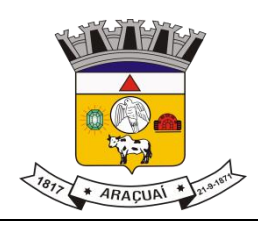

**Objeto:**

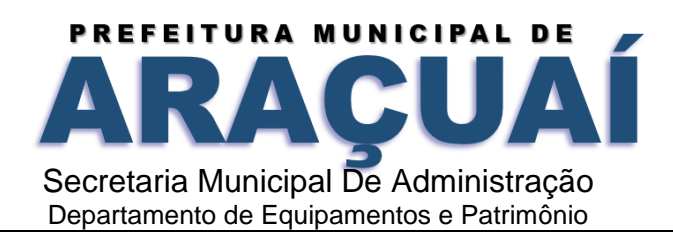

### **PAL N°: 0101/2022 – PREGÃO PRESENCIAL Nº. 021/2022**

### **REGISTRO DE PREÇO**

#### **TIPO: MENOR PREÇO GLOBAL**

## **Regido pela Lei n° 10.520/2002, pelos Decretos Municipais N° 082/2009, 002/2010 e subsidiariamente, pela Lei 8.666/93**

Constitui objeto da presente licitação o Registro de preço para a contratação de empresa para fornecimento de sistemas informatizados de Gestão Pública Integrada, englobando cessão do direito de uso, instalação, implantação, treinamento, customização, migração, adequação, suporte técnico, atualização tecnológica e Assistência Técnica dos sistemas informatizados de Gestão Pública Integrada, visando a melhoria da eficiência, eficácia e efetividade no desempenho de todas as atividades, serviços prestados e o alcance dos resultados planejados pela municipalidade, em conformidade ainda com o Sistema Integrado de Execução Orçamentária, Administração Financeira e Controle, para atender ao Poder Executivo Municipal e Poder Legislativo Municipal, em conformidade com as especificações técnicas cuja descrição detalhada dos itens encontra-se no Termo de Referência deste edital, para atender as necessidades das secretarias.

### **PREGÃO PRESENCIAL**

# **SESSÃO PÚBLICA PARA RECEBIMENTO DAS PROPOSTAS E DA DOCUMENTAÇÃO DE HABILITAÇÃO**

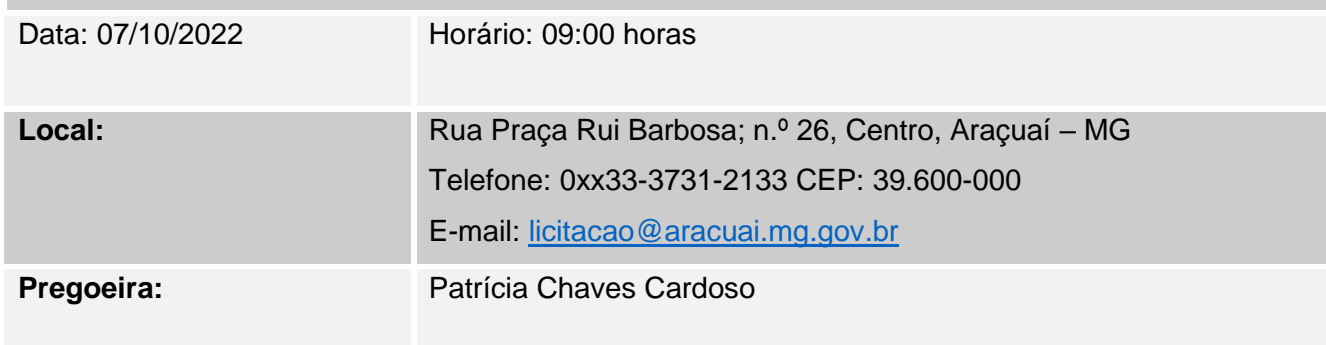

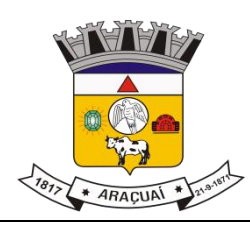

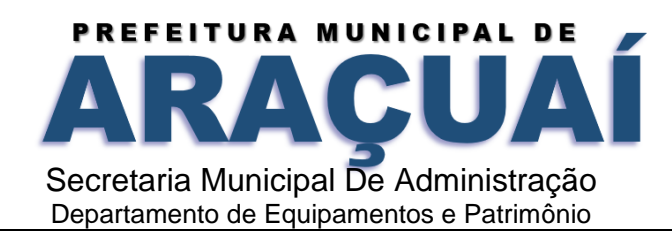

# **EDITAL DE LICITAÇÃO – NORMAS PAL Nº 0101/2022 - PREGÃO PRESENCIAL Nº 021/2022 TIPO: MENOR PREÇO GLOBAL**

## **I – PREÂMBULO**

O **MUNICÍPIO DE ARAÇUAÍ - MG**, pessoa jurídica de direito público, com sede nesta cidade à Rua Praça Rui Barbosa; n.º 26, Centro, CEP 39.600-000, inscrito no CNPJ sob o Nº 17.963.083/0001- 17, por intermédio da Pregoeira nomeada pela **Portaria N°: 241/2022, de 01 de julho de 2022,** torna público que realizará licitação na modalidade **Pregão - Tipo: Menor Preço Global**, nos termos das Leis Federais N°: 8.666/93, Lei 10.520/2002, Lei Complementar 123/2006, Decreto Municipal N° 082/2009 e Decreto Municipal 002/2010 Registro de preço para a contratação de empresa para fornecimento de sistemas informatizados de Gestão Pública Integrada, englobando cessão do direito de uso, instalação, implantação, treinamento, customização, migração, adequação, suporte técnico, atualização tecnológica e Assistência Técnica dos sistemas informatizados de Gestão Pública Integrada, visando a melhoria da eficiência, eficácia e efetividade no desempenho de todas as atividades, serviços prestados e o alcance dos resultados planejados pela municipalidade, em conformidade ainda com o Sistema Integrado de Execução Orçamentária, Administração Financeira e Controle, para atender ao Poder Executivo Municipal e Poder Legislativo Municipal, em conformidade com as especificações técnicas cuja descrição detalhada dos itens encontra-se no presente Termo de Referência deste edital.

### **ABERTURA**

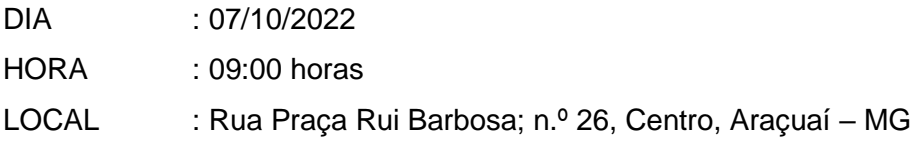

#### **II - DO OBJETO**

**2.1 –** Constitui objeto da presente licitação Registro de preço para a contratação de empresa para fornecimento de sistemas informatizados de Gestão Pública Integrada, englobando cessão do direito de uso, instalação, implantação, treinamento, customização, migração, adequação, suporte técnico, atualização tecnológica e Assistência Técnica dos sistemas informatizados de Gestão Pública Integrada, visando a melhoria da eficiência, eficácia e efetividade no desempenho de todas as atividades, serviços prestados e o alcance dos resultados planejados pela municipalidade, em conformidade ainda com o Sistema Integrado de Execução Orçamentária, Administração Financeira

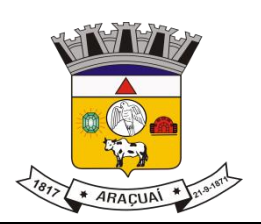

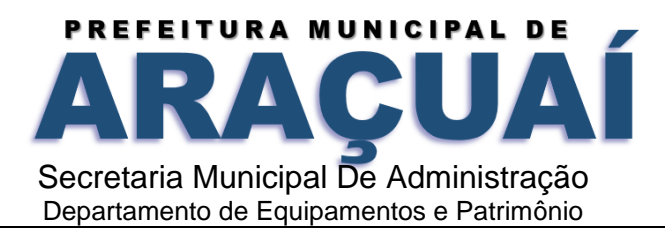

e Controle, para atender ao Poder Executivo Municipal e Poder Legislativo Municipal, em conformidade com as especificações técnicas cuja descrição detalhada dos itens encontra-se no presente Termo de Referência deste edital, para atender as necessidades das secretarias descritas.

## **III – DO ÓRGÃO GERENCIADOR E ÓRGÃOS PARTICIPANTES**

**3.1 –** O órgão gerenciador será a Prefeitura Municipal de Araçuaí -MG;

**3.2 –** Câmara Municipal de Araçuaí – MG - órgão participante.

## **IV – DA ADESÃO À ATA DE REGISTRO DE PREÇO**

4.1. A ata de registro de preços, durante sua validade, poderá ser utilizada por qualquer órgão ou entidade da administração pública que não tenha participado do certame licitatório, mediante anuência do órgão gerenciador, desde que devidamente justificada a vantagem e respeitadas, no que couber, as condições e as regras estabelecidas na Lei nº 8.666, de 1993 e no Decreto nº 7.892, de 2013.

4.2. Caberá ao fornecedor beneficiário da Ata de Registro de Preços, observadas as condições nela estabelecidas, optar pela aceitação ou não do fornecimento, desde que este fornecimento não prejudique as obrigações anteriormente assumidas com o órgão gerenciador e órgãos participantes.

4.3. As aquisições ou contratações adicionais a que se refere este objeto não poderão exceder, por órgão ou entidade, a cem por cento dos quantitativos dos itens do instrumento convocatório e registrados na ata de registro de preços para o órgão gerenciador e órgãos participantes.

4.4. As adesões à ata de registro de preços são limitadas, na totalidade, ao (máximo quíntuplo) do quantitativo de cada item registrado na ata de registro de preços para o órgão gerenciador e órgãos participantes, independentemente do número de órgãos não participantes que eventualmente aderirem.

4.5. Ao órgão não participante que aderir à ata competem os atos relativos à cobrança do cumprimento pelo fornecedor das obrigações contratualmente assumidas e a aplicação, observada a ampla defesa e o contraditório, de eventuais penalidades decorrentes do descumprimento de cláusulas contratuais, em relação as suas próprias contratações, informando as ocorrências ao órgão gerenciador.

4.6. Após a autorização do órgão gerenciador, o órgão não participante deverá efetivar a contratação solicitada em até noventa dias, observado o prazo de validade da Ata de Registro de Precos.

4.6.1. Caberá ao órgão gerenciador autorizar, excepcional e justificadamente, a prorrogação do prazo para efetivação da contratação, respeitado o prazo de vigência da ata, desde que solicitada pelo órgão não participante.

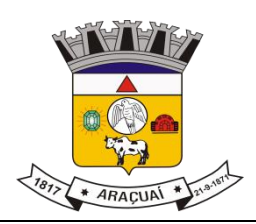

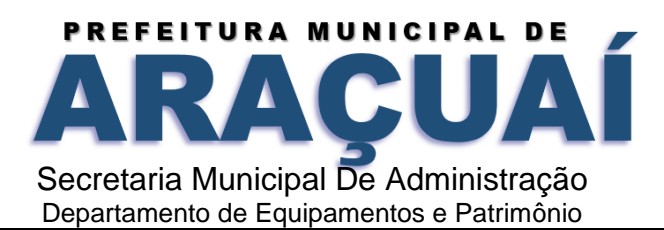

## **V - CONDIÇÕES GERAIS PARA PARTICIPAÇÃO**

**5.1** - As empresas que desejarem participar deste Pregão deverão no dia, hora e local estabelecido neste edital, proceder ao credenciamento, entregar a Pregoeira os envelopes separados e lacrados, respectivamente, a **"PROPOSTA COMERCIAL**" e "**DOCUMENTAÇÃO DE HABILITAÇÃO"** contendo na parte externa o nome da Pregoeira, nome da empresa, nome e número da modalidade, data e hora da realização do certame. Declarada a abertura da sessão pela Pregoeira, não mais serão admitidos novos proponentes.

**5.2 -** Não poderão participar os interessados que se encontrem sob falência, concordata, concurso de credores, dissolução, liquidação, empresas estrangeiras que não funcionem no País, nem aqueles que tenham sido declarados inidôneos para licitar ou contratar com a Administração Pública ou punidos com suspensão do direito de licitar e contratar pelo Município de Araçuaí.

### **VI - ENTREGA DOS ENVELOPES**

**6.1** - Dos envelopes "Proposta Comercial" e "Documentação de Habilitação".

**6.1.1** – Os envelopes "Proposta Comercial" e "Documentação de Habilitação" deverão ser entregues a Pregoeira, na sessão pública de abertura deste certame, conforme endereço, dia e horário especificados abaixo:

**DIA** ·: 07/10/2022 **HORA** ·: 09:00 horas. **LOCAL**: Praça Rui Barbosa; n.º 26, Centro.

**6.1.2** - Os envelopes deverão ainda indicar em sua parte externa e frontal os seguintes dizeres:

## **6.1.2.1 – Dizeres Envelope Proposta Comercial**

A/C DA PREGOEIRA PATRÍCIA CHAVES CARDOSO NOME OU RAZÃO SOCIAL DA EMPRESA **Envelope 1 - "PROPOSTA COMERCIAL"** PREGÃO PRESENCIAL N.º 021/2022 DATA: 07/10/2022 – ÀS 09:00 HORAS.

### **6.1.2.2 - Dizeres Envelope Habilitação**

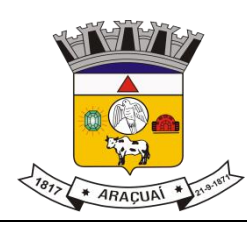

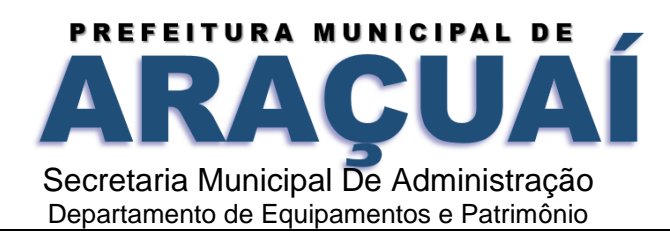

# A/C DA PREGOEIRA: PATRÍCIA CHAVES CARDOSO NOME OU RAZÃO SOCIAL DA EMPRESA **Envelope 2 - "DOCUMENTAÇÃO DE HABILITAÇÃO"** PREGÃO PRESENCIAL N.º **021/2022** DATA: 07/10/2022 – ÀS 09:00 HORAS.

**6.2 -** A Prefeitura Municipal de Araçuaí, não se responsabilizará por envelopes de "Proposta Comercial" e "Documentação de Habilitação" que não sejam entregues a Pregoeira designada, no local, data e horário definidos neste edital.

### **VII - DO CREDENCIAMENTO**

7.1- Os proponentes deverão se apresentar para o credenciamento junto a Pregoeira com os seguintes documentos:

7.1.1 - Registro Comercial, no caso de empresa individual;

7.1.2 - Ato Constitutivo, estatuto ou contrato social e seus aditivos em vigor, devidamente registrados, em se tratando de sociedades comerciais, e no caso de sociedade de ações, acompanhadas de documentos de eleição de seus administradores;

7.1.3 - Inscrição do ato constitutivo, no caso de sociedades civis, acompanhada de prova de diretoria em exercício;

7.1.4 - Decreto de autorização, em se tratando de empresa ou sociedade estrangeira em funcionamento no País, e ato de registro ou autorização para funcionamento expedido pelo Órgão competente, quando a atividade assim o exigir.

7.2 - Documento que o credencie conforme **(Anexo III)** a participar deste procedimento licitatório, venha a responder por sua representada, devendo, ainda, no ato de entrega dos envelopes, identificar-se exibindo a Carteira de Identidade ou outro documento equivalente.

7.2.1 - O credenciamento é condição obrigatória para os licitantes que desejarem ofertar lances neste Pregão. O representante legal da licitante que não se credenciar perante a Pregoeira ficará impedido de participar da fase de lances verbais, de negociação de preços, de declarar a intenção de interpor recurso, enfim, de representar a licitante durante a reunião de abertura dos envelopes

**"Proposta Comercial"** e **"Documentação de Habilitação"** relativos a este Pregão, ficando mantido o preço apresentado na sua proposta escrita estritamente para efeito de ordenação das propostas e apuração do menor preço.

7.2.2 - O credenciamento se fará através de instrumento de procuração ou documento que comprove os necessários poderes para formular ofertas e lances de preços e praticar todos os

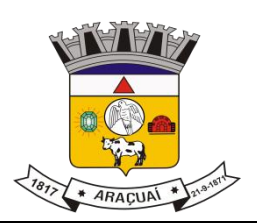

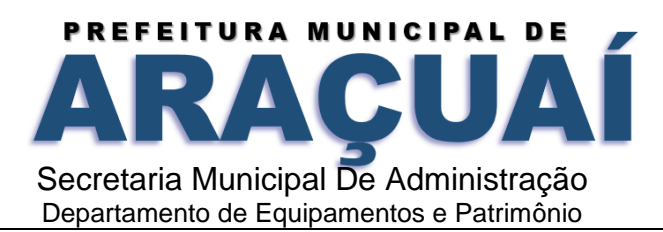

demais atos pertinentes ao certame, em nome do Proponente. Em sendo sócio, proprietário, dirigente ou assemelhado da empresa proponente, deverá apresentar cópia do respectivo Estatuto ou Contrato Social, no qual estejam expressos seus poderes para exercer direitos e assumir obrigações em decorrência de tal investidura, e documento de identificação pessoal.

7.2.3 - Para comprovar que se trata de microempresa (ME) ou empresa de pequeno porte (EPP) deverá ser apresentada **junto com a documentação para credenciamento, a Certidão Simplificada Digital** emitida pela Junta Comercial em até no máximo 60 (sessenta) dias; onde se comprove o enquadramento em ME ou EPP.

7.2.4 – No momento do credenciamento, o(s) representante(s) da(s) licitante(s) apresentará(ao) também, em documento **FORA DOS ENVELOPES**, declaração dando ciência de que cumpre(m) plenamente os requisitos de habilitação (Anexo IV), como condição para a participação na presente licitação, conforme disposto no inciso VII do art. 4º da Lei nº 10.520/2002.

### **VIII - DA PROPOSTA COMERCIAL**

8.1 - No envelope de proposta deverá conter os dizeres, conforme subitem 6.1.2.1

8.1.1 - A proposta deverá ser impressa e apresentada em papel timbrado da Empresa, sem emendas, rasuras ou entrelinhas, suas folhas devem estar rubricadas e a última assinada pelo seu representante legal, nome do proponente, número do CNPJ da Empresa, endereço. Deverá constar a proposta:

8.1.2 - Especificação dos itens, conforme objeto;

8.1.3 - Preço unitário e total, em moeda nacional;

8.1.5 - Declaração do licitante ou do seu representante legal, garantindo que os preços cotados na proposta ou no lance que venha formular são valores aptos, satisfatórios e suficientes para atendimento da execução do objeto licitado. (Anexo V).

8.2 - A simples participação neste certame implica em que:

8.2.1 - Estão aceitas todas as condições estabelecidas neste Pregão;

8.2.2 - A licitante vencedora compromete-se a prestar os serviços objeto desta licitação em total conformidade com as especificações do objeto deste Edital.

8.2.3 - O prazo de validade da proposta é de 60 (sessenta) dias, contados da data estipulada para sua entrega, o qual, se maior, deverá ser explicitado na proposta.

8.2.3.1 - Caso esse prazo não esteja expressamente indicado na Proposta Comercial, o mesmo será considerado como aceito para efeito de julgamento.

8.2.3.2 - Decorridos 60 (sessenta) dias da data do recebimento das propostas, sem convocação para a contratação, os licitantes ficam liberados dos compromissos assumidos.

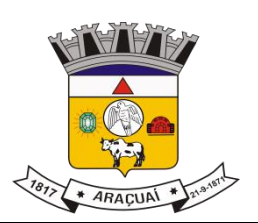

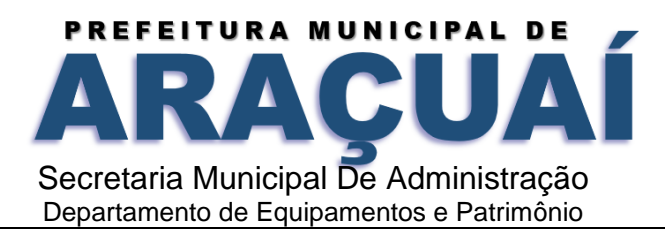

8.2.4 - Os serviços serão executados conforme especificação constante no anexo I do presente certame, sendo que o contrato terá vigência de 12 meses a partir da data de sua assinatura, podendo ser prorrogado conforme Art. 57, inciso II da Lei 8666/93.

8.2.5 - No caso de omissão na proposta, considerar-se-á que as suas especificações serão as que constam do objeto deste edital.

8.2.6 - Se, por motivo de força maior, a adjudicação não puder ocorrer dentro do período de validade das propostas, ou seja, 60 (sessenta) dias, poderá ser solicitada prorrogação da validade das mesmas a todos os licitantes classificados, por igual prazo, no mínimo, caso persista o interesse desta Administração.

8.2.7 - A prorrogação da validade das propostas, caso solicitada, nos termos do subitem anterior, dependerá do consentimento dos licitantes quanto à respectiva proposta.

### **IX- DA HABILITAÇÃO**

**9.1** - No envelope de habilitação deverá conter os dizeres, conforme subitem **6.1.2.2.**

**9.1.1** - Os documentos necessários à habilitação poderão ser apresentados em original, ou qualquer processo de cópia autenticada através de cartório competente, ou publicação em órgão da imprensa oficial ou de cópias, desde que acompanhadas dos originais para conferência pela Pregoeira ou sua equipe de apoio.

**9.1.2** - O licitante deverá apresentar os seguintes Documentos para habilitar-se na presente licitação:

### **9.2 – REGULARIDADE FISCAL E TRABALHISTA**

**9.2.1** - Comprovante de inscrição no Cadastro Nacional da Pessoa Jurídica do Ministério da Fazenda (CNPJ-MF);

**9.2.2** - Certidão de Regularidade de Situação perante o Fundo de Garantia por Tempo de Serviço – CRF-FGTS, emitida pela Caixa Econômica Federal – CEF;

**9.2.3** - Certidão negativa ou certidão positiva com efeitos de negativa, expedida conjuntamente pela Receita Federal do Brasil, fazendo prova da regularidade fiscal de todos os tributos federais, inclusive contribuições previdenciárias, tanto no âmbito da Receita Federal quanto no âmbito da Procuradoria da Fazenda Nacional, nos termos da Portaria MF 358, de 5 de setembro de 2014, alterada pela Portaria MF n. 443, de 17 de outubro de 2014;

**9.2.4** - Certidão Negativa ou Certidão Positiva com efeitos de Negativa, comprovando sua regularidade com a fazenda estadual do domicílio ou sede da Licitante;

**9.2.5** - Certidão Negativa ou Certidão Positiva com efeitos de Negativa, comprovando a regularidade fiscal com a fazenda municipal do domicílio ou sede da Licitante;

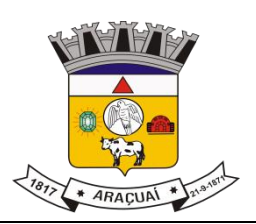

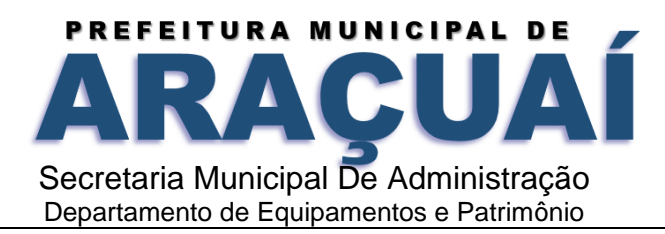

**9.2.6**- Prova de inexistência de débitos inadimplidos perante a Justiça do Trabalho, mediante a apresentação de Certidão Negativa de Débito Trabalhista.

## **9.3 - QUALIFICAÇÃO ECONÔMICO-FINANCEIRA**

**9.3.1** – Documentos relativos à qualificação econômico-financeira:

a) Certidão Negativa de Falência ou recuperação Judicial, expedida pelo Cartório Distribuidor da sede da pessoa jurídica, com data de expedição limitada a 60(sessenta) dias da data estipulada para a abertura do certame quando a própria certidão não versar o seu prazo de validade.

## **9.4 – QUALIFICAÇÃO TÉCNICA**

**9.4.1**– Para comprovação da qualificação técnica as empresas licitantes deverão apresentar:

a). Atestados de capacidade técnica, emitido por órgãos públicos ou privados, comprovando a execução dos serviços compatíveis ao objeto da licitação, quanto ao nível de qualidade e atendimento, comprovando idoneidade, atendimento e aptidão para a atividade exercida;

b). Declaração que é proprietária dos sistemas ofertados; ou; que não é proprietária, mas possui autorização para licenciamento de uso dos sistemas englobando cessão do direito de uso, instalação, implantação, treinamento, customização, migração, adequação, suporte técnico, atualização tecnológica e assistência técnica, anexando a cópia do instrumento de contrato, onde esteja explicitado tais condições;

c). Declaração que dispõe de instalações, pessoal especializado, máquinas e equipamentos para atendimento aos serviços solicitados e que os sistemas ofertados atendem às especificações constantes neste Termo de Referência, os quais deverão estar disponíveis nas quantidades e qualidades mínimas necessárias ao cumprimento do objeto da presente licitação;

## **9.5. DOCUMENTAÇÃO COMPLEMENTAR**

Juntamente com os documentos referidos nesta cláusula (cláusula 9 – DA HABILITAÇÃO), serão apresentados para fins de habilitação:

**9.5.1** Declaração de cumprimento do disposto no art. 7º, XXXIII, da Constituição Federal, sob as penas da lei, firmada pelo representante legal da empresa, conforme **Anexo VI**

**9.6** - Não serão aceitos protocolos de entrega ou solicitação de documento em substituição aos documentos requeridos no presente Edital e seus anexos.

**9.7 -** A licitante microempresa (ME) ou empresa de pequeno porte (EPP) que desejar usufruir o regime diferenciado e favorecido disciplinado na Lei Complementar nº. 123/06 deverá apresentar **NO ATO DE CREDENCIAMENTO** a seguinte documentação:

**9.7.1-** Certidão Simplificada Digital emitida pela Junta Comercial; onde se comprove o enquadramento em ME ou EPP, **com data de expedição limitada a 60(sessenta) dias;**

**9.8 -** As microempresas e empresas de pequeno porte, por ocasião da participação em certames licitatórios, deverão apresentar toda a documentação exigida para efeito de comprovação de

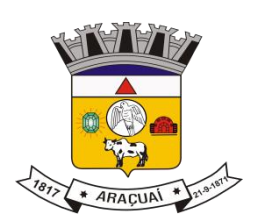

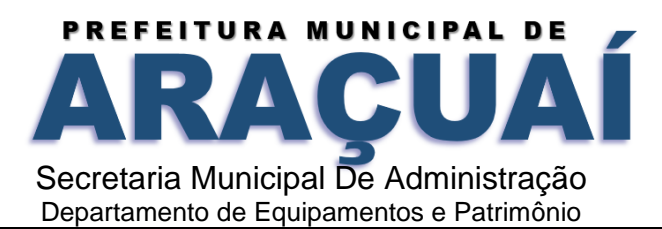

regularidade fiscal, mesmo que esta apresente alguma restrição. Havendo alguma restrição na comprovação da regularidade fiscal, será assegurado o prazo de 05 (cinco) dias úteis, cujo termo inicial corresponderá ao momento em que o proponente for declarado o vencedor do certame, prorrogáveis por igual período, a critério da Administração Pública, para a regularização da documentação, pagamento ou parcelamento do débito, e emissão de eventuais certidões negativas ou positivas com efeito de certidão negativa.

## **X – DA SESSÃO, DOS LANCES E JULGAMENTO DAS PROPOSTAS**

decrescente de classificação, até a proclamação do vencedor.

**10.1 –** Após o encerramento e identificação dos representantes das empresas proponentes, a Pregoeira declarará aberta a sessão do PREGÃO, observando ao que dispõe no subitem 5.1, oportunidade em que não mais aceitará novos proponentes, dando início ao recebimento dos envelopes contendo a Proposta Comercial e os Documentos de Habilitação, exclusivamente dos participantes devidamente credenciados e serão proclamados, pela Pregoeira, os proponentes que apresentarem as propostas de menor preço, e em seguida, as propostas até 10% superiores àquela. **10.2 -** Poderão fazer lances verbais e sucessivos, desde que presentes, o autor da proposta de valor mais baixo e os das ofertas com preços até 10% (dez por cento) superiores àquela, pela ordem

**10.3** - Não havendo pelo menos 03 (três) ofertas nas condições definidas no item anterior, poderão os autores das melhores propostas até o máximo de 03 (três), oferecer novos lances verbais e sucessivos, pela ordem decrescente de classificação, até a proclamação do vencedor.

**10.4** - Não poderá haver desistência dos lances apresentados, sob pena de aplicação das penalidades previstas neste Edital.

**10.5** - Os lances sucessivos deverão ser feitos em valores decrescentes, com intervalo mínimo decidido pela Pregoeira no momento efetivo dos lances.

**10.6** - A Pregoeira abrirá, de maneira ordenada, a oportunidade para que todos ofertem lances respeitadas as regras deste Edital.

**10.7** - Não serão aceitos dois ou mais lances de igual valor, prevalecendo, nesse caso, aquele ofertado primeiro.

**10.8** - A desistência da proponente em ofertar lances, quando convocada pela Pregoeira, implicará em exclusão da disputa do Objeto em questão, restando sua última oferta registrada para fins de classificação definitiva.

**10.9** - Será declarada vencedora a proposta de menor preço, devendo a decisão ser motivada pela Pregoeira, após exame de sua aceitabilidade. Prosseguindo, a Pregoeira procederá à classificação definitiva das propostas, lançando tudo em ata.

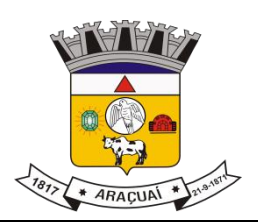

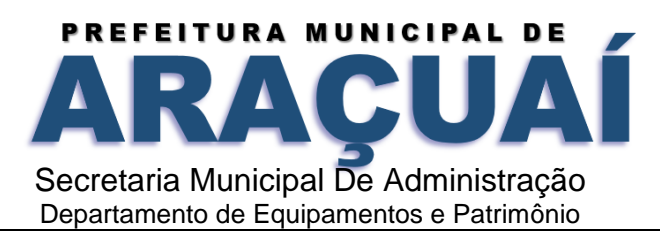

## **XI - DAS PENALIDADES**

**11.1** – O preço registrado poderá ser cancelado, garantida a prévia defesa, nos termos do art. 109, inciso II, da Lei nº. 8.666/93, nas seguintes hipóteses:

**11.1.1 –** pela administração, quando:

a) o proponente que tenha seus preços registrados e/ou o contratado não cumprirem as exigências contidas na legislação pertinente;

b) o proponente que tenha seus preços registrados deixar, injustificadamente, de firmar o contrato ou não aceitar outro instrumento equivalente, decorrente do registro de preços;

c) o contratado der causa à rescisão administrativa de contrato decorrente do registro de preços, por quaisquer dos motivos elencados no artigo 78 e seus incisos da Lei n° 8.666/93;

d) os preços registrados se apresentarem superiores aos praticados no mercado.

**11.1.2 –** pelo proponente que tenha seus preços registrados, quando, mediante solicitação formal, comprovar estar impossibilitado de cumprir as exigências contidas no procedimento que deu origem ao registro de preços.

**11.1.3-** Além do cancelamento da ata o licitante desidioso também estará sujeito as seguintes penalidades pecuniárias:

I- multa moratória de 0,33% (Trinta e três centésimos por cento) por dia de atraso na entrega de material ou execução de serviços, até o limite de 9,9%, correspondente a até 30 (trinta) dias de atraso correspondente a parte inadimplente, excluída quando for o caso a parcela correspondente aos impostos destacados no documento fiscal;

II- multa indenizatória de 10% (dez por cento) sobre o valor total da adjudicação da licitação em caso de recusa do infrator em assinar a ata de Registro de Preços e ou contrato, ou recusar-se a aceitar ou retirar o instrumento equivalente.

III- multa de 3% (três por cento) sobre o valor de referência para a licitação, na hipótese de o infrator retardar o procedimento de contratação ou descumprir preceito normativo ou as obrigações assumidas tais como:

- a) Deixar de entregar documentação exigida para o certame licitatório,
- b) Desistir da proposta salvo por motivo justo decorrente de fato superveniente e aceito pela administração
- c) Tumultuar a sessão pública da licitação
- d) Descumprir requisitos de habilitação, à despeito de declaração em sentido contrário
- e) Propor recursos manifestamente protelatórios;

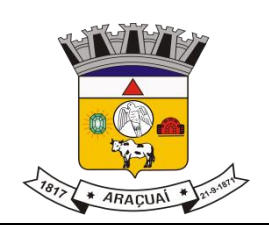

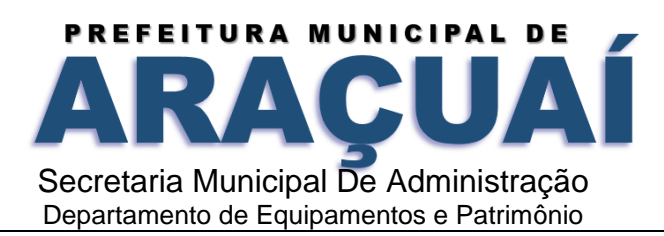

f) Deixar de regularizar os documentos fiscais no prazo concedido na hipótese de o infrator enquadrar-se como Microempresa ou Empresa de Pequeno Porte, nos termos da Lei Complementar Federal 123, de 14 de Dezembro de 2006.

IV- multa de 3% (três por cento) sobre o valor total da licitação ou do valor da contratação direta quando houver, o descumprimento das normas jurídicas atinentes ou das obrigações assumidas, tais como:

- a) Permanecer inadimplente após a aplicação de advertência,
- b) Deixar de regularizar, no prazo definido pela Administração os documentos exigidos na legislação para fins de na legislação, para fins de liquidação e pagamento da despesa;
- c) Não devolver os valores pagos indevidamente pelo contratante;
- d) Manter funcionário sem qualificação para a execução do objeto contratado;
- e) Utilizar as dependências do contratante para fins diversos do objeto do contrato;
- f) Deixar de observar a legislação pertinente aplicável ao seu ramo de atividade
- g) Deixar de apresentar quando solicitado documentação fiscal trabalhista e previdenciária regularizada

V) multa de 5% (cinco por cento) sobre o valor total da adjudicação da licitação ou do valor da contratação direta, na hipótese de o infrator entregar o objeto contratual em desacordo com as especificações, condições e qualidade contratadas e ou com vício, irregularidade ou defeito oculto que o torne impróprio para o fim a que se destina;

VI) multa indenizatória de 10% (dez por cento) sobre o valor total do contrato ou da ata de registro de preços sem anuência do Município.

## **XII - DA IMPUGNAÇÃO E RECURSOS**

**12.1** - A impugnação ao ato convocatório poderá ser feita em até 02 (dois) dias úteis antes da data fixada para o recebimento das propostas.

**12.2** - Declarado o vencedor, qualquer licitante poderá manifestar imediata e motivadamente a intenção de recorrer, quando lhe será concedido o prazo de 03 (três) dias para apresentação das razões do recurso, ficando os demais licitantes desde logo intimados para apresentar contra-razões em igual número de dias, que começa a correr do término do prazo do recorrente, sendo-lhes assegurada vista imediata dos autos, nos termos do art. 4º, inciso XVIII da Lei 10.520/2002.

**12.3** - O acolhimento do recurso importará a invalidação apenas dos atos insuscetíveis de aproveitamento.

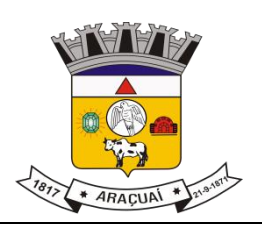

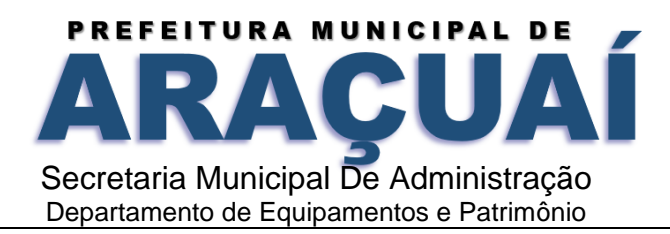

**12.4** - Os recursos quando da aplicação das penalidades previstas no capítulo XI deste edital, poderão ocorrer no prazo máximo de 05 (cinco) dias úteis a contar da intimação do ato ou da lavratura da ata.

**12.5** - Os autos do processo permanecerão com vista franqueada aos interessados, na Sala da Comissão de Licitações, Prefeitura Municipal de Araçuaí, Rua Praça Rui Barbosa, nº 26, Centro, nesta cidade de Araçuaí-MG, CEP 39.600-000.

## **XIII – DA HOMOLOGAÇÃO**

**13.1 -** Inexistindo interposição de recurso, a Pregoeira adjudicará o objeto da licitação ao licitante vencedor, e encaminhará o processo respectivo para homologação do resultado pela Autoridade Competente.

**13.2 -** Decididos os recursos porventura interpostos, e constatada a regularidade dos atos procedimentais, a Autoridade Competente procederá à adjudicação e homologação e determinará a contratação.

## **XIV - DAS OBRIGAÇÕES DA DETENTORA DA ATA DE REGISTRO DE PREÇOS**

**14.1** - São obrigações da Detentora da Ata de Registro de Preços, além de outras decorrentes da legislação ou da natureza do objeto licitado:

**14.1.1** - **A empresa fica obrigada a atender a todas as normas do decreto federal 10.540 de 05 de novembro de 2020 referente ao SIAFIC - Sistema Único e Integrado de Execução Orçamentária e Contabilidade para os Municípios.**

a) Cumprir o cronograma de instalação, implantação e treinamento da Gestão dos Software, conforme as etapas relacionadas no objeto especificado, no prazo estabelecido de acordo com o cronograma apresentado no processo licitatório.

b) Acompanhar os testes de pleno funcionamento com os técnicos da contratante.

c) Executar a migração das informações e o aproveitamento, pelos módulos aplicativos ora contratados, de dados históricos e cadastrais informatizados da Contratante, até a implantação da Gestão dos Software, disponibilizados pela contratante, na forma acordada com esta, em meio eletrônico.

d) Solicitar junto à contratante, por escrito, a prorrogação do prazo determinado para cada etapa prevista, caso ocorram atrasos causados por motivos atribuíveis à contratante.

e) Garantir que o sistema e suas respectivas atualizações entregues e instaladas, desempenhem todas as funções e especificações previstas no termo de referência.

f) Manter a regularidade e a integridade do sistema informatizado, seu sistema gerenciador de banco de dados, informações e "softwares" aplicativos básicos.

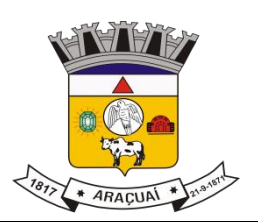

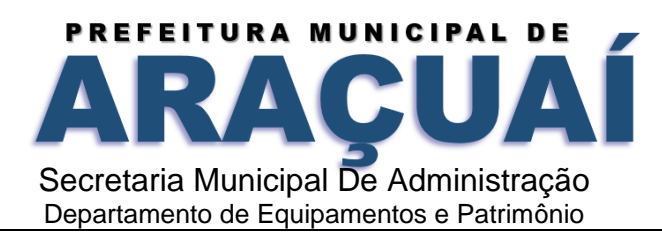

g) Promover o treinamento e a capacitação dos funcionários e ou servidores da contratante, em local a ser definidos pela mesma.

h) Atender às solicitações de esclarecimento de dúvidas e solução de problemas da contratante.

i) A contratada prestará todo e qualquer suporte à contratante, no sentido de solucionar pendências relativas à contratação do software de Gestão, junto aos órgãos públicos municipais, estaduais, federais ou privados, caso isto seja necessário.

j) Permitir e facilitar, a qualquer tempo, a fiscalização dos serviços contratados, colocando à disposição da Administração, sempre que for solicitado, o encarregado geral, facultando o livre acesso aos registros e documentos pertinentes, sem que esta fiscalização importe, a qualquer título, em responsabilidade por parte do CONTRATANTE;

k) Deverá manifestar, por escrito, seu compromisso de manutenção de sigilo, quanto a informações ou características técnicas de aplicações do material da administração da Contratante, a qual vier a obter acesso, em razão de sua atuação.

l) Manter sob absoluto sigilo, todas as informações que lhe forem transmitidas, pela Contratante, em razão da execução do objeto do presente contrato, protegendo-as contra a divulgação a terceiros, ou a seus prestadores de serviços, que no desenvolvimento de suas atividades tenham necessidade de conhecê-las, instruindo devidamente as pessoas responsáveis pelo tratamento de tais informações a protegê-las e manter a confidencialidade das mesmas.

m) A contratada obriga-se a cumprir fielmente o estipulado neste instrumento e na sua proposta, e em especial:

I - Cumprir os prazos estipulados e demais obrigações constantes deste Contrato;

II - Substituir, no prazo de 48 (quarenta e oito) horas, o software de Gestão não aceito(s) pelo Contratante, por apresentar defeitos ou não atender às especificações exigidas;

III - Atender prontamente a quaisquer reclamações;

IV - Esclarecer dúvidas de caráter geral ou específico quanto à utilização do software de Gestão, feitas em dias úteis e no horário comercial;

V - Executar os serviços, verificações técnicas e reparos por meio de técnicos comprovadamente especializados, responsabilizando-se pela atuação.

n) A contratada não poderá caucionar nem utilizar o contrato para qualquer operação financeira, sob pena de rescisão contratual.

o) A contratada responsabilizar-se-á, independentemente de fiscalização ou acompanhamento pelo Contratante, pelos prejuízos de qualquer natureza causados ao patrimônio do contratante ou de terceiros, originados direta ou indiretamente da execução do objeto deste Contrato, decorrentes de dolo ou culpa de seus empregados, prepostos ou representantes, ficando obrigada a promover o ressarcimento a preços atualizados dentro do prazo de 30 (trinta) dias, contados a partir da

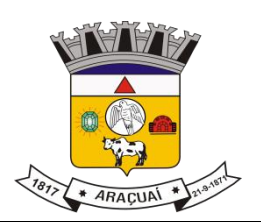

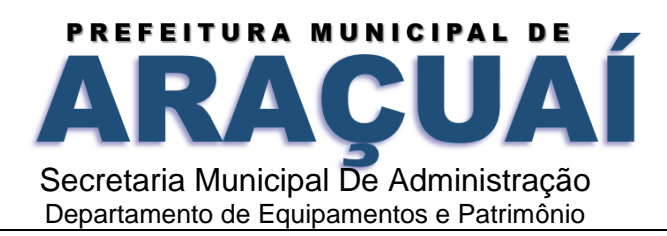

comprovação de sua responsabilidade, não o cumprindo, legitimará o desconto do valor respectivo dos créditos a que porventura faça jus.

p) A contratada não poderá transferir a outrem, no todo ou em parte, a execução do contrato, sem prévia e expressa anuência da contratante.

q) A contratada arcará com todos os encargos diretos e indiretos que incidirem sobre esta contratação, inclusive os trabalhistas, previdenciários, fiscais e comerciais resultantes da execução do contrato.

r) A contratada deverá comunicar imediatamente, por intermédio do gestor do contrato, toda e qualquer irregularidade ou dificuldade que impossibilite a execução do contrato.

s) Fornecer aos funcionários e prepostos, previamente designados pela CONTRATANTE, treinamento adequado e necessário ao bom funcionamento e operação dos sistemas, com carga horária mínima de 8 (oito) horas de duração;

t) Se durante o treinamento, for verificado o aproveitamento insatisfatório de qualquer dos funcionários ou prepostos da CONTRATANTE para o manuseio e operação dos sistemas, tal fato será comunicado a CONTRATANTE que deverá providenciar a substituição do funcionário/preposto, no prazo máximo de 48h (quarenta e oito horas) da respectiva comunicação, sendo um novo treinamento executado por parte da contratada para esse novo funcionário sem ônus a contratante;

u) Constatando-se que o aproveitamento insatisfatório dos funcionários ou prepostos da CONTRATANTE decorre de inaptidão do treinador designado pela CONTRATADA, esta deverá promover a sua substituição no prazo máximo de 48h (quarenta e oito horas), reiniciando-se o treinamento com observância da carga horária mínima, sem qualquer ônus adicional ao CONTRATANTE;

v) A CONTRATANTE deverá entregar acesso ao banco de dados sempre que for solicitada. Seja esse acesso a views do SGBD para alimentação de outros sistemas, seja para integração. Qualquer alteração no SGBD que impacte tais integrações a CONTRATADA deverá ser comunicada imediatamente;

x) Produzir cópias diárias (backup) dos dados nos Sistemas objeto deste contrato, para evitar transtornos como perdas de dados ocasionadas por falta de energia, problemas de hardware, operação indevida ou não autorizada, invasão de softwares externos (tais como o vírus). A CONTRATANTE não se responsabiliza pelo conteúdo das informações contidas no(s) banco(s) de dados do software, sendo este de inteira responsabilidade da CONTRATADA.

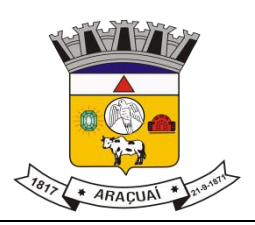

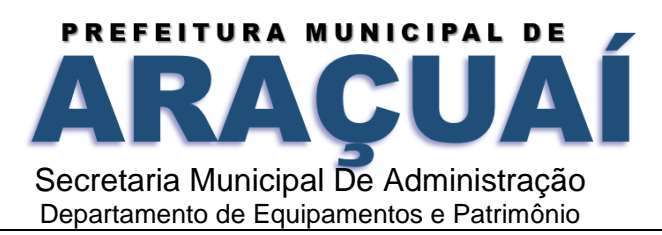

## **XV - DA PRESTAÇÃO DO SERVIÇO**

**15.1** - O prazo para início dos serviços fica fixado em até 05 (cinco) dias úteis, contados a partir da data da Ordem de Serviço.

**15.2 -** O prazo para finalização dos serviços de instalação, implantação, migração, adequação, customização inicial e treinamento inicial dos sistemas licitados é de 60 (sessenta) dias, contados a partir da data de recebimento da Ordem de Serviço.

**15.3** - No caso do não atendimento do prazo previsto no item 15.2 será desclassificada a empresa, ficando convocada a segunda convocada em ordem classificatória.

## **XVI - DA PROVA DE CONCEITO: (PROVA DE DEMONSTRAÇÃO DOS SISTEMAS)**

**16.1 -** Encerrada a fase de habilitação, a empresa classificada em primeiro lugar será convocada pela Pregoeira, para, no prazo máximo de 05 (cinco) dias úteis, iniciar a Prova de Demonstração dos Sistemas;

**16.2 -** A prova de demonstração dos sistemas terá duração aproximada de até 05 (cinco) dias úteis, podendo ser prorrogado mediante fato superveniente devidamente justificado. Neste caso, a empresa deverá protocolar o pedido de prorrogação com a devida justificativa com, no mínimo, 01 (um) dia útil antes do encerramento do prazo, que será analisado pela Administração cabendo a esta decidir pela prorrogação ou não do prazo.

**16.3 -** A prova visa averiguar de forma prática que os sistemas ofertados atendem aos requisitos especificados no Termo de Referência. Por esta razão, os itens serão demonstrados na mesma ordem em que se encontram dispostos as especificações técnicas.

**16.4 -** A prova ocorrerá nas dependências da CONTRATANTE, em endereço a ser divulgado quando do ato de convocação;

**16.5 -** A empresa proponente deverá trazer todos os equipamentos necessários e os módulos do software devidamente configurados, sendo responsabilidade do Município apenas a infraestrutura local;

**16.6 -** Toda a infraestrutura de hardware e software necessária para demonstração do atendimento aos requisitos é de responsabilidade da Empresa Arrematante, assim como a massa de dados necessária para a demonstração;

**16.7 -** Cabe à CONTRATANTE apenas a disponibilização do local para realização da PROVA DE CONCEITO;

**16.8 -** Uma vez iniciada a prova é vedado à Empresa Arrematante a instalação ou atualização de qualquer componente de hardware e software dedicados à prova.

**16.9 -** O SOFTWARE instalado para realização da prova deverá ficar disponível até o encerramento da fase de julgamento;

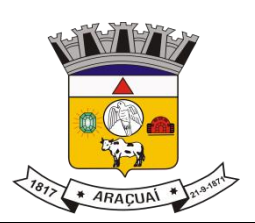

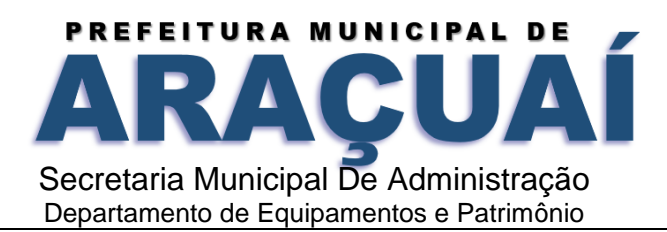

**16.10 -** Qualquer interessado poderá acompanhar a realização da prova de demonstração dos sistemas, sendo que, durante a prova somente poderão se manifestar a equipe da CONTRATANTE e a empresa arrematante. Os demais interessados poderão se manifestar por escrito durante a fase de recursos;

**16.11** A prova será julgada por uma Comissão de Avaliação, criada especificamente para este fim, para que com base em conhecimentos tácitos adquiridos, conduzir e subsidiar as decisões quanto ao aceite ou recusa dos sistemas demonstrados, para fins de conclusão do procedimento licitatório, devendo fundamentar os motivos da recusa, se houver.

**16.12** A Comissão de Avaliação será formada por servidores da Prefeitura Municipal, da área de informática, dos fiscais e do setor que utilizará o sistema, conforme portaria publicada.

**16.13** Cada módulo será avaliado de forma objetiva conforme os itens descritos no Termo de Referência;

**16.14** Todos os itens do termo de referência são considerados obrigatórios;

**16.15** Após as demonstrações realizadas pela empresa proponente, a Comissão de Avaliação terá um prazo de até 02 (dois) dias úteis para emitir para um relatório de análise.

**16.16** O SOFTWARE ofertado será considerado reprovado nas seguintes condições:

**16.17** Não comparecimento para execução da prova na data e hora marcada.

**16.18** O não atendimento do disposto deste Termo de Referência durante a Prova de Demonstração dos Sistemas.

**16.19** Será concedida uma única oportunidade de aplicação da Prova de Demonstração dos Sistemas por Licitante;

**16.20** Na hipótese do não atendimento aos requisitos discriminados no presente Termo de Referência pela empresa proponente na demonstração do sistema, a Pregoeira convocará a empresa licitante subsequente na ordem de classificação, para que, depois de habilitada, realize a respectiva demonstração do sistema, sendo avaliada nos mesmos moldes da empresa licitante anterior, e assim sucessivamente, até a apuração de um licitante que atenda a todas as exigências do Termo de Referência;

**16.21** A empresa proponente só será julgada vencedora mediante aprovação na Prova de Demonstração dos Sistemas

## **XVII - DO PAGAMENTO, DO REAJUSTE E DA DOTAÇÃO ORÇAMENTÁRIA**

**17.1** - O pagamento será efetuado em até 30 (trinta) dias após a prestação dos serviços, sempre de acordo com a ordem cronológica de sua exigibilidade, observadas as demais exigências a seguir indicadas.

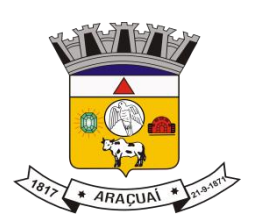

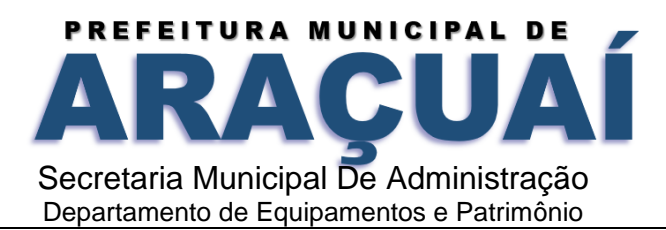

17.1.1 – Nos termos do inciso XV do art. 78 da Lei 8.666/93, o licitante deverá cumprir a ordem de serviço ou documento equivalente, mesmo estando o Município em débito para com a Contratada, até o prazo de 90 (noventa) dias. Após esse período, poderá a mesma optar pela rescisão contratual.

**17.2** - Nenhum pagamento será efetuado à licitante vencedora enquanto pendente de liquidação qualquer obrigação financeira que lhe for imposta, em virtude de penalidade ou inadimplência.

**17.3** - Os preços ofertados deverão incluir todos os custos diretos e indiretos da proponente, inclusive encargos sociais, trabalhistas e fiscais que recaiam sobre o objeto da licitação.

**17.4** - As hipóteses excepcionais de realinhamento de preços serão tratadas de acordo com as normas específicas e exigirão detida análise econômica para avaliação de eventual desequilíbrio ou *alea* extraordinária.

**17.5** – Serão praticados os reajustes aplicados pelo Governo Federal.

**17.6** - As despesas decorrentes da presente licitação correrão à conta do orçamento vigente.

### **XVIII - DAS DISPOSIÇÕES FINAIS**

**18.1** - A presente licitação somente poderá vir a ser revogada por razões de interesse público decorrente de fato superveniente devidamente comprovado, ou anulado no todo ou em parte por ilegalidade de ofício ou por provocação de terceiros, mediante parecer escrito e devidamente fundamentado.

**18.2** - O objeto da presente licitação poderá sofrer acréscimos ou supressões, conforme previsto no §1º, art. 65, Lei nº 8.666/93 e §2º, inciso II, art. 65, da Lei nº 9648/98.

**18.3** - Se a licitante vencedora deixar de aceitar ou não assinar a Ata de Registro de Preços, dentro de 02 (dois) dias úteis, contados da data de recebimento da notificação, e sem justificativa por escrito e aceita pelo Secretário Municipal de Administração, ocorrerá caducidade do seu direito de vencedora, sujeitando-se às penalidades aludidas no Capítulo XI deste Pregão.

**18.4** – A Pregoeira, no interesse da Administração, poderá relevar omissões puramente formais observadas na documentação e proposta, desde que não contrariem a legislação vigente e não comprometa a lisura da Licitação, sendo possível a promoção de diligência destinada a esclarecer ou a complementar a instrução do processo.

**18.5** - Ocorrendo à hipótese prevista no item 15.3, o objeto da presente licitação poderá ser adjudicado às licitantes remanescentes, na ordem de classificação, e de acordo com as propostas apresentadas.

**18.6** - Nenhuma indenização será devida às licitantes pela elaboração e/ou apresentação de documentação relativa ao presente Edital.

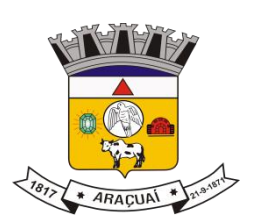

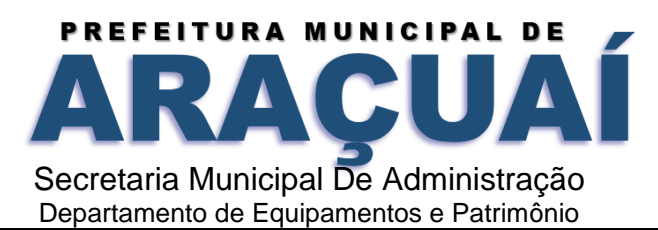

**18.7** - Transcorrido o prazo recursal e decidido os recursos eventualmente interpostos, será o resultado da licitação submetido ao Prefeito Municipal para o procedimento de homologação. **18.8-** Conforme Art. 7º da Lei 10.520/2002 quem, convocado dentro do prazo de validade da sua proposta, não celebrar o contrato, deixar de entregar ou apresentar documentação falsa exigida para o certame, ensejar o retardamento da execução de seu objeto, não mantiver a proposta, falhar ou fraudar na execução do contrato, comportar-se de modo inidôneo ou cometer fraude fiscal, ficará impedido de licitar com o Município sem prejuízo das multas previstas em edital e no contrato e das demais cominações legais.

**18.9** - Independente de declaração expressa, a simples participação nesta licitação implica em aceitação plena das condições estipuladas neste Edital, decaindo do direito de impugnar os seus termos o licitante que, tendo-o aceito sem objeção, vier, após o julgamento desfavorável, apresentar falhas e irregularidades que o viciem.

**18.10 -** Quaisquer esclarecimentos sobre dúvidas eventualmente suscitadas, relativas às orientações contidas no presente Pregão, poderão ser solicitadas ao Município de Araçuaí, por escrito, por intermédio da Pregoeira ou através do telefone 0xx33-3731-2133 no horário de 14:00 às 17:30.

Araçuaí - MG, 23 setembro de 2022.

**PATRÍCIA CHAVES CARDOSO** Pregoeira Municipal

\_\_\_\_\_\_\_\_\_\_\_\_\_\_\_\_\_\_\_\_\_\_\_\_\_\_\_\_\_\_\_\_\_\_\_\_\_\_

# **ANEXO I - TERMO DE REFERÊNCIA PROCESSO LICITATÓRIO Nº 0101/2022 MODALIDADE PREGÃO PRESENCIAL N°021/2022 TIPO: MENOR PREÇO GLOBAL**

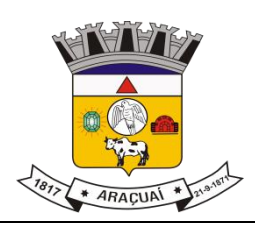

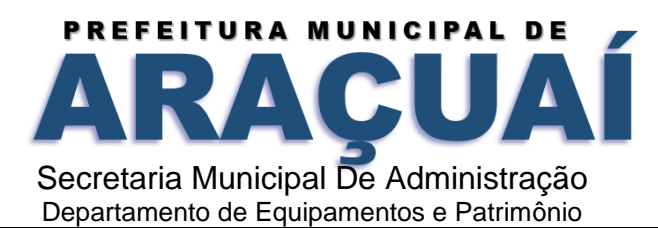

## **1. DO ÓRGÃO GERENCIADOR E ÓRGÃOS PARTICIPANTES**

- **1.1 –** O órgão gerenciador será a **Prefeitura Municipal de Araçuaí -MG**;
- **1.2 – Câmara Municipal de Araçuaí – MG**  órgão participante.

### **2. Objeto**

2.1. A presente solicitação tem por objeto a contratação de empresa para fornecimento de sistemas informatizados de Gestão Pública Integrada, englobando cessão do direito de uso, instalação, implantação, treinamento, customização, migração, adequação, suporte técnico, atualização tecnológica e Assistência Técnica dos sistemas informatizados de Gestão Pública Integrada, visando a melhoria da eficiência, eficácia e efetividade no desempenho de todas as atividades, serviços prestados e o alcance dos resultados planejados pela municipalidade, em conformidade ainda com o Sistema Integrado de Execução Orçamentária, Administração Financeira e Controle, para atender ao Poder Executivo Municipal e Poder Legislativo Municipal com as especificações técnicas cuja descrição detalhada dos itens encontra-se no presente Termo de Referência.

### **3. Justificativa**

3.1 O uso de um Sistema Integrado de Informação e Gestão é essencial para garantir o adequado controle e a maior fidedignidade das informações, provendo agilidade e eficiência na execução das atividades gerenciais, além de proporcionar a implantação de melhores práticas em processos críticos relacionados à atividade final das Unidades.

3.2 A necessidade de operacionalizar e controlar de forma eficiente todo o processo de gestão dos setores/Departamentos da Municipalidade, onde a contratação do serviço pretendido deverá oferecer recurso tecnológico ao Município para facilitar o cumprimento de suas metas e obrigações legais perante sociedade e Órgãos de Controle, por meio de ações e procedimentos que racionalizam a forma de administrar as demandas e deste modo, garantir o controle integral de toda a base de informação.

3.2.1 Em suma, a Assessoria de Tecnologia da Informação não conta com capacidade instalada para desenvolvimento, implantação e treinamento de uma solução de porte semelhante a especificada e, o custo benefício envolvido entre recrutamento de técnicos, capacitação destes, desenvolvimento, etc., e a contratação de empresa especializada para este fim, bem como outro fator relevante é o tempo necessário de realização de todo o procedimento de desenvolvimento de uma solução, seja pela equipe interna ou contratando empresa para este fim, estimado entre médio a longo e, considerando a importância de um sistema informatizado de gestão pública no âmbito desta municipalidade.

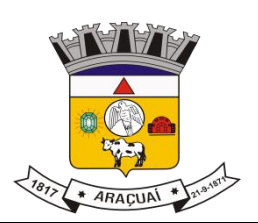

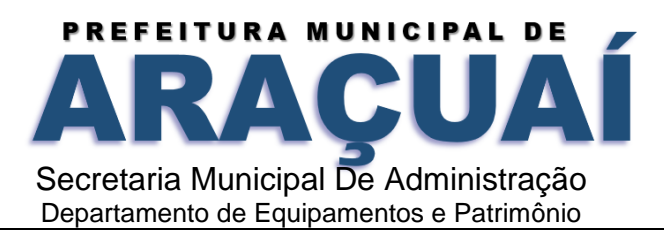

3.2.2 Sendo assim a contratação de fornecimento de sistemas informatizados de gestão pública com cessão de direito de uso, instalação, implantação, treinamento, customização, migração, adequação, suporte técnico, atualização tecnológica e assistência técnica dos sistemas, torna-se mais vantajosa que sua aquisição pois sua manutenção e atualização ficará a cargo do fornecedor e, nestes casos, toda alteração, adaptação, correção etc., não onera o Município.

3.5 A necessidade de integrar todos os processos em uma única plataforma, facilitando assim o desenvolvimento de pessoas e soluções integradoras a fim de evitar problemas como a assimetria informacional, erros na disponibilização dos dados e dificuldade na comunicação entre os diferentes sistemas específicos de cada departamento, atendendo também ao que dispõe o Decreto Federal 10540;

3.6 A busca pela eficiência administrativa através de uma metodologia de atuação, padronizada, como recomenda o artigo 15, inciso I, da Lei nº 8.666/1993;

3.6.1 A busca pela eficiência no gerenciamento do fornecedor e das obrigações contratuais, vez que o julgamento por preço global resultará na contratação de um único fornecedor, o qual será responsável pela implementação de uma solução e integração dos componentes sistêmicos, facilitando a interlocução, simplificando e agilizando os trabalhos de diagnóstico e correção de problemas, assegurando economia à Municipalidade, por não ter seus trabalhos interrompidos por longo período de tempo à espera de soluções isoladas, como no caso de contratação de fornecedores de partes da solução.

### **4. Prazo de Execução, Vigência e Reajuste**

4.1 O contrato/Ata terá duração de 12 (doze) meses, a contar da data da emissão da Ordem de Serviço, podendo ser prorrogado mediante acordo entre as partes, devidamente justificado e por interesse da Administração, limitado a 48 (quarenta e oito) meses, na forma do Art. 57, IV da Lei 8.666/93 e alterações, por se tratar de serviço contínuo.

4.2 O reajuste será adotado no caso de prorrogação do contrato, como forma de compensação dos efeitos das variações inflacionárias, desde que decorridos 12 (doze) meses, a contar da data da celebração do contrato ou da data do último reajustamento, de acordo com a Lei nº 10.192, de 14 de fevereiro de 2001.

4.2.1 O reajuste do preço contratado levará em consideração o índice do IGPM, divulgado pelo FGV, ou outro índice que vier a substituí-lo.

4.3 O prazo para início dos serviços fica fixado em até 05 (cinco) dias úteis, contados a partir da data da Ordem de Serviço.

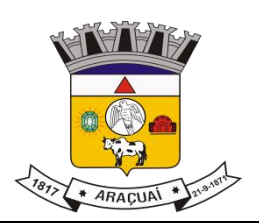

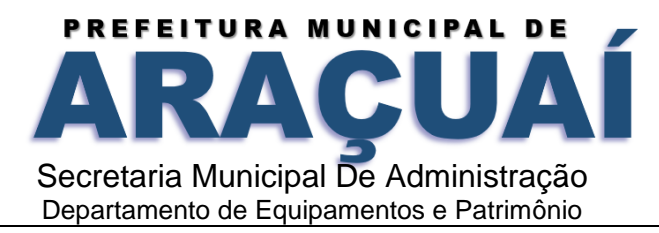

4.4 O prazo para finalização dos serviços de instalação, implantação, migração, adequação, customização inicial e treinamento inicial dos sistemas licitados é de 90 (noventa) dias, contados a partir da data de recebimento da Ordem de Serviço.

## **5. Sistemas a Serem Contratados**

5.1 O objeto desta solicitação contempla a contratação de empresa para concessão de licença de uso por tempo determinado dos softwares abaixo relacionados para atendimento ao Executivo Municipal:

SESVIÇOS ESSENCIAIS PARA GESTÃO PÚBLICA. DOS SISTEMAS PREVISTOS PARA PREFEITURA MUNICIPAL GESTÃO TRIBUTÁRIA GESTÃO DE NOTA FISCAL ELETRÔNICA GESTÃO DE ISS BANCÁRIO GESTÃO ELETRÔNICA DE PROCESSOS E DOCUMENTOS GESTÃO DE ALMOXARIFADO GESTÃO DE PATRIMÔNIO GESTÃO DE COMPRAS, LICITAÇÃO E CONTRATOS GESTÃO DE RECURSOS HUMANOS E FOLHA DE PAGAMENTO GESTÃO DE CONTABILIDADE GESTÃO DE CONTROLE INTERNO GESTÃO DO PORTAL DA TRANSPARÊNCIA GESTÃO DE MEIO AMBIENTE GESTÃO EDUCACIONAL GESTÃO DE SAÚDE GESTÃO DE ASSISTÊNCIA SOCIAL GESTÃO DO PORTAL DO SERVIDOR GESTÃO DE RELACIONAMENTO COM O CIDADÃO

GESTÃO DE FROTAS

**5.2** O objeto desta solicitação contempla a contratação de empresa para concessão de licença de uso por tempo determinado dos softwares abaixo relacionados para atendimento ao Legislativo Municipal.

SERVICOS ESSENCIAIS PARA GESTÃO PÚBLICA.

DOS SISTEMAS PREVISTOS PARA O LEGISLATIVO MUNICIPAL

GESTÃO ELETRÔNICA DE PROCESSOS E DOCUMENTOS

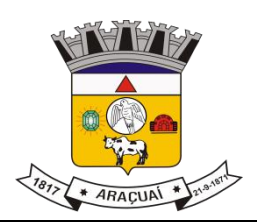

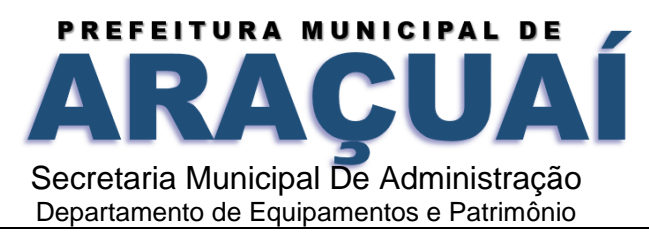

GESTÃO DE ALMOXARIFADO GESTÃO DE PATRIMÔNIO GESTÃO DE COMPRAS, LICITAÇÃO E CONTRATOS GESTÃO DE RECURSOS HUMANOS E FOLHA DE PAGAMENTO GESTÃO DE CONTABILIDADE GESTÃO DE CONTROLE INTERNO GESTÃO DO PORTAL DA TRANSPARÊNCIA GESTÃO DO PORTAL DO SERVIDOR GESTÃO DE RELACIONAMENTO COM O CIDADÃO GESTÃO DE FROTAS

## **6. CONDIÇÕES GERAIS**

## **6.1 Ambiente Tecnológico**

6.1. O sistema ofertado deverá operar em ambiente seguro, e ser totalmente web, compatível com os principais navegadores de internet parametrizável, com funcionalidades que atendam às necessidades do Município e dos contribuintes.

A interface do sistema deverá permitir, em seu próprio ambiente, que o usuário abra várias telas simultaneamente.

6.2. Ser acessado através, de pelo menos 02 (dois) dos principais programas de navegação na rede mundial de computadores mercado (Microsoft Internet Explorer, Google Chrome, Mozilla Firefox, Microsoft Edge) acompanhando sempre as últimas atualizações dos mesmos.

Funcionar em sistema operacional Windows ou Linux.

Permitir que o usuário abra várias telas simultaneamente.

Permitir a integração a outros sistemas através de Web Service, com arquivo XML, ou através dos arquivos txt.

Permitir a geração de relatórios, no mínimo, nos formatos de arquivos: PDF, XLSX, TXT.

Permitir a visualização dos relatórios em tela, sem necessidade de impressão.

6.3. A comunicação entre os servidores e estações utilizará o protocolo TCP/IP.

6.4. O software básico complementar necessário à perfeita execução dos sistemas ofertados no ambiente descrito deverá ser relacionado pela contratada, que deverá também especificar o número de licenças necessárias à sua completa operação, o não relacionamento, significa que a licitante fornecerá a suas expensas todos os softwares complementares a execução da solução proposta, ou ainda que o mesmo não necessite de tais complementos.

6.5. O processo de Instalação dos módulos/ sistemas deverá ser efetuado de forma padronizada e parametrizada, preferencialmente, por meio de aplicações, evitando que os usuários tenham que

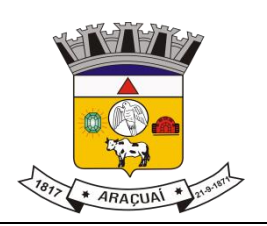

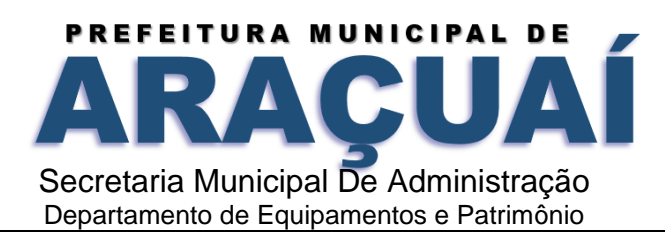

efetuar procedimentos manuais para instalação dos mesmos e configuração de ambiente. Todo o processo de criação e configuração dos parâmetros de acesso ao banco de dados deverá estar embutido nas aplicações.

6.6. Todos os softwares componentes devem permitir, sem comprometer a integridade do Sistema proposto, a sua adaptação às necessidades da contratante, por meio de parametrizações e/ou customizações.

## **7. DATACENTER**

**7.1** A hospedagem do sistema deverá ser em data center fornecido pela licitante com certificação reconhecida pelos órgãos competentes para todos os critérios de Segurança Física (fogo, falta de energia, antifurto) e Segurança Tecnológica, com alta disponibilidade, tolerância à falhas, balanceamento de carga, contingência operacional e estrutura de rede, recuperação de dados, gerenciamento, monitoração e proteção contra vírus para garantia de acesso instantâneo via web pelos usuários e contribuintes do Município.

**7.2** A plataforma de data center deverá conter as seguintes características:

Grupo gerador com acionamento automático na falta de energia;

Rede elétrica estabilizada;

Links redundantes (servidor web e de banco de dados) da conexão com a Internet, fonte de alimentação e discos;

Controle de acesso restrito ao local de instalação;

Monitoração 24x7 para disponibilidade dos serviços de Internet;

Monitoração 24x7 dos servidores;

Monitoração e Operação 24x7 do ambiente de firewalls;

Deverá ser realizado backup de todas as informações referentes aos sistemas hospedados;

Firewall compartilhado e redundante da área de hospedagem do data center;

Fornecimento de licenças para todos os softwares, sistemas operacionais, gerenciador do banco

de dados, servidores de aplicações e demais módulos instalados no data center;

Reserva mínima de 500 GB em disco para backup;

Rede de dados exclusiva para backup e monitoração dos serviços;

Links de acesso com a Internet de no mínimo de 20 Mbps de largura de banda dedicada.

Ambiente climatizado;

Detecção de invasão;

Proteção contra água (local não sujeito a inundações) e fogo (detecção precoce e combate); Monitoramento 24 horas por CFTV (câmeras day-night).

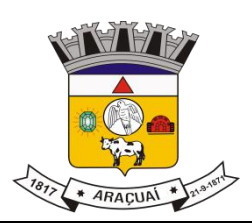

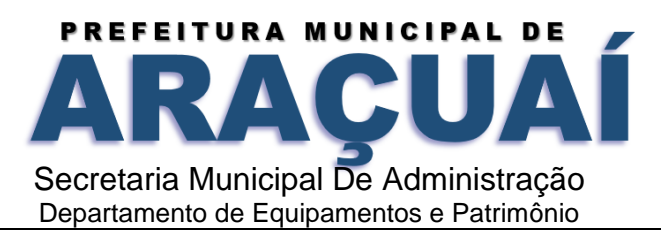

## **7.3 RECUPERAÇÃO DE FALHAS E SEGURANÇA DE DADOS.**

**7.3.1** A recuperação de falhas deverá ser na medida do possível, automática, ocorrendo de forma transparente ao usuário. O sistema deverá conter mecanismos de proteção que impeçam a perda de transações já efetivadas pelo usuário.

**7.3.2.** O sistema deverá permitir a realização de backups dos dados de forma on-line (com o banco de dados em utilização).

**7.3.3.** O sistema deverá ter procedimentos de dispositivos de segurança que protejam as informações e os acessos ao sistema, às tarefas executadas deverão ser controladas e preservados quanto ao uso indevido e da prática de atos contrários aos interesses do Município e dos contribuintes.

**7.3.4** O sistema deverá contar com uma estrutura de supervisão que mantenha permanente vigilância e controle sobre todos os atos praticados pelos usuários do sistema, permitindo a auditoria de todas as operações efetuadas por usuários (alterações, inclusões e exclusões).

**7.3.5** O sistema deverá permitir a integridade do banco de dados em todas as transações em situações de queda de energia e falhas de software e hardware.

**7.3.6**. As regras de Integridade dos Dados devem estar alojadas no Servidor de Banco de Dados e não nas aplicações - Front-End, de tal forma que um usuário que acesse o Banco de Dados por outras vias não o torne inconsistente.

**7.3.7.** Em caso de falha operacional ou lógica, o sistema deverá recuperar-se automaticamente, sem intervenção de operador, de modo a resguardar a última transação executada com êxito, mantendo a integridade interna da base de dados correspondente ao último evento completado antes da falha.

**7.3.8** O sistema, as informações e os dados gerados deverão ser armazenados em "data center", devendo o vencedor do certame licitatório providenciar as configurações que se façam necessárias.

## **8.1 CARACTERIZAÇÃO OPERACIONAL**

### **8.1.1 Transacional**

**8.1.1.1** Deverá operar por transações (ou formulários 'on-line') que, especializadamente, executam ou registram as atividades administrativas básicas. Os dados recolhidos em uma transação deverão ficar imediatamente disponíveis em toda a rede, em um servidor central. Isto significa que cada dado deverá ser recolhido uma única vez, diretamente no órgão onde é gerado. As tarefas deverão ser compostas por telas gráficas específicas. Os dados transcritos pelos usuários deverão ser imediatamente validados e o efeito da transação deverá ser imediato.

**8.1.1.2** Deverá ser um sistema multi-usuário, com controle de execução de atividades básicas, integrado, 'on-line'. Deverá participar diretamente da execução destas atividades, por meio de

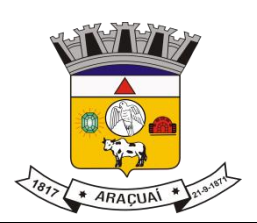

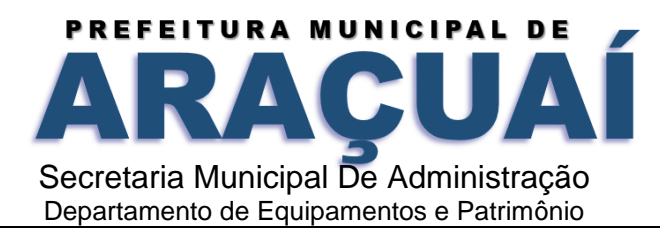

estações cliente e impressoras remotas, instaladas diretamente nos locais onde estas atividades se processam. Deverá recolher automaticamente os dados relativos a cada uma das operações realizadas e produzir localmente toda a documentação necessária.

## **8.2 SEGURANÇA DE ACESSO E RASTREABILIDADE**

8.2.1 As tarefas deverão ser acessíveis somente a usuários autorizados especificamente a cada uma delas. O sistema deve contar com um catálogo de perfis de usuários que definam padrões de acesso específicos por grupos de usuários. Para cada tarefa autorizada, o administrador de segurança deverá poder especificar o nível do acesso (somente consulta ou também atualização dos dados).

8.2.2 As autorizações ou desautorizações, por usuário, grupo ou tarefa, deverão ser dinâmicas e ter efeito imediato.

8.2.3 O acesso aos dados deve poder também ser limitado para um determinado setor do organograma, de forma que usuários de setores que descentralizam o controle de recursos não visualizem ou possam alterar dados de outros setores.

8.2.4 As principais operações efetuadas nos dados deverão ser logadas (deve-se registrar histórico), de forma a possibilitar auditorias futuras.

8.2.5 Quanto ao acesso aos dados, o gerenciador deverá oferecer mecanismos de segurança que impeçam usuários não autorizados de efetuar consultas ou alterações em alguns dados de forma seletiva.

### **8.3. DOCUMENTAÇÃO 'ON-LINE'**

8.3.1 Deverá incorporar documentação 'on-line' sobre o modo de operação de cada uma das tarefas. Esta documentação deverá conter tópicos remissivos para detalhamento de um determinado assunto.

### **8.4. Interface Gráfica**

8.4.1 Para melhorar a assimilação inicial de usuários novatos, as telas das tarefas deverão fornecer ajuda automática ao usuário na medida em que ele navega formulário, sem necessidade de se recorrer ao 'Helpon-line'.

8.4.2 A aparência das telas deverá seguir o padrão do ambiente WEB.

## **9. DOCUMENTAÇÃO**

9.1 Permitir documentar as alterações ou parametrizações realizadas no Sistema Proposto de forma homogênea e coerente com a documentação original dos sistemas.

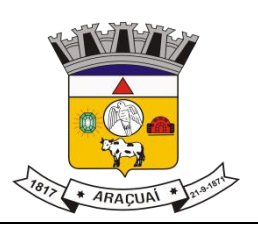

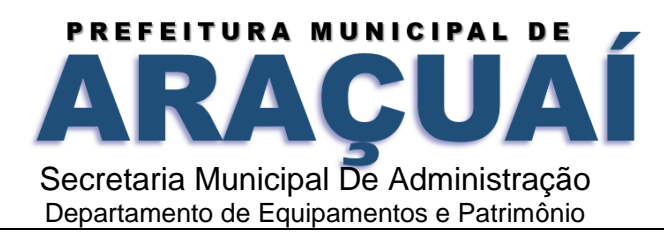

9.2 Implementar controles de alterações e de versões dos objetos do Sistema Proposto.

9.3 Permitir completo reaproveitamento das parametrizações efetuadas na implantação de novas versões dos softwares.

# **10. REQUISITOS GERAIS EXIGIDOS NO PROCESSO DE IMPLANTAÇÃO DOS SISTEMAS APLICATIVOS**

10.1 Todo o processo de levantamento de requisitos e análise, durante o processo de customização, deverá ser feito em conjunto com os funcionários deste Município, incluindo os técnicos da área de Informática das Secretarias Municipais, para todos os itens a serem adaptados pelo licitante.

10.2 Providenciar a conversão dos dados existentes para os formatos exigidos pelos sistemas licitados. Isto requer o efetivo envolvimento do licitante para adaptação do formato dos dados a serem convertidos e seus relacionamentos.

10.3 Executar os serviços de migração dos dados existentes nos atuais cadastros e tabelas dos sistemas licitados, utilizando os meios disponíveis no Município. O Município fornecerá os arquivos dos dados em formato "TXT" para migração, com os respectivos lay-outs.

10.4 A contratada deverá disponibilizar o suporte na sede do Município:

10.4.1 Durante todo o processo de levantamento para customização e na implantação;

10.4.2 Durante a implantação no tocante ao ambiente operacional de produção;

10.4.3 Na primeira execução de rotinas de cada sistema durante o período de vigência do contrato.

## **11. RELATÓRIOS**

11.1 Deverá acompanhar os módulos dos sistemas, objeto deste Termo, uma ferramenta para elaboração de relatórios a ser disponibilizada aos usuários, para confecção rápida de relatórios personalizados.

11.2 Deverá permitir a visualização dos relatórios em tela, bem como possibilitar que sejam gravados em disco, em outros formatos, que permitam ser visualizados posteriormente ou impressos, além de permitir a seleção e configuração da impressora local ou de rede disponível. 11.3 Os relatórios devem permitir a inclusão do brasão do Município.

### **12. METODOLOGIA**

12.1 Na assinatura do contrato a empresa vencedora deverá:

12.1.1 Apresentar sua metodologia de gerência de projetos a ser adotada para a implantação dos Softwares, contemplando a identificação das fases, etapas, atividades e tarefas que considere pertinente ao objeto desta licitação.

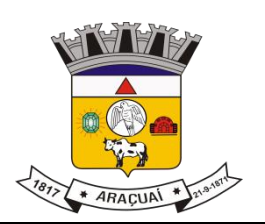

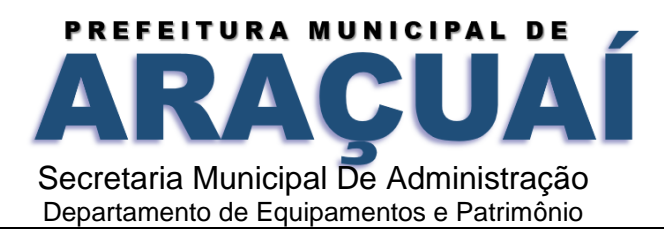

12.1.2 Descrever seu plano de trabalho e cada fase da metodologia, possibilitando ganho de produtividade nos trabalhos de implantação.

12.1.3 Os sistemas deverão ser implantados concomitantemente, de forma a agilizar os serviços de implantação em todas as áreas ao mesmo tempo.

12.1.4 Todas as atividades componentes das metodologias a serem adotadas devem ser descritas em língua portuguesa, assim como todos os demais elementos.

### **13. TREINAMENTO**

**13.1** A empresa deverá oferecer, sem custo adicional, treinamento para todos os usuários dos sistemas, abrangendo nível técnico e gerencial.

**13.2** Conforme a quantidade de usuários de cada sistema, a CONTRATANTE definirá, em conjunto com a CONTRATADA, se o treinamento será realizado por turma ou individual.

**13.3** No caso de treinamento por turma, caberá à CONTRATANTE disponibilizar o local para o treinamento, e caberá à CONTRATADA disponibilizar todos os recursos necessários, tais como equipamentos, e instalações necessárias ao mesmo, bem como técnicos especializados em cada área.

**13.4** No caso de treinamento individual, será realizado nos locais de trabalho dos usuários, com utilização dos equipamentos de informática da CONTRATANTE, cabendo à CONTRATADA todos os demais recursos necessários para a boa realização do treinamento.

**13.5** O Período de realização do treinamento será definido pela CONTRATANTE, em comum acordo com a CONTRATADA, de modo a abranger todos os usuários dos sistemas.

**13.6** O treinamento deverá ter duração adequada para a completa capacitação dos usuários. Mediante necessidade e solicitação da CONTRATANTE, caberá à CONTRATADA oferecer treinamento para os agentes externos usuários dos sistemas, tais como: empresas, instituições bancárias, contadores, escritórios de contabilidade, entre outros.

**13.7** Após os treinamentos iniciais de implantação do SOFTWARE caso sejam necessários novos treinamentos ou a re-capacitação de usuários já treinados, os treinamentos serão agendados entre as partes sem custos para a CONTRATANTE.

**13.8** A CONTRATADA deverá promover orientações aos usuários sempre quando houver atualizações do sistema.

**13.9** Serão de responsabilidade da CONTRATADA todas as despesas relativas à participação de seus instrutores tais como: hospedagem, refeição, transporte, diárias, e os demais custos necessários à efetivação do Treinamento.

**13.10** O treinamento e o respectivo material didático deverão ser em idioma português, sendo o material impresso, um por participante;

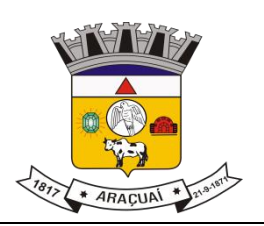

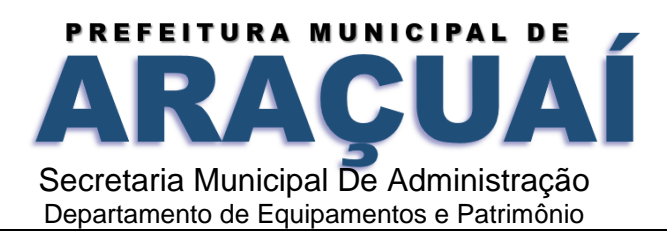

**13.11** Todo material necessário à realização e ao acompanhamento do treinamento, tais como: bloco de papel, caneta, material didático, entre outros, deverá ser fornecido pela CONTRATADA na época do treinamento;

**13.12** A CONTRATANTE resguardar-se-á o direito de acompanhar, adequar e avaliar o treinamento contratado, sendo que, se o treinamento for julgado insuficiente, caberá à CONTRATADA, sem ônus para a CONTRATANTE, ministrar o devido reforço.

## **14. SUPORTE**

**14.1** Após assinatura do contrato, a CONTRATADA deverá apresentar, no prazo de 05 (cinco) dias, o Plano de Suporte com todos os contatos e formas de atendimento, devendo abranger aos seguintes requisitos:

**14.1.1** Para a prestação do suporte técnico, será exigido durante todo o período contratual, além do atendimento "help desk" (via telefone), que a licitante possua um software disponível através da rede mundial de computadores (internet) para abertura de chamados técnicos, de qualquer natureza, que possibilite o acompanhamento do status do referido chamado através do número de protocolo.

**14.1.2** O serviço de suporte deverá ficar disponível no horário comercial, de segunda a sexta-feira, no horário de 8h às 17h, e o atendimento deve ser realizado em português.

**14.2** O atendimento a solicitação do suporte deverá ser realizado por um atendente apto a prover o devido suporte ao sistema, com relação ao problema relatado, ou redirecionar o atendimento a quem o faça.

**14.4** A CONTRATADA deverá estar apta a acessar remotamente o sistema do cliente de forma a poder verificar condições de erros que não possam ser reproduzidas em ambientes internos da empresa fornecedora do sistema.

**14.5** Ferramentas que possibilitem a monitoração e correção, se necessário, do desempenho, em termos de utilização e tempos de resposta para os usuários, do sistema deverão fazer parte do contrato de manutenção e suporte.

**14.6** A segurança dos arquivos relacionados com o Software é de responsabilidade de quem opera o Software. A CONTRATADA não será responsabilizada por erros decorrentes de negligência, imprudência ou imperícia do CONTRATANTE, seus servidores ou prepostos na sua utilização, assim como problemas provenientes de "caso fortuito" ou "força maior", contemplados pelo art. 393 do Novo Código Civil Brasileiro. A má utilização das técnicas operacionais de trabalho, como operações indevidas de "BACKUPS" (anormalidade nos meios magnéticos - utilização de mídias

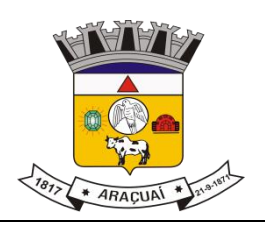

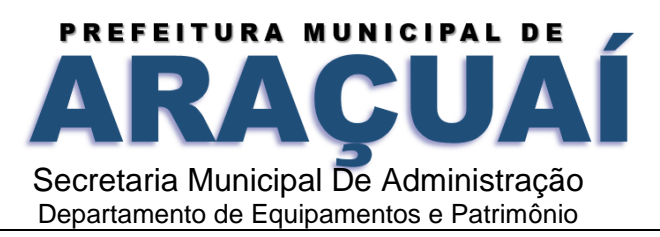

defeituosas), ou que possam gerar resultados equivocados, ou, ainda, danos causados por "vírus" de computador, são de exclusiva responsabilidade do CONTRATANTE.

### **15 MANUTENÇÃO**

15.1 A manutenção deverá prever as condições para a atualização de versões dos softwares licitados, assim como a correção, eletrônica e/ou manual, de erros/falhas de programação das versões em uso para garantir a operacionalidade dos mesmos nas funcionalidades descritas anteriormente, mantendo as parametrizações e customizações já efetuadas.

## **16. ATUALIZAÇÕES DE VERSÃO**

16.1 Durante o período contratual caso haja o lançamento de uma nova versão dos softwares licenciados pela CONTRATADA, estes deverão ser fornecidos à CONTRATADA que definirá o melhor momento para autorizar sua instalação.

## **17. DA PRESTAÇÃO DOS SERVIÇOS:**

17.1 Os MÓDULOS Integrados de: PORTAL DA TRANSPARÊNCIA. MEIO AMBIENTE, NOTA FISCAL ELETRÔNICA, ISS BANCÁRIO, SERVIÇOS DA ADMINISTRAÇÃO AO CIDADÃO NA INTERNET, GESTÃO EDUCACIONAL, SAÚDE, ASSISTÊNCIA SOCIAL E RELACIONAMENTO COM O CIDADÃO, CONTROLE INTERNO, GESTÃO DE RELACIONAMENTO COM O CIDADÃO deverão funcionar em ambiente WEB (on line), possibilitando o acesso e envio de dados e utilização das funcionalidades através da Internet, com opção de utilização da tecnologia de certificação digital.

17.2 Os MÓDULOS Integrados de: GESTÃO TRIBUTÁRIA, GESTÃO DE ALMOXARIFADO, GESTÃO DE PATRIMÔNIO, GESTÃO DE COMPRAS, LICITAÇÃO E CONTRATOS, GESTÃO FINANCEIRA E CONTÁBIL, GESTÃO DE RECURSOS HUMANOS E FOLHA DE PAGAMENTO, GESTÃO DE ASSISTÊNCIA SOCIAL, GESTÃO DO PORTAL DO SERVIDOR, GESTÃO DE FROTAS, poderão ser disponibilizados em ambiente cliente servidor, porém, deverão em um prazo de até 6 (seis) meses serem disponibilizados em ambiente Web (on line).

17.3 Hospedagem do MÓDULO, quando Web em "data center", com alta disponibilidade, tolerância a falhas, balanceamento de carga, contingência operacional e estrutura de rede, segurança, recuperação de dados, gerenciamento e monitoração, para atender à administração municipal.

## **17.4 Ambiente Tecnológico:**

17.4.1 Deverão ser executados no ambiente tecnológico da informação usado e planejado pela Prefeitura, conforme aqui descrito, ao qual estarão perfeitamente compatibilizados, ainda que condicionados à instalação, pelo adjudicatário, de software básico complementar:

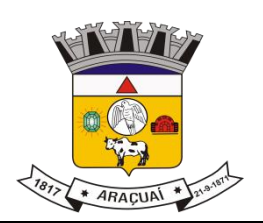

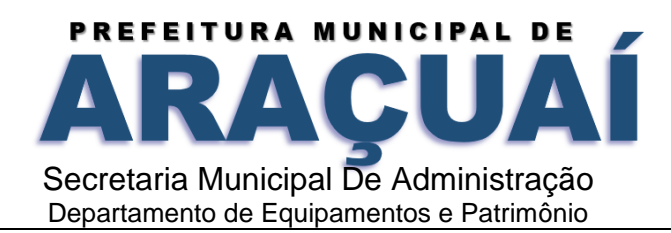

17.4.1.1 O MÓDULO operacional deverá funcionar em rede com servidores Windows Servers e estações de trabalho com MÓDULO operacional Windows/Linux, padrão tecnológico adotado pela Prefeitura Municipal;

17.4.1.2 A comunicação entre os servidores e estações deverá utilizar o protocolo TCP/IP;

17.4.1.3. O software básico complementar necessário à perfeita execução dos MÓDULOS ofertados no ambiente descrito deverá ser relacionado pela CONTRATADA, que deverá também especificar o número de licenças necessárias à sua completa operação. O não relacionamento significará que a licitante fornecerá, a suas expensas, todos os softwares complementares a execução da solução proposta, ou ainda que o mesmo não necessite de tais complementos.

17.4.1.4 O processo de instalação dos SUBMÓDULOS/MÓDULOS deverá ser efetuado de forma padronizada e parametrizada, preferencialmente, através de aplicações, evitando que os usuários tenham que efetuar procedimentos manuais para instalação dos mesmos e configuração de ambiente. Todo o processo de criação e configuração dos parâmetros de acesso ao banco de dados deverão estar embutidos nas aplicações.

17.4.2. Todos os softwares componentes devem permitir, sem comprometer a integridade do MÓDULO proposto, a sua adaptação às necessidades da CONTRATANTE, por meio de parametrizações e/ou customizações.

17.4.3. Para os MÓDULOS WEB:

17.4.3.1 Operar, processar e disponibilizar dados e informações em ambiente Web.

17.4.3.2. Ter sido desenvolvido para plataforma web.

17.4.3.3. Ser acessado através dos programas de navegação na rede mundial de computadores que tenham suporte em certificação digital.

17.4.3.4. Funcionar em MÓDULO operacional licenciado de 64 (sessenta e quatro) bits em português.

17.4.3.5. Possuir base de dados centralizada e utilizar MÓDULO gerenciador de banco de dados relacional padrão SQL que tenha possibilidade de uso Web de alto desempenho.

17.4.3.6. Possuir regras de integridade de dados realizadas pelo MÓDULO gerenciador de banco de dados.

17.4.4. Para os MÓDULOS Locais:

17.4.4.1. Os MÓDULOS Integrados de: GESTÃO TRIBUTÁRIA, GESTÃO DE ALMOXARIFADO, GESTÃO DE PATRIMÔNIO, GESTÃO DE COMPRAS, LICITAÇÃO E CONTRATOS, GESTÃO FINANCEIRA E CONTÁBIL, GESTÃO DE RECURSOS HUMANOS E FOLHA DE PAGAMENTO, GESTÃO DE ASSISTÊNCIA SOCIAL, GESTÃO DO PORTAL DO SERVIDOR, GESTÃO DE FROTAS, poderão ser disponibilizados em ambiente cliente servidor.

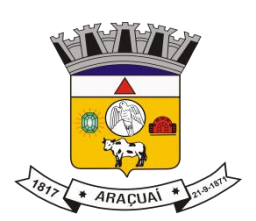

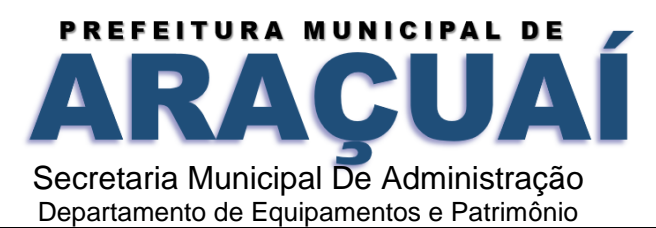

17.4.4.1.1. A CONTRATADA terá um prazo de até 12 (doze) meses para que os MÓDULOS locais sejam disponibilizados em ambiente WEB (on line), possibilitando o acesso e envio de dados e utilização das funcionalidades através da Internet, com opção de utilização da tecnologia de certificação digital, os dados gerados deverão ser armazenados pela licitante em "data center", com alta disponibilidade, tolerância a falhas, balanceamento de carga, contingência operacional e estrutura de rede, segurança, recuperação de dados, gerenciamento e monitoração, capaz de atender a demanda do Município e o volume de acesso que os serviços exigirão.

17.4.4.1.2 Todos os softwares necessários para o funcionamento dos MÓDULOS deverão ser devidamente licenciados e de responsabilidade da CONTRATADA.

17.5. Recuperação de Falhas e Segurança de Dados:

17.5.1. A recuperação de falhas deverá ser, na medida do possível, automática, ocorrendo de forma transparente ao usuário. O MÓDULO deverá conter mecanismos de proteção que impeçam a perda de transações já efetivadas pelo usuário.

17.5.2. O MÓDULO deverá permitir a realização de backups dos dados de forma on-line (com o banco de dados em utilização).

17.5.3. As transações no MÓDULO, preferencialmente, devem ficar registradas permanentemente com a indicação do usuário, data, hora exata, hostname e endereço IP, informação da situação antes e depois, para eventuais necessidades de auditoria posterior.

17.5.4. As regras de Integridade dos Dados devem estar alojadas no Servidor de Banco de Dados e não nas aplicações – Front-End, de tal forma que um usuário que acesse o Banco de Dados por outras vias não o torne inconsistente.

## **ESPECIFICAÇÕES TÉCNICAS OBRIGATÓRIAS:**

(Exceto para aqueles com características próprias)

- 1. Aplicativo Multiusuário.
- 2. Funcionar em ambientes operacionais Windows e Linux.
- 3. Ser desenvolvido em linguagem e interface gráfica padronizada web.
- 4. Prover efetivo controle de acesso ao aplicativo através do uso de senhas, criptografia e expiração de senhas e garantir mecanismos que impeçam o acesso de maneira automatizada. (robôs)

5. Prover recurso de Grupo de Usuários em que seja possível gerenciar de forma única as permissões dos usuários a ele pertencente.

6. Prover controle de restrição de acesso às funções do aplicativo através do uso de senhas.

7. Prover recurso que permita a configuração, para grupos ou usuários.

8. Em telas de entrada de dados, permitir atribuir por usuário ou grupo permissão exclusiva para Gravar e/ou Excluir dados.

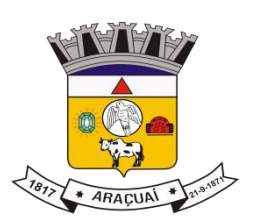

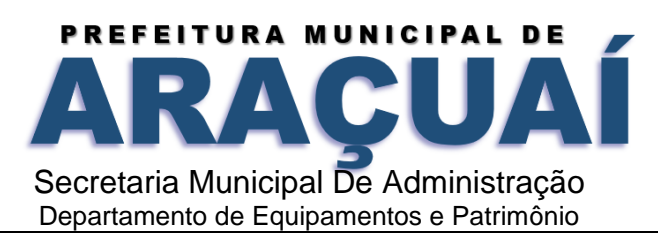

9. Manter histórico dos acessos por usuário e por função, registrando a data, hora e IP.

10. Manter log de auditoria das alterações efetuadas sobre os principais cadastros e tabelas.

11. Permitir a visualização dos relatórios em tela, bem como possibilitar que sejam salvos em disco para posterior reimpressão, inclusive permitindo selecionar a impressão de intervalos de páginas e o número de cópias a serem impressas, além de também permitir a seleção da impressora de rede desejada.

12. Emitir relatórios, bem como gerar arquivos, em formato PDF, TXT e CSV.

13. Possuir ajuda On-line sensível ao contexto.

14. A consistência dos dados entrados deve ser efetuada campo a campo, no momento em que são informados.

15. Toda atualização de dados deve ser realizada de forma on-line.

16. Garantir a integridade referencial entre as diversas tabelas dos aplicativos.

17. Possibilitar que os aplicativos sejam acessados por usuários remotos, utilizando a internet como meio de acesso.

18. Permitir que os relatórios sejam gerados em formato PDF assinados digitalmente com certificados digitais.

19. Todos os módulos deverão ser compatíveis com navegadores de dispositivos móveis e desktop o mínimo para os seguintes navegadores: Google Chorme, Mozila Firefox, Safari e Internet Explorer.

20. Utilizar banco de dados relacional. O sistema deverá possuir integridade transacional nas operações efetuadas sobre a base de dados e a integridade referencial e de entidade deverão ser garantidas pelo sistema.

21.O sistema deverá possuir módulo de auditoria aos acessos de usuários em todos os módulos instalados, especificando IP, hora, data e usuário.

22. O sistema deverá possuir histórico (log) de todas as operações efetuadas por usuário (alterações, inclusões, exclusões)

23. Permitir a segregação de funções apoiada por uma solução de workflow (por exemplo: quem solicita não aprova).

24. Deverá possuir integração nativa, vista a possibilitar a troca de informações com outros sistemas.

25. Uma única transação executada pelo usuário deve desencadear todas as ações a ela pertinentes, ou seja, processos totalmente integrados entre si em processamento on- line.

26. Garantir a integridade das informações.

27. Garantir o reaproveitamento das parametrizações efetuadas quando da implantação de novas versões.

28. Realizar gestão de tabelas de domínios de sistemas, operações e ações no cadastro único de Pessoas Físicas e Jurídicas, Logradouros, Bairros e Sistema de Endereçamento integrado ao CEP Nacional.

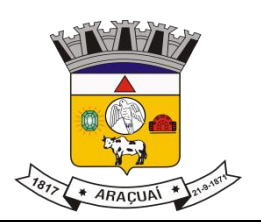

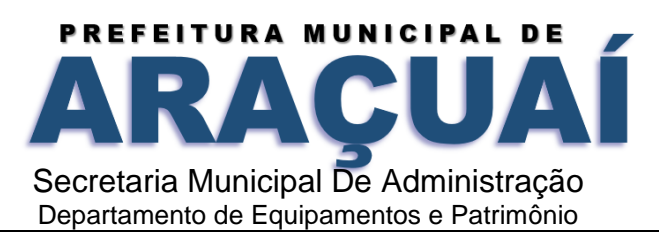

#### **INTERATIVIDADE**

- 1. Possuir ajuda (help) com palavras chaves que acessam outros itens de ajuda (help hipertexto).
- 2. Possuir ajuda (help) com conceitos gerais das funções.
- 3. Possuir ajuda (help) em arquivos no formato PDF (Formato Portátil de Documento).
- 4. Possuir ajuda (help) em arquivos no formato de vídeo dentro da própria aplicação.

5. Permitir a extração de dados históricos para mídia externa, com vistas a minimizar os recursos utilizados pelo banco de dados (processamento, armazenamento, etc).

#### **SEGURANÇA**

1. Permitir registro e bloqueio de acesso para o caso de tentativas indevidas.

2. Possuir conformidade com padrão ICP-Brasil para emissão de certificados digitais.

3. Possuir identificação única para cada usuário, por meio de logins e senhas individualizadas, de forma a permitir auditoria, controle de erros e de tentativas de invasão.

4. Possuir mecanismo de time out para logoff de usuários após determinado tempo de inatividade;

5. Possuir recursos de trilha de auditoria, com dados sobre os eventos referentes à autenticação de usuários e suas ações, de forma a manter registros das operações de atualização e das consultas a informações sigilosas permitindo o rastreamento de transações efetuadas, considerando "quem", "quando", "onde", "o quê" e tipo de alteração (inclusão, alteração, exclusão e consulta).

6. O SISTEMA deve disponibilizar rotina que permita ao Usuário recuperar sua senha em caso de esquecimento por meio de seu endereço eletrônico (e-mail).

### **SISTEMA INTEGRADO DE GESTÃO TRIBUTÁRIA**

#### **Requisitos Principais e Parametrizações:**

1. Todos os módulos do sistema devem acessar e alimentar o mesmo Banco de Dados, e possuir o mesmo SGBD.

2. Possuir rotina que permita a configuração dos planos de contas contábil especificados por tipos de tributos.

- 3. Possuir rotina que permita configurar convênios bancários.
- 4. Permitir a inclusão do brasão e do logo do município nos documentos gerados.
- 5. Possuir rotina que permita configurar correção monetária por período de vigência.
- 6. Possuir rotina que permita a configuração multas e juros por período de vigência.
- 7. Permitir o relacionamento entre as contas e sub-contas contábil cadastradas com as receitas tributárias.

8. Permitir a emissão todas os Documentos de Arrecadação Municipal com QrCode do PIX, facilitando assim os pagamentos dos tributos pelos contribuintes, independente do banco arrecadador.

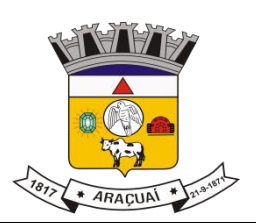

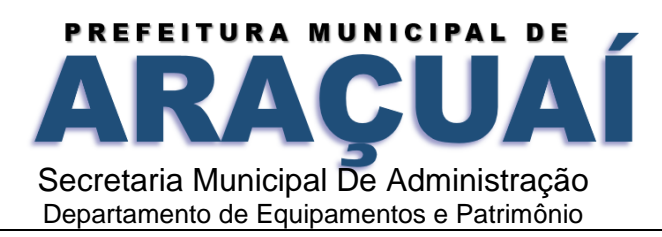

9. Integração com o API Consulta CPF do SERPRO, para acesso a informações atualizadas do cadastro de pessoas físicas.

10. Integração com o API Consulta CNPJ do SERPRO, para acesso a informações atualizadas do cadastro de pessoas jurídicas, obtendo as informações de endereço, situação cadastral, atividade econômica, natureza jurídica, telefone.

11. Acessar o sistema com certificado digital;

12. Permitir ações nos Grid do sistema tais como: ocultar pelos próprios usuários do sistema determinadas colunas, mudar a posição das colunas bem como a ordenação das colunas, impressão dos dados selecionados, exportar dados para .csv ou .xls;

13. Possuir cadastro único de Contribuintes, que atendam a todos os módulos do sistema.

14. Possuir integração com a Central Nacional de Protesto via Webservices, onde possa enviar os títulos para protesto e a consulta do estado que se encontra o título.

15. Permitir a parametrização da planta genérica de valores para o cálculo do IPTU.

16. Possuir rotina de parametrização do recadastramento on-line de imóveis.

17. Permitir a parametrização do cadastro dos imóveis, com atributos próprios previstos na legislação, tais como área de terreno e de construção, testada, localização, características topográficas e de conformação, características construtivas, elementos de construção, equipamentos especiais, localização, destinação, fatores de correção de terreno e de construção, padrão construtivo, status da inscrição.

18. Possuir rotina que permita a configuração das atividades do município, a partir do código CNAE.

19. Permitir a parametrização do cadastro da base territorial municipal (por exemplo: logradouros, faixas de logradouros, quadras, face de quadra) e das suas agregações (por exemplo: bairros e setor fiscal)

20. Permitir a parametrização da mensagem de orientação sobre o recadastramento, sendo que essa mensagem possa ser apresentada em diferentes telas de acesso do contribuinte, ou no portal de servicos.

21. Permitir a parametrização da planta genérica de valores do cálculo (valores de construção, por metro quadrado construído, valor do metro quadrado de terreno, fatores de correção e outros)

22. Permitir a parametrização da data de vencimento das parcelas, do número de parcelas.

23. Permitir a parametrização do parcelamento: dos valores de entrada, valor mínimo das parcelas, quantidades máximas e mínimas de parcelas.

24. Permitir a parametrização para geração e emissão de correspondências e notificações via sistema, com permissão para parametrização do título e do conteúdo, bem como permitir o uso das seguintes informações mínimas: Identificação do usuário que assinará a carta, nome do contribuinte, CNPJ ou CPF do contribuinte, endereço do contribuinte, número do documento e nome do município.

25. Permitir a parametrização do percentual do desconto a ser aplicado sobre o valor do IPTU para abatimento dos créditos gerados.

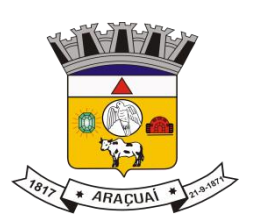

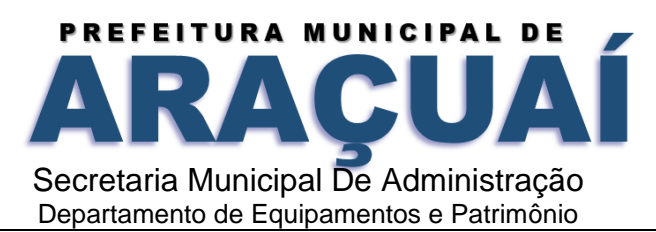

26. Permitir a parametrização do texto das Certidões.

27. Permitir a parametrização dos cálculos de atualização (encargos) dos valores inscritos em dívida ativa dos contribuintes para pagamento, contendo as seguintes informações mínimas: exercício, tipo de lançamento, tipo de Encargo (multas, juros, honorários advocatícios, custas processuais), tipo de fase (normal, inscrito em dívida, em execução), aplicação do encargo (imediato, virada do mês, fração do mês, mês após 30 dias, data específica, taxa diária), base para cálculo do encargo (lançado + encargos, somente lançados, somente encargos)

28. Permitir a parametrização de encargos processuais, honorários advocatícios, custas cartoriais, judiciais. para a emissão de DAM e/ou boleto para pagamento de débitos inscritos em dívida ativa.

29. Permitir a parametrização de unidades fiscais de referência em campos monetários, com indexação com índices como IPCA, IPCA-E, SELIC e outros de acordo com o código municipal.

30. Permitir a parametrização para emissão de certidão negativa de débito, após verificação da situação fiscal regular em todos os cadastrados municipais em que o contribuinte tenha inscrição;

31. Permitir a parametrização do parcelamento de débitos, com descontos, e percentuais de redução dos juros e da multa de mora.

32. Permitir a configuração do tipo de cadastro, bem como grupo das taxas que irão receber as informações referente a importação REGIN;

33. Permitir a parametrização do layout da geração dos documentos fiscais: certidões de regularidade, alvarás, intimações, cartas de cobrança, intimações, auto de infração, notificações de débito, termo e certidões da dívida ativa, petições;

34. Permitir a parametrização pelo Município dos materiais e serviços que poderão ser cadastrados como dedutíveis;

35. Permitir o cadastro de mais de um banco (instituições financeiras) nos quais os contribuintes poderão efetuar o pagamento dos tributos e taxas, bem como informar os dados bancários da Prefeitura.

36. Permitir o cadastro de mais de um banco (instituições financeiras) para o recebimento de tributos de acordo com o tributo desejado, como por exemplo um banco ou conta para o Meio Ambiente outro para Vigilância Sanitária.

37. Permitir o registro do código, nome oficial dos logradouros onde estão localizadas as unidades imobiliárias cadastradas.

38. Possuir controle das denominações e benfeitorias cadastradas de maneira uniforme, identificar a segmentação dos logradouros e faces de quadra, facilitando a consulta nos cadastros imobiliário e mobiliário e composição da planta de valores (IPTU).

39. Permitir a inclusão e alteração de informações do cadastro imobiliário e a seleção do tipo de imóvel a ser incluído.

40. Permitir o cadastro detalhado e específico para controle de terrenos e loteamentos da cidade.

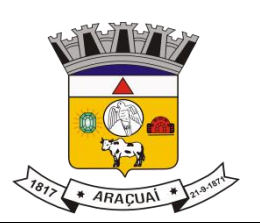

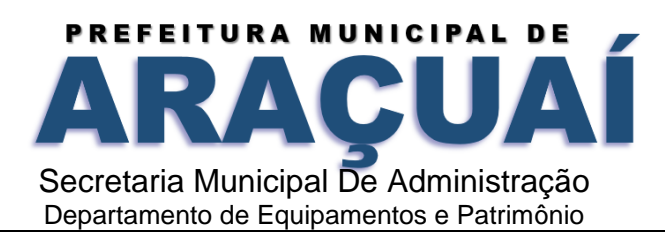

41. Permitir a manutenção das informações dos exercícios anteriores dos dados referentes ao Imóvel e das melhorias do Imóvel.

42. Permitir o cadastro dos itens de infraestrutura que um loteamento pode possuir, como saneamento básico, rede elétrica entre outros do gênero.

43. Permitir o cadastro da Planta Genérica de Valores, para cálculo de impostos como IPTU.

44. Permitir o cadastro as faces da quadra que pertencem a determinado setor para controle administrativo de regiões.

45. Permitir o cadastro dos dados dos Imóveis sujeitos à cobrança dos tributos imobiliários (IPTU, ITBI, Taxas de Serviços Públicos, Contribuição de Melhoria) para os cálculos necessários.

46. Permitir o cadastro das características do imóvel, com as seguintes informações mínimas: acabamento interno e externo, calçada, tipo de terreno e edificação, cobertura, condomínio, edificação do terreno, elevador, estrutura para práticas esportivas, esquadrias, estruturas da edificação, fator de tombamento, forro, índices imobiliários, influência de esquina, instalações elétricas e sanitárias, estrutura de lazer, muro, obsolescência, revestimento de parede da cozinha, piscina, piso, situação do terreno, tipo de coleta de lixo, tipo de edificação, tipo de parede, tipo de patrimônio e tipo de uso do imóvel.

47. Permitir a consulta das informações dos cadastros, com as seguintes informações mínimas: segmentos/face de logradouros, logradouros por bairros, relação de logradouros por código e nome, relação de logradouros/segmentos, inscrições por logradouro, rol de cep, loteamentos por bairro, relação de loteamentos, face de quadra por logradouro, rol de faces da quadra.

48. Possuir consulta dos imóveis em débito, com as seguintes informações mínimas: bairro, distrito, logradouro, categoria de uso.

49. Permitir o cadastro da unidade imobiliária e do terreno, identificada por setor, quadra, lote e unidade que compõe a inscrição imobiliária.

50. Possuir consulta da relação de alvarás, de obra, emitidos, ligados a cada imóvel.

51. Possuir cadastros para condomínios sejam eles abertos, fechados, horizontais ou verticais e edifícios.

52. Permitir que seja atribuído preço por metro quadrado de construção para cada ano e de acordo com o tipo de construção, mantendo se histórico desse cadastro.

53. Permitir a configuração de todos os dados (datas, vencimento de parcelas, tipo de moeda, se as parcelas serão cobradas após o vencimento, valor de desconto, valor mínimo cobrado por parcela) do imóvel.

54. Possuir rotina para incluir no cadastro imobiliário todas coordenadas geográficas para integração com Sistemas de Georreferenciamento.

55. Permitir a consulta e impressão do BIC (Boletim de Informação Cadastral) atual ou retroativa do Imóvel.
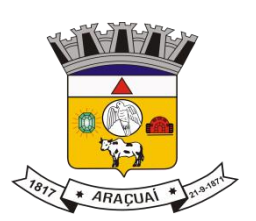

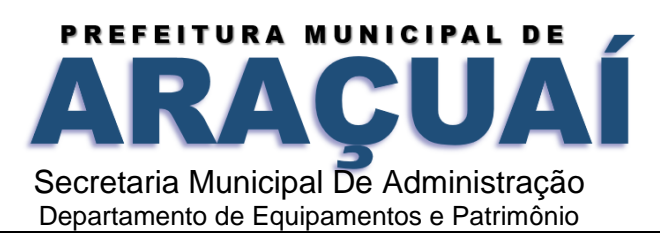

56. Possuir rotina para registrar no cadastro imobiliário, a inscrição empresarial, no momento da sua geração, os imóveis que estão sendo utilizados como estabelecimento sede da atividade;

57. Permitir o cadastro da base territorial municipal (por exemplo: logradouros, faixas de logradouros, quadras, face de quadra) e das suas agregações (por exemplo: bairros e setor fiscal. Permitir o cadastro dos imóveis, com atributos próprios previstos na legislação, tais como área de terreno e de construção, testada, localização, características topográficas e de conformação, características construtivas, elementos de construção, equipamentos especiais, localização, destinação, fatores de correção de terreno e de construção, padrão construtivo, status da inscrição etc.

58. Permitir o cadastro das isenções e imunidades, registrando a data e o motivo.

59. Possuir rotina que informe as alterações sofridas pelo cadastro imobiliário, registrando a data, o responsável pelas alterações, mantendo no histórico o valor anterior e o valor alterado.

60. Possuir rotina de recadastramento on-line de imóveis.

61. Permitir que sejam definidos os dados de contato que deverão ser preenchidos, tais como: endereço de correspondência, telefones, fax e e mail.

62. Possuir rotina de mensagem de orientação sobre o recadastramento, sendo que essa mensagem deverá ser apresentada na tela de recadastramento e também impressa no protocolo.

63. Permitir a visualização dos dados e documentos enviados pelos contribuintes, para validação da fiscalização.

64. Permitir o download dos documentos anexados pelo contribuinte no preenchimento do recadastramento.

65. Permitir a impressão do protocolo de recadastramento.

66. Possuir rotina de cadastro que possua no mínimo: cadastro da atividade, serviços, histórico, quadro societário, situação tributável, anexação das imagens dos documentos constitutivos do contribuinte, com o cadastro manual dos dados dos contribuintes: CPF/CNPJ, Nome ou Razão Social, nome fantasia, inscrição municipal, inscrição estadual, inscrição imobiliária, data de abertura, número do processo de abertura, status do cadastro, endereço, telefone, e mails, estado cadastral, registro do contador responsável, e registro das atividades econômicas através do Código Nacional de Atividade Econômica-CNAE.

67. Possuir rotina de Cadastro de Contribuintes domiciliados no município, que possibilite o cadastro da atividade, serviço, histórico, quadro societário, situação tributável, com o cadastro dos dados dos contribuintes: CPF/CNPJ, Nome ou Razão Social, nome fantasia, inscrição municipal, inscrição estadual, inscrição imobiliária, data de abertura, número do processo de abertura, status do cadastro, endereço, telefone, e mails, que possa ser realizado de forma automática a partir da importação dos arquivos importados da Junta Comercial através do aplicativo Regin.

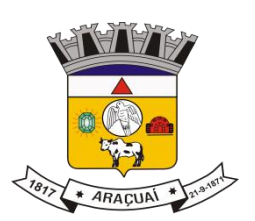

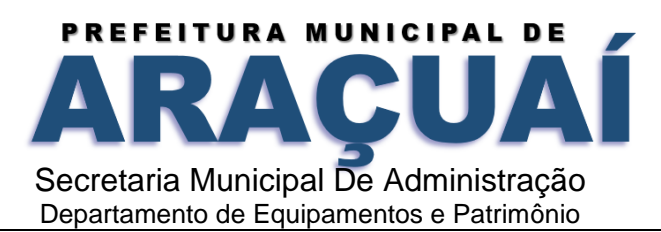

68. Possuir rotina de Cadastro de Contribuintes Eventuais (não domiciliados no município), onde se realize o cadastro dos dados dos contribuintes: CPF/CNPJ, Nome ou Razão Social, nome fantasia, inscrição municipal, inscrição estadual, endereço, telefone, e mails.

69. Permitir a criação do Cadastro de Contribuintes da Vigilância Sanitária, e transportes, a partir do registro manual ou com a importação dos dados do cadastro de atividades: CPF/CNPJ, Nome ou Razão Social, nome fantasia, atividade, serviço, quadro societário, inscrição estadual, inscrição imobiliária, data de abertura, número do processo de abertura, status do cadastro, registro das atividades econômicas através do Código Nacional de Atividade Econômica - CNAE.

70. Possibilitar o registro dos dados de Classificação fiscal do contribuinte: Grupo fiscal, atividade, alíquota principal, regime de recolhimento, natureza econômica, datas de início e fim da atividade.

71. Possibilitar o registro dos dados das pessoas autorizadas: permite informar a relação de pessoas autorizadas, apresentando as informações de CPF, nome, cargos, status, data início e data fim.

72. Permite informar se o cadastro é de contribuinte nomeado como substituto tributário e a data de nomeação.

73. Possuir cadastro com os dados relacionados à adesão ao simples nacional: permitir marcar o cadastro como optante do simples, podendo informar as vigências iniciais e finais de adesão.

74. Permitir o registro de outros dados: Benefícios do contribuinte, observações gerais, histórico de alterações do status do cadastro.

75. Permitir o registro Dados do: Endereço de atividade do contribuinte e Endereço de correspondência, telefone, fax, e-mail.

76. Possuir rotina de geração da inscrição municipal de forma automática, a partir da exportação dos dados do REGIM, com alimentação dos campos: atividade, serviços, histórico, quadro societário, engenhos publicitários, situação tributável, CPF/CNPJ, Nome ou Razão Social, nome fantasia, inscrição estadual, inscrição imobiliária, status do cadastro, endereço, telefone, e mails, engenhos publicitários, contador responsável.

77. Possuir rotinas para gestão do cadastro econômico-fiscal, cálculo, lançamento e emissão do ISSQN e taxas de poder de polícia.

78. Permitir configuração do conteúdo do cadastro econômico-fiscal.

79. Permitir o cadastramento das atividades de acordo à lista taxativa anexa à Lei Complementar no 116/03 c/c LC 123/06.

80. Permitir o cadastramento de atividades estruturadas com base no CNAE Fiscal ou por segundo critério.

81. Gerenciar as diversas atividades desempenhadas pelo contribuinte, possibilitando destacar a atividade principal e as secundárias

82. Permitir vincular cadastro econômico-fiscal com cadastro imobiliário urbano.

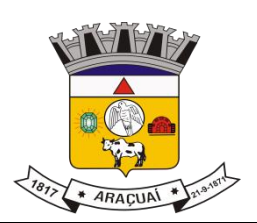

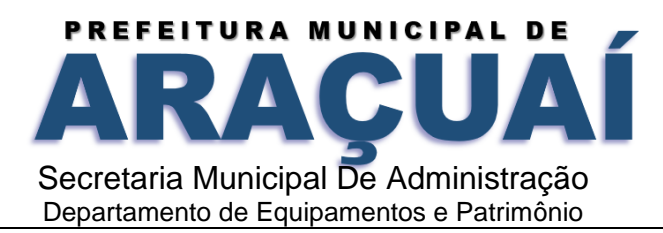

83. Permitir o cálculo e lançamento do ISSQN Fixo Anual, ISSQN Estimativa Fiscal, ISSQN Sujeito a Homologação (inclusive ISSRF), Taxa de Licença Anual, Ambulante, Eventual e de Utilização de Logradouros Públicos.

84. Manter histórico de informações sobre o contribuinte, inclusive quanto aos lançamentos e pagamentos.

85. Permitir controlar a entrega e devolução dos carnês (notificação de lançamento).

86. Permitir lançamento em qualquer exercício.

87. Possibilitar consultas de informações de contribuintes por chave de atividade

88. Estar adequado a Lei Complementar n° 116 e 157 relativamente aos critérios de apuração de valores em função de domicílios tributários de um mesmo contribuinte e estruturação do cadastro de atividades, conforme tabela da Lei.

89. Permitir a prática e gerenciar o lançamento e recolhimento do ISSRF (substituição tributária).

90. Possuir recursos para que as empresas estabelecidas no Município declarem os serviços tomados, com informações necessárias para que o Município possa proceder à cobrança do ISSQN a que tem direito.

91. Possuir recursos para que empresas estabelecidas e prestadoras de serviços possam fornecer suas informações sobre serviços prestados, inclusive com identificação clara de atividades e domicílio tributário respectivo.

92. Permitir implantação de método de administração tributária, diferenciado para as microempresas municipais.

93. Possuir rotina de recadastramento on-line de contribuintes do cadastro empresarial do município: endereço, ponto de referência, endereço de correspondência, telefones, e mail, sócios, endereço dos sócios, tels. e e- mails dos sócios.

94. Permitir que sejam informados os dados do contador, tais como: CPF, nome, endereço, telefone, e e mail.

95. Permitir a visualização dos dados e documentos enviados pelos contribuintes, para validação da fiscalização.

96. Permitir o download dos documentos anexados pelo contribuinte no preenchimento do recadastramento.

97. Permitir a impressão do protocolo de recadastramento.

98. Possuir rotina de cadastro que possua no mínimo: cadastro da atividade, serviços, histórico, quadro societário, situação tributável, imagens dos documentos constitutivos do contribuinte, com possibilidade do cadastro manual dos dados dos contribuintes: CPF/CNPJ, Nome ou Razão Social, nome fantasia, inscrição municipal, inscrição estadual, inscrição mobiliária, data de abertura, número do processo de abertura, status do cadastro, endereço, telefone, e mails, estado cadastral, tipos de equipamentos sujeitos a inspeção sanitária, anexação das imagens dos documentos necessários a liberação da

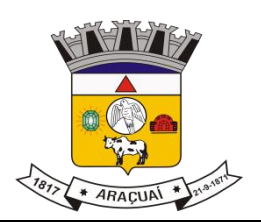

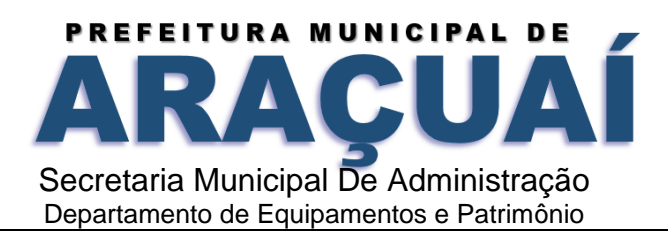

inscrição municipal da Vigilância Sanitária, registro do contador responsável, situação de recadastramento, registro das atividades econômicas através do Código Nacional de Atividade Econômica - CNAE.

99. Possuir rotina para gerar inscrição da vigilância sanitária a partir do momento da geração da inscrição empresarial, conforme código CNAE, para as atividades sujeitas a inspeção sanitária.

100. Possuir o cálculo dos valores das taxas.

101. Permitir a emissão dos Documentos de Arrecadação Municipal - DAM e parcelamento.

102. Inscrição em dívida ativa dos valores não pagos.

103. Possuir cadastro de veículos, contendo no mínimo as seguintes informações: marca, modelo, renavan, chassi, ano fabricação, modelo, placa e quantidade de passageiros, condutores autorizados, registro da CNH.

104. Permitir o cadastro dos itinerários dos veículos.

105. Permitir vincular ao cadastro de veículo o condutor principal e os auxiliares.

106. Permitir o lançamento das informações sobre a utilização: Taxi, contendo no mínimo as seguintes informações: taxímetro, marca do taxímetro,

107. Permitir o lançamento das informações sobre a utilização: Van, contendo no mínimo as seguintes informações: marca, placa, proprietário, itinerário, registro da carteira de motorista (proprietário e condutores autorizados), renavam, ano de fabricação, quantidade de passageiros.

108. Possuir o cálculo dos valores das taxas.

109. Permitir a emissão dos Documentos de Arrecadação Municipal - DAM e parcelamento

110. Inscrição em dívida ativa dos valores não pagos

111. Permitir a emissão de alvará de licença de estabelecimento empresarial

112.Permitir a emissão de certidão negativa de débito

113.Permitir a emissão de certidão positiva com efeito negativo de débito

114. Permitir a emissão de certidão negativa de débito

115. Permitir a emissão de certidão Positiva com efeito negativa de débito

116. Permitir a emissão do boletim de inscrição imobiliária

117. Possuir emissão do alvará de licença da vigilância sanitária.

118. Permitir a emissão de certidão negativa de débito

119. Permitir a emissão de certidão Positiva com efeito negativa de débito.

120. Possuir emissão de alvará da licença de concessão para exploração de atividade de transporte público.

121. Extrato de débito do contribuinte, com possibilidade de filtros dos valores pagos, valores em débito por inscrição e pelo geral, mostrando toda a situação do contribuinte em relação a todos os cadastros em que tenha inscrição.

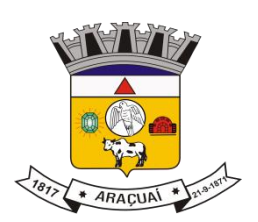

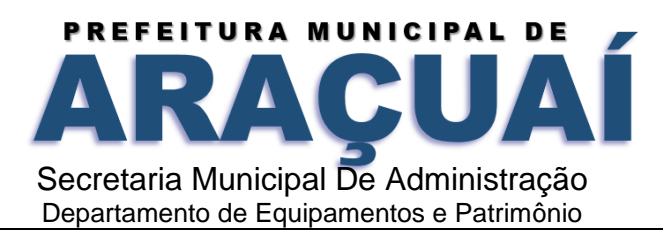

122. Permitir a impressão da ficha cadastral do contribuinte nos diferentes cadastros municipais em que tenha inscrição - Possuir rotina de emissão de Certidão Negativa, Certidão Positiva e Certidão Positiva com efeito de Negativa de Débitos, após verificação da situação de regularidade em todos os cadastros municipais

123. Possuir rotina de emissão de Certidão Negativa de débitos para empresas não estabelecidas no Município.

124. Permitir a consulta, impressão e reimpressão da Certidão requerida.

125. Permitir a validação digital das certidões/alvarás emitidos.

126. Incluir automaticamente todos os documentos fiscais emitidos para o cadastro do contribuinte, onde

o usuário possa pesquisar a qualquer momento e emitir a cópia do documento

127. Possuir rotina de Cálculo do IPTU

128. Possibilitar a partir de dados cadastrais, que se efetue o lançamento do IPTU em lote pré-definidos ou individualmente.

129. Fornecer todos os dados necessários para o registro contábil, abrangendo todas as áreas envolvidas com a Receita.

130. Permitir a simulação de cálculos da receita como suporte ao planejamento fiscal.

131. Permitir o cálculo e lançamento de IPTU e Taxas, assim como definir os parâmetros para os cálculos e consultas de todas as bases da época de lançamento.

132. Permitir o cálculo do Imposto Predial e Territorial Urbano de forma individual ou em lote.

133. Permitir, a partir de dados cadastrais, efetuar o cálculo e recálculo do IPTU, com vigência na data atual, em data retroativa ou em data futura.

134. Permitir o Cálculo e recálculo Individual, ou baseado em filtros tais como: região, bairro, distrito, inscrição, área do terreno.

135. Permitir a exibição e impressão da memória de cálculo do IPTU conforme o exercício fiscal.

136. Permitir a geração de arquivos para impressão dos carnês e boletos do IPTU.

137. Permitir a simulação de cálculos da receita como suporte ao planejamento fiscal.

138. Permitir o reparcelamento de parcelas do IPTU já vencido dentro do mesmo exercício.

139. Possuir rotina que permita a abertura do processo de ITBI pelo Cartório de Registro de Imóveis ou o próprio contribuinte.

140. Possuir rotina para que o funcionário do município, análise e defira o processo do ITBI gerado pelo cartório.

141. Permitir a consulta automática dos débitos imobiliários de uma Inscrição Cadastral de imóvel Urbano, ITBI e IPTU, impedindo a realização da transmissão caso possua débito tributário imobiliário.

142. Permitir a identificação do Transmitente (Vendedor) do Imóvel, com base na consulta do proprietário cadastrado no imóvel.

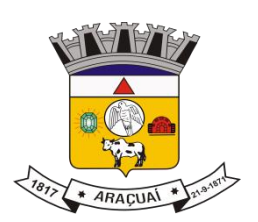

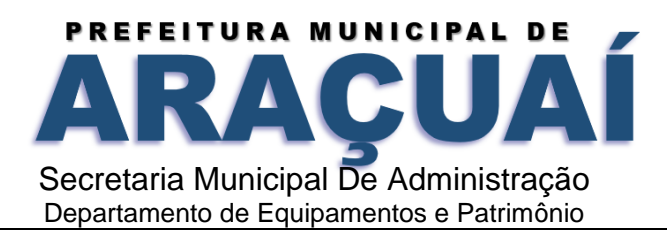

143. Permitir a identificação do Adquirente (Comprador) do Imóvel no Cadastro único do município, ou permitir o cadastro contemplando os seguintes dados mínimos: CPF ou CNPJ, Nome, Endereço completo, E- mails, Tels.

144. Permitir o registro das Naturezas da Transmissão (Ex: compra e venda, cessão, dação em pagamento, permuta, arrematação, adjudicação, conferência de bens, incorporação ao patrimônio de Pessoa Jurídica – PJ, cisão de PJ, fusão de PJ, extinção de PJ, transferência patrimônio de PJ para sócio, partilha, extinção de condomínio, fideicomisso, enfiteuse, etc).

145. Permitir identificar o maior valor entre valor venal (considerar base de cálculo se valor venal territorial ou valor venal total) e valor do contrato, aplicar fração ideal se existir e aplicar a faixa de alíquotas.

146. Efetuar o cálculo do ITBI do imóvel, a partir dos dados cadastrais e parâmetros pré-estabelecidos. 147. Permitir o cálculo do ITBI do Imóvel utilizando as opções mínimas: Valor comercializado Informado pelo Cartório de Notas ou Instituição Financeira, Valor Venal do Cadastro Imobiliário do Município (IPTU), Valor de Avaliação da Prefeitura, estabelecendo automaticamente o maior valor como Base de Cálculo. 148. Permitir a emissão de Certidões de ITBI Imune, isento ou não incidente para as transmissões que se enquadram nestas situações.

149. Permitir a anexação de documentos (formato PDF) e observações na própria tela do sistema, para o processo do ITBI.

150. Efetuar os cálculos dos acréscimos legais (multa, juros e correção monetária) do tributo ITBI após a data de vencimento.

151. Permitir a apresentação do resumo da transmissão em tela, contemplando todas as informações registradas para conferência e confirmação do usuário como pré- requisito para geração do Protocolo.

152. Efetuar a geração de protocolo de atendimento para consultas e acompanhamento do processo de ITBI para o contribuinte.

153. Permitir a emissão de Guias com código de barras no padrão FEBRABAN (Federação Brasileira de Bancos) e PIX, contendo as seguintes informações mínimas: Imóvel (Inscrição Municipal, endereço, área do lote, Área Construída), Transmitente (nome, CPF, endereço, fone e e- mail), Adquirente (nome, CPF, endereço, fone e e-mail), transação imobiliária (data da aquisição, cartório, valor venal, valor da venda, valor financiado, valor do ITBI)

154. Permitir o controle e a averbação, contendo as seguintes informações mínimas: Informação da data da averbação do Imóvel, da transcrição da averbação, da mudança do status do contribuinte proprietário (por conferência) e da baixa da Guia de recolhimento do ITBI.

155. Possuir rotina para a geração da Guia do ITBI e para o cancelamento da Guia do ITBI Prefeitura, com a informação do motivo do Cancelamento.

156. Permitir a consulta dos status das guias, se pagas, não pagas ou canceladas.

157. Permitir a consulta que permita identificar o responsável pela geração da guia.

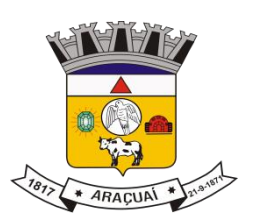

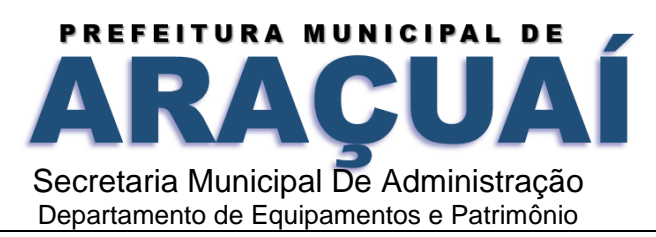

158. Permitir a emissão de Certidão de Averbação.

159. Permitir a emissão do Termo de Lançamento de ITBI.

160. Permitir a abertura do processo de ITBI pelos contribuintes ou pelo Cartório de Registro de Imóveis, em ambiente web;

161. Permitir a identificação do Imóvel que será transmitido, através da Inscrição Cadastral proveniente do Cadastro Imobiliário do Município, identificando se o mesmo é urbano ou rural.

162. Possuir rotina que informe a existência de pendencias fiscais para o imóvel indicado para início do processo de transferência, assim como para o cartório efetuar a consulta dos débitos imobiliários de uma Inscrição Cadastral de imóvel Urbano;

163. Permitir a identificação automática do Transmitente (Vendedor) do Imóvel, com base na informação da inscrição imobiliária do imóvel objeto da transferência.

164. Permitir o cadastro do Transmitente principal (para envio de correspondências).

165. Permitir a anexação de documentos (formato PDF) e observações na própria tela do sistema, para o processo do ITBI.

166. Permitir o envio da Guia de ITBI por e-mail ao Adquirente.

167. Permitir a emissão online de boleto para pagamento do ITBI.

168. Permitir a impressão dos documentos anexados ao processo do ITBI.

169. Permitir que o contribuinte acompanhe o andamento completo do processo do ITBI.

Módulo de Controle de Obras

170. Possuir cadastro de imóveis, destacando a situação do imóvel, as áreas de unidades, área total fração ideal e confrontações.

171. Possuir integração com o cadastro imobiliária para permitir a identificação dos dados do imóvel.

- 172. Emitir alvará de licença de construção.
- 173. Emitir declaração de número de porta.
- 174. Emitir alvará de demolição.
- 175. Emitir alvará de legalização de obra.
- 176. Emitir certidão de alvará de licença de habite-se.
- 177. Emitir relatório de imóveis cadastrados e suas características.
- 178. Permitir a customização de documentos conforme necessidade do órgão.

179. Possibilitar configurar as rotinas de cálculo conforme a obra e que atenda a legislação.

180. Permitir, quando necessário, que busque as informações do cadastro imobiliário, para selecionar os imóveis.

181. Possibilitar o parcelamento e reparcelamento de débitos, com emissão dos respectivos termos.

182. Conter recursos para processamento de baixa por recebimento de forma centralizada em setor específico responsável pelo controle de arrecadação.

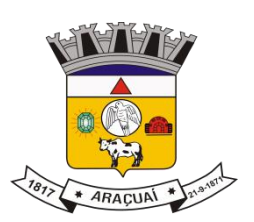

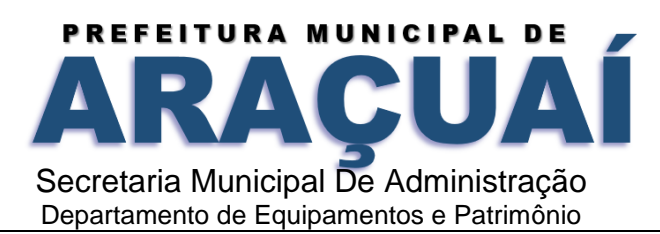

183. Permitir o parcelamento e reparcelamento de débitos, com possibilidade de escolha entre parcelas expressas em indexador ou em moeda corrente nacional.

184. Conter rotina de cálculo de valores configurável para atender a legislação específica do Município. 185. Possuir integração com Conta Corrente Fiscal, permitindo o registro das impugnações impetradas pelo contribuinte a lançamentos efetuados, bem como do número do processo correspondente, suspendendo a exigência da obrigação até a decisão e após a decisão;

186. Permitir o registro de decisões exaradas, por parecerista que minutou a decisão, conforme tenham considerado as impugnações procedentes, improcedentes e procedentes em parte e valores resultantes; 187. Integrar com cadastro, lançamento, cobrança e Conta Corrente Fiscal para os ajustes devidos no valor da obrigação em decorrência da decisão;

188. Emitir relatório de contestações apresentadas;

189. Relatório de decisões informando número do processo, contribuinte, tipo e valor original da obrigação, valor após decisão, data da impugnação, decisão (procedente, improcedente, procedente em parte), data da decisão e valor após a decisão.

Módulo Gerenciamento da Fiscalização Municipal

190. Sistema deve possui um módulo para que o Gestor possa fazer o planejamento Anual da fiscalização empregando um dos seguintes filtros: CNAE, Classificação na Tabela de Atividades do ISSQN, por Bairro e ou por Logradouro, selecionando os fiscais que farão parte do planejamento.

191. Possibilitar o cadastramento do fiscal responsável pela Ordem de Serviço;

192. Uma vez elaborado o Planejamento Anual o programa o sistema deverá gerar automaticamente as Ordens de Serviço para os fiscais.

193. Uma vez elaborado o Planejamento Anual o programa impede que novo planejamento e/ou alteração do planejamento já gravado.

194. O Sistema deve possuir um módulo para que o Gestor possa fazer o Planejamento de Força Tarefa, empregando um dos seguintes filtros: CNAE, Classificação na Tabela de Atividades do ISSQN, por Bairro e ou por Logradouro, e neste caso volta a considerar TODOS os contribuintes, mesmo aqueles já contemplados no Planejamento Anual.

195. O sistema deve permitir a geração de Ordem de Fiscalização Avulsa a qualquer tempo e para qualquer dos contribuintes, mesmo que já selecionados em outros processos anteriores.

196. O sistema deve permitir a geração de Ordem de Fiscalização a partir de solicitação do Fiscal, devidamente embasada.

197. O sistema deve permitir ao Gestor o acompanhamento de todas as ordens em relação ao tratamento dado pelos fiscais (leitura e fechamento de ordens).

198. O sistema deve permitir o Auditor/Fiscal a emissão do Termo de Início da Ação Fiscal - TIAF, com as seguintes informações: dados principais do contribuinte, data do início da fiscalização, documentos necessários para o início da fiscalização, prazo para atendimento, dados do agente de fiscalização que

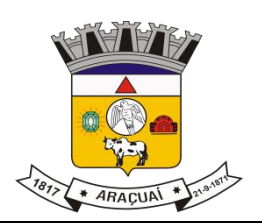

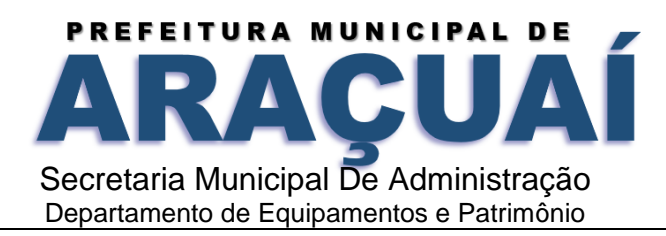

emitiu a correspondência, dados de ciência da notificação, data e pessoa que recebeu a correspondência;

199. O sistema deve permitir o Auditor/Fiscal a emissão do Mapa de Apuração de débitos fiscais.

200. Permitir consulta dos Termos de Início de Ação Fiscal realizados, em aberto ou cancelados.

201. O sistema deve permitir o Auditor/Fiscal a emissão do Auto de Infração da obrigação principal e acessória.

202. O sistema deve permitir o Auditor/Fiscal a emissão e consulta do Termo de Apreensão.

203. O sistema deve permitir o Auditor/Fiscal a emissão e consulta do Termo de Encerramento de fiscalização.

204. Permitir geração de Termos de Recebimentos dos documentos intimados.

205. Permitir consulta dos Termos de Recebimentos realizados.

206. Permitir geração de Termos de Devoluções dos documentos recebidos.

207. Possibilitar a customização de todos os documentos disponibilizados para o fisco durante a Fiscalização;

208. Permitir o registro de descontos da multa por infração de acordo com a legislação;

209. Permitir a impressão de guias para pagamento do Auto de Infração;

210. Permitir a configuração das regras necessárias para a aplicação de correção monetária e multas, conforme legislação vigente;

211. Permitir a impressão de guias para pagamento do Auto de Infração;

212. Enviar automaticamente para o domicilio eletrônico do contribuinte todos os documentos fiscais para ciência do mesmo

213. Permitir a Inscrição individual e/ou em lote dos débitos em dívida ativa.

214. Possuir rotina que permita a consulta dos lançamentos para inscrição em Dívida Ativa.

215. Permitir que sejam selecionados os lançamentos por conta, subconta, tipo de notificação e faixa de valores, tipo de débito (IPTU, ISSQN, taxas), para inscrição na dívida ativa.

216. Permitir a geração do número de processo administrativo.

217. Permitir a geração individual da Certidão de Dívida Ativa – CDA para um contribuinte ou em lote para todos os contribuintes.

218. Permitir a geração eletrônica e a impressão do Livro da Dívida Ativa;

219. Permitir o cancelamento da dívida ativa do contribuinte com o município somente se houver processo administrativo

220. Possuir rotina para fornecer todos os dados para emissão das Petições Judiciais e o Ajuizamento para execução fiscal.

221. Permitir a geração do Termo de Inscrição da Dívida Ativa contendo as informações: nome do devedor, dos co-responsáveis ,o domicílio ou residência; o valor originário da dívida, bem como o termo inicial e a forma de calcular os juros de mora e demais encargos previstos em lei ou contrato; a origem,

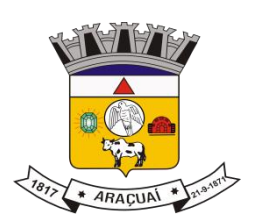

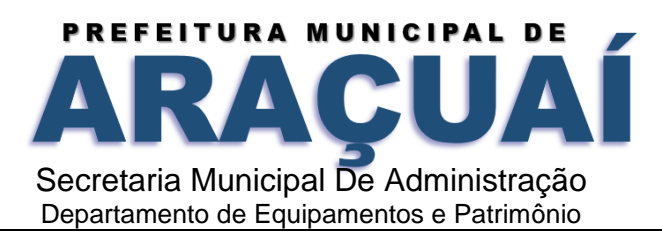

a natureza e o fundamento legal ou contratual da dívida; a indicação, se for o caso, de estar a dívida sujeita à atualização monetária, bem como o respectivo fundamento legal e o termo inicial para o cálculo; a data e o número da inscrição no Registro da Dívida Ativa; o número do processo administrativo ou do auto de infração, se neles estiver apurado o valor da dívida.

222. Permitir a emissão de DAM e/ou boleto para pagamento de débitos inscritos em dívida ativa, com parametrização de encargos processuais, honorários advocatícios, custas cartoriais, judiciais ou decorrentes de negativação em órgãos de proteção ao crédito.

223. Permitir a consulta das informações do Contribuinte em dívida ativa, com as seguintes informações mínimas: nome, CPF e/ou CNPJ, endereço, telefone, tributo, inscrição cadastral, guia e termo de parcelamento, situação da cobrança (amigável, protesto ou execução fiscal)

224. Permitir o controle da dívida ativa, indicando a situação de todos os débitos num determinado período, conforme parâmetros a serem definidos, e indicando os componentes de cálculo (valor original, atualização monetária, juros e multa de mora e multa de infração).

225. Permitir que na tela de pesquisa da dívida possa ser feito parcelamento, englobamento, imprimir os débitos e o cancelamento da dívida;

226. Permitir a geração da Certidão de Dívida Ativa de forma individual ou em lote

227. Permitir a seleção individual e/ou em lote das dívidas para cobrança via Protesto em cartório.

228. Possuir rotina de geração de arquivo eletrônico, com os dados dos contribuintes e dos débitos, para envio ao cartório responsável pelo protesto.

229. Permitir a importação do arquivo de confirmação do cartório para os contribuintes protestados.

230. Possuir o acompanhamento do protesto através dos dados de importação.

231. Possuir baixa automática dos pagamentos das dívidas protestadas.

232. Permitir o gerenciamento dos motivos e prazos de suspensão da exigibilidade.

233. Permitir o acompanhamento da tramitação dos protestos de dívida ativa com registro no extrato do contribuinte dos números de processos e eventos a eles associados: suspensão de exigibilidade, depósitos judiciais, penhoras, recursos administrativos etc.

234. Possuir aviso dos débitos pagos ou parcelados que estão em protesto, para as devidas providencias de suspensão, extinção ou cancelamento.

235. Permitir a geração individual da Petição de Execução Fiscal para um contribuinte ou em lote para todos os contribuintes.

236. Permitir a seleção e criação de lote de débitos, com base em parâmetros definidos, para ajuizamento das ações de execução fiscal.

237. Permitir o acompanhamento da tramitação das ações de execução fiscal, com registro no extrato do contribuinte dos números de processos e eventos a eles associados: suspensão de exigibilidade, depósitos judiciais, penhoras e recursos administrativos;

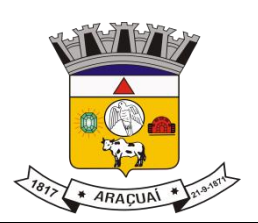

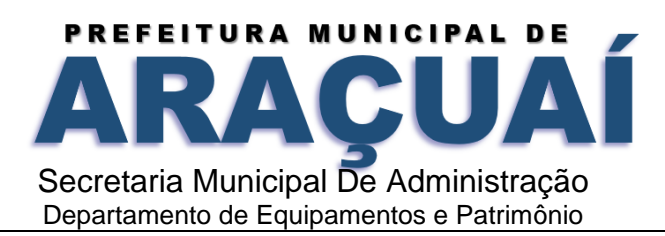

238. Possuir aviso dos débitos pagos ou parcelados que estão em execução fiscal, para as devidas providencias de suspensão, extinção ou cancelamento.

239. Possuir rotina de envio, via web service, dos débitos para execução fiscal, de forma individual ou em lote.

240. Possibilitar o cadastramento dos processos já em andamento, informando nestes casos o procurador atualmente vinculado a este processo.

241. Possibilitar o cadastramento das partes, incluindo documentos, como CNPJ/CPF, Inscrição ou RG, sendo estes posteriormente utilizados na identificação de suspeitas de litispendências.

242. Notificar, em função do registro do andamento processual, quando aplicável, de forma automática o procurador responsável pelo processo com sugestão das manifestações adequadas ao caso incluindo os respectivos prazos processuais.

243. Possuir recurso de notificação para os procuradores dos eventos ocorridos em processos de sua responsabilidade, permitindo a produção da manifestação a partir de modelos e teses já existentes no próprio Sistema.

244. Possuir rotina que permita a configuração dos possíveis tipos de movimentação e respectivos prazos considerando as instâncias e tipos de ação.

245. Possuir rotina que permita a comunicação entre a Vara de Execuções Fiscais, a Secretaria de Fazenda e a Procuradoria Fiscal, com integração via webservice.

246. Possuir rotina que permita o ajuizamento eletrônico através dos dados relativos das certidões da dívida ativa, contidos no sistema da Secretaria de Fazenda e petição inicial.

247. Possuir rotina que permita o agrupamento de CDA's de um mesmo devedor, possibilitando que CDA's de menor valor, agrupadas à outras, atinjam o valor mínimo para o ajuizamento.

248. Possibilitar a integração ao sistema de Primeiro Grau do Tribunal de Justiça, para permitir que a Procuradoria Fiscal possa atuar e monitorar todos os seus processos eletronicamente.

249. Permitir geração de Notificação.

250. O formulário de impressão deve ter no seu conteúdo no mínimo as seguintes informações: dados principais do contribuinte, texto de notificação, prazo para atendimento, relação de documentos solicitados, fundamentação legal para a notificação, dados do agente fiscal que emitiu a correspondência, dados de ciência da notificação, data e pessoa que recebeu a intimação.

251. Permitir o envio de Notificação via Domicílio Eletrônico do Contribuinte DEC.

252. Permitir a consulta das Notificações realizadas.

253. Possuir rotina para geração Auto de Infração.

254. Possuir rotina para geração de mapa de apuração do Auto de Infração.

255. O formulário de impressão deve ter no seu conteúdo no mínimo as seguintes informações: dados principais do contribuinte, texto de notificação de auto de infração, prazo para impugnação, fundamentação legal para a infração/penalidade aplicada, dados do agente de fiscalização que emitiu a

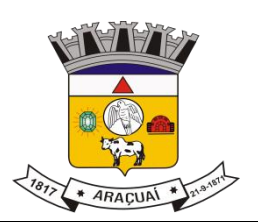

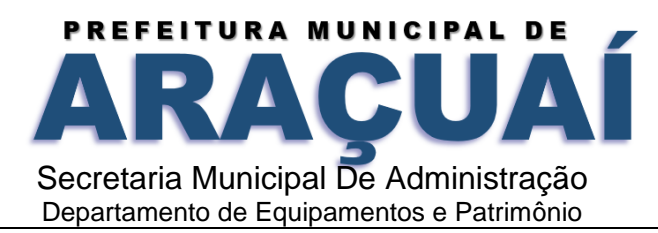

correspondência, dados de ciência da notificação: data e pessoa que recebeu a correspondência, boleto bancário para recolhimento do valor da penalidade.

256. Permitir o envio de Auto de Infração via Domicílio Eletrônico do Contribuinte DEC;

257. Permitir a consulta dos Autos de Infrações realizados.

258. Permitir geração Intimação individual ou em lote.

259. O formulário de impressão deve ter no seu conteúdo no mínimo as seguintes informações: dados principais do contribuinte, texto de intimação, prazo para atendimento, dados do agente de fiscalização que emitiu a correspondência, dados de ciência da notificação, data e pessoa que recebeu a correspondência.

260. Permitir o envio de Intimações eletrônicas via Domicílio Eletrônico do Contribuinte DEC, para contribuintes inadimplentes com as obrigações acessórias ou principal quanto aos tributos municipais. 261. Permitir consulta das Intimações realizadas.

262. Permitir geração de Mala direta individual ou em lote.

263. O formulário de impressão deve ter no seu conteúdo no mínimo as seguintes informações: dados principais do contribuinte, texto de mala direta e dados do emissor.

264. Permitir consulta das malas diretas realizadas.

265. Permitir o cadastro do salário possibilitando definir o limite de pontos, configuração do valor dos pontos por fiscal, salário base do funcionário, da produtividade variável (arrecadação) e da parte fixa.

266. No Cadastro de Faixa de Pontos pode se configurar a quantidade de pontos recebido por uma faixa de valor do item cadastrado.

267. Possuir Cadastro de Limite, onde informa o valor máximo que o funcionário poderá receber.

268. Permitir o lançamento da produtividade devida, na tela de Lançamentos do mês.

269. Permitir a informação de quando funcionário está de férias, para que não gere produtividade no mês.

270. Possuir o controle da conta corrente fiscal

271. Permitir que o funcionário acompanhe, via consulta a situação de sua produtividade no mês corrente.

272. Permitir a integração ou geração do relatório de produtividade para registro na folha de pagamento. 273. Possuir rotina de recepção e classificação dos dados de arrecadação recebidos dos agentes arrecadadores, através de meio eletrônico ou comunicação de dados conciliar os valores repassados pelos agentes arrecadadores ao Tesouro Municipal, acusando eventuais diferenças, a maior ou menor, nos valores devidos e prazos de repasse

274. Permitir a baixa dos arquivos de pagamento do ISS do Simples Nacional DAF607

275. Emitir relatório de controle dos registros não conciliados pela rotina de recepção e tratamento dos documentos de arrecadação enviados pelos agentes arrecadadores

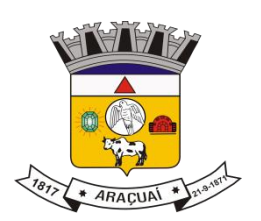

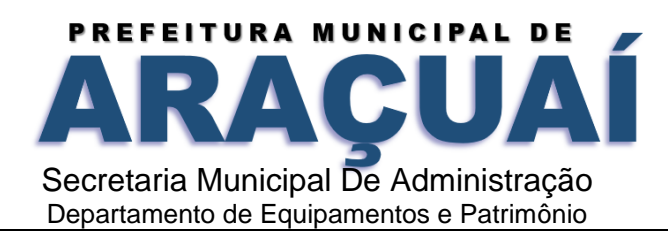

276. O sistema deverá fazer a importação do arquivo dos agentes arrecadadores e não poderá ser alterado dentro do sistema e caso seja necessário reprocessar o arquivo basta utilizar o arquivo já importado para o sistema

277. Disponibilizar rotina para conciliação manual dos documentos de arrecadação nos quais não foi possível a conciliação automática

278. Fornecer dados sobre a receita arrecadada no período devidamente classificada para contabilização

279. Possuir integração com o Sistema de Administração Orçamentária e Financeira, gerando automaticamente lançamentos contábeis da receita arrecadada e classificada

280. Emitir relatório no período selecionado da receita diária, tipo de receitas e valor pago

281. Possuir módulo para cadastrar o valor do extrato diário por agente arrecadador, comparando com o valor baixado pelo sistema de arrecadação, acusando diferenças de valores emitir relatório de arrecadação, agrupando todos os agentes arrecadadores no plano de receita contábil.

282. Importar os dados recebidos do Tesouro Nacional através de arquivos de retorno enviados pelo Banco do Brasil, relativos às retenções de ISS realizadas pelos Órgãos Públicos Federais Realizar o processamento de forma automática das informações obtidas nos arquivos importados do Banco do Brasil

283. Realizar a escrituração automática dos documentos referentes às retenções pelos órgãos públicos federais, fazendo a consolidação dos dados

284. Possibilitar a escrituração manual dos documentos referente às retenções pelos órgãos públicos federais que não foram escriturados automaticamente

285. Permitir a consulta dos documentos de retenção que foram devidamente consolidados.

286. Possuir geração de relatório com as seguintes informações do cadastro imobiliário: logradouros, bairros, relação de logradouros por código e nome, inscrições por logradouro, rol de cep, loteamentos, relação de loteamentos.

287. Possuir geração de relatório do IPTU com as seguintes informações mínimas: Relação de Parâmetros de Lançamento, Estatística de Arrecadação de IPTU, Emissão de Carnê de IPTU, Lançamentos de IPTU, Cancelamentos de IPTU.

288. Possuir geração de relatório dos valores do IPTU lançado, com as seguintes informações mínimas: categoria de uso, imune, isentos, valor por bairro, valor por logradouro

289. Possuir geração de relatório dos valores em aberto do IPTU por; categoria de uso, bairro e logradouros;

290. Possuir geração de relatório do IPTU dos pagamentos realizados por bairro e logradouro.

291. Possuir geração de relatório por inscrição imobiliária, por distrito, por setor, por bairro, por logradouro, por tipo de imóvel (residencial, comercial, serviço, industrial), por exercício, com os respectivos valores lançados.

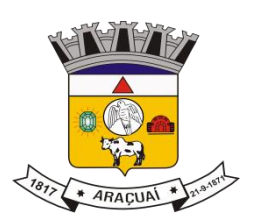

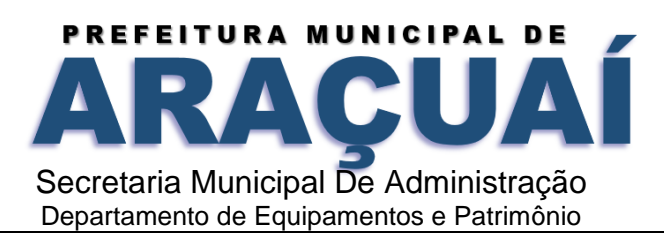

292. Possuir geração de relatório contendo informações sobre a quantidade de Cadastros da Prefeitura (Patrimônio Imobiliário Municipal) exibidos por Setores, com detalhamento dos bairros em que estão localizados, com possibilidade de geração de gráficos.

293. Possuir relatório com informações sobre a arrecadação x inadimplência dos tributos imobiliários (IPTU, ITBI e taxas), de janeiro a dezembro do ano selecionado

294. Possuir geração de gráfico contendo as informações sobre a arrecadação dos tributos imobiliários (IPTU, ITBI).

295. Possuir relatório contendo informações sobre a arrecadação do IPTU, classificados entre Predial e Territorial, e por categoria de uso, do exercício selecionado, com possibilidade da geração de gráfico.

296. Possuir geração de relatório individual de contribuintes, contendo no mínimo informações como CPF ou CNPJ, Nome ou Razão Social, endereço completo e relação de pessoas autorizadas pela empresa.

297. Possuir geração de relatório dos inadimplentes.

298. Possuir geração de extrato fiscal do contribuinte, com possibilidade e filtros por inscrição municipal, contendo as informações: como vencimento do lançamento, conta, subconta, valor principal, valores corrigidos, total, situação do lançamento.

299. Possuir geração de relatório dos parcelamentos efetuados, detalhado, com possibilidade e filtros pela inscrição municipal e data do parcelamento contendo no mínimo informações como inscrição municipal, data de vencimento, valor parcelado e número de parcelas.

300. Possuir geração de relatório para a Análise de arrecadação no período, com possibilidade de filtro por período contendo no mínimo informações como conta, valores totais lançados, vencidos, arrecadado e inadimplência.

301. Possuir geração de relatórios de Débitos Inscritos em Dívida Ativa, por tributos, com filtros por exercício e tributos, com as seguintes informações mínimas: valor do débito, situação fiscal (em débito, pagos, anistiados, cancelados, prescritos. Possibilidade de geração de gráfico.

302. Possuir geração de relatório Demonstrativo do livro da dívida ativa.

303. Possuir geração de relatório mensal das cobranças efetuadas.

304. Possuir geração de relatório dos valores em Protestos.

305. Possuir geração de relatório de Rol de Lançamentos não Executados, contendo as seguintes informações mínimas: exercício, tipo do Lançamento, valor lançado, contribuinte, tributos.

306. Possuir geração de relatório dos contribuintes em Execução Fiscal, com filtros por exercício, mês e situação da execução (distribuído, citado, embargo, penhora, pago, parcelado), com apresentação dos seguintes dados: contribuinte, CPF ou CNPJ, situação da execução.

307. Possuir geração de relatório das citações dos débitos em execução, com filtro das realizadas e das não realizadas, com informações: contribuinte, CPF ou CNPJ, endereço, telefone, tributo e competência.

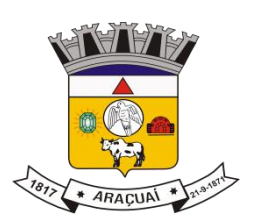

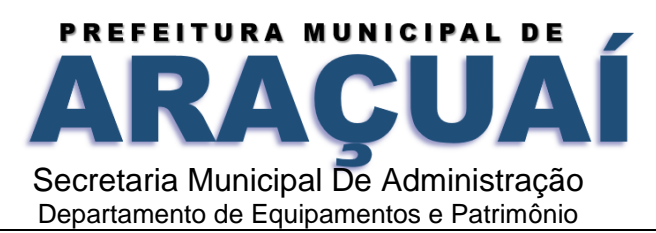

308. Possuir geração de relatório dos contribuintes em Protesto, com filtros por exercício, mês e situação do protesto:( recepção e apontamento, intimação, lavrado termo, sustação, cancelado), com demonstrativo dos dados: contribuinte, CPF ou CNPJ, situação da execução.

309. Possuir relatório com o rol de contribuintes com débitos em execução que estão com os débitos em parcelamento ou já pagos, com informações do: contribuinte, CPF ou CNPJ, valor do débito pago ou parcelado, no do parcelamento, tributos parcelados, competências parceladas, no do processo de execução;

310. Permitir a geração de relatório de processos por faixa de valor da ação, contendo, no mínimo, as seguintes informações; nome do executado; número do processo e vara; número e ano da CDA; situação processual.

311. Permitir a geração de relatório de ações ajuizadas por exercício, contendo, no mínimo, as seguintes informações, quantidade ações propostas; ano do ajuizamento; objeto da ação; ano de inscrição da dívida; valor da ação.

312. Permitir a geração e impressão de relatório Citações não realizadas.

313. Permitir a geração e impressão de relatório Citações realizadas, por período.

Módulo Relatório – Auditoria e Fiscalização

314. Possuir relatório com filtro por contribuintes das ações desenvolvidas durante a execução da ordem de serviço, demonstrando períodos e fiscalizações efetuadas.

315. Possuir emissão de Relatório de produtividade por funcionário.

316. Possuir relatório contendo informações sobre a quantidade de Ordens de Serviço emitidas para cada fiscal, por status (em aberto, em atraso, canceladas ou encerradas).

317. Possuir relatório da fiscalização das Instituição Financeira com informações: período fiscalizado, autuações;

318. Possuir relatório dos autos de infração emitidos, com filtros: pago, impugnado, cancelado parcelado, em execução fiscal;

319. Possuir relatório dos processos, por auditor fiscal, e por assunto, com filtros e status: (não recebidos, analisados, em análise) e com demonstrativo dos prazos que ficou na caixa do auditor, comparando com o prazo parametrizado para cada tipo de processo.

Módulo Relatório - Arrecadação

320. Possuir relatório da arrecadação mensal por tributos; com possibilidade da geração de gráfico comparativo por período e tributo;

321. Possuir relatório da arrecadação prevista;

322. Possuir relatório da evolução da arrecadação com comparativos por exercícios.

323. Possuir relatório contendo informações sobre os valores parcelados por tipo de dívida (corrente, ativa e ajuizada), com detalhamento dos valores.

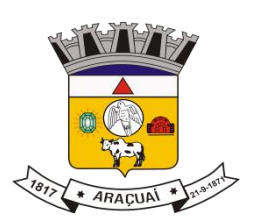

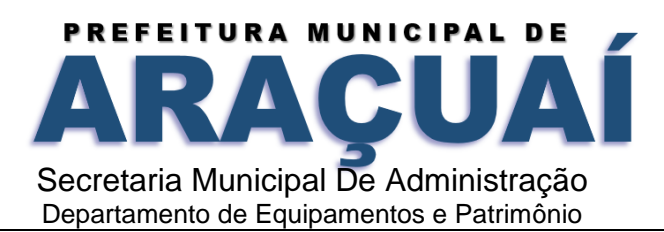

324. Possuir relatório com informações sobre os valores parcelados por tipo dívida (corrente, ativa e ajuizada), com detalhamento dos valores por situação (quitado, a vencer, inadimplente e cancelado). Módulo Business Intelligence Tributário

325. Mostrar diversos cenários referentes a Execução Fiscal da Dívida Ativa, estabelecendo comparativos entre as fases da ação judicial em termos numéricos e percentuais de tal forma criar uma camada de apresentação que dê ao gestor uma visão rica de como se encontra os créditos em execução, sinalizando possíveis perdas por ausências de ações.

326. Demonstrar cruzamentos de dados entre os diversos status da dívida ativa, montantes arrecadadas períodos, prescrição, estatística da dívida prevista e a receber, bem como demonstrar o impacto dos maiores devedores na previsão de arrecadação. Também apresentar números que demonstre as perdas anuais da dívida, bem como apontar o crescimento desta a partir de comparativos com dados históricos. 327. Projetar recebimento de Parcelamento da Dívida Ativa por período, apontando tendências e o impacto positivo ou negativo sobre o montante. Além disso ser capaz de fazer diversos cruzamentos com perda de descontos em multas e juros, impacto sobre o montante da dívida etc.

328. Apresentar variadas combinações estatísticas referente a arrecadação de tributos e taxas por período, tipo de tributos, agrupamentos de tributos, bem como mostrar previsões e tendências de arrecadação com base em períodos anteriores. Além disso ser capaz de exibir comparativos de arrecadação previstas versus arrecadação realizada através de variados filtros.

329. Demonstrar projeções de arrecadação a partir de percentuais incidentes sobre o montante do IPTU por serviços, indústria, comércio e residencial, trazendo números estatísticos sobre perdas e ganhos com isenções entre outros benefícios.

330. Demonstrar estatísticas de recebimentos das diversas taxas e impostos, bem como previsões de recebimento sobre percentuais de contribuintes atingidos por estas taxas e impostos

331. Variações, projeções e tendências sobre arrecadação de ISS e TFF tendo como parâmetros, regimes tributários, atividade econômica.

332. Visão das previsões gerais de recebimento previsto comparado a recebimento realizados em diversos período passados.

333. O módulo BI deve estar totalmente integrado ao sistema tributário de maneira que haja apenas um login para acessar tanto o sistema tributário quanto o módulo BI neste embutido.

Módulo Serviços ao Cidadão

334. Permitir a consulta on line dos débitos do imóvel, inscritos ou não em dívida ativa ou em processo de execução fiscal, pelo munícipe, através de um dos seguintes filtros mínimos: código do imóvel, inscrição imobiliária, CPF/CNPJ do proprietário, matrícula do imóvel.

335. Permitir a emissão de boleto para pagamento de parcelas individuais ou agregadas conforme seleção do usuário, com multa e juros para os débitos vencidos.

336. Permitir a consulta completa das fichas de Cadastro Imobiliário.

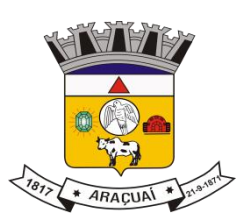

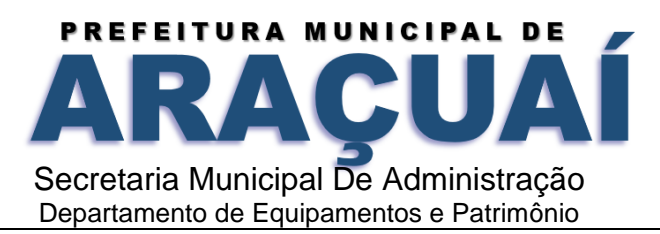

337. Permitir a emissão online de boleto para pagamento do ITBI.

338. Permitir a verificação das pendências do processo do ITBI.

339. Permitir a verificação do andamento completo do processo do ITBI.

340. Emissão da 2a via do Alvará de Funcionamento

341. Emissão das guias de Taxa de Fiscalização e Taxa de Vigilância Sanitária.

342. Emissão da 2a via do Alvará de Funcionamento.

343. Emissão de Certidões Negativa.

344. Permitir a seleção de lançamentos em aberto e geração de guias de recolhimento atualizada com multas, juros e correções.

345. Possuir rotina de emissão online do extrato de lançamentos contribuinte.

346. Permitir a consulta e emissão do relatório da situação cadastral.

347. Possuir rotina para parcelamento on-line, com possibilidade da consulta de débitos para parcelamento.

348. Permitir a seleção de débitos a serem parcelados.

349. Permitir a simulação do parcelamento de débitos respeitando cálculos de juros, multa e correção.

350. Permitir a efetivação do parcelamento de débitos, através da assinatura do Termo de Confissão de Dívida, por meio de certificado digital ou senha.

351. Permitir a impressão do Termo de Parcelamento e de todas as guias, com os respectivos vencimentos, após a finalização do parcelamento.

352. Permitir a geração de novas guias de pagamento, com cálculo automático de juros, multa e correção monetária quando a guia for gerada após a data do seu vencimento original, nos termos da legislação em vigor.

353. Disponibilizar ambiente eletrônico para comunicação com os contribuintes, no formato de Caixa Postal

354. Permitir consulta de mensagens consideradas públicas sem a necessidade de autenticação no ambiente

355. Gerir os prazos estabelecidos para leitura e reconhecimento tácito de notificações

356. Permitir a delegação de avisos/notificações à representantes/prepostos

357. Realizar o envio automático ao email vinculado a Caixa Postal referenciando a novo aviso/notificação, permitindo o redirecionamento para o ambiente contratado.

358. Permitir a extração de relatórios que contenham as notificações enviadas por contribuinte, por assunto, por órgão de origem.

359. Permitir a extração de relatórios que contenham as notificações pendentes com prazo expirado para a leitura.

360. Permitir a extração de relatórios que contenham as notificações pendentes com vencimento previsto para um período pré estabelecido

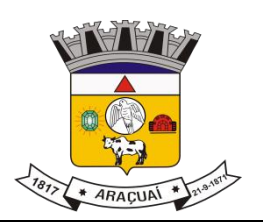

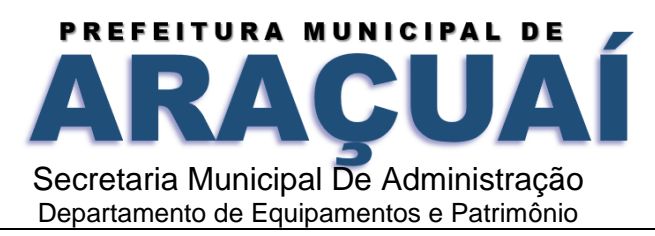

361. O ambiente deverá permitir a atualização dos dados de contato do contribuinte: telefone e Email

## **Módulo de Vigilância Sanitária:**

- 362. DEMANDA VISA;
- 363. Lançamento da TVS em concordância a atividade cadastrada;
- 364. Possibilitar campos de criação de roteiros e/ou relatórios de fiscalização;
- 365. Espaço no alvará para o campo OBS onde permitirá fazer anotações relevantes;
- 366. Vincular tabela TVS direto no sistema;
- 367. Gerar relatórios em PDF e Excel;
- 368. Acesso a relatório de pagamentos e taxa em aberto;
- 369.Vincular mais de um servidor ao mesmo processo de fiscalização (fiscalização multidisciplinar);

370.Permitir registro de outras ações não fiscais (programas educativos - demanda espontânea).

## **GESTÃO DE NOTA FISCAL ELETRÔNICA**

Armazenar informações referentes a utilização do sistema visando a rastreabilidade das ações dos servidores/ contribuintes. Armazenando informações como: Qual agente encaminhou a notificação, em qual sistema, quando foi envidada, quando foi lida, etc.

371. Permitir acesso ao ambiente através de certificado digital ICP-Brasil ou Senha Web, conforme critérios a serem estabelecidos pelo município. Ex.: Pessoas Jurídicas(não optantes pelo Simples Nacional) apenas por certificado, optantes por Senha Web ou certificado.

372. Disponibilizar funcionalidades compatíveis com o Modelo Conceitual e Manual de Integração proposta pela Câmara Técnica da ABRASF para emissão de Nota Fiscal de Serviços Eletrônica DNFSe, versão 2.0 ou superior;

373. Permitir o registro e monitoramento dos contribuintes enquadrados no regime do Simples Nacional, nos termos da LC 123/06, confrontando e permitindo visualizar os dados das Notas Fiscais Eletrônicas emitidas ou Declaração Mensal de Serviços Eletrônica pelos respectivos contribuintes

374. Possibilitar a emissão de Notas Fiscais de Serviços Eletrônicas - NFS-e, através de dispositivos móveis com interface adequada aos dispositivos móveis e observados os padrões internacionais;

375. Realizar a importação e a leitura dos arquivos disponibilizados pela Receita Federal do Brasil (PGDASD, PGDDASD-DAS, PGDASD2018, DASCOBRANÇA, DASSENDA, PAG E EVENTOS) assim como gerar as divergências entre o movimento econômico mensal apurado ou declarado e o valor declarado e recolhido.

376. Garantir o registro de todas as informações inerentes à emissão de uma nota fiscal convencional, em papel e, ainda, permitir que se façam os registros de abatimentos e retenções de tributos, sob responsabilidade do contribuinte

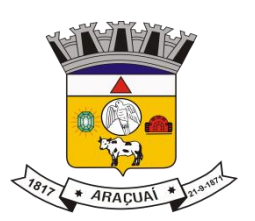

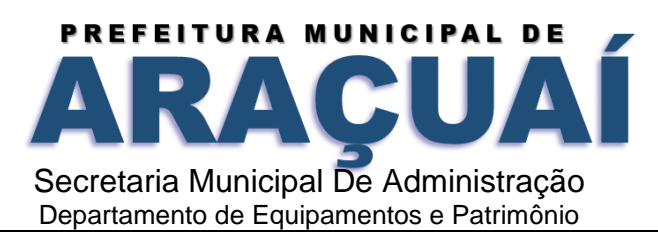

377. Estar de acordo com as orientações do Modelo Conceitual e Manual de Integração proposta pela Câmara Técnica da ABRASF, em sua versão 2.0 ou superior

378. Gerar as NFS-e através do portal eletrônico da Prefeitura, e garantir a presença de código de verificação único no padrão definido no Modelo ABRASF

379. Possuir elementos de segurança (alfanuméricos e gráficos) que comprovem a sua autenticidade perante a administração fazendária e elementos de verificação e conferência dos dados que comprovem sua validade pelos tomadores de serviços

380. Permitir a consulta de documentos fiscais tomados por período, data de competência, CNPJ do tomador, inscrição do prestador ou do tomador do serviço.

381. Permitir a consulta de NFS-e emitidas, canceladas por inscrição, data de emissão, data de competência, CPF/CNPJ e nome ou razão social do tomador do serviço.

382. Garantir que a visualização, armazenamento e impressão da imagem das NFS-e emitidas deverá ser feita em arquivo formato PDF.

383. Possuir recursos para cancelamento de NFS-e através de interface web services. Devendo exibir em cada NFS-e cancelada algum elemento gráfico que identifique facilmente que a mesma está cancelada.

384. Possuir recursos para substituição de NFS-e através de interface web services.

385. Nos casos de substituição, deverá ser registrado um vínculo entre a NFS-e substituída e a substituta.

386. Permitir a verificação online e pública da autenticidade e validade de uma NFS-e através do fornecimento do CPF/CNPJ do prestador, número da NFS-e e o código de verificação do selo da NFSe ou através de QRCode

387. Permitir na gestão dos contribuintes, autorizar e desautorizar a emissão de NFS-e

388. Permitir a consulta pública dos prestadores de serviços autorizados pelo Município para emitir NFSe

389. Possuir funcionalidade que permita aos contribuintes selecionarem as Notas Fiscais de Serviços Eletrônicas NFS-e emitidas de ISS Próprio ou de ISS Retido a fim de se gerar a guia de recolhimento com os respectivos valores a serem recolhidos antecipadamente.

390. Garantir a geração automática, ao final do período de competência, de guia complementar referente ao ISSQN de todas as NFS-e emitidas e/ou retidas cujos impostos ainda não tenham sido antecipados voluntariamente pelos contribuintes mantendo, assim, a consistência do movimento tributário de cada contribuinte.

391. Possibilitar exportação das Notas Fiscais por período em arquivos XML;

392. Enviar automaticamente e-mail para o tomador do serviço, quando informado pelo prestador, na emissão da NFS-e para o seu CPF/CNPJ;

393. Permitir ao prestador do serviço enviar qualquer NFS-e emitida por e-mail

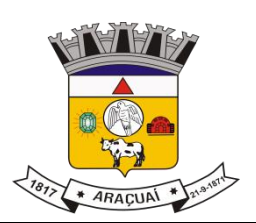

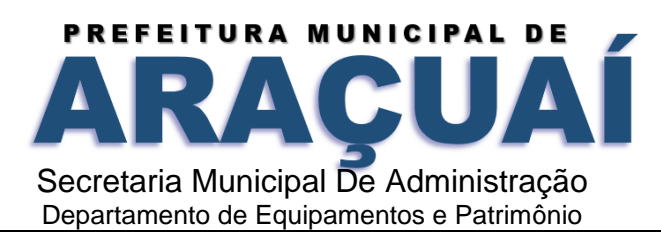

394. Permitir, no caso de indisponibilidade de Internet, a emissão do Recibo Provisório de Serviços RPS, conforme previsto no Manual de Integração da ABRASF.

395. Emitir o RPS eletrônico por aplicação própria do contribuinte utilizando a estrutura de web services em modo assíncrono. O sistema deverá disponibilizar, aos contribuintes que optarem por essa modalidade, uma série de interfaces para troca de mensagens XML. Essas mensagens poderão estar assinadas digitalmente (através de certificados digitais) ou não, dependendo da definição do Município para cada contribuinte;

396. O sistema deverá verificar o CPF e o CNPJ do Tomador de Serviço diretamente na base da Receita Federal do Brasil, caso não exista na base de dados do município, preenchendo os dados automaticamente

397. Permitir que o prestador de serviço avulso solicite remotamente o cadastro de Contribuinte Avulso para a emissão de Notas Fiscal de Serviços Eletrônica Avulsa

398. Garantir que o usuário somente possa acessar o sistema para emissão Nota Fiscal de Serviços Eletrônica Avulsa após a aprovação do cadastro pela autoridade fiscal e o recebimento das credenciais de acesso e senha

399. Disponibilizar ao mesos as seguintes informações para a emissão da Nota Fiscal de Serviços Eletrônica Avulsa: Dados do Tomador do Serviço, Período de Competência, Município da Prestação do Serviço, Tipo de Atividade, CNAE, Descrição do Serviço

400. Possibilitar o preenchimento automático dos dados do Tomador do Serviço através do preenchimento do CNPJ ou do CPF

401. Possibilitar a importação de todos os dados de uma nota fiscal já emitida

402. Permitir a geração e impressão de DAM vinculado à Nota Fiscal de Serviços Avulsa no padrão FEBRABAN e o PIX, para que o usuário possa realizar o pagamento do imposto em qualquer rede bancária integrando-se ao sistema Tributário utilizado no município através de webservice.

403. Garantir que a Nota Fiscal de Serviços Avulsa somente seja liberada para o usuário após o recebimento da baixa bancária contendo o pagamento do imposto consignado no DAM a ela vinculado 404. Permitir que o usuário do sistema possa consultar e imprimir a Nota Fiscal de Serviços Eletrônica Avulsa

405. Possibilitar ao Tomador do Serviço comprovar a autenticidade da Nota Fiscal de Serviços Eletrônica Avulsa;

406. Possibilitar que a emissão de Nota Fiscal de Serviços Eletrônica também possa ser emitida por servidores públicos do Município, cuja emissão deverá ocorrer em suas respectivas unidades administrativa;

407.Permitir que o acesso ao módulo de emissão de Nota Fiscal de Serviços Eletrônica - NFS-e seja realizado através de credencial de acesso;

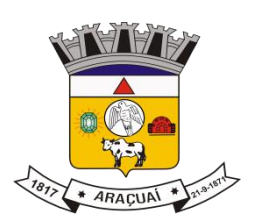

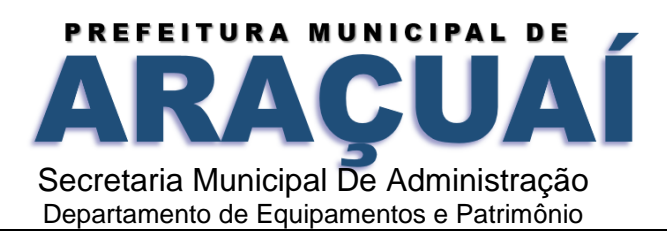

408. Possibilitar o acesso ao módulo de emissão de Nota Fiscal de Serviço Eletrônica - NFS- e em qualquer modelo de Smartphones ou Tablets que possua conexão com a Internet, nas principais plataformas do mercado: Android e IOS;

409. O módulo de emissão de Nota Fiscal de Serviço Eletrônica - NFS-e deverá possibilitar ao usuário realizar as seguintes funções: Criar, Pesquisar, Editar, Cancelar e Substituir NFS-e, como também encaminhar por email.

410. Permitir que o prestador de fora do município possa se cadastrar no sistema e emitir o Registro ou Declaração Auxiliar de Nota Fiscal de Serviço (RANFS ou DAPS), e enviado automaticamente para o tomador de serviço

411. O DAPS ou RANFS deverá conter o nome e CNPJ do tomador do serviço, o serviço de acordo com a Lei Municipal, valor do serviço, dados do prestador de fora do município, alíquota, valor do ISS e o número da nota fiscal de origem

412. Permitir enviar o DAPS ou RANFS para o tomador de serviço

413. Permitir cancelar o DAPS ou RANFS caso o tomador não aceite

414. Conter rotina de substituição para aceitar ou rejeitar os DAPS ou RANFS, onde o Substituto verificar se o DAPS é realmente dele

415. Conter rotina para transforma os DAPS ou RANFS em documento de arrecadação municipal — DAM

416. Possibilidade em cancelar um DAPS ou RANFS de um DAM já gerado, porém não quitado

417. Permitir aos contribuintes e tomadores de serviços prestar informações relativas aos serviços prestados, serviços tomados

418. Garantir a geração automatizada da Declaração e do Imposto Devido com base nas Notas Fiscais emitidas.

419. Permitir informar a retenção na fonte pelos tomadores de serviços tributáveis, na condição de Responsáveis ou Substitutos Tributários do ISSQN, nomeados pelo Município ou para atender as hipóteses da Lei Complementar 116/03

420. Permitir o registro de documentos fiscais cancelados e extraviados

421. Permitir a impressão de Guia de recolhimento

422. Possibilitar a emissão de Guia de recolhimento do ISSQN, de qualquer mês em atraso calculando automaticamente os juros, multas, atualização monetária e descontos, observada a integração com o sistema tributário municipal

423. Possibilitar a impressão de Recibo de Retenção sobre notas fiscais recebidas com imposto retido na fonte, de qualquer mês

424. Permitir a visualização e impressão de relatório de movimento mensal por declarante, informando todas as notas fiscais emitidas e recebidas, identificando os tomadores e prestadores dos referidos serviços, com a descrição de sua respectiva natureza de operação;

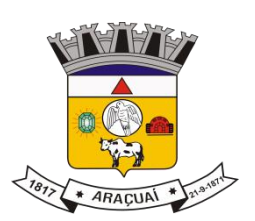

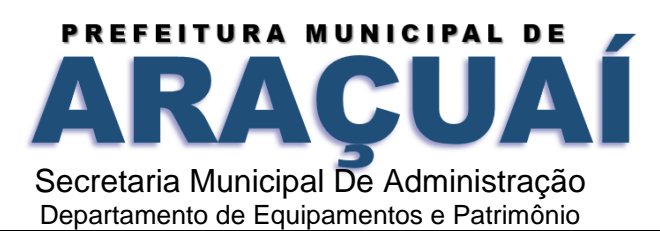

425. Permitir ao contribuinte retificar uma declaração mensal, sendo neste caso, necessário que o sistema mantenha o vínculo entre as declarações, permitindo o rastreamento da retificação;

426. Relatórios de Contribuintes que não realizaram a declaração do Documento de Arrecadação do Simples Nacional Declaratória - DAS-D e que não emitiram Nota Fiscal de Serviços Eletrônica - NFS-e 427. Relatórios de Contribuintes que não realizaram a declaração do Documento de Arrecadação do Simples Nacional Declaratória - DAS-D e que emitiram Nota Fiscal de Serviços Eletrônica - NFS-e

428. Relatórios de Contribuintes que realizaram a declaração do Documento de Arrecadação do Simples Nacional Declaratória - DAS-D e não emitiram Nota Fiscal de Serviços Eletrônica - NFS

429. Relatórios de Contribuintes que realizaram a declaração do Documento de Arrecadação do Simples Nacional Declaratória - DAS-D e possuem divergência entre o valor declarado e o valor constante na Nota Fiscal de Serviços Eletrônica - NFS-e referente ao ISS próprio

430. Relatórios de Contribuintes que realizaram a declaração do Documento de Arrecadação do Simples Nacional Declaratória - DAS-D e possuem divergência entre o valor declarado e o valor constante na Nota Fiscal de Serviços Eletrônica - NFS-e referente ao ISS retido

431. Relatórios de Contribuintes que realizaram a declaração do Documento de Arrecadação do Simples Nacional Declaratória - DAS-D cujo pagamento não foi realizado

432. O sistema deverá disponibilizar a opção de uma Caixa Postal Eletrônica que permita ao contribuinte receber eletronicamente as Intimações e Termos de Exclusão. A ferramenta deverá permitir a configuração para os prazos de ciência de acordo com a legislação

433. Apresentar arrecadação mensal do Simples Nacional estratificada por faixa de valores pagos, tais como: até R\$1.000,00, de R\$1.000,01 até R\$10.000,00; acima de R\$10.000,00; dos contribuintes que estão enquadrados no regime do Simples Nacional;

434. Apresentar lista de contribuintes enquadrados no regime do Simples Nacional no ano em exercício 435. Apresentar lista de contribuintes que foram excluídos do regime do Simples Nacional em um determinado período de competência

436. Mostrar em ordem decrescente os maiores contribuintes que estão no Simples Nacional em relação ao valor recolhido no ano em exercício

437. Disponibilizar recursos para o acompanhamento dos prazos e ritos de fiscalização com alertas a equipe de fiscalização

438. Gerar relatórios analíticos de apuração e arrecadação emitidos por mês de competência e de pagamento que proporcionem a realização de análises gerenciais e financeiras

439. Identificar os contribuintes sem movimento econômico e os contribuintes inadimplentes

440. Consultar os registros do Cadastro de Contribuintes, observada a integração com o sistema tributário municipal

441. Consultar as tabelas de atividades e alíquotas do Município

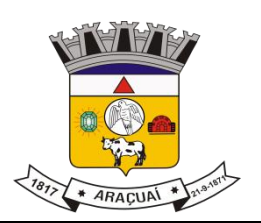

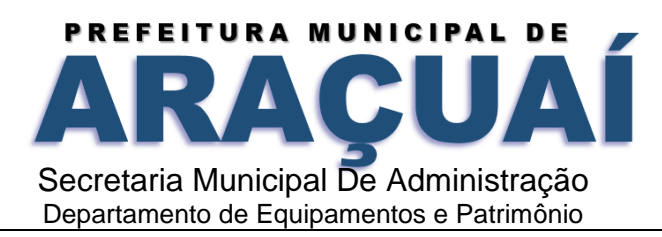

442. Garantir a integração com o sistema tributário municipal para a gestão da arrecadação municipal e baixa de guias

443. Visualizar todos os relatórios em tela, podendo ser impressos e/ou salvos na máquina do usuário 444. Respeitar o nível de acesso do usuário quando da geração dos relatórios e consultas às informações armazenadas no sistema

445. Apresentar informações de apuração e arrecadação sumarizadas por grupos bem definidos tais como: os maiores contribuintes do Município, as atividades econômicas de maior relevância as classes de contribuintes existentes, os tipos de serviços prestados e outras de menor relevância.

# **GESTÃO DE ISS BANCÁRIO**

Configurações e Cadastros (Agências)

Receber as informações do seguinte registro: plano geral de contas comentado – PGCC (de acordo com modelo conceitual abrasf);

446. Receber as informações do seguinte registro: pacotes de serviços;

447. Receber as informações do seguinte registro: composição dos pacotes de serviços;

448. Receber as informações do seguinte registro: balancete analítico mensal;

449. Receber as informações do seguinte registro: demonstrativo da apuração da receita tributável e do ISSQN mensal devido por subtítulo;

450. Receber as informações do seguinte registro: movimentação no número de correntista;

451. Receber as informações do seguinte registro: arrecadação referente aos pacotes de serviços;

452. Receber as informações do seguinte registro: demonstrativo do ISSQN mensal a recolher;

453. O valor do ISSQN a ser pago pela instituição financeira, deverá ser calculado de forma automática pelo sistema;

454. Permitir a configuração do dia para vencimento para consolidação do ISS;

455. Permitir a listagem de serviços prestados pelas instituições financeiras para verificação do enquadramento à lista de serviços, permitindo, o seu reenquadramento, inclusive por subitem, uma vez que, o sistema permite estas subdivisões;

456. Cadastro de usuário que permite o servidor municipal apenas visualizar as informações das instituições financeiras sediadas no território do município competente para cobrança do imposto com controle de acesso que será definido pela administração tributária.

Apresentar os seguintes relatórios para verificação das consistências das Declarações:

457. Relação da declaração somando pelo item e subitem da lista anexa a lei complementar 116/2003;

458. Relação da movimentação das tarifas;

459. Demonstrativo da movimentação dos pacotes de serviços;

460. Relação das tarifas, pacotes de serviços, serviços com remuneração variáveis, com seus respectivos enquadramentos a lista de serviços da lei municipal;

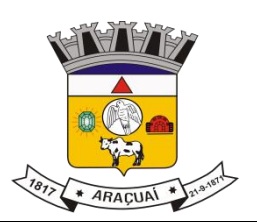

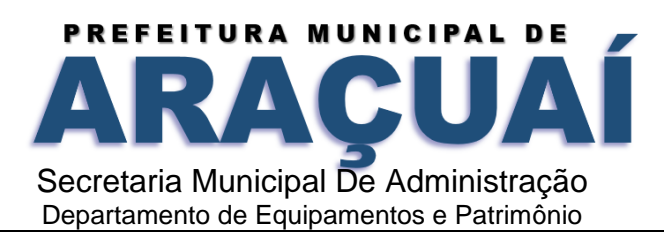

461. Relação dos pacotes de serviços comparando com a arrecadação de pacotes dos serviços x quantidade correntista nele enquadrados;

462. Relação dos pacotes de serviços comparando com a arrecadação de pacotes de serviços x a diferença da composição dos pacotes de serviços;

463. Recibo de entrega da declaração – só emitido caso todos os itens obrigatórios da declaração sejam validados e transmitidos pela instituição;

464. Resumo da declaração – após validado e transmitido;

465. Documento de arrecadação municipal – DAM no padrão febraban que será preenchido de acordo com a configuração de formação da base de cálculo.

Fiscalização das Instituições Financeiras de forma (Automática e Manual)

466. Criação de ordem de serviço para início de fiscalização. As ordens de serviços deverão ser criadas de forma automáticas;

467. Criação de termo de início de fiscalização com texto definidos pelo setor competente.

468. Criação do mapa de apuração de forma automática, indicando as contas cosif sem as declarações obrigatórias e com declarações inconsistentes;

469. Criação de auto de infração por não cumprimento da obrigação principal e acessória de forma automática;

470. Possibilitar a criação de modelos de documentos a serem enviados as instituições financeiras pelo não cumprimento das obrigações definidas em lei;

471. Permitir criar modelos de documentos fiscais utilizados pelo município;

472. Permitir alterar os documentos fiscais gerados a partir dos modelos.

## **GESTÃO ELETRÔNICA DE PROCESSOS E DOCUMENTOS**

#### **Características Gerais**

1. A aplicação deverá ser na plataforma web;

- 2. O sistema deverá ser instalado em nuvem;
- 3. A aplicação deve ser única e possibilitar integração com o ERP utilizado pelo Município.
- 4. Deverá armazenar os dados com segurança e performance em ambiente cloud (nuvem);

5. Ser homologado para os navegadores Web: Internet Explorer 7 ou superiores, Mozilla Firefox, Google Chrome e Microsoft Edge ou superiores;

- 6. O sistema deve ser responsivo e adaptativo, funcionando perfeitamente em dispositivos Mobile;
- 7. O acesso deverá ser por meio de login e senha ou ainda mediante certificado digital;

8. As credenciais de autenticação para o acesso só poderá ser alterada pelo próprio usuário ou administrador;

9. Deverá permitir a autenticação via Gov.br;

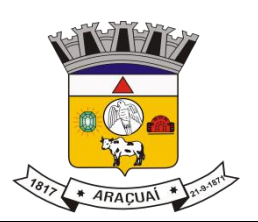

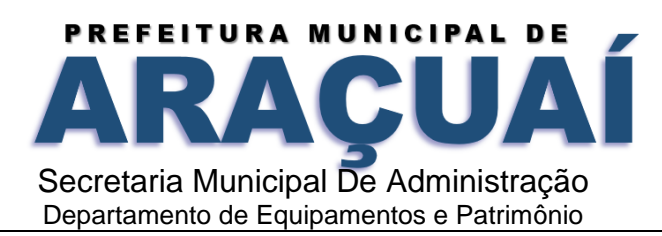

10. Possuir funcionalidade para que o usuário, ao acessar o sistema, possa alterar a sua senha, retornando senha de segurança para o acesso para o mesmo por intermédio do e-mail cadastrado forçando a troca da senha ao efetuar login;

11. O sistema deverá ser executado em ambiente multiusuário;

12. O sistema deverá permitir o trabalho simultâneo em uma mesma tarefa por multiusuários, com total integridade dos dados;

13. O sistema não poderá apresentar limitação quanto ao número de usuários simultâneos;

14. O sistema deverá permitir o cadastramento de todos os usuários desejados, possibilitando a indicação de direito de acesso a cada funcionalidade disponível;

15. O sistema deverá prever a inclusão de usuários sem a prévia determinação de senha de acesso, sendo essa definida pelo próprio usuário ao acessar o sistema pela primeira vez;

16. Permitir a identificação visual do usuário através de foto;

17. Possuir funcionalidade para que uma pessoa externa (cidadão pessoa física ou empresa pessoa jurídica) possa se cadastrar como usuário do sistema para posterior protocolização de processos digitais;

18. A solução deverá dispor de modulo de ECM (Enterprise Content Management), que permita o serviço de inserção de todo conteúdo digital provenientes do cadastro de processos;

19. Os arquivos gerados devem ser indexados e armazenados na solução de ECM;

20. A solução deverá atender aos requisitos definidos pela ICP-Brasil para assinatura digital;

21. Dispor da utilização de protocolo SMTP ou outros serviços de envio de e-mail;

22. Dispor de um chat de comunicação entre os usuários do sistema;

23. Dispor de funcionamento para conexão entre usuários, permitindo o compartilhamento de telas e visualização de vídeo em tempo real;

24. O sistema deverá dispor de auditoria facilitada.

#### **Gestão Eletrônica de Processos e Documentos**

1. Permitir o registro de qualquer tipo de processo/documento, dispondo de um controle de tramitação, envio e recebimento até o encerramento do registro, fornecendo informações rápidas e confiáveis;

2. Permitir que o usuário cadastre os diversos processos, contendo no mínimo: número, ano, data de abertura, tipo (interno ou externo), espécie de processo, assunto, interessado e descrição;

- 3. Permitir a definição de arquivos obrigatórios e/ou opcionais a serem incluídos na abertura do processo;
- 4. Permitir o registro de palavra-chave para facilitar a pesquisa dos processos;
- 5. Possibilitar informar a prioridade do processo: Baixa; Normal; Alta.;
- 6. Possuir função para que usuários cadastrados protocolizem um Processo Digital através do Portal;
- 7. Possibilitar que cada departamento/setor registre os processos sob sua responsabilidade;
- 8. Fornecer comprovante de protocolização para o interessado no momento da inclusão do processo;
- 9. Emitir o termo de autuação de forma automatizada após o registro de cada processo eletrônico;

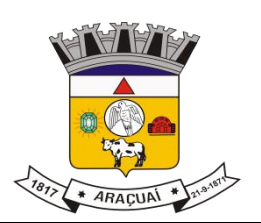

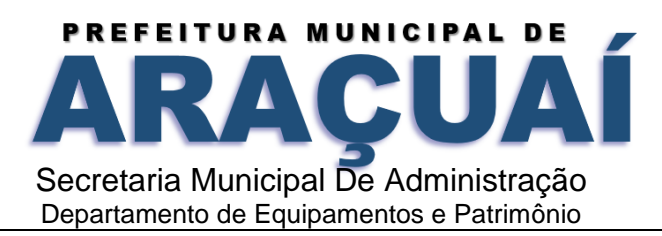

10. Possibilitar o envio de SMS, WhatsApp e e-mail para o interessado, quanto ao registro, tramite ou arquivamento de seu processo (parametrizável);

11. Possibilitar a definição de obrigatoriedade ou não quanto ao envio de informações do processo ao interessado (parametrizável);

12. Registrar a data/hora e nome do usuário que promoveu o envio e recebimento do processo durante as tramitações;

13. Permitir a definição manual por processo quanto ao sigilo;

14. Deverá classificar de forma automática do mesmo modo todo arquivo incluso em processo definido como sigiloso;

15. Prover sigilo das informações permitindo que somente o próprio requerente possa consultar dados relativos aos seus processos (parametrizável);

16. Permitir a anexação ou digitalização de documentos ou imagens ao protocolo em qualquer fase do processo;

17. Permitir a definição por meio de fluxo quanto a atividade condicional, ou seja, que encontra-se na dependência de outra atividade, seguindo de forma automática quando concluída a atividade condicionada;

18. Permitir o controle de atividades de processo por prazos definidos em fluxo de trabalho, e emitir avisos quanto ao vencimento destes;

19. Possibilitar parametrização da sequência da numeração dos processos por ano, tipo e espécie;

20. Disponibilizar texto padronizável para o encaminhamento dos processos;

21. Dispor de funcionalidade onde seja possível definir a visualização dos textos de encaminhamento de forma pública e privada, permitindo a diferenciação entres os tipos;

22. Permitir a criação de documentos utilizando campos de mesclagem;

23. Permitir a formatação de diversos termos, como: Termo de apensação, de anexação, de abertura e encerramento de volume, dentre outros;

24. Possuir recurso para assinar digitalmente, através da utilização de Certificado Digital – ICP-Brasil, padrão A3, os documentos criados de forma digital ou inclusos no processo;

25. Ao assinar digitalmente o documento, independente formato, disponibilizar a visualização da assinatura digital todas as vezes que o usuário acessar o documento eletrônico;

26. Disponibilizar a visualização de todas as assinaturas que constam no documento;

27. Ao assinar o documento, deverá permitir a validação e autenticação do documento produzido utilizando QRCode;

28. Possuir recurso de assinatura digital para envios e recebimentos de processos utilizando a certificação digital;

29. Ao assinar o documento em PDF, o sistema deverá apresentar que este encontra-se assinado digitalmente;

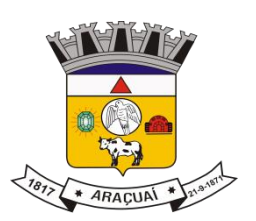

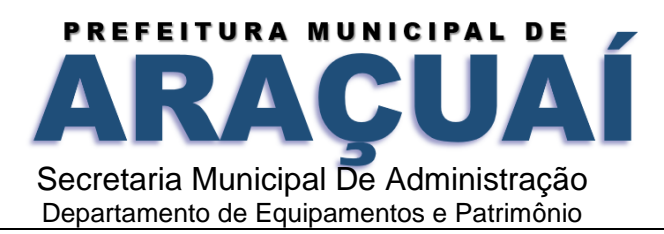

30. Possibilitar que o arquivo (documento/imagem) anexado ao processo possa ser assinado digitalmente utilizando a certificação digital;

31. Permitir múltiplas assinaturas no mesmo documento;

32. Disponibilizar a autenticação do documento emitido via chave de acesso;

33. Disponibilizar QR Code para a consulta de documentos emitidos pelo sistema;

34. Possibilitar anexar arquivos digitais em diversos formatos ao processo;

35. Disponibilizar o processo na íntegra para download;

36. Dispor de tela única para a realização da tramitação, inserção de arquivos, elaboração de documentos e respectivas assinatura digital, visando a agilidade do processo;

37. O sistema deverá propiciar aos Cidadãos e/ou a Empresas a abertura de um processo remotamente, com anexação de documentos assinados digitalmente no padrão ICP-Brasil;

38. Deve permitir a captura de arquivos digitais já existentes na máquina do usuário, ou seja, produzidos fora do aplicativo. Estes arquivos quando juntados, devem se tornar peças do processo administrativo selecionado;

39. Todos os documentos produzidos e juntados deverão ter suas folhas numeradas sequencialmente; As peças processuais devem ser apresentadas em ordem cronológica de inserção;

40. A marcação do número das páginas e informações sobre a assinatura digital deverá ser registrada por aposição de carimbo eletrônico específico em local visível, a ser definido pelo assinante, possibilitando sua reprodução em eventuais impressões;

41. O sistema deverá dispor de apensação, que permita realizar a união/junção de documentos, em caráter temporário;

42. Permitir inserir observação em cada fase dos processos;

43. Permitir registrar os pareceres sobre o processo e histórico de cada trâmite sem limite de caracteres;

44. Criticar sobre providências não concluídas e obrigatórias na tramitação do processo;

45. Permitir que o usuário de forma parametrizável seja forçado a justificar uma atividade que estiver em atraso, definindo novo prazo para resolução;

46. Possibilitar o cancelamento de trâmites de processos que foram remetidos, porém ainda não foi confirmado o recebimento;

47. No caso de inativação de algum usuário, permitir que o administrador tome suas tarefas e processos e transfira para outro usuário; necessário implementar na tramitação, disponível apenas no cronograma 48. Possuir função para efetuar a tramitação de eletrônica de processos em lote;

49. Possuir recurso para receber os processos em lote;

50. Na tramitação eletrônica, cada usuário só poderá acessar os processos enviados para o seu setor, conforme configuração de acesso;

51. Dispor de funcionalidade de notificações;

52. Dispor de funcionalidade para visualização de todos os registros movimentados;

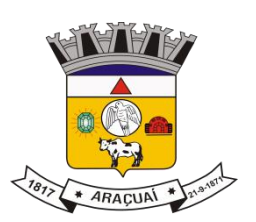

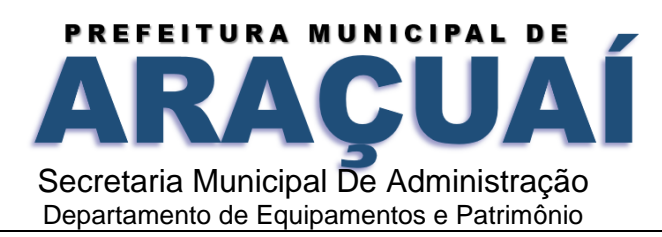

53. Dispor de funcionalidade que permita solicitar assinatura digital a pessoas externas através de envio de e-mail automatizado pela aplicação;

54. Permitir solicitar assinatura digital entre usuários participantes do processo;

55. Dispor de uma funcionalidade que permita o gerenciamento de assinaturas para documentos a serem assinados e documentos já assinados;

56. Permitir a gestão dos processos em andamento, disponibilizando informações da tramitação da documentação desde o seu início até o arquivamento por meio de relatórios;

57. Possuir a facilidade de pesquisa de processos/documentos, oferecendo diversas formas de pesquisa, incluindo a pesquisa por identificador do processo e outros parâmetros que possam ser agrupados;

58. Possuir histórico de andamento dos documentos e processos contendo seus devidos anexos;

59. Emitir relatório de histórico de andamento dos documentos e processos possibilitando o controle do histórico em toda a sua vida útil;

60. Emitir a cada envio de processo/documento o comprovante do encaminhamento realizado;

61. Possibilitar a emissão de comprovante simples ou detalhado do histórico de andamento do processo;

62. Possibilitar que cada departamento consulte os processos sob sua responsabilidade;

63. Possibilitar consultas diversas por número de processo, por requerente, assunto, data de abertura ou ainda chave de acesso;

64. Possuir rotina de conclusão de processos com identificação da data, localização, situação final, termo de encerramento;

65. Possuir recurso para arquivar o processo no próprio setor, conforme definido no fluxo de trabalho;

66. Permitir a consulta e visualização de respectivos anexos aos processos já encerrados;

67. Dispor de configuração para autorização do encerramento de processo por atividade e/ou fase de fluxo;

68. Permitir o desarquivamento para reativação do processo de acordo com permissões;

69. Permitir definir arquivamento temporário com controle de data limite conforme classificação CONARQ;

70. Possibilitar o cadastramento de locais de arquivamento com informações que facilite a localização dos processos;

71. No encerramento do processo poderá ser informado qual o tempo de guarda e descarte;

72. Possibilitar a criação de formulários dinâmicos, com perguntas e respostas, sendo as mesmas do tipo: discursiva, objetiva única, objetiva múltipla, data, hora, numérica, dropdow (consulta de outras tabelas);

73. Os formulários respondidos dinamicamente, deverão servir de atualização de bases cadastrais do sistema ERP via API de comunicação ou outro meio de comunicação estipulado pela contratante;

74. Possibilitar a utilização de formulários dinâmicos para direcionamento de atividades de fluxo;

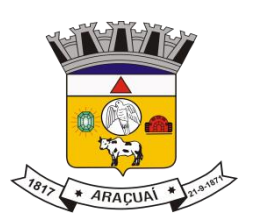

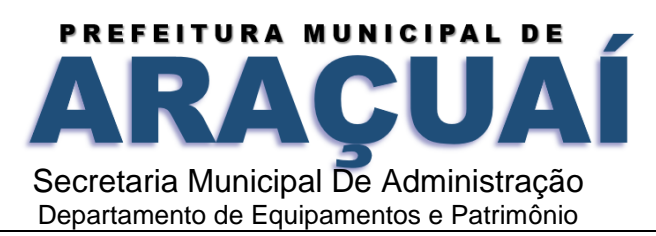

75. Permitir controlar atividades por tempo de execução através de fluxo de trabalho;

76. Permitir a flexibilidade no cadastro de participantes do processo, e seus respectivos responsáveis, oferecendo diversos tipos de registro;

77. Possuir biblioteca de documentos parametrizáveis para utilização em fluxo;

78. Possui formulário para enquetes/pesquisas a serem utilizadas como base para decisões de fluxo;

79. Permitir a disponibilização de formulários para pesquisas externas;

80. Deve permitir que nos processos que possuem fluxo, o "caminho" a ser percorrido esteja definido, ou seja, o usuário não precisa informar qual a próxima fase que receberá o processo;

81. Possuir ferramentas de fluxo, de forma a permitir automatizar processos que envolvam tomadas de decisão ou aprovação de documentos;

82. Permitir a quebra de fluxos, sendo possível a utilização de um fluxo auxiliar em N procedimentos;

83. Realizar a atualização automática das atividades dos processos em sua tramitação, quando for aplicada a alteração em um fluxo;

84. Permitir visualizar em tempo real a atividade atual, o responsável e a situação de qualquer fluxo;

85. Os fluxos dentro do sistema poderão ser exibidos através de visualização gráfica ou relatório;

86. O processo pode ser liberado através de tomada de decisões a qualquer momento sem interferir no fluxo do processo;

87. Possuir modelos parametrizáveis de fluxo;

88. Permitir o cadastramento do fluxo por assunto;

89. Permitir que sejam definidos os setores onde os processos passarão e a previsão de permanência em cada setor;

90. Permitir que determinados assuntos possam ser registrados por usuários específicos ou agrupamentos;

91. Dispor de conexão com a URA (Unidade de Resposta Audível) para criação automática de processos;

92. Permitir o envio de link por e-mail do processo para possíveis auditorias externas (TCE);

93. Toda tramitação eletrônica, bem como os documentos anexados, poderão ser assinados digitalmente;

94. Garantir que somente administradores possuam permissão para criar, alterar ou remover demais permissões do sistema;

95. Garantir que somente administradores possuam permissão para configurações de papéis e participantes por usuários;

96. Garantir que todas as mensagens produzidas pelo sistema sejam apresentadas de forma clara permitindo ao usuário que proceda com correções ou cancelamento da ações executadas;

97. Dispor de funcionalidade de Ajuda em todo o sistema, possibilitando ao usuário melhor compreensão; 98. Permitir o controle dos documentos exigidos por assunto em seu cadastro;

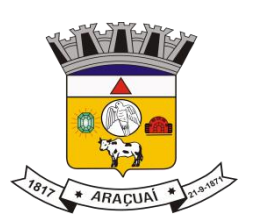

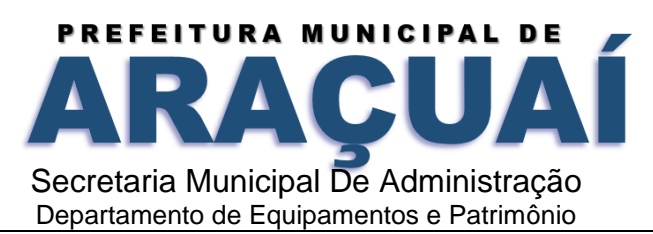

99. Possuir rotina para anexar arquivos digitalizados aos documentos e processos;

100. Possibilitar controlar a juntada de processos por apensação ou anexação;

101. Possuir configuração para que os usuários possam ser autorizados a fazer as tramitações somente em setores específicos, inclusive determinar parâmetros de início e desligamento;

102. Permitir que as caixas/participantes de tramitação possam ser configuráveis por setor, função, usuário, papel;

103. Permitir auditoria facilitada quanto a identificação do usuário com a data que promoveu qualquer manutenção (cadastramento ou alteração) relacionada a um determinado processo, inclusive nas suas tramitações;

104. Dispor de um histórico de alterações efetuadas nos principais cadastros do sistema;

105. Que seja possível apontar a data da operação, usuário, coluna, situação antes e depois da modificação;

106. Possibilitar a representação em modo gráfico dos processos por assunto para gerenciamento;

107. Emitir relatório de processos abertos por período;

108. Possuir relatórios do tipo drill-down, permitindo sair de um nível mais alto e acessar informações mais detalhadas, ou níveis menores;

109. Possibilitar ao cidadão a consulta de requisitos de protocolização;

110. O módulo de ouvidoria deve possibilitar o registro de qualquer tipo de ouvidoria, com controle do seu recebimento, envio e tramitação, até seu encerramento, fornecendo informações rápidas e confiáveis;

111. Permitir a consulta pública (sem senha para acesso) a todos os protocolos gerados para o contribuinte;

112. Exibir informações dos processos como: número, situação, data de abertura, data de arquivamento e descrição da solicitação;

113. Possibilitar ao requerente o acompanhamento de seus processos durante as diversas fases de sua tramitação;

114. Dar condições ao cidadão para participar de forma eletrônica dos processos, transformando assim toda a movimentação fiscal do setor de fazenda com o contribuinte de forma eletrônica;

115. Disponibilizar a funcionalidade de cronograma permitindo planejar atividade para execução e gerenciar as atividades já executadas, integrada com a tramitação de processos;

116. Permitir que as atividades planejadas em cronograma sejam remanejadas e devidamente justificadas;

117. Permitir o controle da inicialização de atividade, pausa e paralisação;

118. Permitir que sejam adicionadas observações ao processo quando prevista a atividade no cronograma;

119. Permitir a criação de processos originados pelo cronograma;

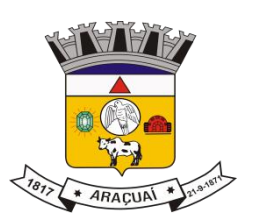

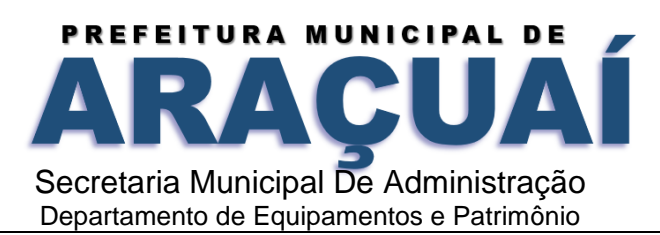

120. Permitir que andamento e providências de processos possam ser acessadas pelo cronograma;

121. Permitir planejar as atividades/ações do processo a serem executadas;

122. Permitir a tramitação de processos entre órgãos da municipalidade;

123. Deve permitir o cadastro de inúmeros modelos de documentos utilizados pela municipalidade, podendo ser utilizado no procedimento mapeado;

124. Possuir o atributo de espécie documental, permitindo a definição da extensão dos arquivos e respectivos tamanhos, quando anexados ao processo;

125. Deve permitir o envio de dados do processo registrado através de e-mail contendo link para acesso ao Comprovante de Protocolização e ainda ao Histórico de Andamento;

126. Gerar dashboards e relatórios gerenciais inteligentes contemplando no mínimo, processos em execução, finalizados, tarefas em atraso, tarefas no prazo, usuários ativos, usuários com processo em atraso, quantidade de processos, tempo de início e finalização, podendo ser emitido com diferentes parâmetros;

127. Oferecer um ambiente GUI, drill-down, permitindo com clique revelar maiores detalhes da representação;

128. Permitir definir tipo de linguagem do OCR;

129. Extrair dados de documentos digitalizados para posterior uso com garantia de autenticidade;

130. Definir quais informações do arquivo físico serão extraídas e associadas aos campos do banco de dados para pesquisa (modelos);

131. Confirmar dados extraídos em tela de pré-visualização com possibilidade de edição (visualizar documento digitalizado ao lado);

132. O sistema deve possibilitar pesquisa para cada tabela (ou modelo) criada com possibilidade de impressão;

133. O sistema deve possibilitar consulta da estrutura de tabelas geradas;

134. Permitir a exportação de dados extraídos de documentos para arquivos;

135. Permitir a configuração de fonte de dados externa para exportação dos dados extraídos de documentos, diretamente para outra base de dados pré-configurada;

136. Fornecer interface web para que se possa solicitar a documentação à instituição;

137. Permitir configurar o driver de digitalização e DPI;

138. Permitir definir posição do documento;

139. Permitir assinar digitalmente documentos digitalizados;

140.Permitir a impressão de documento digital;

141.Permite a digitalização em lote e classificação;

142. O sistema deve distinguir os dados extraídos de documentos por tipo de modelo;

143. Garantia de autenticidade dos documentos extraídos;

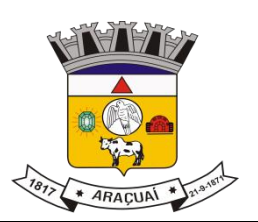

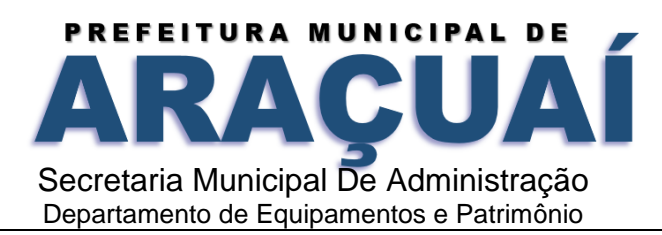

144. O sistema deve utilizar tecnologias tais como OCR e Redes Neurais Artificiais para promover a extração dos dados dos arquivos digitalizados;

145. O módulo de pesquisa deverá funcionar em navegador;

146. O sistema deve possuir suporte à impressão para toda e qualquer pesquisa do sistema;

147. O sistema deve permitir a exportação de dados para arquivo nos formatos csv e txt;

148. Permitir ao cidadão a execução de Serviços de Situação Fiscal, tais como: emissão de 2º via de Documento de Arrecadação, Extrato Financeiro, Certidão Negativa de Débitos, Emissão de Alvará de Funcionamento;

149. Permitir ao cidadão a execução de Contencioso, tais como: Contestação do valor lançado do IPTU, ITBI e/ou Alvará de Funcionamento;

150. Permitir ao cidadão a acesso e complementação de Informações Cadastrais do Mobiliário, tais como: Visualizar e imprimir os dados cadastrais de empresa, adicionar imagens e posição georreferenciadas relativas ao imóvel, alteração cadastral;

151. Permitir ao cidadão o acesso e complementação de Informações Cadastrais do Imobiliário, tais como: Visualizar e imprimir os dados cadastrais da empresa, adicionar imagens e posição georreferenciadas relativas a empresa, vencimento dos alvarás, alteração cadastral;

152. Permitir ao cidadão o acesso a Declaração Mensal de Serviços, tais como: Declaração dos serviços prestados, dos serviços comprados, dos serviços prestados da modalidade da construção civil, de serviços de instituições financeiras, declarações de serviços comprados por órgãos públicos, de serviços prestados da modalidade de cartórios;

153. Permitir ao cidadão o acesso a Procedimentos administrativos fiscais, tais como: Notificação, intimação de apresentação de documentos fiscais e a possibilidade de entregá-los em formato digital com Certificado Digital, auto de infração, recursos de 1º e 2º instâncias, consultas tributárias.

## **GESTÃO DE ALMOXARIFADO**

1. Permitir a manutenção do catálogo de materiais quanto às informações de: nome, especificação e unidade de medida;

2. Possuir no cadastro de materiais campos para descrições sucintas e detalhadas sem limitação de caracteres, através de especificação integral;

3. O software deverá proporcionar mecanismos de busca de materiais, através do fornecimento de palavras inteiras ou parte de palavras contidas no nome ou na descrição dos produtos;

4. Permitir duplicar itens do catálogo de materiais, agilizando novos cadastros;

5. O sistema deverá permitir o registro dos diversos almoxarifados existentes na organização, possibilitando vincular ao seu cadastro a estrutura organizacional correspondente e responsáveis;

6. Possibilitar o cadastro de classificações do estoque, podendo ser subdividido em materiais de consumo, materiais permanentes, dentre outros que forem necessários;

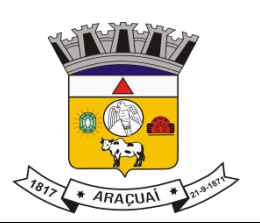

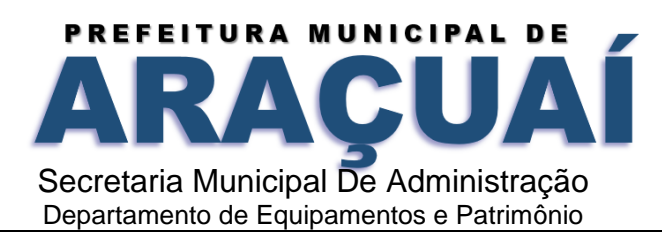

7. Deverá possibilitar o cadastro de lotes de mercadorias, para controle da validade de itens perecíveis, medicamentos, entre outros;

8. Deverá possibilitar o cadastro de endereços físicos de estocagem, para controle do saldo de itens em endereços distintos, conforme definido pelo gestor;

9. Possuir configuração de quantitativo e/ou valor, mínimo, médio e máximo de itens, para controle do ponto de ressuprimento de saldo físico no estoque;

10. Deverá possibilitar a implantação de saldos iniciais de itens no estoque;

11. Possuir módulo de inventário para ajuste do saldo atual através do lançamento da contagem física dos itens encontrados em estoque;

12. Possibilitar o bloqueio de movimentações no almoxarifado durante o período de inventário;

13. Permitir o cadastramento de comissões responsáveis pela realização do inventários dos bens estocados em almoxarifado;

14. Emitir relatório de resultado de inventário, contendo o resultado das informações do lançamento da contagem física dos itens encontrados em estoque;

15. Possibilitar o lançamento de entradas automáticas da nota fiscal a partir da emissão de autorizações de fornecimento (AF), de forma integrada com o software de gestão de Compras, Licitações e Contratos; 16. Emitir relatório de boletim de entrada;

17. Permitir o registro da saída de material por unidade administrativa requisitante, permitindo informar a data do movimento, número/ano, requerente, item, quantidade, valor unitário e valor total;

18. Possibilitar efetuar a saída automática de todos os itens do estoque pela entrega do material de forma integral;

19. Emitir relatório de requisição de material;

20. Deverá permitir realizar transferências e empréstimos de um estoque para o outro;

21. Emitir relatório de Crédito de Transferências de Estoque;

22. Emitir relatório de Débito de Transferências de Estoque;

23. Controle de toda a movimentação de entradas, saídas, transferências e prazos de validade de materiais no estoque, devendo realizar a atualização do saldo estoque de acordo com cada movimentação realizada;

24. O software deverá possibilitar que sejam realizadas requisições de materiais, possibilitando que os setores fora do órgão possam realizar suas solicitações diretamente pelo sistema;

25. Permitir consulta dinâmica mediante relatório gerencial das movimentações de mercadorias, por período, dotação e por almoxarifado, listando todas as entradas, saídas e demais movimentos;

26. Possibilitar emissão de relatório de balancete do estoque por classe patrimonial, demonstrando os movimentos de saldo inicial, entradas, créditos de transferência, saídas, débitos de transferência e saldo atual;

27. Emitir listagem sintética do saldo de itens contidos no estoque;

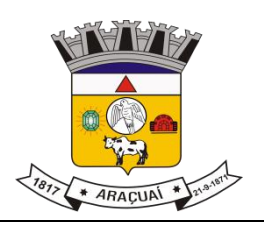

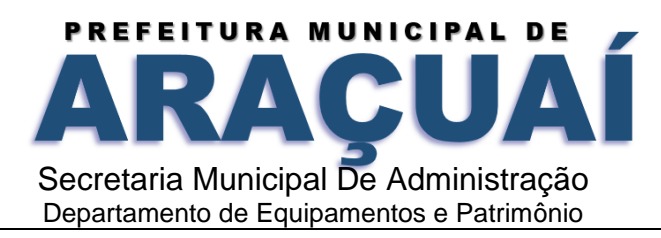

28. Emitir relatório de histórico de materiais, contendo as informações detalhadas das movimentações de cada item.

## **GESTÃO DE PATRIMÔNIO**

1. Permitir cadastrar a estrutura organizacional (locais, setores, secretarias) que compõe o órgão, conforme organograma definido pela entidade;

2. Permitir a manutenção do catálogo de materiais e serviços, quanto às informações de: nome, especificação e unidade de medida;

3. Possuir no cadastro de materiais e serviços campos para descrições sucintas e detalhadas sem limitação de caracteres, através de especificação integral;

4. O software deverá proporcionar mecanismos de busca, através do fornecimento de palavras inteiras ou parte de palavras contidas no nome ou na descrição dos equipamentos e materiais;

5. Permitir duplicar itens do catálogo de materiais, agilizando novos cadastros;

6. Permitir o cadastro de grupos de bens patrimoniais tais como móveis, imóveis, semoventes e intangíveis;

7. Possibilitar o cadastro de fórmulas de cálculo de lançamentos contábeis para cada tipo de movimentação (avaliação, reavaliação e depreciação);

8. Possuir cadastro de classes patrimoniais para agrupamento de bens de acordo com a sua classificação contábil;

9. Possibilitar a inclusão (entrada) de um bem permanente no sistema de patrimônio através da integração com o sistema de almoxarifado;

10. Demonstrar no grid de tombamento automático de bens móveis o nome do fornecedor, documento fiscal, número do documento fiscal, nome do item e a quantidade disponível para lançamento;

11. Possibilitar o cadastro dos bens móveis e imóveis, contendo todos os dados necessários para o patrimonial, inclusive identificação do setor e pessoa responsável. No caso de bens imóveis, permitir ainda o lançamento dos seguintes dados adicionais como: endereço, área, valor, tipo, natureza e utilização;

12. Permitir consultar os bens por número de tombamento, nome, data, valor e tipo de aquisição (grupo de bens);

13. Permitir o controle dos bens recebidos em cessão ou comodato;

14. O sistema deverá possibilitar incorporar ou não incorporar o valor do bem no controle patrimonial;

15. Possuir rotina de duplicação de bens, a ser utilizado nos casos em que são tombados vários bens

de mesma característica, agilizando o cadastramento dos bens;

16. Possibilitar a inserção de anexos ao bem, podendo ser nota fiscal, foto, etc.;

17. Emitir relatório de histórico de bens patrimoniais;

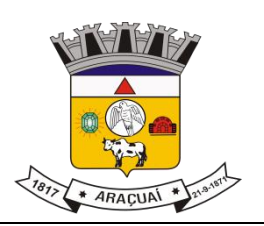

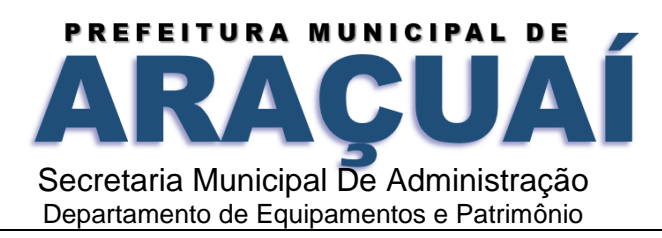

18. Permitir efetuar o registro do termo de guarda e responsabilidade, individual ou coletivo (setorial) dos bens;

19. Emitir relatório de etiquetas patrimoniais contendo no mínimo o número no tombamento, nome do item e QRCode;

20. Possuir cadastro de transferência de bens de acordo com os locais definidos pela entidade, registrando o local anterior e atual;

21. Emitir relatório de termo de transferência patrimonial;

22. Permitir o registro da baixa dos bens por venda, doação, obsolescência ou sucateamento, inutilização, inexistência física, sinistro, etc.;

23. Emitir relatório de baixas patrimoniais;

24. Possuir rotina para estorno de baixa de bens patrimoniais;

25. Possuir cadastro de avaliações para correção/atualização de valores dos bens da entidade;

26. Possuir rotina de reavaliação e depreciação de acordo com os parâmetros definidos pela entidade

27. Possuir rotina para estorno de avaliação de bens patrimoniais;

28. Possuir rotina para estorno de reavaliação de bens patrimoniais;

29. Possuir rotina para estorno de depreciação de bens patrimoniais;

30. Possibilitar a impressão do relatório de estorno de movimentações;

31. Permitir o registro da abertura e do fechamento do inventário, bloqueando a movimentação ou destinação de bens durante a sua realização;

32. Permitir o registro pelo responsável pela conformidade do inventário realizado;

33. Emitir relatório balancete patrimonial por período, contendo no mínimo as seguintes informações: Saldo Inicial, Aquisições (+), Incorporações (+), Avaliações Positivas (+), Estornos de Avaliações Positivas (-), Avaliações Negativas (-), Estornos de Avaliações Negativas (+), Reavaliações (+), Estornos de Reavaliações (-), Depreciações (-), Estornos de Depreciações (+), Baixas (-), Estornos de Baixas (+) e Saldo Atual;

34. Possuir cadastro de comissões de patrimônio, contendo a finalidade, vigência, Documento de Nomeação e composição dos membros responsáveis;

35. Emitir relatório da relação sintética dos bens patrimoniais cadastrados por período.

# **GESTÃO DE COMPRAS, LICITAÇÕES E CONTRATOS CADASTRO DE FORNECEDORES**

1. O sistema deverá conter cadastro de fornecedores de pessoas físicas e jurídicas, para participação em compras e licitações;

2. Os campos de cadastramento de dados do fornecedor devem ser habilitados de acordo com o tipo de pessoa (física ou jurídica) a ser cadastrada. Exemplo: O sistema não poderá permitir a digitação do campo CNPJ para pessoa física e vice-versa;

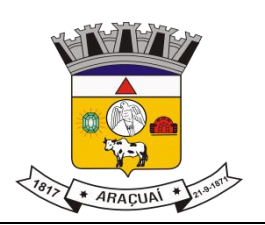

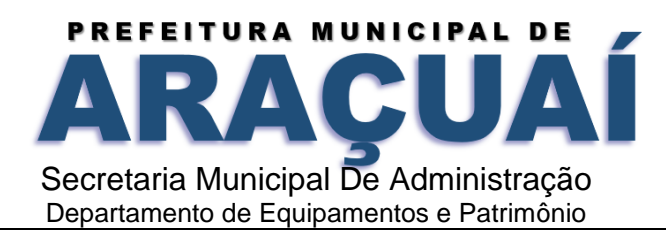

3. Permitir vincular ao cadastro do fornecedor/credor os documentos necessários para a habilitação jurídica;

4. Controlar os prazos de vencimento das certidões e demais documentos exigidos aos fornecedores, permitindo a emissão de relatórios;

5. O sistema deverá possibilitar o registro das linhas de fornecimento dos fornecedores, controlando a vigência;

6. Disponibilizar cadastro de atividades econômicas, codificada de acordo com a Classificação Nacional de Atividades Econômicas (CNAE), possibilitando o vínculo ao cadastro do fornecedor;

7. O sistema deverá permitir pesquisar fornecedores a partir de palavras contidas no seu nome, CPF/CNPJ, enquadramento e situação (ativo/vigente);

8. Possibilitar o registro e controle de vigência das informações cadastrais de responsáveis como sócios, contatos, representantes legais, dentre outros;

9. Possibilitar o registro e controle de vigência dos dados bancários utilizados para os devidos controles de pagamentos financeiros;

10. O sistema deverá disponibilizar recurso para permitir a consulta de regularidade dos fornecedores, através de link direcionando para os seguintes sites: INSS, FGTS, Fazenda Municipal, Estadual e Federal;

11. O sistema deverá identificar as empresas como ME e EPP para cumprimento à lei 123/2006 e 147/2014.

# **PESQUISA DE PREÇOS**

12.Conter módulo de pesquisa de preços, indispensável para a verificação de existência de recursos suficientes para cobrir despesas decorrentes de contratação pública, confronto e exame de propostas em licitação, estabelecendo o preço aproximado de referência que a administração estará disposta a contratar;

13. Possibilitar que a pesquisa de preços seja realizada utilizando o método de agrupamento de solicitações de compras/servicos;

14. O sistema deverá destacar no relatório de quadro comparativo de preços, as propostas que contém o menor preço;

15. O sistema deverá disponibilizar recurso de solicitação de preenchimento de preços online para o fornecedor;

16. Possibilitar o envio de email do fornecedor contendo as informações de identificação do processo, além de link e chave de acesso às informações;

17. Dispor de portal de serviços, onde o fornecedor poderá acessar para responder de forma online os orçamentos solicitados;
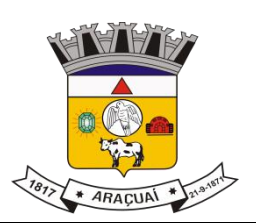

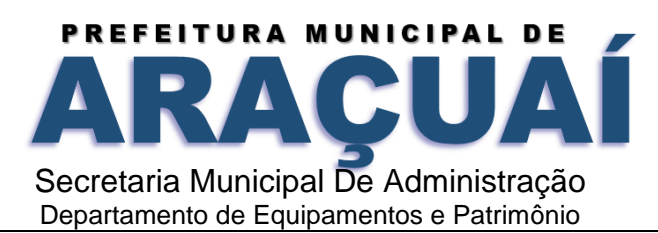

18. Quando o fornecedor acessar o processo de compra correspondente, através do portal de serviços, exibir grid contendo os dados da compra, fornecedor e itens a serem respondidos;

19. Possibilitar que o fornecedor realize a emissão de relatório contendo os preços ofertados;

20. Após responder a cotação de preços, o sistema deverá enviar um e-mail para o solicitante, informando que o preenchimento de preços foi realizado com sucesso pelo fornecedor;

21. Possibilitar que através do portal de serviços do município, o fornecedor possa registrar uma solicitação de alteração cadastral, caso identifique irregularidades em seu cadastro;

22. A pesquisa de preços deverá ficar disponível por um período de tempo determinado, de forma configurável. Após esse período, o processo não estará mais disponível;

23. Registrar no sistema a data de apresentação da proposta pelo fornecedor;

24. Não permitir que fornecedores inativos e bloqueados respondam pesquisas de preços pelo portal de serviços online.

# **AQUISIÇÕES POR COMPRAS E LICITAÇÕES**

25. O sistema deverá controlar as aquisições de materiais e contratação de serviços, de forma 100% digital, desde o pedido de compras até a contratação, realizada através das modalidades de dispensa ou licitação, seguindo todas as etapas do processo até a homologação, contrato, AE/empenho, AF/liquidação, entrega ou prestação dos serviços e liquidação de despesa;

26. O sistema deverá armazenar informações relativas aos processos de aquisições e serviços, tais como: órgão, modalidade, número/ano, processo administrativo, tipo de licitação (menor preço, melhor técnica, técnica e preço, maior lance ou oferta, etc.), base legal, classificação, objeto, comissão de licitação, datas/hora de abertura, entrega de envelopes, responsáveis, participantes, habilitações, inabilitações, pareceres e demais dados referentes ao andamento do processo;

27. Possibilitar o registro de planejamentos de compras, possibilitando estimar compras futuras de maneira mais assertiva;

28. O sistema deverá permitir o cadastro de solicitação de compras contendo os materiais e/ou serviços para dar início ao processo de aquisição pelas diversas unidades gestoras e administrativas que compõem a administração, através de usuários devidamente habilitados;

29. Dispor de integração com o sistema contábil para efeito de vinculação das dotações orçamentárias contábeis nos itens constantes solicitação de compras ou serviços.

30. Permitir o cadastramento de comissões permanentes e especiais, pregoeiros e leiloeiros, informando o documento de nomeação, membros e funções designadas;

31. O sistema deverá permitir, quando necessário, o agrupamento de várias solicitações de compras ou serviços para fins de formalização do procedimento licitatório;

32. Possibilitar o acompanhamento dos processos licitatórios desde a preparação até seu julgamento, registrando as etapas de:

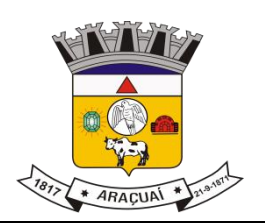

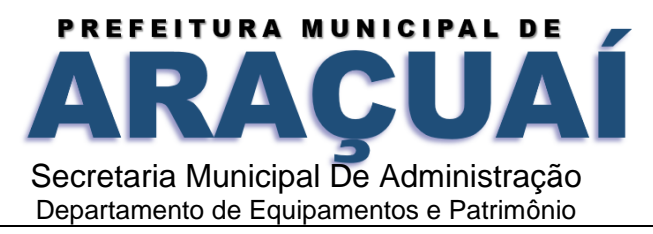

- -Publicação do processo;
- -Emissão do relatório de quadro comparativo de preços;
- -Emissão das atas referente a documentação e julgamento das propostas;
- -Interposição de recurso;
- -Anulação e revogação;
- -Impugnação;
- -Parecer da comissão julgadora;
- -Parecer jurídico;
- -Homologação e adjudicação.
- 33. Numerar compras e licitações por modalidade;
- 34. Possibilitar reordenar as fases do processo de acordo com a necessidade;
- 35. Emitir relatório de vencedores de preços;
- 36.Possibilitar que todos os documentos inseridos no processo possam ser assinados digitalmente;

37.Dispor de recurso que possibilite a solicitação de assinaturas para outros participantes no andamento do processo licitatório;

38. Permitir informar a situação dos processos de licitação: concluída, anulada, cancelada, suspensa, deserta, fracassada ou revogada;

### **PREGÃO PRESENCIAL**

39. Disponibilizar módulo de gerenciamento e acompanhamento da disputa e lances do pregão;

40. Registrar de forma sintética os fornecedores participantes do pregão;

41. O sistema deverá disponibilizar uma tela para acompanhamento de lances para os licitantes, com a visualização do status e número do lote, licitantes e valor;

42. O módulo de licitações deverá possibilitar a classificação das propostas do pregão presencial automaticamente, conforme critérios de classificação impostos na legislação (Lei 10.520);

43. Possibilitar que o pregoeiro possa modificar o status do item/lote;

44. Possibilitar que o pregoeiro/equipe de apoio proceda com a habilitação ou inabilitação do fornecedor;

45. Possibilitar ao fornecedor o registro de lances através do celular;

46. Encerrada a fase de negociação, o sistema deverá atualizar o status do item/lote indicando que o mesmo foi arrematado.

### **ATAS DE REGISTRO DE PREÇOS**

47. O sistema deverá permitir o gerenciamento e controle de atas de registro de preços, controlando as quantidades a serem utilizadas, permitindo a emissão de relatórios e consulta em tela das informações; 48. Emitir relatório de razão de atas de registro de preços.

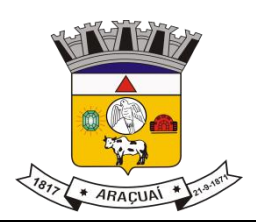

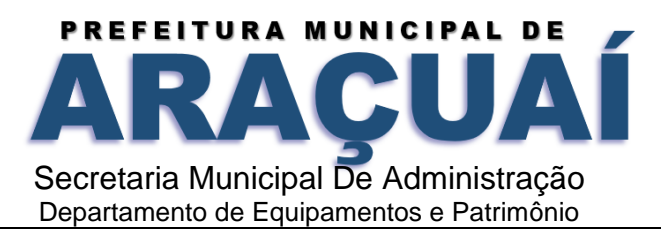

### **CONTRATOS E CONVÊNIOS**

49. Permitir o registro dos contratos e convênios informando número e ano do contrato, fornecedor contratado, datas de início e término, objeto, prazos, valores e quantidades contratadas, calculando a vigência contratual;

50. Registrar os aditivos, suspensões e rescisões contratuais, indicando motivo e data;

- 51. Registrar as parcelas de contratos e convênios;
- 52. Registrar as medições/etapas de execução dos contratos e convênios;
- 53. Registrar os responsáveis pelos contratos e convênios;
- 54. Emitir relatório da relação de contratações, incluindo contratos, atas e convênios, como também seus respectivos aditivos e rescisões;
- 55. Emitir relatório de razão de contratos e convênios;
- 56. Emitir relatório de listagem dinâmica de contratos e convênios;

### **FORNECIMENTO**

57. Registrar, de forma automática, as solicitações de empenho para o reconhecimento inicial da despesa (AE);

58. O sistema deverá realizar via integração com sistema contábil, o empenho da despesa;

59. Registrar e autorizar, de forma automática, que a entrega de materiais ou a execução de serviços, possam ser realizados pelo fornecedor/credor (AF);

60. Registrar o ateste da entrega de materiais ou execução de serviços, de forma automática, mediante autorização para que a devida despesa seja liquidada (AL);

- 61. O sistema deverá realizar via integração com sistema contábil, a liquidação da despesa;
- 62. Possibilitar anular as solicitações de empenho já reconhecidas como despesa (AE);
- 63. Possibilitar anular a entrega de materiais ou execução de serviços, já autorizados (AF);
- 64. Possibilitar anular a entrega de materiais ou execução de serviços, já atestados (AL);
- 65. Possibilitar complementar as solicitações de empenhos já reconhecidas como despesa (AE);

66. Emitir relatório da relação de autorizações, incluindo AE's, AF's e AL's, e as respectivas complementações e anulações;

- 67. Emitir relatório de autorização de empenho (AE);
- 68. Emitir relatório de autorização de fornecimento (AF);
- 69. Emitir relatório de anulação de autorização de empenho (AE);
- 70. Emitir relatório de anulação de autorização de fornecimento (AF);
- 71. Emitir relatório de anulação de autorização de liquidação (AL);
- 72. Emitir relatório de razão de autorização de empenho (AE);
- 73. Emitir relatório de razão de autorização de fornecimento (AF);
- 74. Emitir relatório de razão de autorização de liquidação (AL).

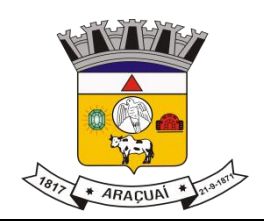

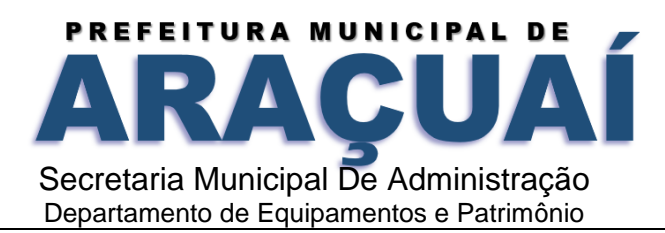

#### **SISTEMA DE GESTÃO FINANCEIRA E CONTÁBIL MÓDULO PLANEJAMENTO PPA, LDO e LOA.**

1. Manter o cadastro das leis e decretos que aprovam, alteram, excluem ou incluem os itens do Plano Plurianual;

2. Permitir realizar as alterações legais nos instrumentos de planejamento: PPA, LDO, LOA;

3. Possibilitar o cadastro de programas, com as seguintes informações: situação (em andamento, paralisado ou concluído), objetivo, diagnóstico, fonte de financiamento, responsável, público-alvo, diretriz, justificativa e indicadores;

4. Permitir estabelecer vínculo do programa de governo com: indicadores e índices esperados, e a avaliação do programa;

5. Possibilitar o cadastro das ações para o atendimento dos programas, com as seguintes informações: tipo da ação (projeto/atividade/operações especiais) e seus detalhamentos, codificação, nomenclatura, órgão, vínculo, unidade orçamentária, função e subfunção de governo, produto, objetivo e meta descritiva;

6. Permitir cadastrar a previsão das transferências financeiras a fundos;

- 7. Cadastrar a programação da receita, possibilitando a identificação de cada fonte de destino;
- 8. Permitir informar as metas físicas e financeiras, com a indicação das fontes de recursos;
- 9. Manter o histórico das alterações efetuadas durante a vigência do Plano

Plurianual;

10. Propiciar emissão de relatórios gerenciais de transferências financeiras;

11. Propiciar emissão de relatórios de acompanhamento e comparação da execução financeira;

- 12. Propiciar emissão de relatórios de avaliação do Plano Plurianual;
- 13. Possuir relatório comparativo das previsões do PPA, LDO e LOA;
- 14. Possibilitar a cópia dos dados de outros Planos Plurianuais;

15. Permitir cadastrar as prioridades da LDO, definindo as metas físicas e as metas financeiras com identificação da fonte de recurso;

16. Não permitir a inclusão de prioridades que não estejam previstas no PPA;

17. Registrar a receita prevista para o exercício da LDO e para os dois exercícios seguintes;

18. Informar as metas físicas e financeiras da despesa;

19. Possuir cadastro de renúncia da receita, identificando o tipo e as formas de compensação da renúncia;

20. Possibilitar a integridade das previsões definidas na LDO, seja receita ou despesa, com as previsões definidas no PPA;

21. Permitir registrar as expansões da despesa e as suas respectivas compensações;

22. Permitir informar os riscos fiscais, identificando o tipo e a providência a ser tomada para o risco;

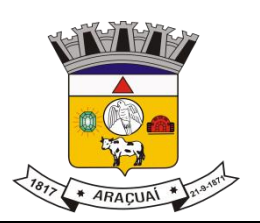

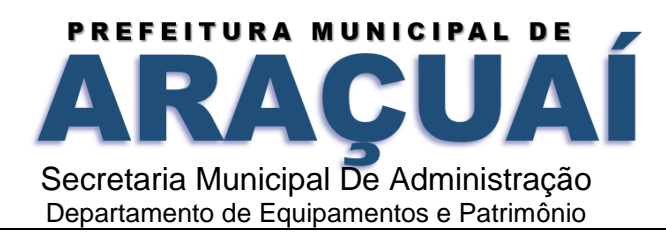

23. Possuir relatórios gerenciais da previsão da receita e da despesa com possibilidade de agrupamento por fonte de recurso;

24. Possuir cadastro de programas e ações, integrado ao PPA e LDO;

25. Permitir o cadastro da previsão da receita com informação da entidade responsável pela arrecadação;

26. Possuir cadastro de transferências financeiras entre todos os órgãos da Administração Direta e/ou Indireta, identificando o tipo da transferência (Concedida/Recebida);

27. Permitir a elaboração da proposta orçamentária, mantendo o histórico das alterações efetuadas pelo Legislativo com a proposta original:

28. Disponibilizar no início do exercício, o orçamento aprovado para a execução orçamentária. Caso a proposta orçamentária não seja aprovada, disponibilizar dotações conforme dispuser a legislação municipal;

29. Permitir a inclusão a qualquer tempo, de elementos, rubricas, funções, subfunções, conforme tabela de classificação econômica da receita e da despesa, do plano de classificação da funcional programática e das fontes de recursos;

30. Permitir a elaboração do orçamento da despesa, podendo definir o nível de aprovação, com nível de desdobramento da despesa (elemento e subelemento de despesa);

31. Permitir a reestimativa da programação financeira das cotas de despesa e

da receita;

32. Relativo a LDO: Permitir a emissão dos seguintes demonstrativos:

33. Metas anuais, inclusive com a memória e metodologia de cálculo das metas anuais de receitas e despesas, resultado primário, resultado nominal e montante da dívida pública;

- 34. Avaliação do cumprimento das metas fiscais do exercício anterior;
- 35. Metas Fiscais Atuais comparadas com as Metas Fiscais Fixadas nos três exercícios anteriores;
- 36. Evolução do patrimônio líquido;
- 37. Origem e aplicação dos recursos obtidos com a alienação de ativos;
- 38. Avaliação da situação financeira e atuarial do RPPS;
- 39. Estimativa e compensação da renúncia de receita;
- 39. Margem de expansão das despesas obrigatórias de caráter continuado;

40. Permitir armazenar todas as alterações do PPA com base no cadastro de projetos de leis, onde o usuário poderá emitir todos os anexos de cada alteração efetuada, mantendo assim um histórico das alterações;

41. Riscos fiscais.

#### **42. Emitir os anexos exigidos pela Lei 4.320/64:**

42.1 Anexo 01 – Demonstrativo da Receita e Despesa segundo Categorias, Econômicas;

42.2 Anexo 02 – Receita por Categoria Econômica;

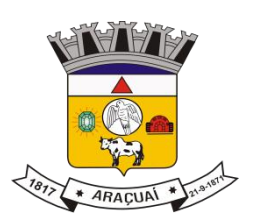

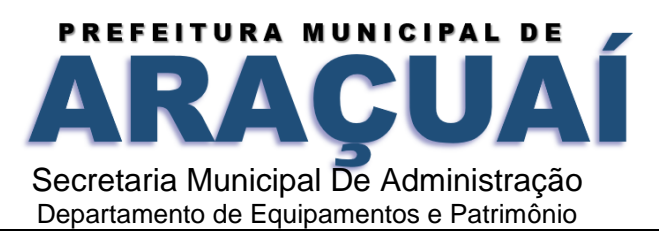

42.3 Anexo 02 – Natureza da Despesa por Categorias Econômicas;

42.4 Anexo 05 – Funções e Subfunções de Governo;

42.5 Anexo 06 – Programa de Trabalho do Governo;

42.6 Anexo 07 Programa de Trabalho do Governo;

42.7 Anexo 08 – Demonstrativo da Despesa por Funções, Subfunções e Programas;

42.8 Anexo 09 – Demonstrativo da Despesa por Órgãos e Funções e os demonstrativos da evolução da receita e da evolução da despesa.

42.9 Gerar a emissão do projeto de lei da LDO;

42.10 Possuir relatórios gerenciais das transferências financeiras, com opção de seleção por tipo;

42.11 Possuir relatórios gerenciais da previsão da receita e despesa com possibilidade de agrupamento por fonte de recurso;

42.12 Gerar demonstrativo com os valores orçados a fim de apurar os gastos com ensino, saúde e pessoal.

#### **MÓDULO CONTABILIDADE**

1. Possuir escrituração contábil nos moldes regulamentados pelas portarias 437/2012 e 753/2012 da Secretaria do Tesouro Nacional que exigem a adoção do novo Plano de Contas Aplicado ao Setor Público (PCASP) e das Demonstrações Contábeis Aplicadas ao Setor Público (DCASP), no contexto da NBCASP –Normas Brasileiras de Contabilidade Aplicada ao Setor Público;

2. Possuir o cadastramento anual do plano de contas já nos moldes do PCASP, possibilitando a definição no número de níveis de contas de, no mínimo, 6 (seis) níveis, estruturados de forma a permitir o pleno atendimento da NBCASP – Normas Brasileiras de Contabilidade Aplicada ao Setor Público;

3. Assegurar a adequação e compatibilidade do plano de Contas aos propostos pela União e pelo Tribunal de Contas do Estado;

4. Possuir plano de contas na Natureza de Informação Orçamentário, Patrimonial e Compensação e com Atributos Orçamentário, Financeiro, Permanente e Compensado garantir as equações contábeis propostas pelo MCASP;

5. Possuir controle na íntegra de destinação de recurso-DFR (contas-correntes) tanto na natureza de informação Patrimonial quanto no Compensado (contas de controle). O controle no Compensado deve ser evidenciado no Anexo 14 da Lei 4.320/64 (Balanço Patrimonial), mais especificamente no quadro "Superávit/Déficit Financeiro";

6. Possuir cadastro de LCP (Lançamentos Contábeis Padronizados) nos moldes definidos pela 7ª edição do MCASP e suas atualizações e cadastro pelo próprio contador;

7. Assegurar que a contabilização de todos os fatos administrativos ocorra através do uso dos Lançamentos Contábeis Padronizados (LCP) e do Conjunto de Lançamentos Padronizados (CLP);

8. Assegurar que toda a movimentação contábil seja identificada por um Identificador de Fato Contábil;

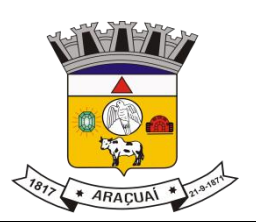

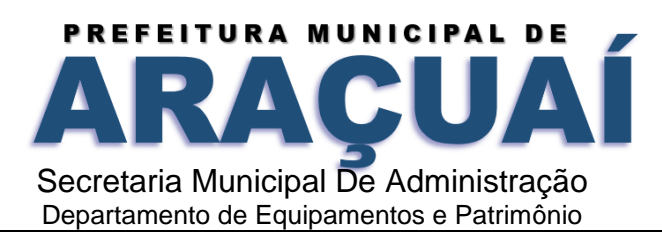

9. Possuir cadastro de Fonte de Recurso conforme Normas propostas Tribunal de conta do Estado e seus respectivos detalhamentos quando necessário;

10. Registrar lançamentos contábeis em métodos das partidas dobradas D e C conforme Conjuntos de Lançamentos Padronizados; e em casos que forem necessários lançamentos manuais de ajustes com verificação de inconsistências nos casos que não se apliquem a coerência da informação;

11. Detalhamento do Plano de Contas obedecendo os níveis em conformidade 7ª edição do MCASP e suas atualizações;

12. Possuir lançamentos de: Ajuste ao valor justo, Depreciação, Amortização, Exaustão, Aumento por Reavaliação e Redução ao Valor Recuperável conforme exigências MCASP;

13. O sistema deve permitir o reconhecimento da VPA-Variação Patrimonial Aumentativa independente da execução orçamentária, possibilitando a baixa do crédito a receber no momento da efetiva arrecadação da receita (arrecadação do tipo 'Lançada');

14. Em conformidade com a portaria 548/2010, o sistema, a partir dos registros contábeis, deverá gerar, em conformidade com o Plano de Contas Aplicado ao Setor Público aprovado pela Secretaria do Tesouro Nacional, o Diário, o Razão, e o Balancete Contábil;

15. Deverá permitir o controle fiscal (relatórios da LRF) e operacional (ex.: prestação de contas) dos contratos de rateio de consórcios públicos (portaria 72);

16. Possuir os Anexos do Relatório de Gestão Fiscal da Lei Complementar 101/00 (LRF) que atende as Portarias Federais da STN:

16.1. Anexo 1 – Demonstrativo da Despesa com Pessoal;

16.2. Anexo 1.4 – Demonstrativo da Despesa com Pessoal Executada em Consórcio Público;

- 16.3. Anexo 2 Demonstrativo da Dívida Consolidada Líquida;
- 16.4. Anexo 3 Demonstrativo das Garantias e Contragarantias de Valores;
- 16.5. Anexo 4 Demonstrativo da Disponibilidade de Caixa e dos Restos à Pagar;

16.6. Anexo 6 - Demonstrativo Simplificado do Relatório de Gestão Fiscal.

17. Possuir os Anexos do Relatório de Execução Orçamentária da Lei Complementar 101/00 (LRF) que atende as Portarias Federais da STN:

- 17.1. Anexo 1 Balanço Orçamentário;
- 17.2. Anexo 2 Demonstrativo da Execução das Despesas por Função/Subfunção;
- 17.3. Anexo 3 Demonstrativo da Receita Corrente Líquida;
- 17.4. Anexo 4 Aportes de Recursos para o Plano Previdenciário;
- 17.5. Anexo 5 Demonstrativo dos Resultados Primário E Nominal;
- 17.6. Anexo 6 Demonstrativo dos Restos à Pagar por Poder e Órgão;
- 17.7. Anexo 7 Demonstrativo das Receitas e Despesas com Manutenção e Desenvolvimento do Ensino – Mde;
- 17.8. Anexo 8 Demonstrativo das Receitas de Operações de Crédito e Despesas de Capital;

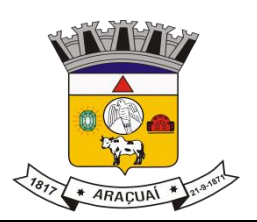

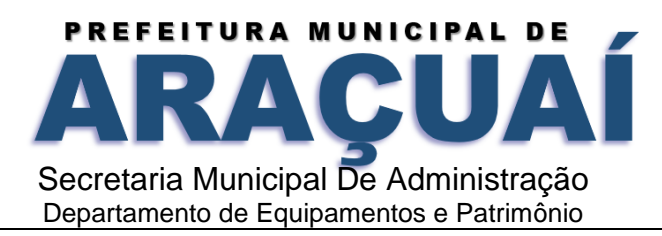

17.9. Anexo 9 - Demonstrativo da Projeção Atuarial do Regime Próprio de Previdência Social dos Servidores Públicos;

17.10. Anexo 10 - Demonstrativo da Receita de Alienação de Ativos e Aplicação dos Recursos;

17.11. Anexo 11 - Demonstrativo da Receita de Impostos Líquida e das Despesas Próprias com Ações e Serviços Públicos de Saúde;

17.12. Anexo 12 - Demonstrativo das Parcerias Público-Privadas;

18. Gerar os arquivos conforme o regulamento do Manual Normativo de Arquivos Digitais - MANAD para atender a Secretaria da Receita da Previdência;

#### **Permitir a geração de todos os balanços, balancetes e anexos da Lei Federal 4320/64;**

- 19.1 Sumário Geral;
- 19.1. Anexo I Demonstrativo da Receita e Despesa Segundo as Categoria Econômica;
- 19.2. Anexo II Resumo Geral da Receita;

19.3. Anexo VI - Demonstrativo do Programa de Trabalho de Governo;

19.4. Anexo VII - Demonstrativo por Função, Subfunção e Programas por Categoria Econômica;

19.5. Anexo VII - Demonstrativo por Função, Subfunção e Programas por Projeto/Atividade;

19.6. Anexo VIII - Demonstrativo por Função, Subfunção e Programas Conforme Vínculo com os Recurso;

19.7. Anexo IX - Demonstrativo da Despesa por Órgão e Função;

19.8. Anexo X - Comparativo da Receita Orçada com a Arrecadada;

19.9. Anexo XI - Comparativo da Despesa Autorizada com a Realizada;

19.10. Anexo XII - Balanço Orçamentário;

19.11. Anexo XII - Balanço Orçamentário - Anexo I - Demonstrativo de Execução dos Restos a Pagar Não Processados;

- 19.12. Anexo XIII Balanço Financeiro;
- 19.13. Anexo XIV Balanço Patrimonial;
- 1914. Anexo XIV Balanço Patrimonial Disponibilidade;
- 19.15. Anexo XV Variações Patrimoniais;
- 19.16. Anexo XVI Demonstrativo da Dívida Fundada;
- 19.17. Anexo XVII Demonstrativo da Dívida Flutuante;
- 19.18. Anexo XVII Demonstrativo dos Créditos a Receber;
- 19.19. Anexo XVIII Inventário das Contas do Ativo Permanente;
- 19.20. Demonstração dos Fluxos de Caixa;
- 19.21. Demonstração das Mutações no Patrimônio Líquido;
- 19.22. Relação Analítica dos Elementos que Compõem o Ativo Circulante;
- 19.23. Relação Analítica dos Elementos que Compõem os Passivos Circulante e não Circulante.

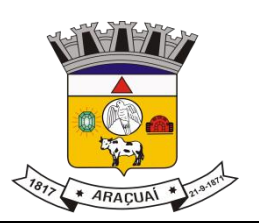

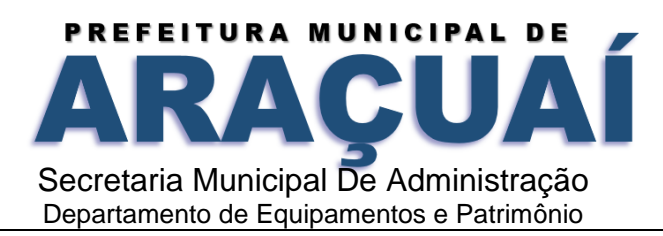

20. Possibilitar a geração de arquivo com as informações que são exibidas no relatório de declaração de DIRF;

21. Possuir geração do cronograma de desembolso das despesas e acompanhamento via relatórios para limitação de empenho, conforme o artigo 9º da Lei Complementar 101/00;

22. Possuir geração do cronograma de desembolso das receitas acompanhamento via relatório para acompanhamento das metas de arrecadação, conforme o artigo 13 da Lei Complementar 101/00;

23. Possuir um validador de dados possibilitando gerar relatórios para conferência de inconsistências a serem corrigidas no sistema antes de gerar os arquivos para o Tribunal de Contas do Estado, de forma a indicar os campos a serem preenchidos e /ou corrigidos;

24. Permitir a geração automática do(s) arquivo(s) para envio do SIOPE conforme leiaute disponibilizado pelo Ministério de Educação e seus respectivos relatórios;

25. Possuir relatórios nos moldes exigidos de preenchimento para atender o SIOPS do Ministério da Saúde;

26. Gerar relatórios demonstrativos dos gastos com Educação, Saúde e Pessoal;

**27.** Possuir relatórios de todos os anexos para envio da proposta orçamentária anual ao legislativo:

- 27.1 Sumário Geral
- 27.2 Anexo I Demonstrativo da Receita e Despesa Segundo as Categorias Econômicas
- 27.3 Anexo II Resumo Geral da Receita
- 27.4 Anexo II Demonstrativo da Despesa por Categoria Econômica
- 27.5 Anexo VI Demonstrativo do Programa de Trabalho de Governo
- 27.6 Anexo VII Demonstrativo por Função, Subfunção e Programas por Categoria Econômica
- 27.7 Anexo VII Demonstrativo por Função, Subfunção e Programas por Projeto/Atividade
- 27.8 Anexo VIII Demonstrativo por Função, Subfunção e Programas Conforme Vínculo com os recursos
- 27.9 Anexo IX Demonstrativo da Despesa por Órgão e Função
- 27.10 Analítico da Receita
- 27.11 Receita Fiscal e da Seguridade Social
- 27.12 Analítico da Despesa
- 27.13 Despesa por Atividade/Projeto/Operação Especial
- 27.14 Despesa Conforme Vínculo com os Recursos
- 27.15 Comparativo de Fonte de Recurso
- 27.16 Despesa Fiscal e da Seguridade Social
- 27.17 Metas Bimestrais de Arrecadação
- 27.18 Metas Bimestrais da Despesa
- 27.19 Cronograma de Desembolso da Receita
- 27.20 Cronograma de Desembolso da Despesas

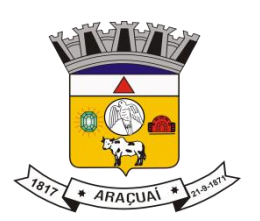

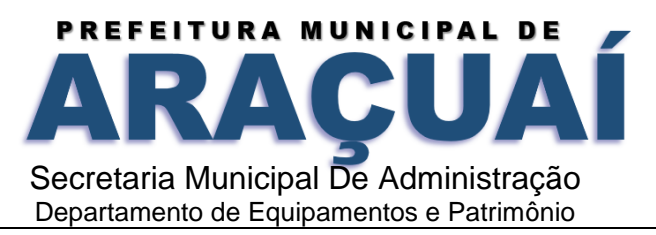

- 27.21 Tabela Explicativa da Evolução
- 27.22 Compatibilização do Orçamento / Metas Fiscais
- 27.23 Demonstrativo da Despesa por Modalidade de Aplicação
- 27.24 Totais Por Código de Aplicação
- 27.25 Lei
- 27.26 Demonstrativo I Metas Anuais
- 27.27 Demonstrativo Da Aplicação Da Receita Na Saúde 15%
- 27.28 Demonstrativo Da Aplicação Da Receita Na Educação 25%
- 27.29 Demonstrativo Da Aplicação Da Receita Do Fundeb
- 27.30 Demonstrativo De Aplicação No PASEP 1.00%
- 28. Emitir relatórios demonstrativos para recolhimento do PASEP e INSS de autônomos;
- 29. Possuir balancete de verificação possibilitando a visualização dos saldos contábeis;

30. Possuir controle das disponibilidades de fontes de recursos conforme exigência do Tribunal de Contas do Estado;

31. Importação de arquivo dos dados de UGs externas e/ou relatórios de balancetes lançar dados enviados pelas entidades para que a Câmara faça a consolidação do município para atender a Lei de Responsabilidade Fiscal – LRF;

- 32. Permitir a emissão de relatórios conforme leiaute de Prestações de Contas SICONF:
- 32.1 DCA Anexo I AB Balanço Patrimonial;
- 32.2 DCA Anexo I C Balancete da Receita Orçamentária;
- 32.3 DCA Anexo I D Balancete da Despesa Orçamentária;
- 32.4 DCA Anexo I E Balancete da Despesa por Subfunção;
- 32.5 DCA Anexo I F Execução dos Restos a Pagar;
- 32.6 DCA Anexo I G Execução da Despesa por Subfunção;
- 32.7 DCA Anexo I HI Demonstrativo das Variações Patrimoniais e Resultado Patrimonial.
- 33. Possuir cadastro de pré-empenho conforme MCASP;

34. Possuir cadastro de empenho com vinculação de pré-empenho (quando necessário) com validação de saldo orçamentário ao orçamento da despesa não permitindo empenhar sem o devido saldo, com tipos de empenho ordinários, estimativo e global; e vinculação de informações oriundas da administração como licitação, contrato, convênio, dívida a longo prazo, informações DIRF, dados bancários e OBM;

- 35. Possuir cadastros de Convênios, aditivos de convênios, Precatórios, Dívida Fundada, Contratos, aditivos de contratos e Caução;
- 36. Possuir Cadastro de Em liquidação com lançamento patrimonial;
- 37. Possuir cadastro de liquidações, inclusão de possíveis descontos e documentos fiscais;
- 38. Não permitir o cadastro de fornecedores duplicados com o mesmo CNPJ ou CPF e nos casos de migração de banco de dados tela de correção de fornecedores duplicados;

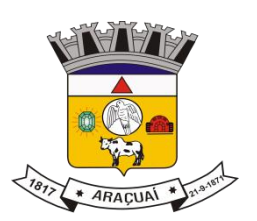

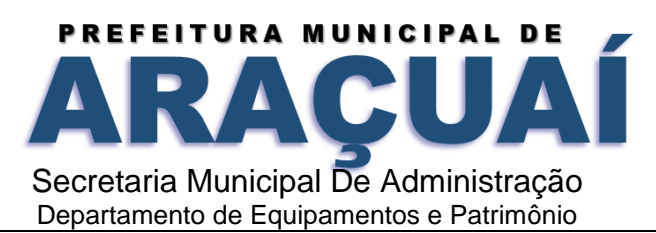

39. Nos atos da execução orçamentária e financeira, permitir que sejam usadas as três fases da despesa: empenho, liquidação e pagamento com a escrituração contábil automática;

40. Permitir um controle das operações orçamentárias e financeiras, por período, impedindo o usuário de qualquer alteração, inclusão ou exclusão nos registros;

41. Assegurar que as contas só recebam lançamentos contábeis no último nível de desdobramento do Plano de Contas;

42. Permitir utilizar históricos, sempre que possível com textos padronizados, vinculados à classificação da despesa, evitando lançamentos indevidos;

43. Permitir inscrever as contas contábeis automaticamente no Sistema de Compensação dos empenhos de adiantamentos, gerando informações para posterior prestação de contas;

44. Permitir a anulação total e parcial do empenho;

45. Controlar os restos a pagar em contas separadas por exercício, para fins de cancelamento, quando necessário;

46. Permitir efetuar o cancelamento de restos a pagar;

47. Permitir a anulação dos empenhos não liquidados no final do exercício, evitando a inscrição em restos a pagar;

48. Permitir que seja emitida notas de despesa e da receita das principais fases (empenho, liquidação, pagamentos e arrecadação da receita e suas possíveis anulações;

49. Possuir tela para cadastro de despesas não previstas no orçamento decorrente de créditos adicionais especiais e extraordinários;

50. Permitir cadastrar e controlar os créditos suplementares e as anulações de dotações;

51. Permitir registrar e controlar as dotações orçamentárias, bloqueio e

desbloqueio, em caso de saldo insuficiente;

52. Permitir a elaboração de demonstrativo do excesso de arrecadação e do

excesso de arrecadação pela tendência do exercício, com possibilidade de emissão consolidada, e agrupamento por fonte de recurso;

53. Permitir consulta on-line de débitos de contribuintes no empenhamento;

54. Possibilitar que os precatórios sejam relacionados com a despesa destinada

ao seu pagamento;

55. Permitir que seja feita a contabilização do regime próprio de previdência em

conformidade com a Portaria 916 do ministério de previdência e de demais normas legais;

56. Permitir integração da folha de pagamento através do modulo Folha de Pagamento com geração de empenhos, liquidações e pagamentos;

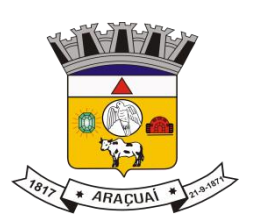

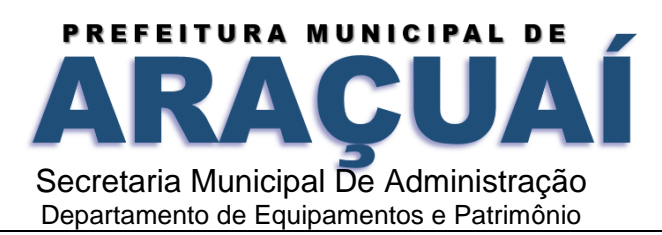

57. Permitir na abertura de Créditos Adicionais, o controle dos limites de abertura conforme determinado na Lei Orçamentária Anual e outras leis orçamentárias, resguardando o histórico das alterações dos valores e exigindo a informação da legislação de autorização;

58. Permitir cadastrar e controlar as obras executadas pela Entidade;

59. Permitir que cada Secretaria emita somente os empenhos correspondentes a ela com controle de cadastros de assinaturas;

60. Possibilitar a distinção de contribuintes autônomos no ato do empenho, objetivando geração do arquivo para SEFIP;

61. Elaborar os anexos e demonstrativos do balancete mensal e do balanço anual, na forma da Lei 4.320/64, Lei Complementar 101/00- LRF e Resolução do Tribunal de Contas;

62. Permitir que seja efetuada a geração das razões analíticas de todas as contas integrantes dos Sistemas Financeiro;

63. Permitir a geração de relatórios em vários formatos, dentre eles: txt, pdf, csv, xls,docx, ou html;

64. Possuir relatório para acompanhamento das metas de arrecadação, conforme o artigo 13 da Lei 101/00 – LRF de 4 de maio de 2000;

65. Emitir relatórios: pagamentos efetuados, razão da receita, pagamentos em ordem cronológica, livro diário, extrato do credor, demonstrativo mensal dos restos a pagar e relação de restos a pagar;

66. Possibilitar a emissão de gráficos comparativos entre a receita prevista e arrecadada e a despesa fixada e realizada;

67. Emissão do Livro Diário com termo de abertura e encerramento;

68. Emitir todos os relatórios obrigatórios, consolidados ou por entidade, administração direta e indireta;

69. Permitir a visualização dos lançamentos contábeis de forma a identificar na tela de consulta a escrituração de débito e crédito nas contas que compõem o plano de contas da entidade;

70. Permitir a existência de mais de uma unidade na mesma base de dados, com contabilização distinta, que possibilite a emissão de relatórios anuais de forma consolidada ou por UG;

71. Possuir integração com importação de licitações, contratos e convênios;

72. Possibilitar consultas no software, resguardando-se a segurança de forma que não exista a possibilidade de alterar o cadastro original;

73. Permitir executar o encerramento do exercício, com todos os lançamentos automáticos e com a apuração do resultado;

74. Possibilitar iniciar os movimentos contábeis no novo exercício, mesmo que o anterior ainda não esteja encerrado, possibilitando a atualização automática dos saldos contábeis no exercício já iniciado em conformidade a legislação do exercício atual;

75. Permitir a transferência automática dos saldos de balanço para o exercício seguinte, no encerramento do exercício;

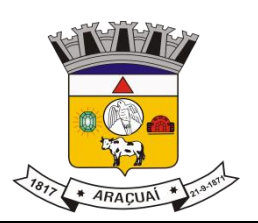

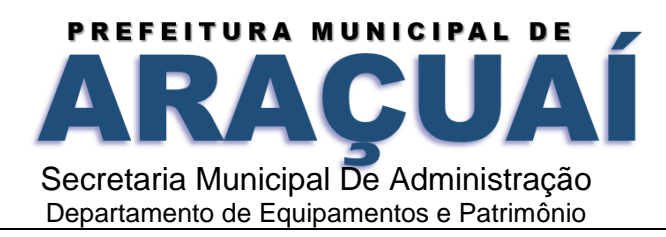

76. Permitir verificar saldos e ajustar quanto a valores lançados e controlados nos módulos de almoxarifado e patrimônio;

77. Possuir relatório de plano de contas, fonte de recurso, e de todos os registros da funcional programática lançado no sistema;

78. Possuir relatório de saldo de dotação;

79. Possuir relatórios de decretos com possibilidades de inclusões de informações conforme artigos previstos em lei;

80. Possuir relatório de ocorrências criadas para possível consultas de lançamentos contábeis;

81. Possuir cadastro de feriado com trava para não haver lançamento em dia de feriado municipal, estadual e nacional;

82. Registro de notas explicativas conforme execução e nos relatórios que se apliquem.

83. Cadastro de assinaturas de ordenador de despesa por secretaria, alterando como Unidade Orçamentária.

84. Cadastro e vinculação de contratos de Longo Prazo no empenho.

85. Relatório de em liquidação e liquidação informando a conta débito e crédito lançada para fins de fechamento almoxarifado e patrimônio.

86. Disponibilizar ferramenta que anule saldo de empenho em lote.

87. Lançamentos e encerramento do exercício.

88. Preparação do orçamento.

89. Renumeração de tabelas para os casos que houver necessidade.

90. Acerto de pessoas duplicadas.

91. Fechamento do sistema e liberação.

92. Relatório gerencial com possibilidade de identificar todas as fases da execução em cascata, podendo definir colunas e informações do processo.

93. Reconhecimento de apropriação de valores do INSS.

94. Relatório de recibo de pagamento.

95. Relatórios de balancete com informações de todos conta corrente.

96. Gerar arquivo de Consolidação de Exportação para Prefeitura

97. Gerar arquivo de Consolidação de Importação para Outras Unidades Gestoras na Prefeitura

98. Gerar importação de Consolidação manual da Outras Unidades Gestoras

99. Execução, Prestação de Contas e relatório de rateio por município de Prestação de Contas de Consórcio.

### **TESOURARIA e FINANÇAS**

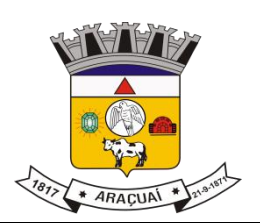

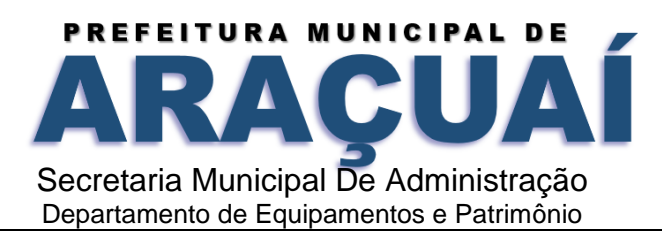

1. Permitir a emissão de cheques e respectivas cópias com configuração do formulário de cheque, pelo próprio usuário, de forma a compatibilizar o formato da impressão com os modelos das diversas entidades bancárias e nos casos que se apliquem emissão manual;

2. Conciliar os saldos das contas bancárias, emitindo relatório de conciliação bancária; v

3. Permitir conciliar automaticamente toda a movimentação de contas bancárias dentro de um período determinado quando o tipo de pagamento for débito automático e para os lançamentos de arrecadação;

4. Possibilitar a geração de Ordem Bancária Eletrônica, com adequações dos leiautes conforme as necessidades do estabelecimento bancário com parametrização a pagamentos de títulos e faturas com código de barras;

5.Possuir integração com o sistema de arrecadação tributário possibilitando efetuar de forma automática a importação dos tributos pagos diretamente na tesouraria;

6. Possuir total integração com o sistema de contabilidade pública efetuando a contabilização automática dos pagamentos referente aos processos de liquidação e processos extras e recebimentos efetuados pela tesouraria;

7. Permitir a emissão de Ordem de Pagamento;

8. Possibilitar a emissão de relatórios para conferência da movimentação diária da Tesouraria;

9. Possibilitar o processamento automático dos arquivos de retorno das Ordens Bancária Eletrônicas identificando os registros que foram efetivados e os que foram rejeitados pelo banco;

10. Assegurar que os registros rejeitados pelo banco tenham a movimentação de estorno do pagamento realizada na contabilidade, quando estes forem relativos a Ordem Bancária Eletrônica;

11. Permitir a visualização dos registros da Ordem Bancária nos empenhos que estiverem vinculados a mesma;

12. Possibilitar a visualização e impressão de todos os registros que são gerados através de Ordem Bancária Eletrônica;

13. Permitir a visualização e impressão de todos os registros que estão contidos no arquivo de retorno bancários gerados por Ordem Bancária Eletrônica;

14. Permitir a emissão de Ordem Bancária de Transferência para transações que envolvam as contas bancárias de uma mesma entidade;

15. Permitir efetuar os lançamentos de Transferências Financeiras entre entidades, com automática contabilização na entidade recebedora;

16. Permitir estornos de lançamentos contábeis nos casos em que se apliquem;

17. Controlar os saldos bancários e contábeis no momento do lançamento, com informação de saldo de negativos nos casos de pagamentos que ainda não foram importados receitas para respectiva conta bancária;

18. Permitir descontos extras e orçamentários na liquidação de empenho, efetuando automaticamente os lançamentos nas contas orçamentárias, financeiras e de compensação;

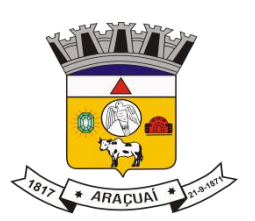

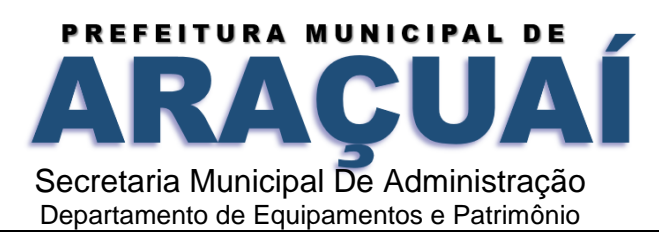

19. Permitir o controle do pagamento de empenho, restos a pagar e despesas extras, em contrapartida com várias Contas Pagadoras e caso necessário suas possíveis anulações;

20. Permitir controlar o prazo de vencimento dos pagamentos das liquidações, visando o controle dos pagamentos em ordem cronológica;

21. Permitir registrar todas as movimentações de recebimento e de pagamento, controlar caixa, bancos, e todas as operações decorrentes, tais como emissão de cheques e borderôs, livros, demonstrações e o boletim, registrando automaticamente os lançamentos na contabilidade, permitindo consultas e emitindo relatórios em diversas classificações;

22. Permitir efetuar o lançamento de investimento, aplicações, débitos/créditos, transferências bancárias, controle dos saldos bancários, controle de todos os lançamentos internos e permitir os lançamentos dos extratos bancários para gerar as conciliações;

23. Permitir controlar os talonários de cheques em poder da tesouraria, controlar para que nenhum pagamento seja efetuado sem o respectivo registro;

24. Permitir emissão de relatórios diários necessários ao controle da tesouraria, classificados em suas respectivas dotações e contas;

25. Permitir emissão de demonstrativo diário de receitas arrecadadas e despesas realizadas (orçamentárias e extraorçamentárias);

26. Permitir controlar o saldo bancário, boletim diário dos bancos e livro do movimento caixa;

27. Permitir gerar o demonstrativo financeiro de caixa;

28. Permitir consulta de débitos de contribuintes na hora da emissão de cheques ou geração de borderô bancário;

29. Baixar automaticamente os pagamentos de documentos na emissão de cheques e ordens bancárias;

30. Disponibilizar consultas à movimentação e saldo de contas de qualquer período do exercício;

31. Disponibilizar consulta de Disponibilidade de Caixa por Fontes de Recursos para melhor controle destas, com opção de impressão;

32. Permitir a consulta do Extrato do Credor, demonstrando informações dos empenhos e dos restos a pagar na mesma opção;

33. Disponibilizar a consulta do Excesso de Arrecadação por fonte de recurso, demonstrando a previsão, arrecadado e o saldo, por fonte de recurso e conta financeira;

34. Permitir a consulta da despesa empenhada a pagar do total por unidade orçamentária, com a possibilidade de impressão da consulta e realizar filtros conforme tabelas específicas;

35. Possibilitar a demonstração de saldos bancários, através de boletim diário de bancos, livro do movimento do caixa, boletim diário da tesouraria e demonstrativo financeiro de caixa;

36. Emitir os seguintes relatórios com detalhamento de fichas, fontes, elementos de despesa, etc:

36.1 Razão analítico das contas banco;

36.2 Pagamentos por ordem cronológica;

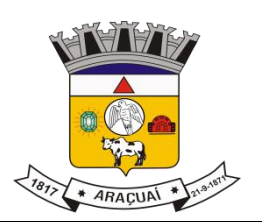

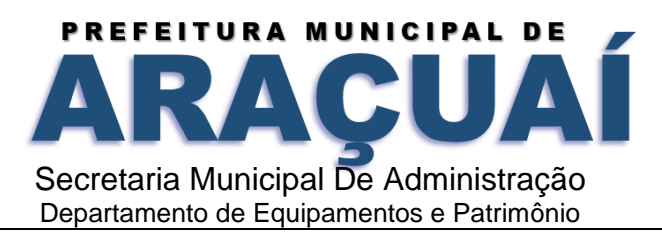

- 36.3 Empenhos em aberto por credores;
- 36.4 Pagamentos e recebimentos estornados;
- 36.5 Relação de cheques emitidos;
- 36.6 Notas de Liquidação e Notas de Pagamento.

37. Permitir a geração de relatórios gerenciais de Receita, Despesa, Restos a Pagar, Depósitos de Diversas Origens, Bancos e outros, de acordo com o interesse do Tribunal de Contas, bem como Boletim Financeiro Diário.

38. Possuir relatório de todas movimentações bancárias.

39. Possuir registro de anulação de receita e despesa nos casos que se apliquem.

40. Permitir o registro da previsão de pagamento, possibilitando quitação de vários processos simultaneamente.

Permitir transferência, aplicação, resgate e estornos por fonte de recurso.

### **SISTEMA DE RECURSOS HUMANOS E FOLHA DE PAGAMENTO**

#### Cadastro

1. Permitir a captação e manutenção de informações pessoais de todos os servidores com no mínimo os seguintes dados: Matrícula, Nome, Filiação, Data de Nascimento, Sexo, Grau de Instrução, Estado Civil, Fotografia, Endereço, CPF, PIS, RG (Número, Órgão Expedidor e Data Expedição), Carteira de Trabalho (Número e Série), Carteira de Habilitação, Naturalidade, Nacionalidade, Tipo de Sangue, identificar se é doador de sangue, identificar se é Deficiente Físico;

2. Permitir a captação e manutenção de informações do vínculo que o servidor teve e/ou tem com o Órgão, com no mínimo os seguintes dados: Regime Jurídico, Vínculo, Cargo, Salário, Carga Horária Semanal, Data de Nomeação, Data de Posse, Data de Admissão, Data de Término de Contrato Temporário, Lotação, Unidade Orçamentária, Horário de Trabalho, Tipo de Ponto, Local de Trabalho;

3. Permitir captação e manutenção de informações da Qualificação profissional incluindo a escolaridade, formação, treinamentos realizados e experiências anterior;

4. Controlar os dependentes de servidores para fins de salário família e imposto de renda realizando a sua baixa automática na época devida conforme limite e condições previstas para cada dependente;

5. Permitir o cadastramento de servidores em diversos regimes jurídicos como: Celetistas, Estatutários, RJU e Contratos Temporários;

6. Permitir o cadastramento de Pensões Judiciais com o Nome da Pensionista, CPF, Data de Inclusão, Banco e Conta para Pagamento, Dados para Cálculo (Percentual, Valor Fixo, Salário Mínimo);

7. Permitir o cadastramento do organograma da estrutura administrativa, por exercício, para manter o histórico da lotação e custeio, com informação da fonte de recurso que será utilizada para captação do recurso a ser utilizado para pagamento dos servidores informados no custeio;

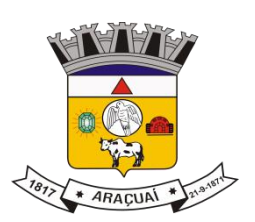

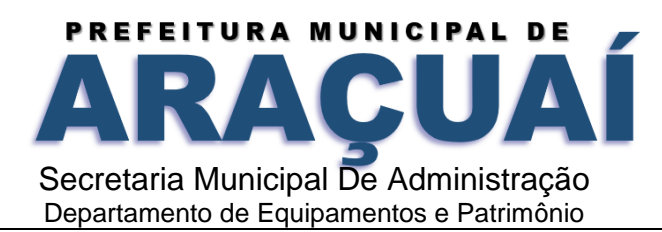

8. Registrar e manter o histórico das alterações de cargo, salário, Unidade Gestora, lotação, custeio, vínculo, regime jurídico, local de trabalho e Banco/Agência/Conta Bancária dos servidores, registrando as informações de: Motivo da alteração, data e hora da operação e usuário que efetuou a alteração;

9. Permitir o cadastramento de todas as referências salariais contendo no mínimo o símbolo da referência e o histórico dos valores salariais para cada referência;

10. Permitir o cadastramento de todos os cargos do quadro de pessoal de natureza efetivo, comissionado e temporário com no mínimo a Nomenclatura, Natureza, Grau de Instrução, CBO, Referência Salarial Inicial, Quantidade Criada, Data e Motivo de Extinção, com possibilidade de incluir movimentação de suplementação ou anulação de cargos, influenciando nos relatórios quantitativos do quadro de ocupação, registrar as atribuições necessárias em cada cargo;

11. Possuir "atalhos" para consulta de dados dos servidores permitindo, que de um mesmo local possa ser consultado diversas informações, como: dados financeiros, dependentes, licenças e afastamentos, férias e licença prêmio;

12. Estabelecer um único código de registro para o servidor, para que através deste possam ser aproveitados os dados cadastrais de servidor que já trabalhou no Órgão Público e permitir controlar todos os vínculos empregatícios que o servidor tenha ou venha a ter com este, possibilitando a consulta de dados históricos, independente do período trabalhado;

13. Validar dígito verificador do número do CPF;

14. Validar dígito verificador do número do PIS;

15. Permitir o reajuste parcial ou global das referências salariais;

16. Permitir o cadastramento e controle dos vínculos dos servidores efetivos, que estão nomeados em cargo de comissão possibilitando a consulta das informações cadastrais de ambos os vínculos;

17. Localizar servidores por Nome ou parte dele;

18. Localizar servidores pelo CPF;

19. Localizar servidores pelo RG;

20. Permitir a inclusão de um novo contrato a partir de informações de um contrato já existente, selecionando um ou vários servidores. Isto é muito utilizado na recontratação de servidores temporários; 21. Permitir a informação do desligamento a um servidor para pagamento individual da rescisão, bem como a informação de um único desligamento a um grupo de servidores para pagamento coletivo. Isto é muito utilizado na rescisão de servidores temporários cujos contratos vencem no mesmo dia;

22. Possibilitar a configuração das formas de desligamento por regime de trabalho e motivo de rescisão, para garantir que não seja informado um desligamento inadequado para o servidor, por exemplo: término de contrato para um servidor efetivo;

23. Possibilitar a configuração das formas de admissão por regime de trabalho, categoria funcional, regime previdenciário e tipo de admissão, para garantir que não seja admitido um servidor com informações fora dos padrões permitidos;

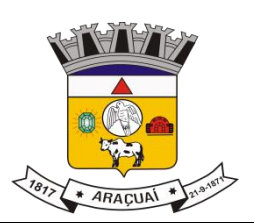

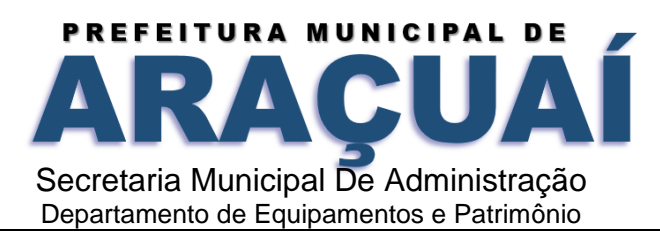

24. Permitir o cadastramento de todos os lançamentos fixos dos servidores (adicionais, gratificações, consignações, etc...), para efeito de pagamento ou desconto em folha, com no mínimo, o código da verba (verificando se a verba está prevista para o regime de trabalho do servidor);

25. Permitir transferência coletiva nos itens: Local de Trabalho, Lotação, Custeio, Cargo, Padrão de Salário;

26. Permitir lançamentos coletivos nos itens (Lançamentos Fixos, Lançamentos Variáveis)

27. Permitir o registro de Dedução de INSS em outra empresa para realizar o abatimento correto.

28. Permitir realizar o cadastro de substituição de cargos, em ocasião de férias ou licenças;

29. Viabilizar o registro de ocorrências profissionais dos servidores, previstas na legislação municipal, possibilitando consulta de tais registros a partir do cadastro do servidor;

30. Permitir o registro de tempo averbado anterior;

31. Realizar a digitalização de qualquer tipo de documento dos servidores, seja Certidões, RG, Atestados, Certificados, etc.;

32. Permitir que seja adicionado ao cadastro de cada funcionário a foto;

33. Permitir o cadastro de fichas de avaliação para os servidores;

34. Criação de log (exclusão, inclusão, alteração) que o usuário tenha feito no sistema;

35. Cadastro de Perfis de usuário com permissões de: Inclusão, alteração, visualização;

36. Permitir planejamento (definindo cronograma, ministrante, carga horária e data da emissão de certificado) e execução de cursos de aperfeiçoamento, por iniciativa do órgão e por solicitação dos próprios servidores, com emissão de relatório desse planejamento.

37. Permitir o cadastro de bolsistas/estagiários

38. Permitir o cadastro de atividades a serem desenvolvidas pelos estagiários

39. Permitir cadastro das instituições de ensino conveniadas com o órgão;

40. Permitir o cadastro de carreiras

41. Permitir o registro de autônomos no sistema de folha de pagamento com seus respectivos códigos de identificação de prestador de serviços, separado dos servidores, porém acessando o mesmo banco de dados;

Férias

42. Manter o cadastro de todos os períodos aquisitivos de férias dos servidores desde a admissão até a exoneração;

43. Permitir o lançamento de mais que um período de gozo para o mesmo período aquisitivo de férias controlando o saldo restante dos dias de férias;

44. Permitir o pagamento de 1/3 de férias integral ou proporcional a cada período de gozo lançado;

45. Permitir o lançamento de um mesmo período de gozo para um grupo de servidores, facilitando este lançamento quando vários servidores vão sair de férias no mesmo período;

46. Permitir o lançamento e pagamento do adiantamento de 13º salário por ocasião das férias.

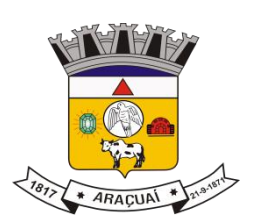

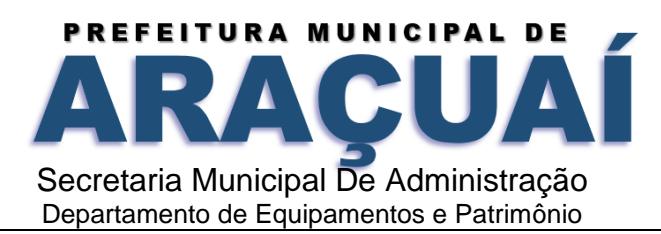

- 47. Permitir a geração da planilha de férias anual
- 48. Permitir o pagamento de 20 dias de férias para cargos como Raio X
- Medicina do Trabalho e Licenças e Afastamentos
- 49. Manter o cadastro do CID e a descrição da doença;

50. Manter o cadastro de todos os médicos que atendem os servidores públicos municipais com o Nome e CRM;

51. Efetuar o lançamento de todos os tipos de licenças a seguir: Licenças Maternidade, Acidente do Trabalho, Acompanhamento de Pessoa da Família, Prorrogação de Doença e Acidente de Trabalho, informando no mínimo a Identificação do servidor, tipo de licença ou afastamento, documento apresentado, médico que atendeu, CID informado no atendimento, médico que fez a perícia, CID informado na perícia e período homologado da licença ou afastamento;

52. Efetuar o controle dos Acidentes de Trabalho através do cadastramento da CAT e a emissão do formulário padronizado;

53. Captar automaticamente os dados da CAT como: doença informada no atendimento e médico que atendeu no lançamento de atestado referente a acidente do trabalho;

54. Permitir lançar a data da alta médica para as licenças e afastamentos;

55. Controlar afastamentos de menos de 15 dias, mesmo que apresentados em períodos interruptos, quando caracterizar que são da mesma causa, evitando pagamento indevido por parte do Órgão e possibilitando o encaminhamento ao INSS;

56. Controlar prorrogações de licenças para evitar que ultrapasse o limite de dias permitido para a mesma;

57. Possuir rotina para lançamento de Licença Gestante (Maternidade) de 180 dias, com geração em verbas separadas dos 120 dias e 60 dias, prevendo abatimento na Guia de Previdência somente do previsto em lei;

58. Manter o cadastro de todos os períodos aquisitivos de licença prêmio dos servidores desde a admissão até a exoneração;

59. Permitir o lançamento de mais que um período de gozo para o mesmo período aquisitivo de licença prêmio controlando o saldo restante dos dias;

60. Efetuar o lançamento de todos os tipos de licenças, a seguir: Licença Gala, Licença Nojo e Licença sem Vencimento, informando no mínimo a Identificação do servidor, tipo de licença, documento apresentado, data de início e término da licença;

61. Possibilitar a criação de tipos de afastamento permitindo ao usuário configurar e definir suspensões de contagem de tempo de serviço, contagem de tempo de férias e contagem de tempo para 13ºsalário. 62. Permitir realizar o cadastro do PPRA.

63. Permitir cadastrar o EPI por Cargo.

64. Permitir Cadastrar o EPI por Funcionário.

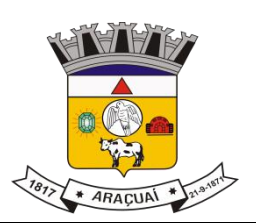

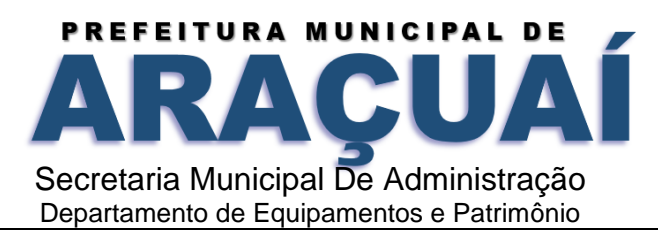

- 65. Permitir cadastrar Edital e Eleições da CIPA
- 66. Permitir cadastrar Membros da CIPA
- 67. Deverá possuir registro e controle dos cedidos e recebidos em cedência
- Atos Administrativos

68. Manter o cadastro de todos os textos que darão origem a atos administrativos como Portaria, Decretos, Contratos e Termos de Posse;

69. Gerar automaticamente o ato administrativo a partir de um lançamento de licenças e afastamentos, com o registro no currículo funcional do servidor, após a tramitação;

70. Gerar automaticamente o ato administrativo a partir de um lançamento de férias em gozo de férias, com o registro no currículo funcional do servidor, após a tramitação;

71. Gerar automaticamente o ato administrativo a partir de um lançamento de licença prêmio em gozo com o registro no currículo funcional do servidor, após a tramitação;

72. Gerar automaticamente o ato administrativo a partir de um lançamento de licença sem vencimento, com o registro no currículo funcional do servidor, após a tramitação;

73. Gerar automaticamente o ato administrativo a partir de um lançamento de licença gala, com o registro no currículo funcional do servidor, após a tramitação;

74. Gerar automaticamente o ato administrativo a partir de um lançamento de licença nojo, com o registro no currículo funcional do servidor, após a tramitação;

75. Gerar automaticamente o ato administrativo a partir de um lançamento de suspensão ou advertência, com o registro no currículo funcional do servidor, após a tramitação;

76. Gerar automaticamente o ato administrativo a partir de um lançamento de Insalubridade, Periculosidade e Gratificação, com registro no currículo funcional do servidor;

77. Permitir a emissão de atos administrativos individuais ou coletivos conforme textos configurados pelo próprio usuário;

78. Permitir a visualização dos atos expedidos em tela, papel ou em arquivo PDF para publicação na Internet;

Vale Transporte

79. Permitir o cadastramento das empresas que fornecem o vale transporte;

80. Permitir a controle dos roteiros para os quais serão utilizados os passes;

81. Permitir o registro da quantidade de passes diários utilizados pelo servidor no percurso de ida e volta ao trabalho com possibilidade de adição de passes para outros percursos, no caso de servidores que se deslocam para mais que um local de trabalho;

82. Gerar mapa de compra de vales-transporte com a quantidade e o valor, discriminados por tipo de passe, baseado na informação dos passes requisitados por cada servidor e os dias úteis do período a ser utilizado;

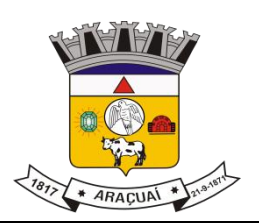

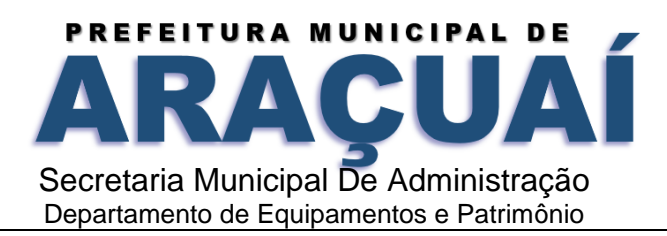

83. Permitir a configuração dos códigos para desconto e restituição de vale transporte em folha de pagamento;

84. Gerar mapa de entrega de passes para cada servidor baseado na informação dos passes requisitados e os dias úteis do período a ser utilizado;

85. Controlar a entrega de passes reduzindo a quantidade/créditos em casos de faltas, férias, licenças e afastamentos;

86. Gerar automaticamente informação para desconto do vale transporte em folha de pagamento após lançamento da entrega dos passes;

Contagem de Tempo de Serviço

87. Calcular o tempo de efetivo exercício para fins de Adicional por Tempo de Serviço, abatendo as faltas injustificadas e as licenças não contadas como efetivo exercício, emitindo certidão para concessão e atualização do percentual concedido para pagamento em folha, controlando os períodos aquisitivos, prorrogando ou cancelando os mesmos, por motivo de excesso de ausências em relação ao limite estabelecido;

88. Calcular o tempo de efetivo exercício para fins de Férias, abatendo as faltas injustificadas e as licenças não contadas como efetivo exercício, concedendo os dias de direito de gozo de férias, controlando os períodos aquisitivos, prorrogando ou cancelando os mesmos, por motivo de excesso de ausências em relação ao limite estabelecido;

89. Calcular o tempo de efetivo exercício para fins de Progressão Salarial, abatendo as faltas injustificadas e as licenças não contadas como efetivo exercício, emitindo certidão para concessão e atualização do salário para pagamento em folha, controlando os períodos aquisitivos, prorrogando ou cancelando os mesmos, por motivo de excesso de ausências em relação ao limite estabelecido;

90. Calcular o tempo de efetivo exercício para fins de Aposentadoria, abatendo as faltas injustificadas e as licenças não contadas como efetivo exercício, emitindo certidão demonstrando o tempo de efetivo exercício até a data atual. Permitir a informação de tempos anteriores oriundos de outros órgãos, consolidando todo o tempo na certidão para fins de aposentadoria.

Ponto Eletrônico

91. Leitura de registro de relógios;

92. Extrato Individual ou Coletivo de Registro de Ponto;

93. Montagem de Escalas;

94. Cadastro de regras para apuração de horas;

95. Aplicação de tolerância na leitura de registro;

96. Apuração de horas para Banco de Horas ou Lançamentos;

97. Relatório de faltas, atrasos, registros inconsistentes e saldos.

Concurso Público

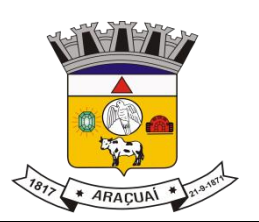

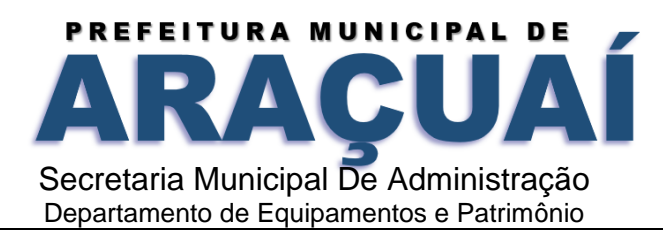

98. Permitir realização e/ou o acompanhamento de concursos públicos e processos seletivos para provimento de vagas.

99. Permitir o acompanhamento de quais vagas foram abertas no concurso.

100. Permitir realizar o concurso para um Setor em específico.

101. Realizar o cadastro da equipe que está acompanhando o concurso, informando de qual equipe pertence, fiscal ou comissão.

102. Permitir informar e acompanhar os candidatos inscritos no concurso.

103. Preencher automaticamente se o candidato foi aprovado ou não no concurso mediante a nota da prova.

104. Permitir informar se a vaga do candidato é especial.

105. Permitir informar se o candidato assume ou desistiu da sua vaga.

106. Permitir cadastrar os títulos informados pelos candidatos.

Folha de Pagamento

107. Permitir o processamento das folhas de: Pagamento Mensal, Rescisão, Adiantamento de Férias, Licença Prêmio, Adiantamento Salarial, Adiantamento de Décimo Terceiro Salário, Décimo Terceiro Salário e Complementar;

108. Permitir o processamento de várias folhas de pagamento para a mesma referência, separando por grupo de servidores de mesmo vínculo ou mesmo regime ou mesma data de pagamento;

109. Permitir o processamento de folha de rescisão individual ou coletiva com cálculos de férias indenizadas, proporcionais e 13º salário automaticamente, sem a necessidade de lançamento avulso na folha;

110. Permitir a inclusão de valores variáveis na folha como os provenientes de horas extras, empréstimos, descontos diversos e ações judiciais, para um servidor ou um grupo de servidores no caso de lançamento comum a todos;

111. Permitir a inclusão de verbas de forma rápida, incluindo a mesma verba para vários funcionários, facilitando a inserção dos dados

112. Permitir o lançamento de informações para a folha de forma descentralizada, onde cada secretaria possa realizar os lançamentos apenas aos servidores nela lotados.

113. Controlar os vencimentos e descontos permitidos em cada regime de trabalho, impossibilitando que seja efetuado o lançamento de um vencimento ou desconto exclusivo de um regime em um outro;

114. A folha de Adiantamento de Férias deverá ser processada com as informações dos dias de pecúnia e/ou gozo lançadas nas férias, não permitindo duplicidade de lançamento em variável na folha de pagamento;

115. Gerar automaticamente os valores relativos ao salário família dos dependentes;

116. Possuir rotinas de cálculos através de fórmulas e expressões em português, para qualquer vencimento e desconto, tornando o cálculo da folha totalmente configurado e administrado pelo próprio

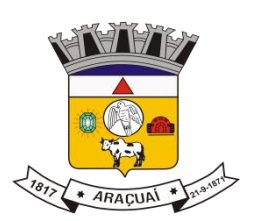

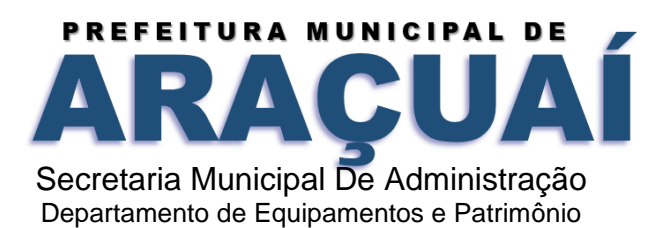

usuário. Possibilitar que o próprio usuário crie novas verbas de vencimentos ou descontos, reutilizando uma já existente, configurando as incidências e a regra de cálculo. As regras de cálculo previstas em legislação federal ou estadual deverão estar no sistema e não deverão ser alteradas por usuário comum; 117. Possibilitar a execução do cálculo ou recálculo de diversas formas como: Individual, por faixa de matrícula e seleção aleatória. Calcular e processar os valores relativos à contribuição individual e patronal para o RGPS (INSS) e RPPS (Previdência Municipal), de acordo com o regime previdenciário do servidor.

118. Permitir a importação de dados, via arquivo texto, de valores a serem consignados em folha controlando os registros válidos e rejeitados pelo processamento

119. Permitir o cadastramento de lançamentos parcelados, a crédito ou a débito, para os servidores, de forma a controlar as parcelas lançadas em folha e o saldo atual remanescente. O lançamento das parcelas em folha deve ser de forma automática, podendo ser pago ou descontado o total ou parte do valor baseado em uma fórmula de cálculo que calcule um percentual sobre a remuneração, permitindo o lançamento até o limite deste percentual, atualizando o saldo remanescente automaticamente após o encerramento da folha.

120. Possuir integração com o Módulo de Administração Orçamentária e Financeira, através de arquivo texto, importando as configurações contábeis das verbas de vencimento e Desconto

121. Possuir cálculo de INSS proporcional na folha de pagamento para servidores com emprego fora do Órgão;

122. Possuir rotinas de controle e cálculo para pagamento das pensões judiciais, a partir do desconto efetuado para o servidor, incluindo depósito em conta;

123. Possuir rotinas de cálculo de insuficiência de saldo para servidores com estorno na folha, efetuando ajuste automático dos descontos limitados até um teto configurado pelo usuário. A prioridade dos descontos deve ser configurada pelo usuário e os valores consignados que não foram descontados deverão ser registrados possibilitando a emissão de relatórios destes valores para envio aos estabelecimentos conveniados;

124. Possuir rotina para o cadastramento das fichas financeiras que não estão em meio magnético, ou seja, fichas financeiras que estão em papel;

125. Permitir a inclusão de lançamentos para servidores afastados sendo que estes lançamentos somente poderão ser processados na primeira folha em que o servidor retornar do afastamento. Os lançamentos ficam pendentes durante todo o período do afastamento sendo incluído automaticamente na folha somente no término do afastamento e retorno do servidor ao trabalho;

126. Possuir rotina de reajuste salarial, possibilitando reajustes globais e parciais;

127. Existir funcionalidade de comparativo de servidores entre duas competências, podendo comparar apenas um Lançamento especifico, comparar o valor líquido, comparar o valor bruto de cada servidor;

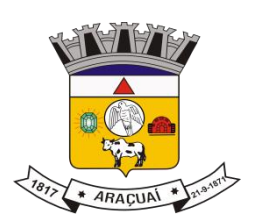

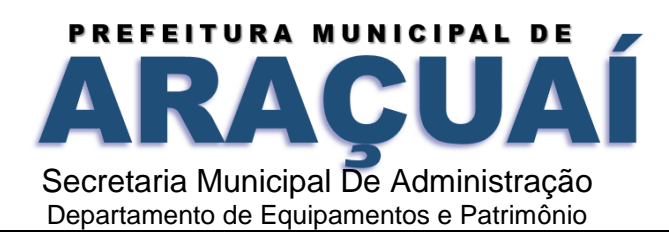

128. Permitir estipular valor para tolerância para a comparação, além de realizar a comparação por cargo, secretaria, regime, banco

129. Gerar as informações referentes aos provisionamentos, baixas e estornos de férias, 13º salário e seus respectivos encargos patronais, conforme as Normas Brasileiras de Contabilidade Aplicadas ao Setor Público.

130. Permitir cadastrar as diárias dos servidores, e realizando o cálculo da folha conforme o valor lançado.

131. Permitir o controle de limite de pagamento, não ultrapassando o padrão salarial do Prefeito/Presidente

132. Permitir a importação de planilhas, inserido os dados diretamente no Lançamento Fixo ou Mensal.

133. Permitir a geração de lançamento especifico para vários servidores.

134. Permitir que seja visualizado mensalmente, todos os servidores que estão terminando licenças, que deverão retornar ao trabalho para que se possa ser verificado o seu retorno e efetuar o pagamento.

135. Disponibilizar na internet, em tempo real, informações pormenorizadas sobre a execução orçamentária e financeira, atendendo a LAI.

136. Permitir realizar a transferência de saldo contábil

137. Permitir realizar o fechamento da folha de pagamento, evitando alterações após o encerramento da mesma.

138. Permitir o bloqueio no cadastro de funcionários, para evitar alterações que interfiram no momento do fechamento da folha

Geração de Arquivos

139. Gera arquivo SEFIP e validar as inconsistências no formato TXT para importação em software da Caixa Econômica federal;

140. Permitir rotina de comparação da base de dados da SEFIP/GFIP coma folha de pagamento automaticamente através do software;

141. Gerar e validar as inconsistências para a DIRF, nos padrões da legislação vigente, via arquivo texto para importação no software da Receita Federal

142. Gerar e validar as inconsistências para a RAIS, nos padrões da legislação vigente, via arquivo texto para importação no software do SERPRO;

143. Gerar as informações de admissão e rescisão necessárias ao CAGED, via arquivo texto, para importação no software do Ministério do Trabalho;

144. Permitir a geração de arquivos para crédito em conta, corrente ou poupança, da rede bancária, emitindo relação dos créditos contendo matrícula, nome, número da conta e valor a ser creditado;

145. Possuir integração com o Módulo de Administração Orçamentária e Financeira, disponibilizando os dados necessários para reserva, empenho, liquidação e pagamento das despesas com pessoal, possibilitando informar datas diferentes para pagamento de convênios;

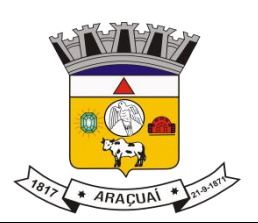

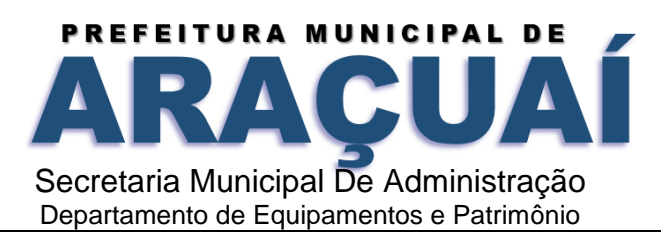

146. Gerar arquivo texto com os participantes do PASEP, para o Banco do Brasil, e importar arquivo de retorno do banco para pagamento do PASEP em folha de pagamento.

147. Após o processamento, gerar arquivo texto com os servidores não processados para o Banco do Brasil;

148. Possuir rotina de Geração de Arquivos Digitais do INSS – MANAD, possibilitando a prestação de informações via arquivo texto, conforme Instrução Normativa MPS/SRP nº 12, de 20/06/2006 – DOU de 04/07/2006;

149. Gerar arquivo texto para utilização em cálculo atuarial;

150. Permitir a geração de arquivos pré-definidos e conter os recursos de "gerador de arquivos txt", para que o próprio usuário possa montar e gerar o arquivo desejado a partir de informações administrativas no setor, em "layout" e ordem selecionada.

151. Deve permitir que possam ser gravados diferentes tipos de seleção para facilitar a emissão de arquivos rotineiros.

152. Permitir a geração de arquivo de Retorno e Margem Consignável para as empresas responsáveis pelo controle das Consignações dos servidores.

153. Permitir a geração de arquivos para crédito de benefícios, como Vale Alimentação e/ou Refeição

154. Permitir a geração de arquivos para Tribunal de Contas dos estados brasileiros;

155. Possibilitar a criação de relatórios específicos para o SIOPE (Sistema de Informações sobre Orçamentos Públicos em Educação);

Relatórios

156. Permitir a emissão dos Avisos de Férias;

157. Permitir a emissão do Requerimento de Benefício por Incapacidade solicitado pelo INSS;

158. Possuir consulta de afastamentos em tela ou relatório por tipo de afastamento, por doença e por período;

159. Permitir a emissão do Termo de Rescisão;

160. Permitir a emissão de relatórios com textos pré-definidos, para que o próprio usuário possa editar e imprimir para quem desejado.

161. Permitir a emissão da Ficha Funcional dos servidores

162. Permitir a emissão dos servidores admitidos no mês;

163. Permitir a emissão de servidores demitidos no mês;

164. Permitir a emissão de formulários padronizados e atualizados da rescisão de contrato conforme as portarias do Governo Federal

165. Permitir a emissão dos relatórios de observações dos servidores

166. Permitir a emissão da certidão de tempo de serviço

167. Permitir a emissão da Folha Analítica por folha processada ou Consolidada, todas as folhas processadas no mês;

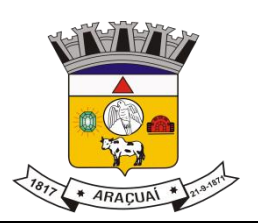

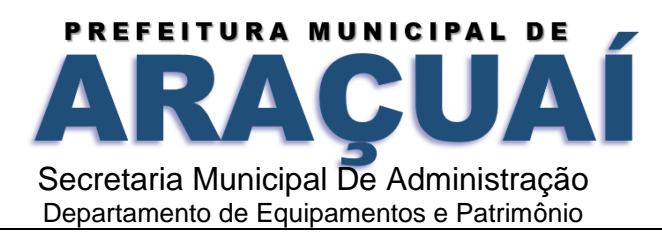

168. Permitir a emissão do Mapa Financeiro com o resumo dos vencimentos e descontos de todas as folhas com possibilidade de, dentro do mês, emitir das folhas separadamente ou consolidando os valores em um único resumo;

169. Permitir a emissão do resumo dos valores líquidos da folha por banco ;

170. Permitir a emissão do Informe de Rendimentos para servidores com retenção de Imposto de Renda na Fonte e para aqueles que não tiveram retenção;

171. Manter histórico para cada servidor com detalhamento de todos os pagamentos e descontos, permitindo consulta ou emissão de relatórios;

172. Permitir a emissão dos contracheques, permitindo a inclusão de textos e mensagens em todos os contracheques, para determinados servidores ou para um grupo de servidores selecionados;

173. Permitir a emissão Guia de Recolhimento de INSS com opções de quebra por centro de custo, secretarias, permitindo imprimir somente a Guia de INSS de valores do mês, bem como a Guia de INSS com valores da competência 13.

174. Permitir a emissão de recibos para pagamento de pensão judicial;

175. Permitir a emissão da relação dos valores consignados em folha com opção de geração em arquivo texto;

176. Permitir a emissão de Guia de Recolhimento de Previdência Municipal;

177. Permitir a emissão da relação do Salários de Contribuição padrão INSS;

178. Emitir relatório de folha de pagamento completas com as opções de quebra por no mínimo:

-Banco

-Cargo

-Regime

-Secretarias

-Divisões

-Seções

179. Emitir relatório de folha de pagamento com no mínimo as seguintes informações:

-Base de valores;

-Datas de Nascimento;

-Datas de Demissão;

-Nº de pendentes;

-Responsáveis para assinatura e

-Valores Patronais de Previdência.

180. Permitir com que o usuário monte seu próprio relatório, a partir de informações administrativas no

setor, em "layout" e ordem selecionada, contendo recursos de "gerador de relatório".

181. Permitir que o próprio usuário monte gráficos para a administração

182. Deve emitir o Perfil Profissiográfico Previdenciário – PPP, baseado no histórico do servidor;

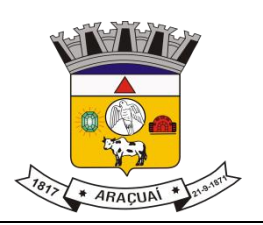

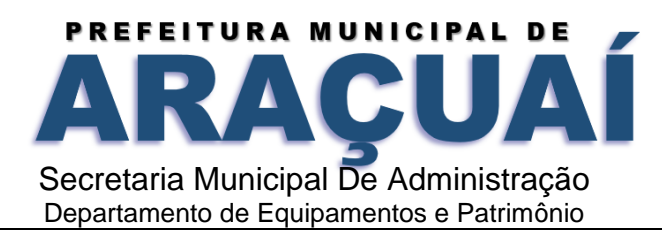

183. Deve permitir que possam ser gravados diferentes tipos de seleção para facilitar a emissão de relatórios rotineiros.

E-social

184. Permitir a geração do arquivo de qualificação cadastral dos servidores, podendo essa geração ser com quebras de secretarias, situações de servidores, para envio ao e-Social.

185. Permitir importar o arquivo de qualificação cadastral (retorno do e-Social) ao sistema, mostrando as divergências encontradas nos dados dos servidores, e ainda orientação de como deverá ser solucionado essas divergências.

186. Permitir realizar a configuração dos dados da empresa, conforme cada forma de trabalho da entidade, para geração dos eventos S-1000 e S-1005.

187. Permitir a configuração das rubricas utilizadas pela folha de pagamento, conforme as tabelas do eSocial, indicando as suas incidências, para a geração dos eventos S-1010.

188. Permitir configuração de cargos e funções gratificadas conforme as tabelas disponibilizadas pelo comitê do e-Social, para a geração dos eventos S-1030 e S-1040.

189. Permitir a configuração dos horários existentes no órgão, conforme os campos exigidos pelo e-Social, para a geração do evento S-1050.

190. Permitir a configuração dos ambientes de trabalho, com seus fatores de risco para a geração do evento S-1060.

191. Permitir cadastrar os processos judiciais, conforme os campos exigidos pelo e-Social, além de realizar sua vinculação as rubricas ou configurações do empregador, para realizar a geração do evento S-1070.

192. Permitir a validação dos eventos iniciais e de tabelas, antes mesmo de enviá-los ao ambiente do e-Social, fazendo com que assim possam ser eliminados os erros e divergências existentes.

193. Permitir ainda, que na tela de validação dos eventos, ao clicar no erro, o sistema abrir diretamente na tela e no campo do sistema de Recursos Humanos e Folha de Pagamento, onde está divergente conforme o layout, para que o usuário possa realizar a correção.

194. Permitir que no ambiente de produção dos eventos iniciais e de tabelas, ao realizar a validação o sistema aponte automaticamente para o usuário, qual evento é necessário enviar uma alteração e/ou inclusão.

195. Permitir realizar a validação dos eventos não periódicos, antes mesmo de enviá-los ao ambiente do eSocial, fazendo com que assim possam ser eliminados os erros e divergências existentes.

196. Permitir captar as informações do sistema de Folha de Pagamento, para realizar a geração dos eventos periódicos, tanto de remunerações como de reabertura e fechamento de eventos.

197. Permitir na transmissão de cada lote ao portal do eSocial, a consulta via sistema, do protocolo e os recibos existentes, mostrando assim os eventos enviados e sua situação mediante o recebimento do eSocial.

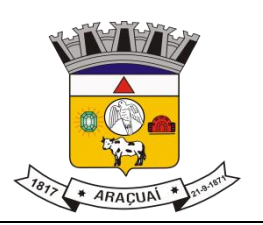

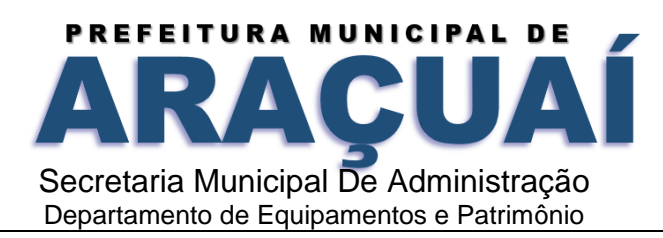

198. O sistema deverá gravar os recibos de cada loto enviado, em sua base de dados, para consultas futuras.

199. O sistema deverá estar atualizado com a última versão do eSocial.

200. Deve capturar informações necessárias do Bando de Dados da Folha de pagamento para geração das informações.

201. Permitir integração constante com Banco de Dados da Folha de pagamento para informativos de prazos de entrega dos arquivos.

202. O sistema/módulo deverá, como função principal, uma análise de impacto do e-Social, verificando a base de dados, identificando as correções necessárias para atender o envio correto das informações, possibilitando a correção das inconsistências encontradas nos cadastros da Folha de Pagamento;

203. Realizar uma busca na base de dados, diagnosticando as inconsistências em relação aos leiautes do e-Social e novas parametrizações necessárias;

204. Apresentar uma lista de ações a serem tomadas, que podem ser corrigidas pelo próprio usuário, reduzindo os riscos de erros nos envios de informações ao e-Social.

## **GESTÃO DE CONTROLE INTERNO**

### **CARACTERÍSTICAS GERAIS**

1. O sistema deverá operar exclusivamente em plataforma WEB;

2. O sistema WEB deverá ser acessado por navegadores (Browsers) de mercado, entre eles, no mínimo: Internet Explorer (versão 11 ou superior), - Mozilla-Firefox; - Google Chrome; - Edge; - Safari, Opera; 3. O sistema Operacional do Servidor deverá ser: Windows Server 2008 R2 SP1 ou superior, Distribuição Linux e IOS;

4. O sistema deverá estar disponível para navegação em dispositivos mobiles (no mínimo Android e IOS);

5. As telas de pesquisas e consultas quando visualizadas nos dispositivos mobiles deverão ser responsivas e adaptativas quando acessadas via browser;

6. O sistema deverá ser executado em ambiente multiusuário;

- 7. O Acesso deverá ser por meio de login e senha;
- 8. O sistema deverá ser instalado localmente ou em nuvem;
- 9. O sistema deverá permitir número ilimitado de usuários;
- 10. O sistema não poderá apresentar limitação quanto ao número de usuários simultâneos;

11. O sistema deverá ser multiusuários permitindo o trabalho simultâneo em uma mesma tarefa, com total integridade dos dados;

12. O sistema deverá permitir o cadastramento de todos os usuários desejados, possibilitando a indicação de direito de acesso a cada funcionalidade disponível;

13. Usuários devem ter acesso on-line às informações do Banco de Dados somente a partir do sistema;

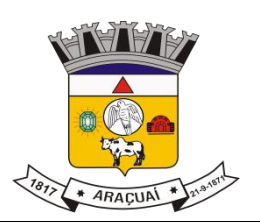

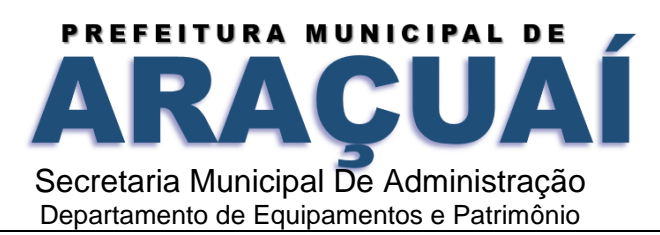

14. O sistema proposto deverá ser baseado em arquitetura compatível, no mínimo, com 03 camadas e a 3ª camada cliente deverá ser utilizado no browser;

15. O sistema deverá permitir a emissão de relatórios com a possibilidade de personalização de layout e impressão de brasões, definidos pelo usuário;

16. O sistema deverá permitir que relatórios salvos por usuários que os modificaram, possam ser compartilhados com outros usuários;

17. O sistema deverá prever a inclusão de usuários sem a prévia determinação de senha de acesso, sendo que a mesma será definida pelo próprio usuário, quando for acessar o sistema pela primeira vez.; 18. Suportar o consumo de vários tipos de fontes de dados simultâneos, tais como: arquivos TXT, XML, CSV, JSON e os principais SGBD's do mercado.

#### **CONTROLE INTERNO**

19. Demonstrar análises em tempo real por meio dashboard (painel eletrônico) de valores e percentuais, conforme o caso - na forma definida pelo art. 2º, § 2º, Inciso II do Decreto Federal 7185, de 27/05/2010, que regulamentou o art. 48, parágrafo único da LC 101/2000, com as alterações introduzidas pela LC 131/2009 – dos limites voltados para a responsabilidade na gestão das finanças públicas;

20. Permitir a automação da extração de dados na forma de pontos de controle quando todas as informações estiverem disponíveis e acessíveis de forma estruturada;

21. Permitir a inserção manual de análise documental de pontos de controle quando as informações não estiverem disponíveis e acessíveis de forma estruturada;

22. Através da visualização dos macros controles, materializar o acompanhamento de resultados legais e administrativos da gestão a partir de informações contábeis, financeiras e administrativas;

23. Possibilitar a edição dos modelos de documentos cadastrados e permitir salvar os mesmos no caminho especificado pelo usuário;

24. Permitir a parametrização das tabelas e das informações e com isso o cadastro de documentos parametrizados de forma a padronizar a execução das checagens, possibilitando posteriormente a geração de informações uniformizadas de forma automática ou manual;

25. Possibilidade de criação de outros modelos de documentos, utilizando itens de diversos documentos já cadastrados, a fim de criar um modelo de documento de forma simplificada ou completa, sem a necessidade de cadastrá-los novamente;

26. Permitir ao Controle Interno o acompanhamento das aplicações dos dispositivos constitucionais, bem como da legislação complementar no que tange aos Gastos com Educação, Saúde, Gastos com Pessoal e FUNDEB;

27. Possuir verificação de inconsistências apresentadas nos principais fluxos de controle, objetivando encontrar os prováveis erros e direcionar uma melhor tomada de decisão;

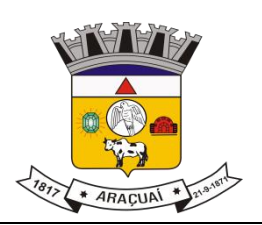

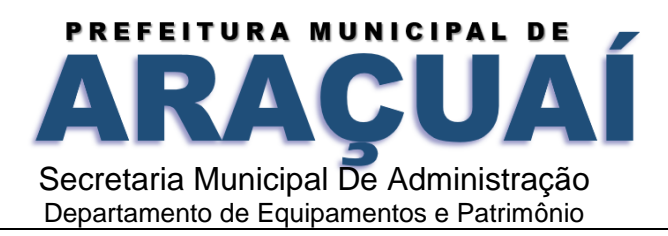

28. Permitir a emissão automática do relatório mensal e anual pelo responsável do controle interno, que deverá conter os resultados obtidos mediante o acompanhamento e a avaliação dos controles existentes;

29. Permitir ao controlador acesso a todas informações da competência do Controle Interno nas diversas áreas da administração, gerenciando tais informações, planejando e coordenando os trabalhos do Controle Interno no cumprimento de sua missão.

## **GESTÃO DO PORTAL DA TRANSPARÊNCIA**

1 Permitir publicar dados para o Portal da Transparência em conformidade com a Lei Complementar 131/2009;

2 A publicação de dados da base de dados dos sistemas de gestão deve permitir a publicação manual ou automática (agendador de tarefas);

3 Possuir consulta dos dados dos processos de licitações e seu detalhamento, demonstrando os participantes e vencedor(es);

4 Possuir consulta dos dados dos processos de dispensas e inexigibilidades, demonstrando o(s) favorecido(s);

5 Possuir consulta dos dados dos contratos originários de processos de licitações, demonstrando o(s) aditivo(s), se houver;

6 Possuir consulta dos dados das ordens de compras ou autorizações de fornecimento;

7 Possuir consultas dos dados das notas de entrada e requisições de saída de almoxarifado;

8 Possuir consulta dos dados dos bens patrimoniais;

9 Possuir consulta dos dados dos veículos;

10 Possuir consulta dos dados das receitas arrecadadas;

11 Possuir consultas dos dados das despesas empenhadas, liquidadas e pagas, bem como consultas temáticas e demonstrar toda a classificação da despesa;

12 Possuir consultas dos dados dos orçamentos das despesas e das receitas;

13 Possuir consulta dos dados dos servidores e detalhamento individual, demonstrando todos os proventos e descontos mês a mês no ano corrente;

14 Permitir pesquisar por palavra-chave em todo o conjunto de dados e por coluna, se houver, em todas as consultas de dados;

15 Permitir reorganizar (ordem da coluna) e agrupar colunas em todas as consultas de dados;

16 Permitir ordenar (ordem alfabética ou numérica) colunas em todas as consultas de dados;

17 Permitir filtrar colunas (começa com palavra-chave, contém palavra-chave, igual palavra-chave, entre outros), se houver, em todas as consultas de dados;

18 Possuir gerenciador da consulta de dados, permitindo classificar, agrupar, filtrar, exibir ou ocultar colunas;

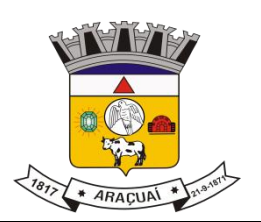

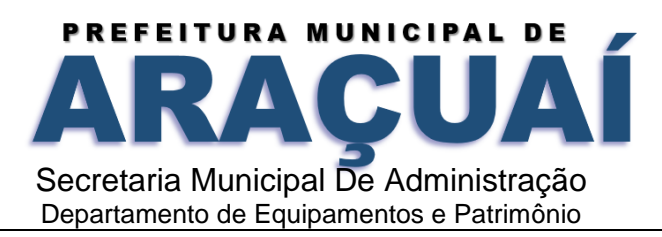

19 Permitir publicar arquivos para o Portal da Transparência em conformidade com a Lei Complementar 131/2009 e Lei 12.527/2011;

20 Permitir o download de arquivos enviados para o Portal da Transparência;

21 Possuir sessão específica de arquivos para editais de licitação, atas das licitações e contratos e aditivos;

22 Possuir sessão específica de arquivos para Plano Plurianual, Lei de Diretrizes Orçamentárias e Lei Orçamentária Anual;

23 Possuir sessão específica de arquivos para Relatórios de Gestão Fiscal e Relatórios da Execução Orcamentária:

24 Possuir sessão específica de arquivos para termos de convênios;

25 Possuir sessão específica de arquivos para as atividades de Controle Interno;

26 Permitir exportar dados das consultas disponíveis no Portal da Transparência para a emissão de relatórios, em conformidade com a Lei 12.527/2011;

27 Gerar relatórios em diversos formatos, inclusive abertos e não proprietários;

28 Permitir exportar relatórios para os formatos rtf, csv, pdf, xls e xlsx;

29 Possuir sessão de acessibilidade no Portal da Transparência, indicando todos os recursos de acessibilidade disponíveis;

30 Possuir recurso alto-contraste para elementos textuais;

31 Possuir recurso aumentar ou reduzir fonte para elementos textuais;

32 Possuir sessão de glossário no Portal da Transparência, indicando os termos mais utilizados e seus respectivos significados;

33 Possuir sessão de perguntas frequentes no Portal da Transparência, indicando as perguntas frequentes e suas respectivas respostas;

34 Possuir sessão de consultas externas no Portal da Transparência, indicando outros sites correlacionados;

35 Possuir sessão de mapa do site no Portal da Transparência, indicando de forma hierárquica os menus disponíveis e suas respectivas consultas;

36 Possuir sessão de dados abertos no Portal da Transparência, indicando como utilizar o serviço para as consultas disponíveis;

37 Possuir sessão de arquivos compilados, indicando todos os arquivos enviados para o Portal da Transparência, permitindo a busca por palavra-chave e download;

38 Possuir sessão de acesso à informação, que indique um texto padrão sobre o Serviço de Informação ao Cidadão, endereço do SIC físico, horário de funcionamento, telefone e link para solução externa (se houver).

# **GESTÃO MEIO AMBIENTE**

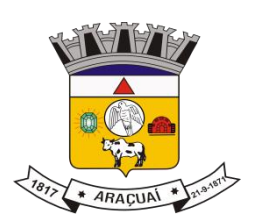

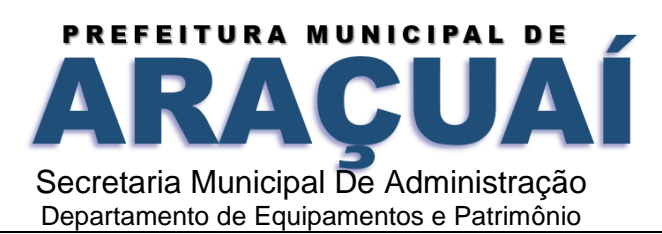

#### Características Gerais

1. Desenvolvido totalmente com linguagem de programação para a WEB;

2. Funcionar em servidores GNU/Linux, Windows Servers, FreeBSD, ou seja, ser multiplataforma;

3. O aplicativo deve rodar nos principais Browsers do mercado, sem emulação, como o Internet Explorer 10 ou superior, Mozila FireFox 2.0 ou superior, Google Chrome;

4. O SGBD deverá conter mecanismos de segurança e proteção que impeçam a perda de transações já efetivadas pelo usuário e permita a recuperação de dados na ocorrência de eventuais falhas, devendo este processo ser totalmente automático, documentado e seguro;

5. O SGBD deverá possuir os seguintes recursos: point-in-time recovery (PITR), tablespaces, integridade transacional, stored procedures, views triggers, suporte a modelo híbrido objeto- relacional, suporte a tipos geométricos;

6. As senhas dos usuários devem ser armazenadas na forma criptografada, através de algoritmos próprios do sistema, de tal forma que nunca sejam mostradas em telas de consulta, manutenção de cadastro de usuários ou tela de acesso ao sistema;

7. Em telas de entrada de dados, permitir atribuir por usuário permissão exclusiva para gravar, consultar e/ou excluir dados;

8. Manter histórico dos acessos por usuário por função, registrando a data, hora e o nome do usuário;

9. Permitir que os relatórios possam ser visualizados em tela, salvos em formato PDF ou direcionados para um dispositivo de impressão;

10. Site ou layout responsivo, ou seja, o site automaticamente se encaixa no dispositivo do usuário como o Desktop, Smartphones e Tablet;

11. Ter ambiente de acesso externo para consultores e empreendedores onde o mesmo seria mais restrito;

12. Ter ambiente de acesso interno com funcionalidades específicas para a Secretaria de Meio Ambiente.

### **Característica do Sistema**

1.No módulo gestão ambiental deverá ser possível a emissão do documento ambiental desejado e possibilitar assinatura digital do mesmo pelo responsável

2. Será necessário no módulo de gestão ambiental a confecção do parecer técnico, bem como anexar um parecer já desenvolvido

3. Permitir o cadastro das atividades potencialmente poluidoras bem como o grupo das atividades

- 4. Deixar cadastrar os parametros de enquadramento de cada atividade
- 5. Permitir associar os formulários específicos pertinente de cada atividade
- 6. Deverá ser possível também cadastrar o potencial poluidor e associar à atividade
- 7. Permitir cadastrar o parâmetro da atividade bem como associar á uma atividade

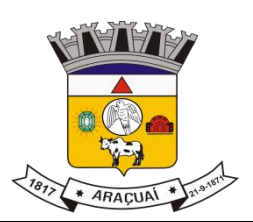

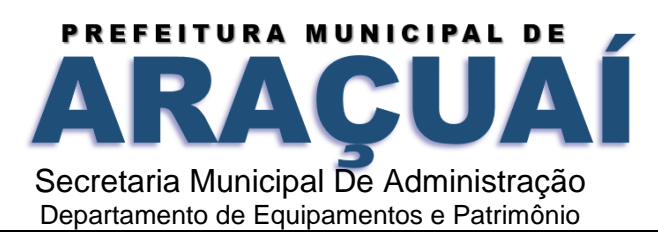

8. Ser possível cadastrar o porte do empreendimento e associar à uma atividade

9. Deixar relacionar as atividades ao licenciamento ambiental, bem como estar relacionando ao enquadramento para cálculo do valor dos tributos referentes ao licenciamento ambiental

10. Permitir associar um código de receita para que seja possível na matriz do tributo para que a taxa do licenciamento ambiental seja contabilizado corretamente no setor contábil da prefeitura

11.Deixar associar uma faixa de valores mínimos para enquadramento nos parâmetros da atividade

12.No portal do licenciamento ter opção para que o cidadão possa visualizar os consultores credenciados perante o município

13. Permitir associar poluentes à uma determinada atividade

14. Sobre o cálculo do tributo ambiental o valor da respectiva licença, deverá estar baseado no seu enquadrado cadastrado previamente

15. Possibilitar cadastrar locais de APPs que possam restringir ação do licenciamento ambiental;

16. O requerimento poderá antes de abrir o processo fazer uma simulação prévia do seu enquadramento

17. Ao escolher o local de intervenção o sistema deverá avisar ao requerente, sobre a viabilidade do mesmo

18. Permitir definir tipo de documentos digitais obrigatórios que serão necessários de acordo com tipo de pessoa credenciada

19. Ao anexar os documentos obrigatórios permitir que seja visualizado na tela o documento anexado.

20. Envio de e-mails com links de apoio ao usuário

21. Não permitir uma vez o processo enviado que o requerente consiga fazer qualquer alteração

22. Envio de e-mail avisando sobre o status da avaliação do credenciamento

23. Na hora de solicitar a intervenção, além da atividade principal, permitir associar atividades secundárias ao licenciamento ambiental

24. Quando visualizar a situação do licenciamento nos mapas, permitir visualizar o mapa de hipsometria, bem como visualizar no mapa os processos de requisições de obras requeridas pelo cidadão na prefeitura

25. Ao acessar o mapa de licenciamento, ser possível visualizar as coordenadas em graus decimais como também em UTM e DMS

26. Possibilitar marcação do no mapa do local da intervenção do licenciamento.

27. Permitir o credenciado realizar a solicitação de documentos necessários, como licenças ambientais

28. O usuário interno, deverá ter possibilidade de visualizar o documento anexado para que possa fazer a homologação dos documentos

29. Uma vez o requerente fizer o envio do processo de solicitação documento ambiental para análise do órgão ambiental, o mesmo não poderá alterar as informações, a não ser que o usuário interno devolva o processo para correção

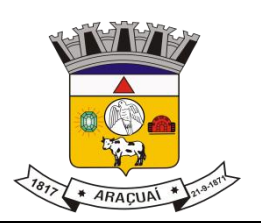

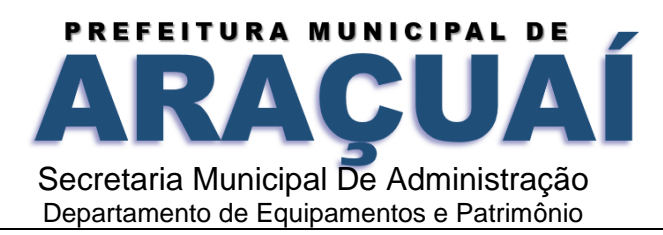

30. Possuir controle dos vencimentos das condicionantes, com envio de notificações via e-mail referente ao prazo das condicionantes sinalizando o credenciado/empreendedor, bem como o corpo técnico da **Secretaria** 

31. Possuir recursos para delimitação de áreas

32. Ser possível a emissão do documento ambiental com QRCODE e que o mesma possa ser verificado a autenticidade da emissão

33. Ser possível incluir quantos dias, meses, ou anos, que antecederão o vencimento das condicionantes para que o sistema emita uma notificação para os interessados

- 34. Sinalização que existem processos a serem analisados pela Secretaria Ambiental
- 35. Possibilidade de cadastrar condicionantes padrão
- 36. Permitir incluir anexos para comprovação do cumprimento da condicionante
- 37. Possuir gerador de listagem para emissão de relatórios
- 38. Possuir tela para cadastro de viveiro
- 39. Ter a possibilidade de cadastrar os canteiros
- 40. Fazer movimentação de mudas no canteiro
- 41. Mostrar no mapa o local dos viveiros
- 42. Possuir cadastro de moradores da bacia Hidrográfica
- 43. Mostrar no mapa os moradores de capa bacia espacializados
- 44. Possuir cadastro de zoneamentos
- 45. Ter a possibilidade de fazer confrontações com relação aos zoneamentos
- 46. Faz a validação das especificações
- 47. Possuir cadastro de imóveis para confrontação das especificações

48. Ter a possibilidade de cadastrar o plano diretor municipal e visualizar o mesmo no mapa juntamente com cada especificação de zoneamento

49. Possuir integração visual dos pedidos de documentos ambiental com os processos de construção de obras

- 50. Ser possível notificar o requerente fazendo a juntada de condicionantes e enviando por e-mail
- 51. Possibilidade de lançar auto de multa, bem como a emissão da multa devida
- 52. Possuir opção para marcar o local da infração trazendo as coordenadas
- 53. Deixar cadastrar parecer técnico no auto de multa
- 54. Permitir cadastrar locais de APPs ou outros do tipo que possam restringir ação do licenciamento ambiental
- 55. Permitir incluir atividades secundários ao licenciamento ambiental
- 56. Possibilitar cadastrar e-mail do(s) responsável(s) que acompanharão os prazos dos licenciamentos

57. Possibilitar relacionar os modelos de documentos com os tipos de documentos cadastrados no sistema.

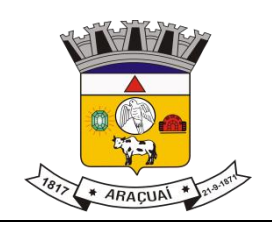

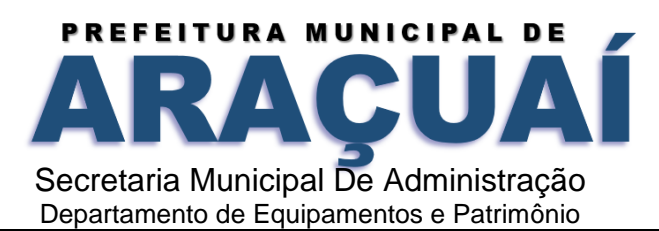

# **GESTÃO EDUCACIONAL CARACTERISTICAS GERAIS**

- 1 O software deverá ser 100% WEB traduzido por navegadores;
- 2 Por ser WEB, o software não deverá possuir nenhum instalador ou arquivo (s) vinculado aos sistemas operacionais dos computadores para seu acesso;
- 3 O sistema deve ser fornecido em Arquitetura SaaS (Software as a Service);
- 4 O banco de dados deverá ser relacional com arquitetura ANSI SQL;
- 5 O sistema deverá ser dinâmico e com validações de negócio em todas as telas;
- 6 Os campos obrigatórios de cada tela deverão ficar em destaque em relação aos demais deverá obrigar o usuário a preencher para conclusão do cadastro;
- 7 Permitir a exclusão de dados apenas se o mesmo não tiver dependência com outros cadastros, exibindo mensagem clara de aviso que a informação será deletada;
- 8 Restringir acesso à tela de entrada de dados de acordo com nível de acesso de cada usuário de forma geral, sem precisar editar em cada usuário;
- 9 O acesso ao sistema deverá composto de usuário e senha e após 3 tentativas utilizando a senha errada o usuário será bloqueado;
- 10 A senha deverá será criptografada, não havendo método de recuperar a senha em banco, sendo necessário realizar o desbloqueio pelo usuário administrador;
- 11 Deverá possibilitar a inativação automática do usuário através de uma data limite que será informada no cadastro de usuário;
- 12 Ao cadastrar uma senha de acesso ao sistema, deverá informar o usuário o nível de segurança da senha informada se é fácil, bom ou forte;
- 13 Gravar auditoria de acesso as telas, inserção de dados, execução de rotinas e exclusão de dados em estrutura exclusiva no banco de dados para facilitar a consulta e exibição em tela, para que seja de rápida consulta;
- 14 Deverá gerar relatórios gráficos, possibilitando sua impressão em paisagem ou retrato de acordo configuração da página gerada pelo sistema;
- 15 Possibilitar o usuário escolher se deseja gerar o relatório ou não, caso decida alterar de tela para fazer outra atividade;
- 16 Os relatórios gerados com finalidade de impressão ou arquivamento deverão ser PDF (Portable Document Format);
- 17 O backup deverá diário sem interromper o Sistema e que seja imperceptível, para o usuário;

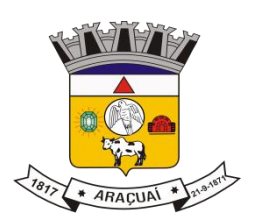

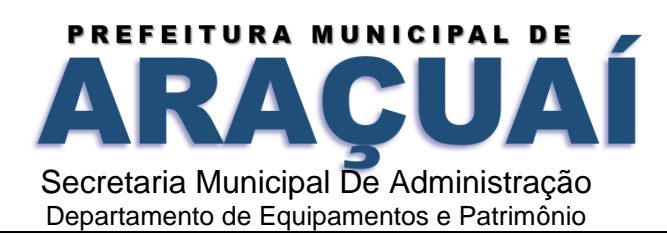

- 18 Deverá constar tabela com o cadastro de País, Estados, Municípios e Distrito, de acordo com o IBGE, já carregada no Sistema, bastando apenas buscar essas informações nas telas de entrada, a fim de evitar duplicação de registro;
- 19 Possuir configuração, para permitir acesso ao usuário apenas nas unidades de ensino que trabalha;
- 20 Deverá possuir uma tela exclusiva para cadastro de Gestores escolares, possibilitando informar sua escolaridade, cursos. Caso o Gestor já estiver disponível no cadastro de pessoa física do Sistema, possibilitar a busca através de tela exclusiva antes do cadastro do gestor;
- 21 Um único Gestor poderá ser vinculado em mais de uma escola e em cada escola deverá ser definido o seu cargo, Critério de acesso ao Cargo e sua situação funcional, conforme legislação vigente;
- 22 Menu de relatório deverá constar legenda, para identificar o modelo a ser usado por escola ou turma;
- 23 Possibilitar através de procura rápida dados educacionais de alunos, apenas com nome do estudante, sem precisar estar logado em uma escola;
- 24 Possibilitar através de procura rápida dados educacionais do Profissional Escolar, apenas com nome completo do Profissional Escolar, sem precisar estar logado em uma escola;
- 25 Cadastro de todas as unidades de ensino da rede municipal, contendo dados: nome da escola, dependência administrativa, documentação, endereço e dados educacionais para o Educacenso, baseado no leiaute recente;
- 26 Deverá possuir configuração de como será o lançamento de notas, valor mínimo de promoção, se haverá arredondamento nas notas informadas ou não;
- 27 Possibilitar dividir o valor anual por etapa, podendo definir como nota final do estudante a média ponderada das etapas;
- 28 Permitir configurar como a maior nota prevalece se é do resultado das avaliações ou da recuperação como resultado final de cada etapa de ensino;
- 29 Deverá permitir informar o percentual de faltas em relação a frequência escolar, que considerar o aluno reprovado por falta;
- 30 Deverá permitir configurar por ano letivo, se o lançamento de faltas e das aulas será em horas ou inteiro;
- 31 Deverá permitir o fechamento anual do ano letivo, através de uma única tela. Após os lançamentos dos dados de cada etapa;
- 32 Possibilitar carregar o Sistema com os dados do censo mais recentes, para ser usado como carga inicial, para facilitar a implantação;
- 33 Deverá possuir um exportador próprio para exportar os dados para o Educacenso adequado ao leiaute mais recente;
- 34 Deverá possuir cadastro único de situação, resultado, tipo de avaliação, tipo de observação e motivos de transferência, a fim de evitar que cada usuário cadastre uma informação diferente;
- 35 Deverá manter em uma única base todas as escolas da rede.
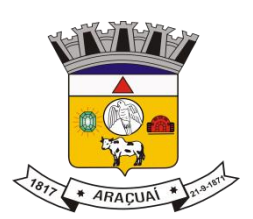

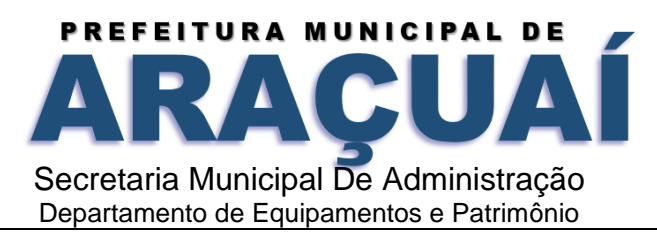

- 36 Controle Acadêmico
- 37 Acesso a informação acadêmica de cada escola deverá ser por período letivo;
- 38 Deverá exibir de forma clara o período letivo que usuário está trabalhando e escola;
- 39 Deverá permitir que escola dê nome para suas salas de aulas;
- 40 Deverá permitir colocar informar o comprimento e largura e a lotação máxima das salas de aulas;
- 41 Deverá permitir cadastrar as disciplinas de acordo com a nomenclatura usado pelo regimento escolar;
- 42 O cadastro de disciplina deverá ser único uma vez cadastrado em uma escola, deverá estar disponível em todas as escolas da rede;
- 43 Deverá possibilitar definir uma classificação para a disciplina;
- 44 Deverá possibilitar informar a identificação para o censo de cada disciplina;
- 45 Deverá permitir informar um tipo para cada disciplina;
- 46 Deverá permitir definir duração, valor e média das etapas de ensino, para todas as turmas da escola, para cada etapa em um único procedimento;
- 47 Permitir configurar o horário de funcionamento da turma, através de um cadastro de turno;
- 48 Permitir cadastro de eventos anuais, para ser usado no cadastro na montagem do calendário escolar;
- 49 Permitir definir uma cor para cada evento;
- 50 Permitir cadastrar o calendário, informando quais os dias serão letivos, quais não serão, possibilitando descartar sábado e domingo, podendo informar os dias que não é letivo, marcar dias de férias, dias de planejamento, ficando da mesma forma do calendário existente na unidade de ensino;
- 51 Deverá permitir cadastro o valor de referência de cada conceito, para seja convertido em valor o conceito informado em tela;
- 52 O aluno deverá ter um único registro na rede de ensino que será usado em todas suas movimentações que tiver durante o ano letivo;
- 53 Cada cadastro do aluno na escola deverá um código de apoio para seja usado como vinculo na escola no ano letivo corrente;
- 54 O cadastro do aluno na escola deverá obedecer ao mínimo de informação que precisa para ficha de matrícula, com data de matrícula, turma, data de nascimento, informação de documento, naturalidade, bolsa família, endereço completo, se utiliza transporte, se possui alguma deficiência, transtorno global do desenvolvimento ou altas habilidades/super dotação e filiação;
- 55 Deverá fazer o controle dos documentos obrigatórios para matricula;
- 56 Deverá possibilitar informar mais de um responsável pelo aluno;
- 57 Deverá permitir funcionar simultaneamente, para uma mesma turma, avaliação por nota, avaliação por ficha descritiva e avaliação por ficha de desempenho;

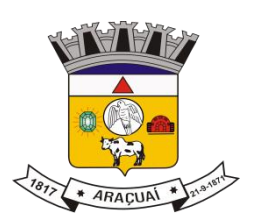

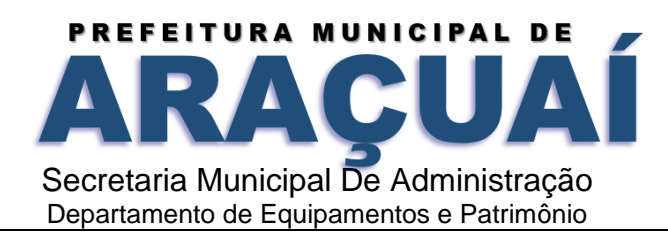

- O cadastro dos descritores para ficha de desempenho deverá ser realizado uma única vez, no Sistema;
- Um descritor pode vários subdescritores;
- Deve permitir uma opção desempenho para cada escola;
- A avaliação de desempenho, poderá ser cadastrada por turma ou disciplina. Poderá ser cadastrada uma ficha de desempenho para cada etapa;
- Os descritores da avaliação de desempenho, poderá ser ordenado em cada ficha que for cadastrada no ano letivo, independente da ordem original;
- A avaliação de descritiva deverá ser cadastrada por grupo de falta e por etapa;
- Deverá ser separado as telas de lançamentos de notas, faltas e observação das etapas;
- A tela de lançamento de Falta por etapa, deverá listar os alunos na ordem do diário, trazendo consigo o número de ordem antes do nome do aluno;
- A tela de lançamento de Nota por etapa, deverá listar os alunos na ordem do diário, trazendo consigo o número de ordem antes do nome do aluno;
- A tela de lançamento de Observação por etapa, deverá listar os alunos na ordem do diário, trazendo consigo o número de ordem antes do nome do aluno;
- Lançamento de falta deverá ser por grupo de falta;
- Lançamento de notas deverá ser por disciplina;
- Deverá permitir definir a duração de cada turno;
- Deverá permitir cadastrar o horário de aula de cada turma;
- Deverá ter uma estrutura separada para geração dos históricos do ano letivo corrente;
- Permitir fechamento da ata através da soma das etapas ou manualmente, registrando apenas os valores finais;
- Deverá constar na tela de ata, opção para cadastrar observação, nota de recuperação, nota de conselho de classe e nota final do aluno;
- Na tela de ata a lista de alunos deverá seguir o diário;
- Deverá clicar em botão para poder acessar as notas do aluno na tela de ata;
- Deverá possuir controle de evasões e transferência;
- Deverá permitir reclassificar um aluno, para série posterior ou anterior a série que está atualmente;
- Deverá permitir remanejar o aluno entre turma do mesmo período e em cada deverá manter seu histórico até antes seu remanejamento;
- Deverá permitir realizar quantos remanejamento for necessário para o aluno;
- Cada remanejamento do aluno, deverá criar um registro exclusivo, para seja realizado o correto controle do remanejamento;
- Deverá permitir cadastrar atestado médico, podendo definir se o atestado irá ou não abonar as faltas;
- Possibilitar o cadastro profissional escolar, possibilitando atualizar os dados educacionais;

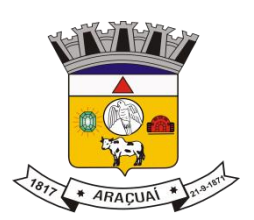

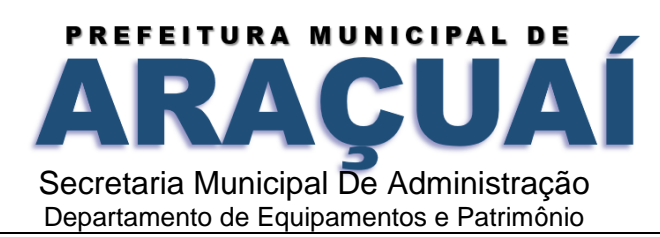

- Deverá permitir informar no cadastro do profissional escolar os documentos exigidos pela escola;
- Deverá permitir o cadastro do profissional escolar mediante as informações cobradas pelo censo.
- O cadastro do profissional escolar deverá estar disponível, quando outra escola selecionar o mesmo profissional;
- Permitir cadastrar um Período Letivo para cada modalidade de Ensino;
- Possuir o registro de turmas Multisseriadas ligando a essas as subturmas com informações de disciplinas, professores, configuração de avaliação, turno de funcionamento, período letivo e ordenação de matrículas;
- Realizar a rematrícula dos alunos para o próximo período letivo levando todas as informações dos alunos para a turma de destino;
- O Sistema deverá permitir transcrever os históricos anos anteriores de forma prática e intuitiva;
- Deverá alertar o usuário ao matricular um aluno e o mesmo tiver com situação normal em outra escola, a fim de evitar que um aluno se matricule e duas escolares. O aviso deverá trazer a escola que o mesmo está matriculado;
- Deverá ter controle de documentos repetidos para mais de aluno, avisando que o documento já está sendo usado em outro cadastro, trazendo na mensagem o nome do cadastro que o documento está vinculado;
- Controlar o cadastro de funcionários da escola trazendo informações de férias e atestados quando este estiver integrado com o sistema de Recursos Humanos;
- Permitir adicionar fotos ao cadastro de Estudante, Profissional Escolar e Funcionário;
- Emitir relatórios de alunos por turma;
- Emitir relatórios de alunos aniversariantes;
- Emitir relatórios de alunos remanejados;
- Emitir relatórios de alunos beneficiados pelo Bolsa família de uma ou várias instituições de ensino;
- Emitir relatórios de alunos que utilizam transporte de uma ou de várias instituições de ensino;
- Emitir relatórios de alunos com necessidades especiais de uma ou de várias instituições de ensino;
- Emitir relatórios de Boletim Escolar por aluno e por turma;
- Emitir relatórios de Ata de Resultados Finais;
- Emitir relatórios de Histórico Escolar;
- Emitir relatórios de Ficha Individual do Aluno por aluno e por turma;
- Emitir relatórios de alunos sem código do INEP;
- Emitir relatórios de professores sem código do INEP;
- Emitir relatório de documentos que os alunos não entregaram no ato da matrícula;
- Emitir relatório de carteirinha de estudante por turma;
- Emitir relatório de pontuação restante por ano e por bimestre/trimestre;
- Emitir relatório de pauta para registro das presenças dos alunos das turmas;

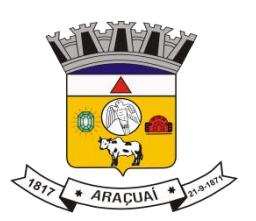

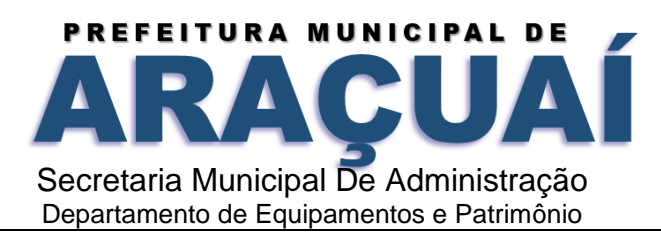

- Emitir relatório de pauta para registro das notas dos alunos das turmas;
- Emitir relatório de livro de matrícula das turmas;
- Emitir relatório de gráfico de alunos acima e abaixo da média;
- Emitir gráfico de alunos com necessidades especiais;
- Emitir relatório de gráfico de média da turma;
- Emitir relatório de movimentação escolar anual de alunos;
- Emitir relatório de relação de idade dos alunos onde poderá ser informada uma idade e comparado os alunos que estão acima ou abaixo da informada no sistema;
- Emitir relatório de gráfico comparativo da situação dos alunos;
- Emitir relatório de gráfico de alunos que utilizam transporte;
- Emitir relatório de ficha de desempenho dos alunos para as turmas que são avaliados através dela;
- Emitir relatório de melhores alunos por escola e por turma;
- Emitir relatório de ficha de matrícula por aluno e por turma;
- Emitir relatório de Declaração de Frequência do aluno;
- Emitir relatório de Declaração de Transferência do aluno;
- Emitir relatório de Declaração de Conclusão do aluno;
- Gerar as fichas para preenchimento das informações do censo de aluno e professor;
- Emitir relatório de horário de aula da turma.
- Portal do Professor
- O acesso ao portal deverá ser por escola e período letivo;
- Deverá exibir informação da escola que esta logado e ano letivo que foi selecionado a todo momento que o professor estiver no Sistema;
- Deverá possuir telas objetivas sendo mais parecido possível com diário impresso; Deverá permitir acesso ao calendário de acordo com o curso que trabalha, casa lecione em dois ou mais curso, deverá possibilitar alternar entre o curso, para poder ter acesso ao calendário exclusivo do curso;
- Deverá ter acesso ao regimento interno da escola;
- O sistema deverá permitir adicionar material de apoio para os alunos;
- O sistema deverá agrupar as funcionalidades que será usado durante as etapas de ensino e o que será usado no fechamento do ano;
- Deverá possuir o lançamento de presença que deixa professor escolher se o lançamento será por semana ou uma data específica;
- O lançamento de presença deverá obedecer ao horário cadastrado pelo acadêmico;
- Deverá permitir manter selecionado em tela turma e etapa, caso o professor queira conferir se o lançamento está correto;
- O lançamento de presença deverá por grupo de falta;

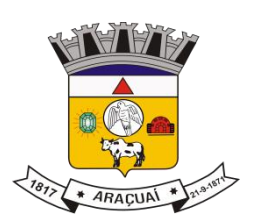

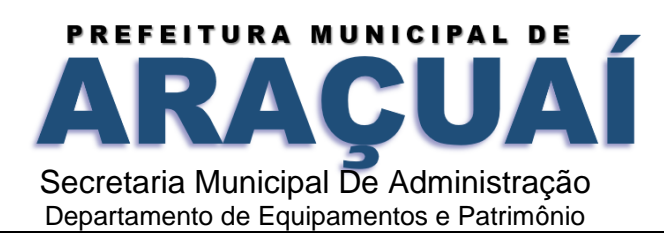

- Deverá permitir lançar o conteúdo diário, permitindo que o professor monte seu horário, evitando que seja realizado um cadastro para cada dia;
- Deverá listar em única tela, todo horário de conteúdo cadastrado para o mês selecionado;
- Deverá permitir o cadastro de avaliação, definindo se a mesma será um trabalho ou uma avaliação;
- Deverá avisar o professor ao cadastrar a avaliação quantos pontos ainda estão disponíveis em relação a etapa selecionada;
- Deverá permitir lançar os resultados de todas as avaliações de uma única vez;
- Deverá permitir realizar o lançamento das fichas desempenho, caso a turma que leciona tiver ficha de desempenho cadastrada;
- Deverá permitir o lançamento da ficha descritiva, caso a turma for avaliada por fichas descritivas;
- Deverá permitir liberar as telas de acesso de acordo com que trabalha na escola;
- Deverá permitir replicar uma avaliação para várias turmas que o professor leciona;
- Deverá permitir cadastrar avaliação multidisciplinar;
- O Sistema deverá permitir controlar o que é informado no portal, pelo módulo acadêmico, permitindo a equipe pedagógica cobrar do professor o preenchimento correto dos dados diários dos alunos;
- Deverá permitir que o professor informe o direto o valor da etapa;
- Deverá permitir informar a nota de recuperação da etapa;
- Deverá informar uma nota personalizada, diferente da soma das avaliações em caso de turmas que seja avaliada por conceito;
- Deverá permitir o lançamento das notas de recuperação final do aluno;
- Deverá permitir o lançamento do conteúdo de recuperação final;
- Deverá permitir lançamento de presença do conteúdo de recuperação do final;
- Emissão de relatório de aniversariantes por turma;
- Emissão do relatório da pauta para realizar a chamada;
- Permitir a emissão do relatório de pontuação restante para os alunos de uma turma;
- Possibilitar a emissão do relatório das avaliações marcadas pelo professor;
- As telas de pesquisa do sistema deverão possuir grids para filtragem;
- Permitir a utilização do sistema através de tablets e ipads através do navegador.
- Portal do Aluno
- O acesso ao portal do aluno, deverá ser definido pelo módulo acadêmico e o acesso deverá ser independente do módulo acadêmico;
- Permitir visualizar trabalhos, avaliações, horário e calendário escolar;
- Permitir visualizar o resultado das avaliações quando for disponibilizado pelo professor;
- O sistema deverá permitir que o aluno e responsáveis possam visualizar o boletim após o fechamento do bimestre/trimestre;
- Permitir o aluno a visualização do calendário letivo da escola;

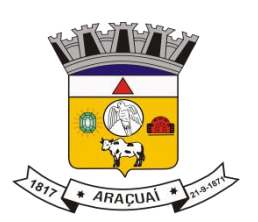

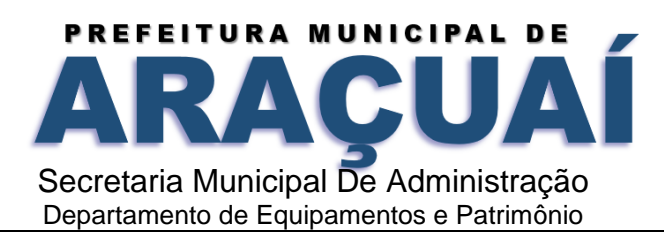

- Permitir o aluno a visualização do horário de aula da turma;
- Permitir o aluno e responsáveis visualizar observações registradas sobre os alunos após o consentimento da equipe pedagógica da escola;
- Permitir aluno e responsáveis a visualização mensagens que foram postadas pela Escola ou Secretaria de Educação.
- Processo Seletivo
- Permitir cadastrar como rotina se o processo seletivo utilizará graduação em curso ou não;
- Permitir cadastrar os membros da comissão avaliativa com informação mínima do nome e função de cada membro;
- Permitir cadastrar as pontuações por título de cada cargo oferecido;
- O sistema deverá permitir que a seleção seja realizada através de pontuação de títulos e tempo de serviço;
- O sistema deverá permitir configurar quantidade (máxima) de cada título que poderá ser apresentada pelo candidato;
- Permitir configurar o tipo de classificação do cargo;
- Permitir definir os critérios para desempate do processo;
- Permitir definir o pré-requisito de cada cargo;
- O sistema deverá permitir a configuração de títulos exclusivos por cargo;
- O sistema deverá permitir que os candidatos possam cadastrar recursos (revisão de inscrição, pontuação de títulos e tempo de serviço);
- O sistema deverá possuir um portal para o candidato cadastrar e acompanhar sua inscrição;
- Emitir o comprovante de inscrição;
- Emitir o relatório com a classificação dos candidatos;
- Emitir o relatório de relação de candidatos.
- Biblioteca
- Permitir o cadastro das bibliotecas da rede municipal com as respectivas configurações de cada uma delas como: número de exemplares por empréstimo e dias válidos para reserva;
- Possibilitar a importação dos leitores (alunos e professores) através do módulo de secretaria;
- Permitir o cadastro de leitores com seus dados pessoais e endereço;
- Permitir o cadastro de autores;
- Permitir a configuração de envio automático de e-mail para os leitores avisando sobre devoluções de exemplares e disponibilidade de exemplar que foi reservado;
- Permitir o cadastro de editoras;
- Permitir o cadastro de tipos de materiais disponíveis na biblioteca;
- Permitir o cadastro das coleções presentes na biblioteca;

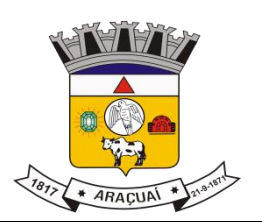

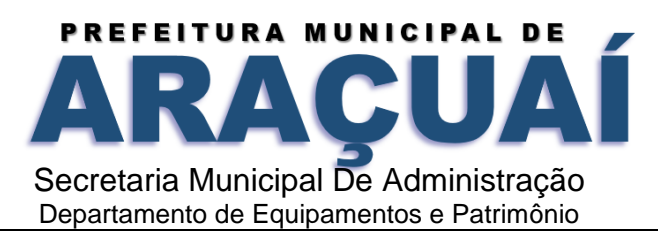

- 195 Permitir o cadastro dos exemplares com informações de CDD, CDU ou Cutter, forma de aquisição, idioma, número de edição, ano de publicação, assunto, autor, se o exemplar circula;
- 196 Permitir adicionar imagens ilustrativas ao cadastro do livro;
- 197 Permitir realizar a baixa de exemplares;
- 198 Permitir registrar o empréstimo de exemplares presentes na biblioteca e emitir o comprovante de empréstimo;
- 199 Permitir registrar a renovação dos empréstimos de exemplares da biblioteca e emitir o comprovante da renovação do empréstimo;
- 200 Permitir registrar a devolução dos empréstimos de exemplares presentes na biblioteca;
- 201 Permitir registrar a reserva de exemplares presentes na biblioteca;
- 202 Permitir realizar a avaliação do estado dos livros no momento da devolução e em caso de alguma restrição ter a possibilidade de aplicar alguma penalidade ao leitor;
- 203 O sistema deverá permitir gerar relatórios através dos grids dinâmicos dos principais cadastros;
- 204 O sistema deverá permitir a emissão de etiquetas para catalogar os exemplares presentes na biblioteca;
- 205 Possibilitar a emissão da carteira de leitor;
- 206 Emitir relatório para auxiliar no controle de obras emprestadas;
- 207 Emitir relatórios para auxiliar no controle de obras reservadas;
- 208 Emitir a ficha de cadastro do leitor;
- 209 Emitir relatório para auxiliar no controle de títulos a serem devolvidos.

# **GESTÃO DE SAÚDE**

# CARACTERÍSTISCAS GERAIS DO GESTÃO DE SAÚDE

- 1 O Software de Gestão em Saúde deverá ser um sistema "multiusuário", "integrado", "on-line", permitindo o compartilhamento de arquivos de dados e informações de uso comum.
- 2 Ambiente Cliente-Servidor sob Protocolo de Rede TCP/IP e HTTP.
- 3 O software deverá ser desenvolvido em linguagem de programação web e trabalhar exclusivamente conectado a Internet
- 4 Permitir a hospedagem em servidor de aplicação não sendo necessário realizar atualizações de versões nas estações de trabalho.
- 5 Manter na memória cache os dados mais importantes das páginas do sistema nas estações de trabalho e atualizá-las automaticamente quando houver novas versões;
- 6 Funcionar em rede com servidores dos principais sistemas operacionais (S.O) servers existente atualmente;
- 7 Ser compatível com pelo menos 3 (três) dos principais navegadores existente atualmente;

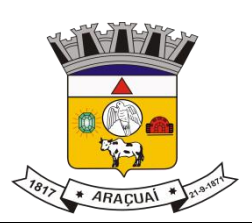

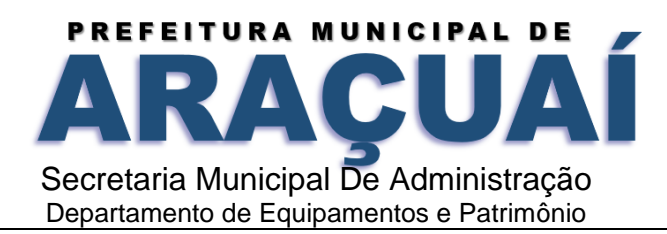

- 8 Prover efetivo controle de acesso ao aplicativo através do uso de senhas, protegendo as senhas armazenadas através de criptografia.
- 9 Prover controle de restrição de acesso às funções do aplicativo através do uso de senhas, disponibilizando recurso de dupla custódia, utilizando o conceito de usuário autorizador, em qualquer função, selecionada a critério do usuário.
- 10 Permitir acessar todos os módulos por um único endereço eletrônico.
- 11 Permitir o acesso a todos os módulos utilizando apenas um único identificador (login) e senha.
- 12 Possibilitar que o usuário altere sua própria senha.
- 13 Possuir rotina para desfazer (resetar) a senha do usuário.
- 14 Possibilitar que o usuário altere sua senha para todos os módulos em uma única rotina.
- 15 Permitir o acesso de múltiplos logins em máquina ou navegadores diferentes.
- 16 Manter histórico dos acessos por usuário e por função, registrando a data, hora e o nome do usuário. 17 Bloquear o acesso do usuário ao sistema caso o identificador (login) e senha estiverem incorretos.
- 17 Manter log de auditoria das alterações efetuadas sobre os principais cadastros e tabelas.
- 18 Funcionar em rede com servidores dos principais sistemas operacionais (S.O) servers existente atualmente;
- 19 O software deverá possuir seu desenvolvimento em interface gráfica compatível com pelo menos 2 (dois) dos principais S.O existente atualmente
- 20 Permitir a visualização de relatórios pelo navegador, bem como possibilitar que sejam salvos em disco para posterior reimpressão, inclusive permitindo selecionar a impressão de intervalos de páginas e o número de cópias a serem impressas;
- 21 Os relatórios deverão ser salvos em formato de arquivo PDF, extensão não editável, assegurando que as informações dos documentos não tenham seu conteúdo alterado fora do padrão administrativo do programa, garantido o comprometimento dos documentos oficiais;
- 22 Permitir a exportação das tabelas integrantes da base de dados do aplicativo em arquivos tipo texto.
- 23 Utilizar bancos de dados que permitam acesso padrão ODBC ou ADO a partir de outros utilitários ou aplicativos como geradores de relatórios, geradores de gráficos etc.
- 24 Possuir validação na camada de interface com o usuário para os campos obrigatórios, antes de fazer a requisição de gravação no banco de dados.
- 25 Assegurar no servidor de aplicação que as informações necessárias para gravação em banco de dados sejam validadas caso a interface com o usuário falhar por qualquer motivo.
- 26 Toda atualização de dados deve ser realizada de forma on-line.
- 27 Garantir a integridade referencial entre as diversas tabelas dos aplicativos, através do banco de dados, por meio de triggers ou constraints.
- 28 Possuir controle de atualização de versão de banco de dados, informando ao usuário quando ocorrer erros de atualização e possibilitar a identificação da versão utilizada.

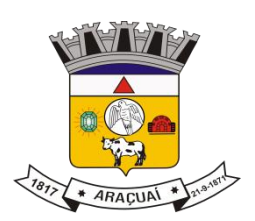

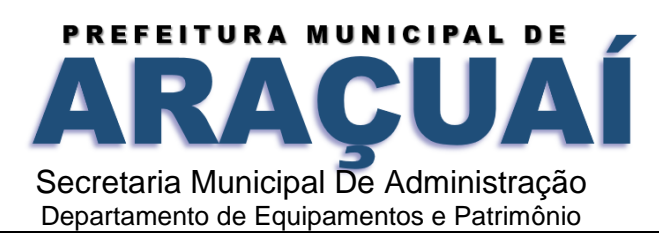

- 29 Possuir um Sistema Gerenciador de Banco de Dados Relacional (SGBD) que possua o padrão SQL ANSI, sendo obrigatório o atendimento das seguintes condições:
- 30 Que o SGBD seja totalmente de domínio público, deverá possuir licença livre BSD e/ou GLP, ou poderá ter licença proprietária sendo fornecida ou cedida gratuitamente pela contratada;
- 31 O SGBD deverá possuir os seguintes recursos: point-in-time recovery (PITR), tablespaces, integridade transacional, stored procedures, views triggers, suporte a modelo híbrido objetorelacional, suporte a tipos geométricos;
- 32 As regras de integridade do gerenciador de banco de dados deverão estar alojadas preferencialmente no Servidor de Banco de Dados, de tal forma que, independentemente dos privilégios de acesso do usuário e da forma como ele se der, não seja permitido tornar inconsistente o Banco de Dados.
- 33 O sistema deverá permitir a realização de "cópias de segurança" dos dados de forma on-line e sem precisar paralisar a execução do banco de dados; 35 O SGBD deverá conter mecanismos de segurança e proteção que impeçam a perda de transações já efetivadas pelo usuário e permita a recuperação de dados na ocorrência de eventuais falhas, devendo este processo ser totalmente automático, documentado e seguro;
- 34 Que o SGBD possua recursos para ser executado em microcomputadores que utilizem 01 (um) ou mais processadores, não seja limitado na capacidade de armazenamento e de acessos a sua base e que possua suporte a clusterização;
- 35 As senhas dos usuários devem ser armazenadas na forma criptografada, através de algoritmos próprios do sistema, de tal forma que nunca sejam mostradas em telas de consulta, manutenção de cadastro de usuários ou tela de acesso ao sistema;
- 36 O gerenciador de banco de dados deverá possuir recursos de segurança para impedir que usuários não autorizados obtenham êxito em acessar a base de dados para efetuar consulta, alteração, exclusão, impressão ou cópia;
- 37 Deverá fazer o controle de vigência do usuário, para determinar o tempo de acesso ao sistema.
- 38 Em telas de entrada de dados, menus e relatórios permitir atribuir, por usuário, permissão exclusiva para incluir, alterar, consultar e/ou excluir dados.
- 39 Permitir o registro de nível de acesso (grupo de usuário do sistema), possibilitando a usuário rotina de fácil visualização de funções como visualizar, incluir, consultar, alterar e excluir, organizando em nível hierárquico simulando o menu do sistema, sendo possível ter visões separadas entre cadastros e relatórios.
- 40 Possibilitar a restrição de acesso do usuário do sistema por empresa e filial.
- 41 Garantir que a informações obrigatórias sejam validadas na interface com o usuário e na camada de negócio, avisando ao usuário do sistema via mensagem ou destacando em cor vermelha o campo ou informação.

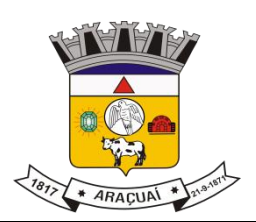

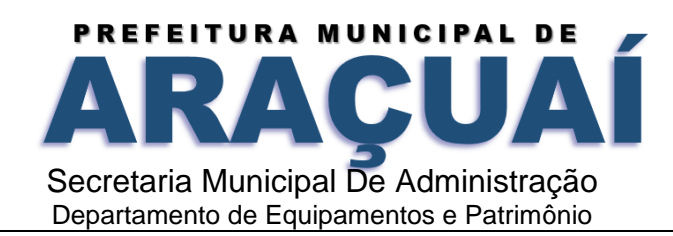

- 42 Permitir o registro de informações da empresa como nome, razão social, CNPJ, dados de endereçamento e dados de contato.
- 43 Permitir o registro de informações das filiais como nome, razão social, CNPJ, dados de endereçamento e dados de contato.
- 44 Permitir o registro de cadastro de Pessoas Físicas, com dados pessoais básicos de identificação e com controle de duplicidade através de documentos.
- 45 Permitir o registro de Pessoa Jurídicas, com dados pessoais básicos de identificação com controle de duplicidade através do CNPJ.
- 46 Permitir o registro manual de países ou carga automática em rotinas de importações.
- 47 Permitir o registro manual de Estados por país ou carga automática em rotinas de importações.
- 48 Permitir o registro manual de municípios por estado ou carga automática em rotinas de importações.
- 49 Permitir o registro de bairros.
- 50 Permitir o registro de tipos de logradouro. 53 Permitir o registro de logradouros classificando por tipo de logradouro.
- 51 Permitir o registro de profissão possibilitando a classificação por CBO.
- 52 Permitir o registro de CBO Cadastro Brasileiro de Ocupação.
- 53 Permitir a carga do sistema, através da importação do XML do SCNES ou através de carga manual, de dados referentes às unidades de saúde, com suas habilitações pertinentes à prestação de serviços SUS.
- 54 Permitir a carga do sistema, através da importação do XML do SCNES ou através de carga manual, de dados referentes aos profissionais de saúde, com suas habilitações pertinentes à prestação de serviços SUS.
- 55 Permitir a carga do sistema, através da importação do XML do SCNES ou através de carga manual, de dados referentes as equipes de saúde do município.
- 56 Possibilitar que a geração de acesso aos módulos do sistema seja executada, em rotina única, pelo administrador do sistema.
- 57 Permitir a carga do sistema, através da importação das tabelas ambulatoriais do SIA/SUS ou através de carga manual, de dados referentes a procedimentos, Unidades de Saúde, especialidades e serviços/classificação de acordo com a hierarquia da unidade, códigos CID, CBOs, tabelas de códigos e descrições de âmbito nacional do SIA, cruzamentos entre procedimentos e CID, CBO, serviços e classificações e entre as tabelas de âmbito nacional.
- 58 Permitir a carga do sistema, através da importação das tabelas ambulatoriais do SIGTAP de dados referentes a procedimentos, especialidades, CIDs, tabelas de códigos, cruzamentos entre procedimentos e CID, CBO, serviços e classificações e entre as tabelas de âmbito nacional.
- 59 Permitir a carga do sistema, através da importação do XML do CADSUS ou através de carga manual, de dados referentes aos pacientes, a fim de aproveitar as informações já cadastradas neste sistema.

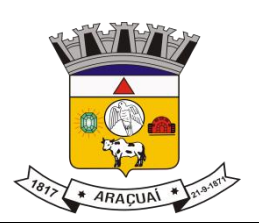

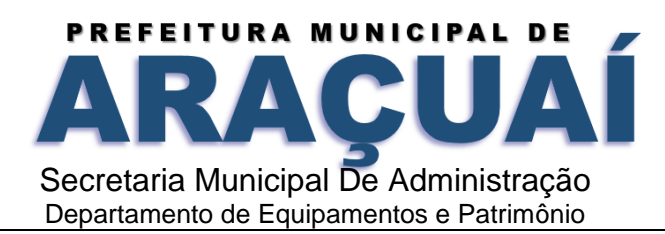

- 60 Permitir a consulta, de forma numérica ou alfabética, ao registro dos procedimentos ambulatoriais, discriminando informações básicas, como sua complexidade, instrumento de registro, valor unitário, idade e sexo permitidos, entre outras.
- 61 Permitir o registro manual de turno de atendimento ou registro automático nas rotinas de importação, possibilitando o complemento de hora inicial e hora final para controles nos agendamentos.
- 62 Permitir uma localização rápida dos registro de Unidades de Saúde, com localização alfabética ou numérica por início, aproximação, término ou exatidão da informação, possibilitando a procura por nome da Unidade, código CNES e centro de custo.
- 63 Possibilitar a ativação e inativação do cadastro da Unidade de Saúde, sendo obrigatório registrar data e motivo pelo qual o usuário foi inativado.
- 64 Restringir a vinculação de Unidades de Saúde a realização de serviços, cronogramas fixos ou diários se o mesmo estiver com status de inativo.
- 65 Permitir o registro manual de especialidade habilitadas para Unidade de Saúde ou prestador e automaticamente através de importação com o sistema CNES via layout do arquivo XML atual ou via sistema SIASUS. 69 Permitir o registro manual de serviço SUS/classificação para Unidade de Saúde ou prestador e automaticamente através de importação com o sistema CNES via layout do arquivo XML atual ou via sistema SIASUS.
- 66 Permitir o registro manual de habilitação para Unidade de Saúde e prestador ou automaticamente através de importação com o sistema CNES via layout do arquivo XML atual ou via sistema SIASUS.
- 67 Permitir o registro manual de profissional/especialidade da saúde para Unidade de Saúde e prestador ou automaticamente através de importação com o sistema CNES via layout do arquivo XML atual.
- 68 Permitir o cadastramento dos profissionais da área da Saúde, com informações pessoais e trabalhistas, n° do CNS, n° de matrícula do Departamento Pessoal, inscrição no conselho regional e CBO's de seu exercício, com vinculação aos grupos de atendimento, unidades em que prestará serviço e possibilidade de ativação/desativação do profissional no sistema;
- 69 Permitir uma localização rápida do registro de profissional, com localização alfabética ou numérica por início, aproximação, término ou exatidão da informação, possibilitando a procura por nome do profissional, CPF e Cartão Nacional da Saúde.
- 70 Permitir o cadastramento de endereço residencial em cadastro único, evitando a duplicação de informações.
- 71 Possibilitar a classificação do profissional por tratamento pessoal para emissão de correspondência formal.
- 72 Possibilitar a ativação e inativação do cadastro do profissional, sendo obrigatório registrar data e motivo pelo qual o usuário foi inativado.

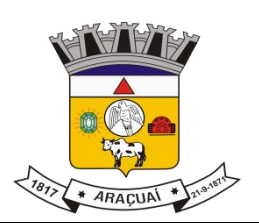

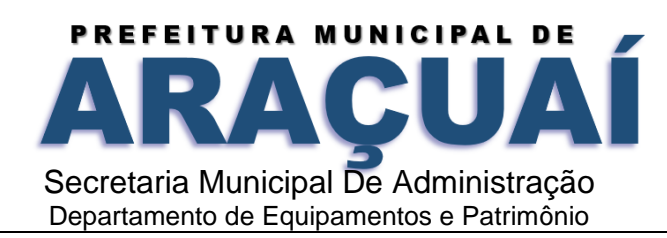

- 73 Restringir a vinculação de profissionais a realização de serviços, cronogramas fixos ou diários se o mesmo estiver com status de inativo.
- 74 Garantir que o profissional tenha apenas um único cadastro, validando por nome, CPF e Cartão Nacional da Saúde.
- 75 Possibilitar o registro de documentação pessoal (CPF, identidade, data de expedição da identidade, órgão de expedição da identidade, estado de expedição da identidade, número do título do eleitor, zona eleitoral e seção) .
- 76 Possibilitar o registro de documentação de certidões (naturalidade, dados de certidão de nascimento, dados de certidão de casamento) .
- 77 Possibilitar o registro de documentação trabalhista (número da carteira de trabalho, série, estado, profissão, número do PIS/PASEP e data do PIS).
- 78 Possibilitar o registro de dados como: se é auditor, intervalo de consulta caso seja habilitado, Conselho Regional que está vinculado e número de registro.
- 79 Permitir o registro de entre profissional e especialidade, possibilitando informar a carga horária semanal e situação (ativo ou inativo).
- 80 Permitir o registo manual do cadastro do profissional ou automaticamente através de importações com o sistema CNES via layout do arquivo XML atual. 85 Permitir o registro manual de especialidade do profissional ou automaticamente através de importação com o sistema CNES via layout do arquivo XML atual.
- 81 86 Permitir o registro manual de profissional/especialidade da saúde para Unidade de Saúde e Prestador ou automaticamente através de importação com o sistema CNES via layout do arquivo XML atual.
- 82 Permitir o cadastramento e controle de informações dos usuários da saúde, de formas variadas, com informações básicas de identificação, documentações pessoais e trabalhistas e vinculação à equipe de saúde a qual o mesmo é filiado.
- 83 Permitir uma localização rápida dos registros de usuários da saúde cadastrados, com localização alfabética ou numérica por início, aproximação, término ou exatidão da informação, possibilitando a procura por código do prontuário, número do cartão SUS, nome, CPF, data de nascimento, nome da mãe ou nome do pai.
- 84 Permitir o cadastramento e controle das informações socioeconômicas dos cidadãos (escolaridade, profissão, nível de emprego, renda média mensal, situação conjugal) usuários dos serviços de Saúde.
- 85 Permitir o cadastramento de endereços residencial, comercial e do responsável dos usuários da saúde, em cadastro único, evitando a duplicação de informações.
- 86 Possibilitar a classificação do usuário da saúde por tratamento pessoal para emissão de correspondência formal.

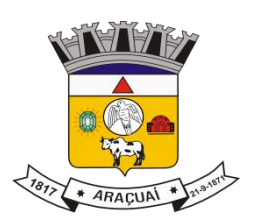

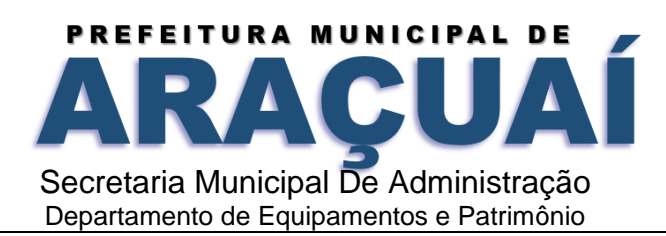

- 87 Possibilitar a ativação e inativação do cadastro do usuário da saúde, sendo obrigatório registrar o motivo pelo qual o usuário foi inativado.
- 88 Restringir a vinculação do usuário da saúde a serviços, benefícios e dispensação de medicação se o mesmo estiver com status de inativo.
- 89 Possibilitar o registro de responsável pelo usuário da saúde podendo identificar qual a classificação do mesmo, como pai, mãe, tio, avó etc.
- 90 Garantir que a informações obrigatórias sejam validadas na interface com o usuário e na camada de negócio, avisando ao usuário do sistema via mensagem ou destacando em cor vermelha o campo ou informação. Tais como: Cartão Nacional do SUS, nome do usuário da saúde, código do prontuário, sexo, raça/cor, data de nascimento, nome da mãe e dados de endereço residencial.
- 91 Garantir que uma pessoa tenha apenas um único prontuário, validado por nome, CPF e Cartão Nacional da Saúde.
- 92 Possibilitar o registro de documentações pessoais (CPF, identidade, data de expedição da identidade, órgão de expedição da identidade, estado de expedição da identidade, número do título do eleitor, zona eleitoral e seção) .
- 93 Possibilitar o registro de documentações de certidões (naturalidade, dados de certidão de nascimento, dados de certidão de casamento) .
- 94 Possibilitar o registro de documentações trabalhistas (número da carteira de trabalho, série, estado, profissão, número do PIS/PASEP e data do PIS).
- 95 Possibilitar o registro de dados da família, contemplando: unidade de referência, Agente Comunitário e código da família na micro área.
- 96 Possibilitar o registro de informações de grupo sanguíneo e se é doador de sangue.
- 97 Possibilitar vincular uma foto ao paciente, podendo ser por envio de arquivo ou captura direta através de uma webcam.
- 98 Possuir campos específicos para completar o cadastro do usuário, de acordo com as informações exigidas pelo ESUS AB, como: Orientação Sexual, Situação conjugal, Grau de Instrução, Situação trabalhista, renda mensal, etc.
- 99 Permitir informar se o usuário é deficiente e assinalar qual (is) as suas deficiências.
- 100 Possibilitar informar se o usuário da saúde apresenta alguma condição de saúde como: Fumante, diabetes, hanseniase, domiciliado, acamado, dependente de álcool ou drogas, hipertenso, entre outras.
- 101 Possibilitar informar se o usuário possuir doenças cardíacas, respiratórias e renais.
- 102 Permitir informar dados sobre usuários moradores de rua, como origem da alimentação diária, quantidade de refeições por dia, acesso à higiene, tempo em situação de rua, se possui familiares, entre outros.

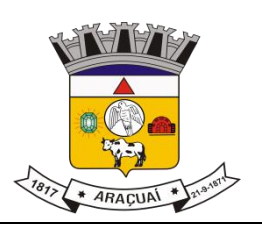

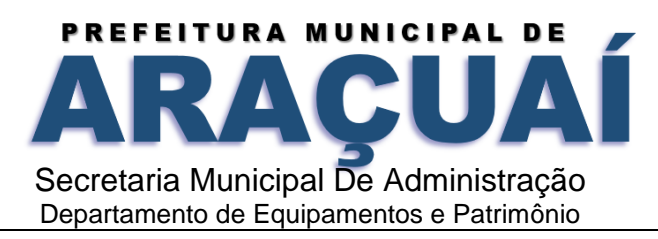

- Possibilitar acesso rápido no cadastro de usuário da saúde a dados de histórico dos atendimentos realizados na rede de pelo menos: Agendamentos, Medicamentos, Exames, Benefícios, Dados da família, Atestados, Atendimentos médicos.
- Emitir listagem de CIDs
- Emitir relação de Procedimentos por tipo de financiamento.
- Emitir relação de procedimentos
- Emitir relação de convênios cadastrados.
- Emitir a relação de logradouros cadastrados.
- Emitir a relação de tipos de logradouros cadastrados.
- Emitir a relação de bairros cadastrados.
- Emitir a relação de municípios cadastrados.
- Emitir a relação de estados cadastrados.
- Emitir a relação de países cadastrados.
- Emitir a relação de profissões cadastradas.
- Possibilitar emissão de relatório que liste todas as Unidades de Saúde com seus respectivos dados.
- Possibilitar emissão de relatório que liste as especialidades por Unidade de Saúde.
- Possibilitar emissão de relatório que liste os grupos de especialidades por Unidade
- Possibilitar emissão de relatório que liste os profissionais por Unidade de Saúde. 124 Emitir relatório de Fluxo de Procura de Outros Município por Especialidade
- Emitir Gráfico de Percentual de Atendimentos por Município
- Possibilitar emissão da ficha profissional.
- Possibilitar emissão de relatório dos profissionais por equipe.
- Possibilitar emissão de relatório das equipes por profissional.
- Possibilitar emissão de relatório dos profissionais por especialidade.
- Possibilitar emissão de relatório de listagem de todos os profissionais cadastrados.
- Possibilitar a criação de grupos para agrupamento de especialidades.
- Permitir a habilitação/inabilitação dos grupos de especialidades por módulo.
- Permitir a vinculação de especialidades à grupos de especialidades
- Possibilitar a emissão do cartão de identificação do paciente, bem como da ficha de prontuário do mesmo, para utilização dos serviços de Saúde, com dados básicos de identificação do mesmo.
- Emitir a partir do cadastro do usuário da saúde a carteirinha de identificação municipal.
- Emitir a partir do cadastro de usuário da saúde a ficha de prontuário para arquivamento nos prontuários.
- Emitir a partir do cadastro do usuário da saúde a impressão da etiqueta de identificação do envelope do prontuário.

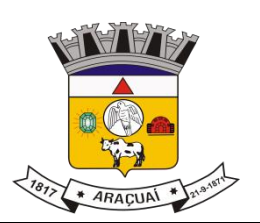

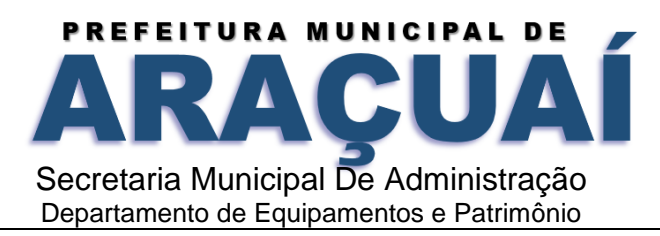

- Possibilitar a emissão de relatório de histórico geral de atendimentos ao paciente, contendo todas as informações de atendimentos prestados no município.
- Emitir Relação de Usuários ativos e inativos.
- Possibilitar emissão de relatório de usuários da saúde aniversariantes por período.
- Emitir relação de usuários por tipo de inativação.
- Emitir relatório quantitativo de cadastro de usuários realizado por período.
- Emitir relatório de relação de usuários por idade.
- Agendamento Interno
- O software deverá realizar a criação de vários horários de atendimento de um profissional para um mesmo dia;
- O software deverá possuir integração com o módulo de Faturamento da Produção;
- O software deverá permitir o registro de grupo de especialidade, de modo a agrupar as especialidades e seus respectivos procedimentos visando melhor controle dos serviços prestados;
- Restringir o acesso ao registro de cronograma fixo por nível de acesso por usuário do sistema/unidade e grupo de especialidade;
- Permitir o registro de especialidade/serviço por grupo de especialidade;
- Possibilitar a distribuição das vagas do cronograma entre retorno e 1ª consulta, validando as vagas no agendamento;
- Permitir que um cronograma seja criado por profissional ou CBO;
- Permitir que seja feito o controle de vagas por cronograma;
- Possibilitar a restrição de acesso aos usuários para cronogramas normais e compartilhados;
- Permitir a localização do cronograma fixo a partir das informações: turno, CNS do profissional, matrícula do profissional e nome do profissional;
- Possibilitar o registro do atendente responsável pelo agendamento da consulta;
- Permitir a transferência de agendamento seja para outro cronograma do mesmo dia ou de outra data dês de que seja da mesma especialidade.
- Restringir por paciente apenas uma vaga por cronograma de atendimento;
- Possuir destaque visual de cronogramas com vagas esgotadas, disponíveis e bloqueados;
- Permitir o agendamento de consultas para datas posteriores;
- Permitir o cancelamento de consultas agendadas, com estorno da vaga, sem a necessidade de exclusão do registro;
- Possibilitar na tela de agendamento a visualização de pacientes na fila de espera por cronograma ou por especialidade;
- Possuir controle de validade para atualização e inativação de prontuários;
- Possibilitar a visualização do calendário em tela, por mês, semana ou dia;
- Possibilitar realizar marcação de consulta de fisioterapia para tratamento a longo prazo;

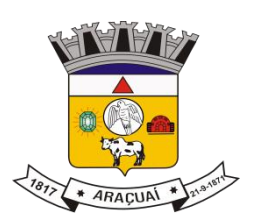

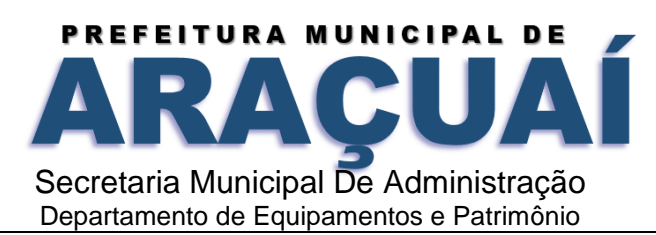

- O sistema deve permitir a impressão do comprovante de agendamento do paciente;
- Permitir a unificação de todas as informações de pacientes em caso de duplicidades;
- Possibilitar a emissão de históricos do paciente nos agendamentos de especialidades e exames;
- Possibilitar a emissão do mapa de consultas para controle médico;
- Possuir relatório que traga o mapa diário de consulta para controle médico;
- O software deverá possuir relatório que contenha o controle de faltosos por um período, que traga a especialidade da consulta, o nome do profissional e a unidade de atendimento, junto com a quantidade de pacientes que faltaram;
- Deverá permitir gerar gráficos com o quantitativo de consultas realizadas de acordo com o período escolhido;
- O software deverá conter relatório que traga a vagas que ainda estão disponíveis nos cronogramas dos profissionais, que tenha a quantidade ocupada, e a quantidade que ainda está livre para marcação de consultas;
- O software deverá controlar a produtividade dos funcionários do setor de marcação de consulta, que mostre a quantidade de agendamentos realizados por período;
- Deverá trazer o quantitativo de agendamentos da Unidade que contenha o valor do procedimento realizado e sua porcentagem;
- Centro Especializado
- Configuração por especialidade (Plano Terapêutico)
- Cadastramento de insumos consumidos pelo usuário ao longo do tratamento.
- Documentos usuários Anexo de documentos no ato agendamento.
- Cadastro de acompanhante no agendamento
- Atendimento Médico de acordo com o Plano terapêutico (Acompanhamento) –
- Visão de forma completa de todo o histórico de tratamento do paciente
- Frequência de Acompanhamento fixo
- Permitir informar outras especialidades fora do Plano terapêutico, lista especialidades informadas
- Emissão do Histórico Médico de acordo com tratamento
- Cadastro de Interconsulta Permitir acessar informações da Interconsulta e do plano terapêutico através da tela de acompanhamento
- Permite criar diferentes grupos de atendimento para níveis diferentes de atendimento dentro de cada unidade.
- Permitir cadastro de Equipe multidisciplinar vinculando as especialidades de cada equipe.
- Permite fazer a vinculação da equipe a unidade referencia.
- Permite criar cronogramas diários para cada equipe multidisciplinar definindo a quantidade de pacientes que deverão ser atendidos.
- Permite cadastrar diferentes tipos de Incapacidades cognitivas

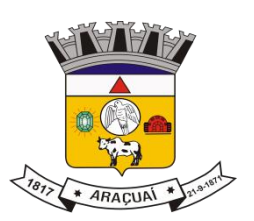

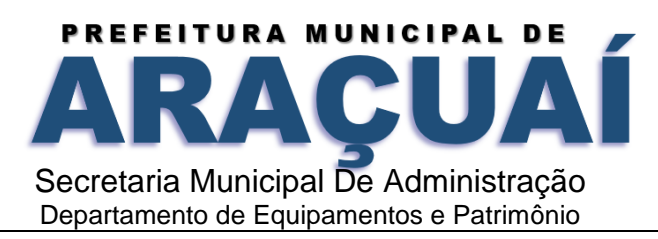

- Permite cadastrar diferentes tipos de local para internação/permanência
- Permite cadastrar diferentes tipos de Via de Alimentação
- Permite cadastrar diferentes tipos de Estado Nutricional do paciente para o atendimento Nutricional
- Permite cadastrar os diferentes tipos de amputação
- Permite criar tipos diferentes de perfil dos pacientes para classificação AIH HAN.
- Permite cadastrar diferentes tipos de Meios Auxiliares de locomoção.
- Permite cadastrar os diferentes tipos de deglutição.
- Permite gerenciar diferentes tipos de produtos e medicamentos para dispensação ao paciente no momento do Atendimento.
- Permite vincular o código verificador ao produto e definir valores para cada produto ou material.
- Permitir cadastro de bolsa de Ostomia sendo possível controle a dispensação por cota. (Distribuição de Produtos)
- Permite realizar o agendamento dos pacientes através da pesquisa de equipes disponíveis.
- Permite definir parâmetro de prioridade no agendamento de uma paciente.
- Permite definir parâmetro de situação para cada agendamento ao paciente podendo ser Agendado, Confirmado, Falta, Cancelado ou Em Tratamento.
- Permite fazer o agendando para datas futuras obedecendo a disponibilidade das agendas das equipes.
- Permite realizar atendimento de 1ª consulta onde o paciente terá contato com a equipe multidisciplinar de avaliação.
- Permitir que o paciente seja atendido por uma equipe multidisciplinar onde cada especialidade apresenta o parecer clínico do paciente.
- O sistema deve permitir que no momento do atendimento multidisciplinar seja definido o tipos de desfecho para cada paciente.
- O sistema deve apresentar em uma mesma tela o diagnóstico de cada médico podendo ser evoluído de acordo com o atendimento anterior.
- Permitir criar o plano Terapêutico para acompanhamento do paciente.
- O plano terapêutico deve permitir informar os objetivos que deverão ser alcançados durante o tratamento do paciente.
- O plano terapêutico deve permitir informar o plano de cuidados que deverá ser adotado no tratamento do paciente.
- O plano terapêutico deve permitir definir a quantidade de consultas necessárias para a conclusão do tratamento.
- Permitir vincular a dispensação de medicamento ao plano terapêutico do paciente.
- Permitir que cada profissional faça o acompanhamento de forma individual, mas que as informações sejam acessíveis por todos os profissionais que fazem parte do plano terapêutico

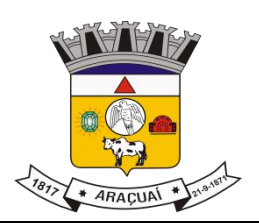

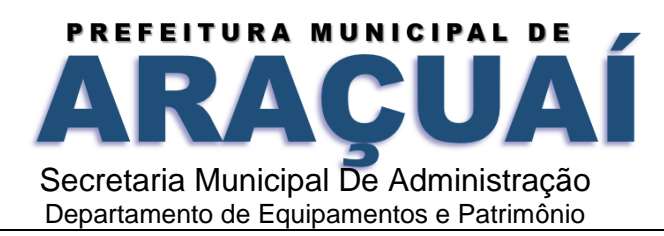

- O sistema deve disponibilizar uma tela de acompanhamento onde será possível observar todo o plano terapêutico do paciente listando todas as especialidades que fazem parte do tratamento do paciente
- O acompanhamento de cada especialidade médica deve ser apresentado por atendimento/data realizado ao paciente.
- Permitir acessar informações da Interconsulta e do plano terapêutico através da tela de acompanhamento
- Para o especialista em nutrição a tela de atendimento deve permitir informar as informações de antropometria e o índice de massa corporal.
- Prontuário Eletrônico
- O sistema deve ordenar a fila de espera para atendimento nas unidades de pronto atendimento conforme classificação de risco;
- O sistema deve permitir o registro da triagem, pelo profissional responsável pelo atendimento;
- O sistema deve permitir o registro da anamnese do paciente;
- O sistema deve permitir a consulta do histórico dos últimos atendimentos do paciente;
- O sistema deve permitir o registro do CID no atendimento;
- O sistema deve permitir a impressão da prescrição de medicamentos;
- O sistema deve permitir a consulta da lista de medicamentos do RENAME (Relação Nacional de Medicamentos Essencial) por meio do sistema, permitindo prescrever medicamentos desta lista aos pacientes;
- O sistema deve permitir o registro e impressão de atestados e comprovantes de atendimento;
- O sistema deve permitir o registro e impressão de solicitação de exames;
- O sistema deve permitir o registro e impressão de encaminhamentos;
- O sistema deve permitir a consulta do histórico dos atendimentos do paciente;
- O sistema deve permitir que o profissional consulte ou imprima os resultados dos exames realizados no sistema;
- O sistema deve disponibilizar ao usuário o histórico dos atendimentos do paciente, constando as
- informações do atendimento, unidade de saúde, data, hora e profissional que atendeu;
- O sistema deve permitir o agendamento do atendimento dos pacientes;
- O sistema deve permitir a impressão ficha de atendimento;
- O sistema deve permitir o registro da triagem, pelo profissional responsável pelo atendimento;
- O sistema deve permitir que o profissional consulte os atendimentos do paciente;
- O sistema deve permitir que o profissional registre os procedimentos;
- O sistema deve permitir a prescrição de medicamentos;
- O sistema deve permitir a consulta do histórico dos atendimentos do paciente;
- Laboratório

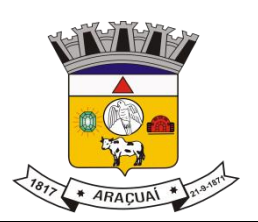

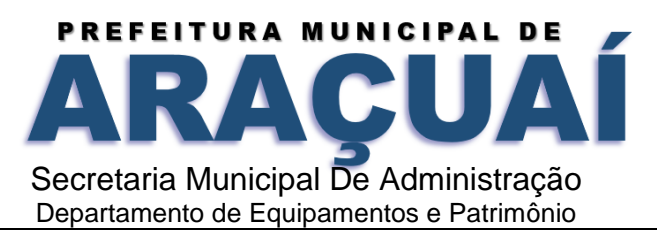

- Permitir Cadastro de Método de Análise por exame;
- Permitir Cadastro de Cronograma Laboratorial;
- Permitir Cadastro de Exame;
- Permitir Cadastro de Valores de Referência;
- Permitir Cadastro de Itens do Exame;
- Permitir Cadastro de Laboratório;
- Permitir Cadastro de Bancada;
- Permitir Requisição de Exame;
- Permitir Impressão de Comprovante de Retirada de Resultado;
- Permitir Execução do Exame;
- Permitir Consulta de Resultados de Exames;
- Permitir Laudo do Exame;
- Permitir Cadastro de Grupo de Exame;
- Permitir Cadastro de Resultado sem nescidade de criar Solicitação anterior
- Permitir o Interfaceamento de resultados com a máquina A15;
- Permitir cadastro de Recursos para controle de laboratórios terceirizados
- Permitir controle de valores de solicitações de exames para laboratórios terceirizados através de cotas previamente vinculadas aos recursos.
- Permitir solicitação de Exames eletrônicas provenientes do prontuário eletrônico Solicitado pelo médico durante o atendimento.
- Permitir Emissão de relatório de Percentual de exames por período.
- Permitir Emissão de relatório de Exames por pacientes gestantes por período.
- Permitir Emissão de relatório quantitativo de Solicitações por data de Coleta.
- Central de Regulação
- O sistema deve permitir o Cadastro de Viagens
- O sistema deve permitir o registro de viagens;
- Permitir a impressão de Mapa de viagem para controle do motorista.
- Permitir o cadastro de veículos contendo informação de Lotação e podendo destinar parte das vagas para uso de pacientes com necessidades especiais
- Possuir tela para Conferencia e Faturamento das viagens realizadas.
- Permite o cadastramento de prestadores de serviços;
- Permite o cadastramento de agenda de veículo informando: Situação, Descrição, Solicitante, Data/hora de Saída, Data/hora de Retorno, Descrição do Motivo, Dados do veículo, Dados da origem, Dados do Destino;
- Permitir Cadastro de Solicitação contendo informação de serviço solicitado, grau de urgência, Cid , nome do solicitante e número de protocolo para acompanhamento posterior.

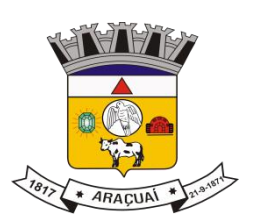

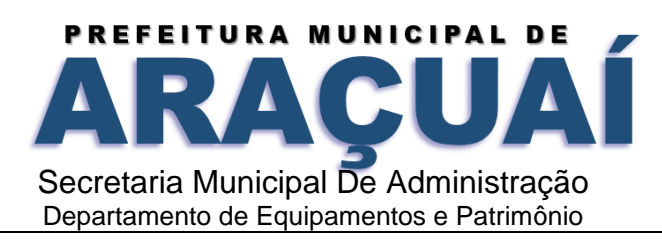

- Possibilitar visualização do Atendente que cadastrou a Solicitação
- Permitir controle da Fila de espera contendo pesquisa por nome do paciente, número de protocolo , serviço solicitado e Data de solicitação.
- Permitir registro de Parecer, sendo possível realizar vários registros ficando registrado as datas de cada um deles.
- Permitir arquivamento da Solicitação mediante a informação do Motivo.
- Permitir desarquivar solicitação caso necessário possibilitando que a mesma volte para a fila de espera.
- Permitir informar agendamento da Solicitação retirando a mesma da Fila de espera.
- Permitir pesquisa de Solicitações agendadas.
- Permitir visualização em Tela de gráfico dinâmico de solicitação por unidade.
- Permitir visualização em Tela de gráfico dinâmico de solicitação por tipo de grupo.
- Farmácia
- Permitir a importação do RENAME;
- Interfaceamento com os sistemas governamentais Hórus/Sigaf, exportando informações necessárias para este sistema usando a tecnologia WebService.
- Possuir tela de acertos de saldo de estoque onde o usuário possa informar o saldo real e o sistema faça os ajustes de estoque necessários;
- Possibilitar informar a quantidade, posologia e forma de aplicação no ato da prescrição;
- O sistema deve permitir a dispensação de medicamentos e materiais por paciente;
- O sistema deve permitir a dispensação de medicamentos e materiais por código de barras;
- O sistema deve permitir a dispensação de medicamentos e materiais por número de lote e validade;
- O sistema deve permitir o registro da solicitação de produtos através de pedido;
- O sistema deve permitir o cadastro de materiais e medicamentos;
- O sistema deve permitir o cadastro de múltiplos estoques;
- O sistema deve permitir vincular os produtos ao estoque cadastrado;
- O sistema deve permitir o registro da entrada dos produtos por fabricante, data de fabricação, data de vencimento, número do lote e valor unitário;
- O sistema deve permitir a consulta do saldo dos produtos;
- O sistema deve permitir o registro da saída de produtos;
- Permitir informar durante a Entrada no estoque informar o Tipo de entrada e Fonte de financiamento
- O sistema deve permitir informar o número da nota fiscal durante a entrada de produtos.
- O sistema deve permitir informar número de AF durante a entrada de produtos.
- O sistema não deve listar produtos vencidos na tela de Dispensação como forma de controle;
- O sistema deve possibilitar a visualização do histórico do paciente durante a dispensação podendo o prazo do histórico ser configurável de acordo com a necessidade do município;

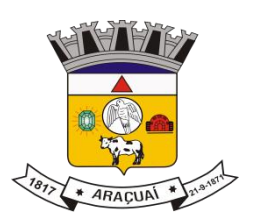

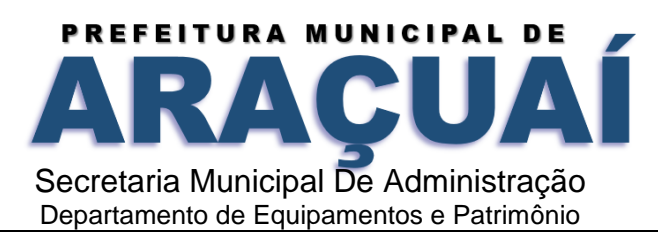

- O sistema deve permitir o registro de perdas e o motivo das perdas dos produtos;
- O sistema deve permitir o registro da transferência de produtos entre os estoques;
- O sistema deve permitir informar o Código CATMAT;
- O sistema deve permitir informar o tipo de medicamento, conforme tipos de informados pelo Hórus;
- O sistema deverá possuir rotina de emissão dos livros de controle de medicamentos controlados, sendo eles, psicotrópicos, entorpecente, controle especial;
- Disponibilizar quadro dinâmico com informações de movimentações em aberto na tela inicial do sistema para maior controle;
- O sistema deverá ter a opção de receber receita Eletrônica proveniente do sistema de Prontuário Eletrônico a partir do atendimento medico.
- Possuir relatórios específicos para os medicamentos Psicotrópicos.
- Emitir relatório de Histórico de Dispensação por Período.
- Emitir relatório de Saída de produtos Consolidados Trimestral .
- Pronto Atendimento
- O sistema deve permitir o registro dos atendimentos realizados;
- O sistema deve permitir o cadastro da entrada do paciente realizada pela recepção
- O sistema deve permitir cadastro de admissão de urgência
- O sistema deve permitir realização de triagem do paciente
- O sistema deve permitir Cadastro e utilização do protocolo de Manchester;
- O sistema deve através do protocolo de Manchester realizar a classificação automática de prioridade de atendimento.
- O sistema deve possuir painel de chamada podendo este controlar setores destintos.
- Permitir cadastro de setores.;
- Permitir cadastro de Salas de atendimentos;
- Permitir remanejamento de pacientes por salas.
- Permitir que o profissional visualize o tempo de espera por paciente e prioridade de atendimento classificado por cores de acordo com o protocolo de Manchester.
- O sistema deve permitir que durante o atendimento o Médico possa solicitar exames.
- O sistema deve permitir que durante o atendimento o médico possa solicitar medicação.
- O sistema deve permitir a impressão da ficha de atendimento;
- O sistema deve permitir consultar o histórico dos últimos atendimentos realizados para o paciente;
- O sistema deverá permitir o registro de orientações no momento do atendimento;
- O sistema deve permitir a impressão do Boletim de Atendimento;
- SISAB
- O sistema deve permitir importar o arquivo XML do CNES;
- O sistema deve realizar o faturamento dos procedimentos odontológicos por dente e face;

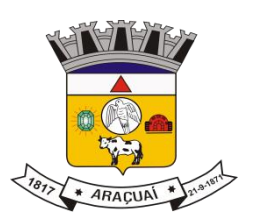

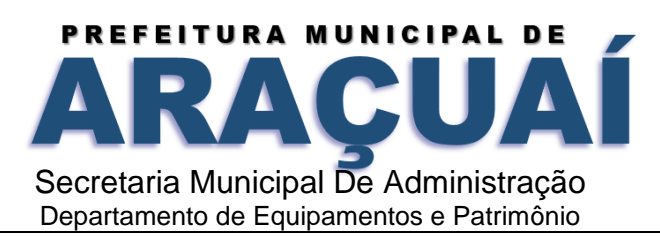

- O sistema deve permitir cadastrar famílias conforme ficha e-sus;
- O sistema deve permitir cadastrar domicílios conforme ficha e-sus;
- O sistema deve permitir o registro das visitas domiciliares conforme ficha e-Sus;
- O sistema deve permitir o registro dos atendimentos individuais conforme ficha e-Sus;
- O sistema deve permitir o registro dos atendimentos coletivos conforme ficha e-Sus;
- O sistema deve permitir o registro de procedimentos conforme ficha e-Sus;
- O sistema deve permitir o registro de atividade coletiva conforme ficha e-Sus
- O sistema deve permitir registro da ficha de Monitoramento (covid) conforme fichas e-Sus
- O sistema deve permitir o registro de marcadores de consumo alimentar conforme ficha e-Sus
- O sistema deve permitir o registro de Avaliação de elegibilidade e Admissão conforme ficha e-Sus
- O sistema deve permitir o registro de
- O sistema deve permitir a exportação das informações geradas através do Thrift para o sistema e-Sus;
- O sistema deve permitir a exportação do cadastro dos pacientes para o e-Sus;
- O sistema deve utilizar o SIGTAP como instrumento de atualização da Tabela de Procedimentos, Medicamentos e OPM do SUS;
- O sistema deve permitir a importação das tabelas do SIGTAP;
- O sistema deve permitir parametrizar os procedimentos conforme o tipo de atendimento, unidade e tipo de consulta e ocupação;
- O sistema deve realizar o faturamento automatizado da ficha de atendimento individual;
- O sistema deve realizar o faturamento automatizado da ficha de atendimento odontológico;
- O sistema deve realizar o faturamento automatizado da ficha de visita domiciliar;
- O sistema deve permitir realizar a migração de famílias;
- O sistema deverá fazer a realização de unificação de cadastros individuais que estão duplicados nos registros;
- O sistema deve permitir possibilitar a migração de Famílias entre os ACS de maneira simples.
- Possuir relatórios, baseados no cadastro do indivíduo, acerca da produção do Agente de Saúde autenticado, apresentando os quantitativos totais e os referidos indivíduos;
- Possuir relatórios, baseados na produção do agente, de acordo com as visitas realizadas;

#### **SISAB MOBILE**

- O aplicativo deve permitir o cadastro de domicílio;
- O aplicativo deve permitir o registro de Famílias;
- O aplicativo deve permitir o registro de Domicílios;
- O aplicativo deve permitir o registro da Ficha de Visitas Domiciliares;
- O aplicativo deve permitir o registro de Endereços;

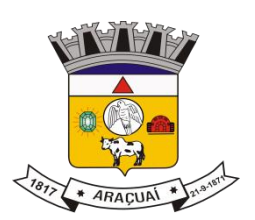

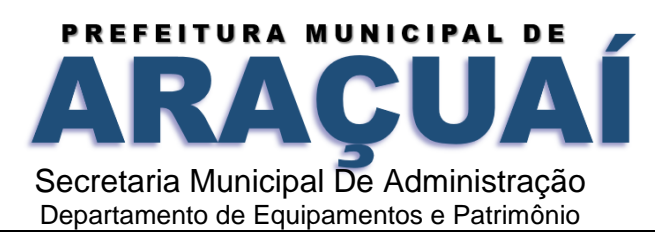

- O aplicativo deve permitir o registro de Pessoas;
- O aplicativo deve permitir o registro da Atividade Coletiva
- O aplicativo deve permitir o trabalho offline e a exportação/sincronização dos dados com a base central a qualquer momento;
- O aplicativo deve permitir que em caso de substituição do dispositivo móvel, por qualquer motivo, que os dados referentes ao itinerário atual do usuário autenticado, armazenados no servidor, sejam disponibilizados;
- O aplicativo deve possuir a opção de filtrar os domicílios cadastrados através do nome dos indivíduos cadastrados nos mesmos;
- O aplicativo deve permitir incluir e excluir um integrante de uma família;
- Produção Ambulatorial
- Permitir o cadastro da Ficha de Programação Orçamentária (FPO) para cada estabelecimento da entidade, possibilitando aos gestores um controle do orçamento por grupos de procedimentos, subgrupos, forma de organização ou procedimentos);
- Permitir a digitação dos procedimentos BPA Consolidado;
- Permitir a digitação dos procedimentos BPA Individualizado;
- Permitir integração com o sistema de Agendamento de consultas possibilitando receber automaticamente as agendas previamente cadastradas;
- Permitir visualização de porcentagem de procedimentos digitados por agenda.
- Possibilitar cadastro de Teto Financeiro por unidade;
- Possuir validação de procedimentos por idade ,sexo e classificação de unidade de acordo com Sigtap;
- Permitir visualização em tela de Gráfico Dinâmico de valores por competência
- Permitir atualização das tabelas Sigtap mensalmente;
- Validar na digitação os procedimentos por tipo consolido e individualizado evitando Glosas;
- Permitir importação de arquivos BPA.
- Permitir apuração do BPA
- Permitir a exportação de arquivo BPA.
- Permitir Apuração do FPO
- Permitir exportação de arquivo FPO
- Permitir visualização de relatório FPO
- Permitir cadastro de AIH
- Permitir apuração de AIH
- Permitir Exportação de AIH
- Permitir abertura e fechamento de Competência
- Permitir emissão de Relatório de produção do profissional por unidade.

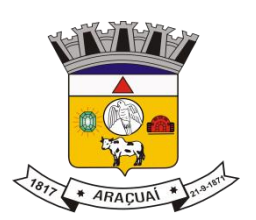

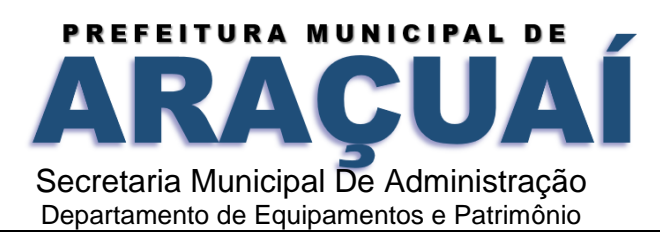

- Permitir emissão de Estatístico da Produção mensal por unidade de Saúde
- Permitir emissão de Relatórios Estatísticos de CID.
- Permitir emissão de Relatórios de produção por profissional
- Portal do Paciente
- Permitir criação de login e senha de acesso ao paciente através dos outros módulos e emissão de uma carteirinha com os dados de orientação para acesso ao portal;
- Permitir que o paciente tenha acesso a visualizar e imprimir resultados de exames que foram digitados no sistema de Laboratório, inclusive destacando os dados da última solicitação;
- Permitir que o paciente tenha acesso ao histórico de seus atendimentos no Agendamento Interno e suas situações (agendado, solicitado, confirmado, faltou);
- Permitir que o paciente tenha acesso à situação dos seus protocolos do sistema de Regulação;
- Permitir que o paciente tenha acesso a visualizar o histórico de todos os atendimentos de atenção básicas registradas para o mesmo e sua família através do sistema SISAB;
- Permitir que o usuário possa consultar os cronogramas das unidades, podendo visualizar a data, a especialidade, o profissional, o turno de atendimento e o número de vagas programadas para atendimento;
- Permitir que o paciente possa alterar sua senha;
- Permitir que o paciente possa cadastrar ouvidorias, classificando-as como Informação, Sugestão, Reclamação, Elogio, Denúncia ou Solicitação;
- Permitir que o paciente possa registrar ouvidorias como anônimo;
- Permitir que o paciente receba as respostas de suas ouvidorias enviadas pelo portal do paciente;
- Exibir pelo menos as seguintes informações relativas ao agendamento de consulta criado no sistema do município: Data da agenda, horário, unidade de saúde, profissional, CBO;
- Permitir ao usuário consultar seus dados cadastrais;

# **GESTÃO DE ASSISTÊNCIA SOCIAL**

- Permitir o cadastramento das Unidades da rede Socioassistencial, possibilitando inserir código de Unidade e endereço completo;
- O software deverá permitir o cadastro de todos os profissionais, juntamente com o número de inscrição;
- Realização da triagem para envio ao técnico da unidade, de acordo com o serviço marcado no ato da recepção;
- Permitir realizar um atendimento sem a necessidade do uma triagem previa;
- Permitir cadastro de Turmas;
- permitir classificação de Turmas por faixa etária;
- Permitir o cadastro de BPC;

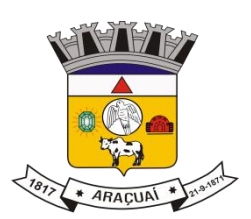

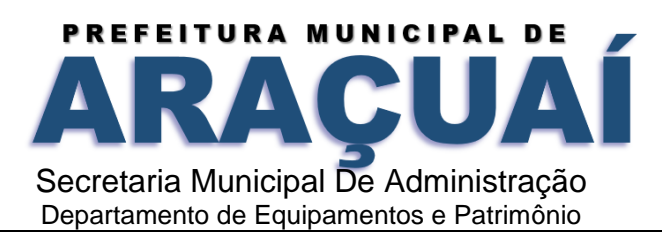

- 8 Permitir o cadastro de Benefícios Eventuais;
- 9 Controlar mensalmente os benefícios liberados por unidade, cidadão ou família;
- 10 Permitir o cadastro de programas sociais, e assim vincular os cidadãos nos programas desejados;
- 11 Permitir o registro do atendimento, com possibilidades de agendar um retorno, para facilidade do técnico que esteja atendendo;
- 12 Permitir gerar agenda de atendimento para os horários cadastrados de cada profissional da unidade;
- 13 Permitir o cadastro da família, possibilitando a inclusão dos membros de uma família em programas, serviços, atividades, entre outras ações realizadas pelo município;
- 14 Permitir o bloqueio de nível de acesso apenas para os usuários de diferentes níveis hierárquicos;
- 15 Permitir o cadastro do serviço para a unidade de atendimento;
- 16 O software deverá permitir a importação do arquivo do CADÚNICO;
- 17 O software deverá permitir a vinculação dos demais integrantes a família;
- 18 O software no ato do atendimento deverá disponibilizar as opções para integrar o cidadão no Acompanhamento Socioeducativo, para assim passar a ser assistido pela unidade responsável;
- 19 O sistema deverá ter a possibilidade de registrar pareceres de um integrante ou responsável familiar, constando o parecer do técnico;
- 20 O software deverá conter um quadro de avisos referente a atendimentos em abertos enviados para os profissionais;
- 21 Permitir o agendamento de visitas domiciliares e a entidades parceiras, que será realizado pela equipe responsável, e logo ter o controle de registro das visitas;
- 22 O sistema deverá conter a ficha Plano Individual de Atendimento PIA;
- 23 Cadastramento e consulta do acompanhamento do PAEFI Serviço de Proteção e Atendimento Especializado a Famílias e Indivíduos;
- 24 Cadastramento e consulta do Acompanhamento do PAIF Proteção e Atendimento Integral à Família;
- 25 Registro de situação de violência, informando o nome do vitimado, com a opção de realizar um encaminhamento ou acompanhamento no PAEFI;
- 26 Realização do cadastro da averiguação da denúncia de violência, para controle;
- 27 Deverá permitir incluir participantes nas turmas por serviços disponibilizadas nas unidades de atendimento;
- 28 Deverá incluir/consultar uma família ou integrante nos serviços oferecidos pela Secretaria de Assistência Social;
- 29 O software deverá realizar a unificação de cadastro de pessoa física, para facilidade de identificação no momento da recepção ou atendimento ao mesmo;
- 30 Listar os atendimentos realizados dando a possibilidade de visualização das informações do atendimento, respeitando o nível de acesso quando estiver marcado como sigiloso;

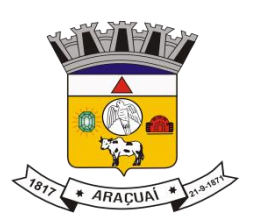

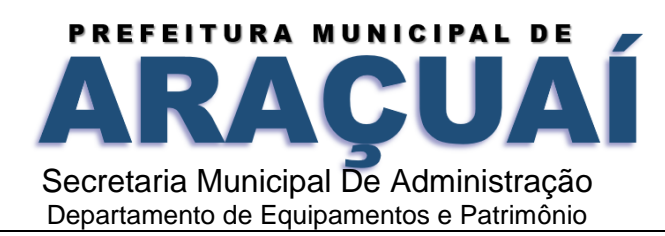

- Emissão do Registro de Frequência dos participantes das turmas cadastradas, para controle dos profissionais;
- Registrar atividades coletivas, e assim permitir vincular os integrantes e as ações realizadas;
- Permitir aos profissionais consultar a lista dos assistidos encaminhados ao seu estabelecimento e, a partir das informações registradas no estabelecimento de origem, possam atender a esta demanda de acordo com as necessidades de cada indivíduo;
- Possibilitar informar as condições do domicílio da família no seu cadastro familiar;
- Permitir a visualização de todo o histórico-social da família no seu prontuário da família;
- Permitir o registro do Plano Individual de Atendimento (PIA), possibilitando o registro de todas as medidas socioeducativas voltadas para o assistido;
- Permitir definir perfis de acesso para serem atribuídos aos usuários do sistema conforme suas funções nos estabelecimentos;
- Cadastramento de entrada dos benefícios nas unidades, informando assim o número da nota fiscal, quantidade, nome do fornecedor, valor unitário, e a data de entrada do benefício;
- Controlar georreferenciamento do Mapa das famílias cadastradas no sistema, que estão em acompanhamentos, ou em Programas Sociais, ou Situação de Violência;
- . Emissão de Declaração de Comparecimento após finalização do Atendimento;
- .Cadastramento de reuniões/palestras realizadas em outras unidades do Município;
- .Permitir a emissão da Carteirinha de Benefício para o cidadão;
- .O software deverá conter uma lista de espera para concessão de benefícios, onde ficará os pedidos de benefícios esperando aprovação do setor responsável, de acordo com a prioridade de cada solicitação;
- Permitir que o vínculo estabelecido entre famílias/indivíduos e os respectivos programas sociais possam ser desligados, caso a assistência não seja mais necessária;
- Realização de acompanhamentos de cidadãos entre unidades através do próprio sistema, para facilitar os trâmites referente ao envio para as unidades responsável pelos atendimentos;
- Relatórios:
- -Deverá emitir relatório com listagem de benefícios liberados, que contenha no mínimo: Nota Fiscal, bairro, tipo do benefício, nome do beneficiário, data de liberação e quantidade;
- -Emitir relatórios com listagem de famílias cadastras por Situação;
- -Emitir relatórios que informam a Extrema Pobreza das famílias cadastradas;
- -Emitir relatórios das famílias que recebem Bolsa Família;
- -Emitir relatórios que informam os integrantes em acompanhamentos;
- -Emitir relatório do Plano Individual de Atendimento PIA;
- -Emitir relatório do Formulário de Atendimento Histórico de Atendimento;
- -Emissão dos Formulários de prestação de contas do CRAS e do CREAS no padrão SUAS.

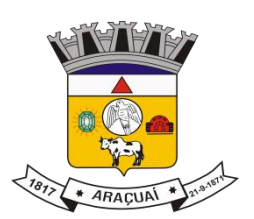

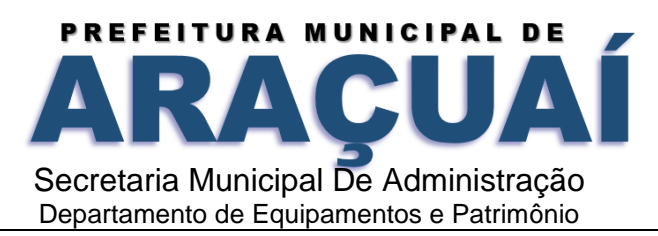

- 55 -Emissão do Formulário mensal par ao IASES;
- 56 -Emissão do Formulário do Piso Mineiro;
- 57 -Emissão de relatórios contendo informações sobre os Agendamentos Realizados pelas Unidades;
- 58 -Emissão dos quantitativos de Triagem e Atendimento realizado, por período, por profissional, por unidade;
- 59 Emissão de relatório geral dos atendimentos de uma unidade;

#### **GESTÃO DO PORTAL DO SERVIDOR**

- **1** Permitir o acesso ao Portal do Servidor Público com logon/senha, utilizando como padrão de logon CPF.
- **2** O portal do Servidor Público deverá permitir a solicitação de nova senha em caso de esquecimento, enviando link com nova senha para o e-mail previamente cadastrado.
- **3** O portal do Servidor Público deverá permitir consulta e emissão do Contracheque, Consulta e emissão do Informe de Rendimentos no layout da Receita Federal do Brasil RFB, mediante identificação do logon e senha, por servidor.
- **4** O portal do Servidor Público deverá permitir a validação do contracheque impresso via web pelo servidor/agente político, utilizando a forma de autenticação QR code ou código de validação, para comprovação de autenticidade.
- **5** O portal do Servidor Público deverá permitir ao usuário do RH conferir as informações enviadas através do Portal do Servidor, e validar ou rejeitar as mesmas com documentos anexados quando necessário e atualizar as mesmas no cadastro do servidor/agente político.
- **6** Permitir emissão de listagem dos aniversariantes
- **7** Permitir o cadastro de avisos individuais ou coletivos para os funcionários
- **8** Permitir a emissão do Organograma do Órgão com suas divisões e responsáveis
- **9** Permitir a consulta da Ficha Funcional
- **10** Permitir a consulta da Ficha Financeira Anual
- **11** Permitir a consulta da Relação de Férias Concedidas
- **12** Permitir a Solicitação de Alteração em Dados Cadastrais permitindo anexar o documento de comprovação
- **13** Permitir a Solicitação de Atestado ou Perícia Médica Informando o período, CID, Médico Responsável e anexando o Comprovante do Atestado ou da Perícia digitalizado a solicitação
- **14** Conter link com a documentação necessária para requisições em geral
- **15** Permitir ao funcionário que o mesmo possa solicitar o período de férias de acordo com o período aquisitivo e dentro do prazo mínimo e máximo para saída das férias
- **16** Permitir ao funcionário que o mesmo possa solicitar cursos em diversas áreas contento nome do curso, local, data, carga horária, justificativa, valor, os gastos adicionais com hospedagem, diárias

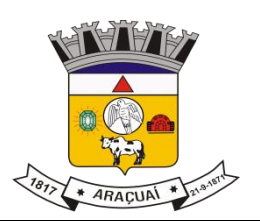

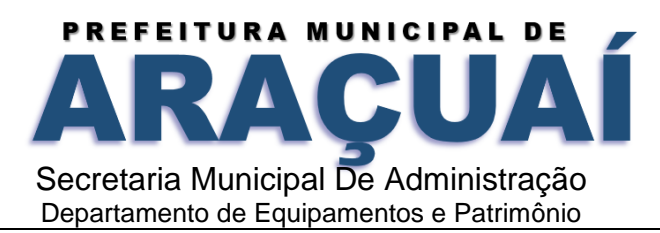

ou quaisquer despesas podendo anexar também o documento (flyer) digitalizado relacionado ao curso

- **17** Permitir ao Gestor autorizar as alterações cadastrais solicitadas pelos funcionários
- **18** Permitir ao Gestor autorizar os atestados ou perícias médicas solicitadas pelos funcionários
- **19** Permitir ao Gestor autorizar os pedidos de férias solicitadas pelos funcionários
- **20** Permitir ao Gestor autorizar os Cursos solicitadas pelos funcionários
- **21** Permitir ao funcionário a verificar os registros de ponto
- **22** Permitir ao funcionário a justificativa do ponto
- **23** Permitir ao funcionário a emissão do Espelho de Ponto
- **24** O portal do Servidor Público deverá permitir a parametrização dos campos, informações no contracheque, de acordo com a definição do usuário/administrador.
- **25** O portal do Servidor Público deverá permitir incluir logotipo e marca d'água da empresa (órgão) no contracheque.
- **26** O portal do Servidor Público deverá permitir a formatação de layout do formulário do modelo do contra cheque web.
- **27** O portal do Servidor Público deverá permitir parametrizar quais os dados cadastrais o servidor/agente político terá acesso para conferência e atualização, permitindo ainda que o RH defina quais "campos" deverá enviar comprovante para validar as atualizações.

# **GESTÃO DE RELACIONAMENTO COM O CIDADÃO**

- **1** Estar disponível no formato de aplicativo mobile, permitindo o download do mesmo nas lojas de aplicativos Apple Store e Google Play, para que o cidadão possa realizar o download de forma gratuita.
- **2** Permitir o cadastro do cidadão, para acesso ao aplicativo, mediante informação do nome, CPF, email, telefone, data de nascimento entre outros.
- **3** Exibir nome e brasão do município, além de conter as cores predominantes na bandeira no cabeçalho e rodapé.
- **4** Permitir a realização de enquetes para que a população possa opinar em assuntos de interesse do município.
- **5** Permitir a exibição do portal da transparência utilizado pelo município.
- **6** Possibilitar ao cidadão o envio de solicitações de serviços contendo pelo menos foto, geolocalização, descrição.
- **7** Permitir ao cidadão fazer o envio de mensagens diretas a administração, tais como crítica, elogio e sugestão.
- **8** Permitir a exibição do portal do servidor do município disponível na web.

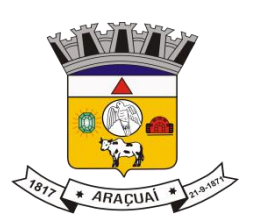

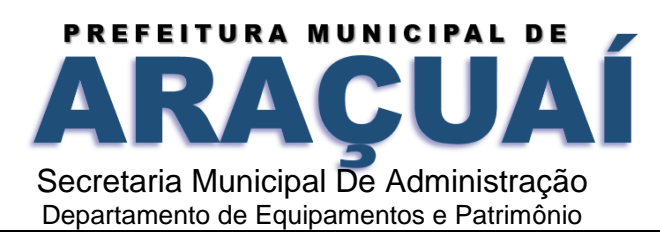

- **9** Permitir a exibição dos serviços ao cidadão disponível na web.
- **10** Possibilitar o envio de notícias e campanhas importantes para o cidadão visualizar no aplicativo, além do envio por e-mail.
- **11** Permitir ao administrador criar/excluir os serviços, através do painel do gestor, que serão disponibilizados para o cidadão a qualquer momento, contendo no mínimo: descrição, ícone e a ordem de posicionamento na tela do app.
- **12** Possibilidade de acompanhamento dos resultados das enquetes em tempo real através do painel do gestor.
- **13** Utilizar a extensão espacial do PostgreSQL para armazenar os dados espaciais das solicitações criadas pelos cidadãos.
- **14** Fazer o envio de respostas automáticas, através de e-mail, do andamento das solicitações realizadas.
- **15** Permitir a interação entre cidadão x administração sobre uma determinada solicitação feita pelo cidadão.
- **16** Possuir layout de fácil entendimento para a população.
- **17** Permitir a associação dos serviços disponíveis a uma determinada secretaria, para que somente os usuários dela e o administrador possam ter acesso.
- **18** Gerar chave web e registro no sistema de protocolo para que o cidadão possa acompanhar o andamento da sua solicitação também no protocolo web.
- **19** Permitir ao cidadão a visualização de todas as suas solicitações através do aplicativo.

# **GESTÃO DE FROTAS**

Permitir realizar o gerenciamento e controle da frota municipal de veículos, máquinas e equipamentos.

Permitir realizar o controle de gastos pertencentes à frota municipal de veículos, máquinas e equipamentos.

Permitir programar, emitir e controlar a execução de planos de revisão periódicos e de manutenção preventiva a serem efetuados nos veículos, máquinas, equipamentos e agregados possibilitando gerar as suas devidas ordens de serviço a partir desses planos.

Permitir o registro de toda a utilização dos veículos, realizando o registro do motorista, setor requisitante, tempo de utilização e a distância percorrida.

Permitir que seja realizada a vinculação e desvinculação de articulados aos veículos e equipamentos.

Permitir que seja mantido histórico da utilização e movimentação dos agregados.

Permitir que seja mantido o controle efetivo e independente da vida útil dos agregados.

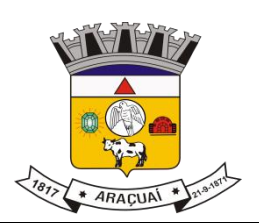

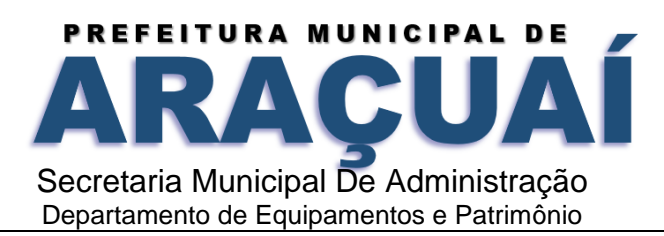

O software deverá permitir a apropriação de custos para o veículo ou equipamento permitindo inclusive apropriá-los em nível de conjunto mecânico.

Possibilitar que seja realizado o registro e controle de seguros da frota.

Possibilitar o cadastro de agendamento e controle das obrigações dos veículos como IPVA e licenciamento.

O software deverá permitir o registro das ocorrências envolvendo os veículos, equipamentos e agregados como: multas, acidentes etc., registrando datas e valores envolvidos.

Permitir o controle efetivo sobre o vencimento das habilitações dos motoristas.

Permitir o controle sobre os seguros e garantias incidentes diretamente sobre os veículos e seus agregados.

Permitir gastos com combustíveis e lubrificantes (materiais próprios ou de terceiros).

Permitir gastos com manutenções efetuadas em dependências próprias ou de terceiros.

Possibilitar o controle de abastecimento e do estoque de combustível mantido em tanques próprios. O software deverá possibilitar programar, emitir e controlar a execução de ordens de serviços a serem efetuados nos veículos, máquinas, equipamentos e agregados permitindo registrar as datas de abertura e fechamento, serviços realizados e despesas decorrentes.

Possibilitar registrar os serviços que foram executados por veículo, agregado, conjunto mecânico e fornecedor.

Possibilitar que seja mantido o controle físico do estoque de peças de reposição e material de consumo no sistema ou integrado com o almoxarifado.

Permitir a integração com o cadastro de bens patrimoniais de forma a não duplicar dados relativos aos veículos, máquinas e equipamentos considerados como integrantes do patrimônio.

Permitir manter o cálculo exato e efetivo do consumo de combustível por veículo calculando o consumo médio e custo médio por unidade de utilização.

Permitir análises comparativas de consumo por tipo de veículo/ equipamento, por tipo de combustível entre outras.

Possibilitar a substituição de marcadores (hodômetro, horímetro e Milhas COV).

Possibilitar o controle sobre abastecimentos e gastos dos veículos feitos fora e dentro da entidade controlando saldo dos materiais utilizados dando baixa no Estoque.

Possibilitar o cadastro de Veículos contendo todas as informações necessárias como: Número do chassi, Renavam, placa, consumo médio, tipo do veículo, e tipo do combustível.

Possibilitar o cadastro de condutores com os seguintes dados: nome, CPF, matrícula, número da CNH, categoria e vencimento da CNH.

Permitir à portaria o registro das entradas e saídas dos veículos.

Permitir o cadastro de rotas.

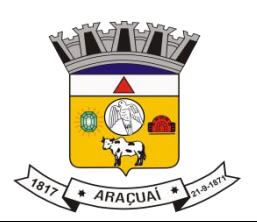

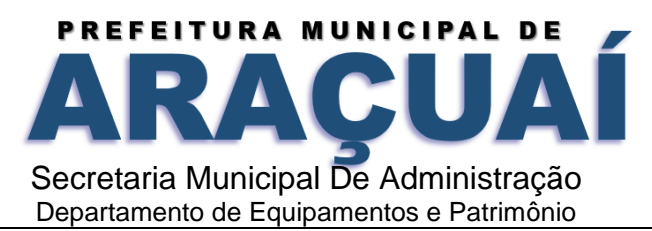

#### Relatórios

Possibilitar emitir a média apresentada pelo veículo por período.

Possibilitar emitir os veículos agregados a frota geral.

Possibilitar emitir a composição da frota geral.

Possibilitar emitir o gráfico demonstrativo das despesas do veículo por período.

Possibilitar emitir apólice de seguro facultativo por seguradora por período.

Possibilitar emitir a relação dos vencimentos de documentos diversos por período.

Possibilitar emitir os acidentes ocorridos por período.

Possibilitar emitir as multas dos veículos por período.

Possibilitar emitir as ocorrências de sinistros por locais e período.

Possibilitar emitir apólices de seguro facultativo por seguradora e período.

Possibilitar emitir os abastecimentos ocorridos no período por veículos.

Possibilitar emitir as ordens de abastecimentos que foram geradas por centro de custo e período.

Possibilitar emitir dos abastecimentos ocorridos em posto próprio por período.

Possibilitar emitir o saldo de combustível em posto próprio por período.

Possibilitar emitir as despesas com manutenção de produtos por veículo e período.

Possibilitar emitir as despesas com manutenção de serviços por veículo e período.

Possibilitar emitir a Ordem de Manutenção.

Possibilitar emitir as despesas de manutenção detalhando produtos e serviços por veículo.

Possibilitar emitir a relação dos pneus baixados por período.

Possibilitar emitir a ordem para reforma de pneus.

Possibilitar emitir mapa de atividades relacionada a frota com placa e sem placa.

Possibilitar emitir ficha para controle de movimentação do veículo.

Possibilitar a emissão de balancete de gastos de forma analítica, por veículo ou geral.

Integrações

Possibilitar que o catálogo de materiais e serviços sejam integrados com os módulos/sistema de compras, licitações, patrimônio e almoxarifado.

Possibilitar que o cadastro de unidade de medida seja integrado com os sistemas/módulos de compras, patrimônio e almoxarifado.

Possibilitar que o cadastro de fornecedores seja integrado com os módulos/sistemas de contabilidade, compras, licitações, patrimônio e almoxarifado.

Possibilitar integração com o software de almoxarifado permitindo realizar a entrada e requisição de materiais no sistema de frotas.

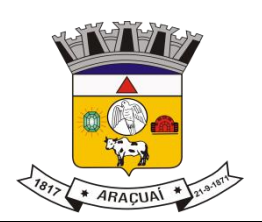

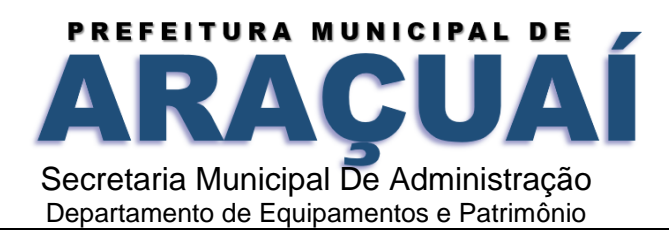

Possibilitar a integração com o software de patrimônio possibilitando que as informações cadastradas do sistema de patrimônio referente ao veículo sejam trazidas automaticamente no cadastro de veículos.

Possibilitar a integração com o software de folha de pagamento possibilitando que os condutores sejam apenas os funcionários que foram cadastrados no respectivo software.

Possibilitar a integração com o software de protocolo possibilitando informar somente processos que foram gerados no respectivo software.

Possibilitar a integração com o software de compras possibilitando informar apenas as informações cadastradas pelo respectivo software, como número do contrato, por exemplo.

Possibilitar a integração com o software de contabilidade possibilitando informar somente os empenhos que foram gerados no respectivo software.

# **QUALIFICAÇÃO TÉCNICA**

#### **Para comprovação da qualificação técnica as empresas licitantes deverão apresentar:**

a. Atestados de capacidade técnica, emitido por órgãos públicos ou privados, comprovando a execução dos serviços compatíveis ao objeto da licitação, quanto ao nível de qualidade e atendimento, comprovando idoneidade, atendimento e aptidão para a atividade exercida;

b. Declaração que é proprietária dos sistemas ofertados; ou; que não é proprietária, mas possui autorização para licenciamento de uso dos sistemas englobando cessão do direito de uso, instalação, implantação, treinamento, customização, migração, adequação, suporte técnico, atualização tecnológica e assistência técnica, anexando a cópia do instrumento de contrato, onde esteja explicitado tais condições;

c. Declaração que dispõe de instalações, pessoal especializado, máquinas e equipamentos para atendimento aos serviços solicitados e que os sistemas ofertados atendem às especificações constantes neste Termo de Referência, os quais deverão estar disponíveis nas quantidades e qualidades mínimas necessárias ao cumprimento do objeto da presente licitação.

# **PROVA DE DEMONSTRAÇÃO DOS SISTEMAS**

Encerrada a fase de habilitação, a empresa classificada em primeiro lugar será convocada pela Pregoeira, para, no prazo máximo de 05 (cinco) dias úteis, iniciar a Prova de Demonstração dos Sistemas;

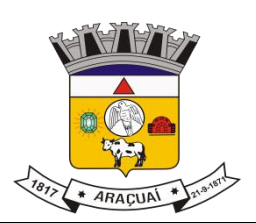

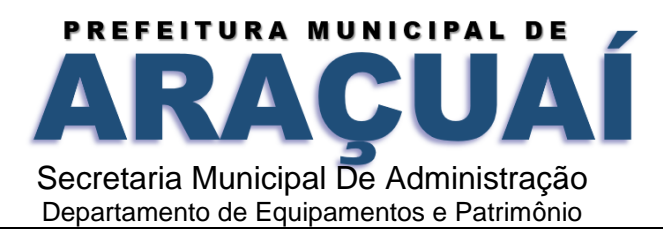

A prova de demonstração dos sistemas terá duração aproximada de até 05 (cinco) dias úteis, podendo ser prorrogado mediante fato superveniente devidamente justificado. Neste caso, a empresa deverá protocolar o pedido de prorrogação com a devida justificativa com, no mínimo, 01 (um) dia útil antes do encerramento do prazo, que será analisado pela Administração cabendo a esta decidir pela prorrogação ou não do prazo.

A prova visa averiguar de forma prática que os sistemas ofertados atendem aos requisitos especificados no Termo de Referência. Por esta razão, os itens serão demonstrados na mesma ordem em que se encontram dispostos as especificações técnicas.

A prova ocorrerá nas dependências da CONTRATANTE, em endereço a ser divulgado quando do ato de convocação;

A empresa proponente deverá trazer todos os equipamentos necessários e os módulos do software devidamente configurados, sendo responsabilidade do Município apenas a infraestrutura local;

Toda a infraestrutura de hardware e software necessária para demonstração do atendimento aos requisitos é de responsabilidade da Empresa Arrematante, assim como a massa de dados necessária para a demonstração;

Cabe à CONTRATANTE apenas a disponibilização do local para realização da PROVA DE CONCEITO;

Uma vez iniciada a prova é vedado à Empresa Arrematante a instalação ou atualização de qualquer componente de hardware e software dedicados à prova.

O SOFTWARE instalado para realização da prova deverá ficar disponível até o encerramento da fase de julgamento;

Qualquer interessado poderá acompanhar a realização da prova de demonstração dos sistemas, sendo que, durante a prova somente poderão se manifestar a equipe da CONTRATANTE e a empresa arrematante. Os demais interessados poderão se manifestar por escrito durante a fase de recursos;

A prova será julgada por uma Comissão de Avaliação, criada especificamente para este fim, para que com base em conhecimentos tácitos adquiridos, conduzir e subsidiar as decisões quanto ao aceite ou recusa dos sistemas demonstrados, para fins de conclusão do procedimento licitatório, devendo fundamentar os motivos da recusa, se houver.

A Comissão de Avaliação será formada por servidores da Prefeitura Municipal de Araçuaí/MG, da área de informática, dos fiscais e do setor que utilizará o sistema, conforme portaria publicada.

Cada módulo será avaliado de forma objetiva conforme os itens descritos no Termo de Referência;

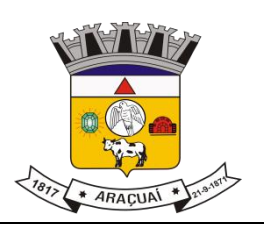

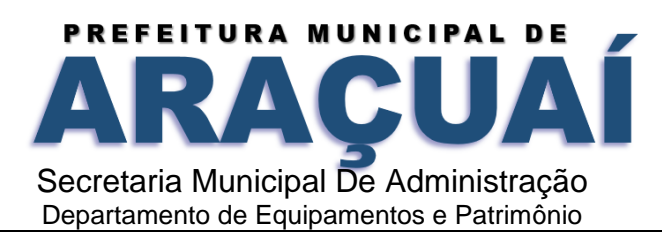

Todos os itens do termo de referência são considerados obrigatórios;

Após as demonstrações realizadas pela empresa proponente, a Comissão de Avaliação terá um prazo de até 02 (dois) dias úteis para emitir para um relatório de análise.

O SOFTWARE ofertado será considerado reprovado nas seguintes condições:

Não comparecimento para execução da prova na data e hora marcada.

O não atendimento do disposto deste Termo de Referência durante a Prova de Demonstração dos Sistemas.

Será concedida uma única oportunidade de aplicação da Prova de Demonstração dos Sistemas por Licitante;

Na hipótese do não atendimento aos requisitos discriminados no presente Termo de Referência pela empresa proponente na demonstração do sistema, a Pregoeira convocará a empresa licitante subsequente na ordem de classificação, para que, depois de habilitada, realize a respectiva demonstração do sistema, sendo avaliada nos mesmos moldes da empresa licitante anterior, e assim sucessivamente, até a apuração de um licitante que atenda a todas as exigências do Termo de Referência;

A empresa proponente só será julgada vencedora mediante aprovação na Prova de Demonstração dos Sistemas.

# SERVIÇOS ESSENCIAIS PARA GESTÃO PÚBLICA DOS SISTEMAS PREVISTO PARA **PREFEITURA MUNICIPAL DE ARAÇUAÍ:**

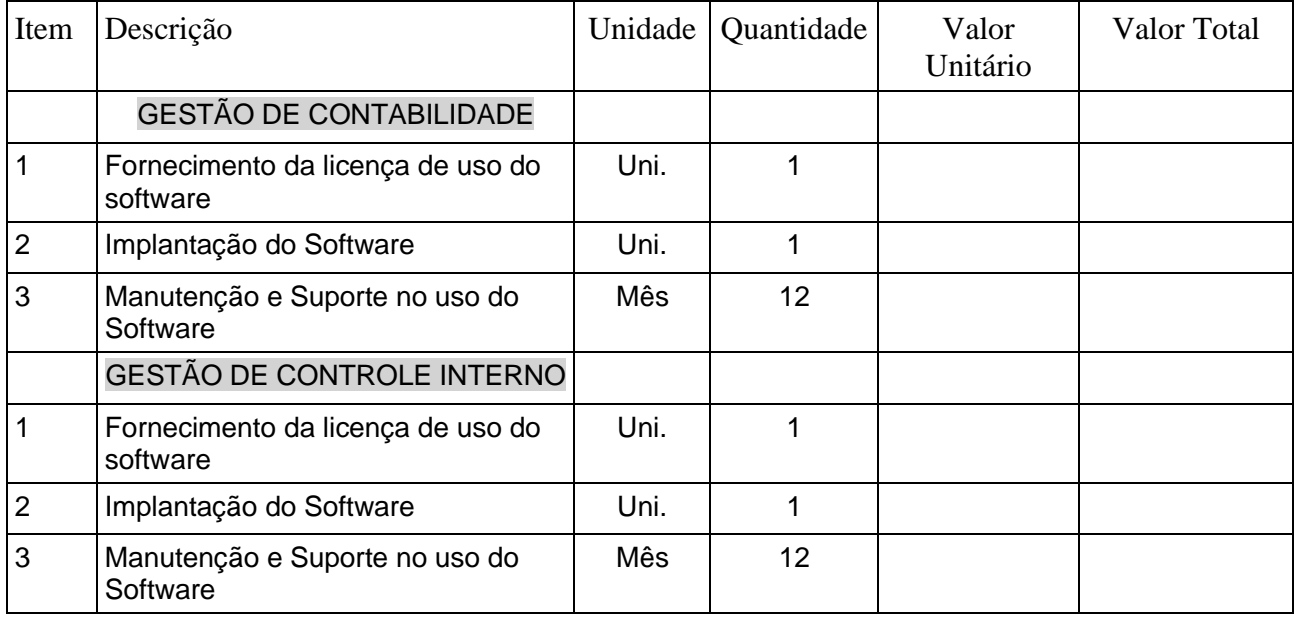

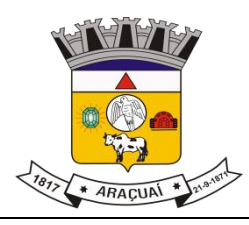

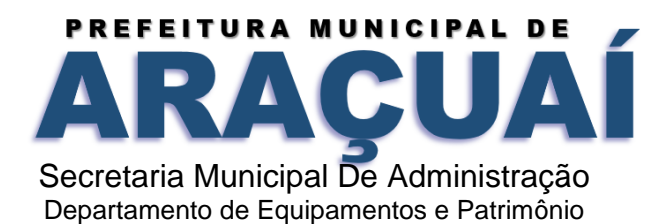

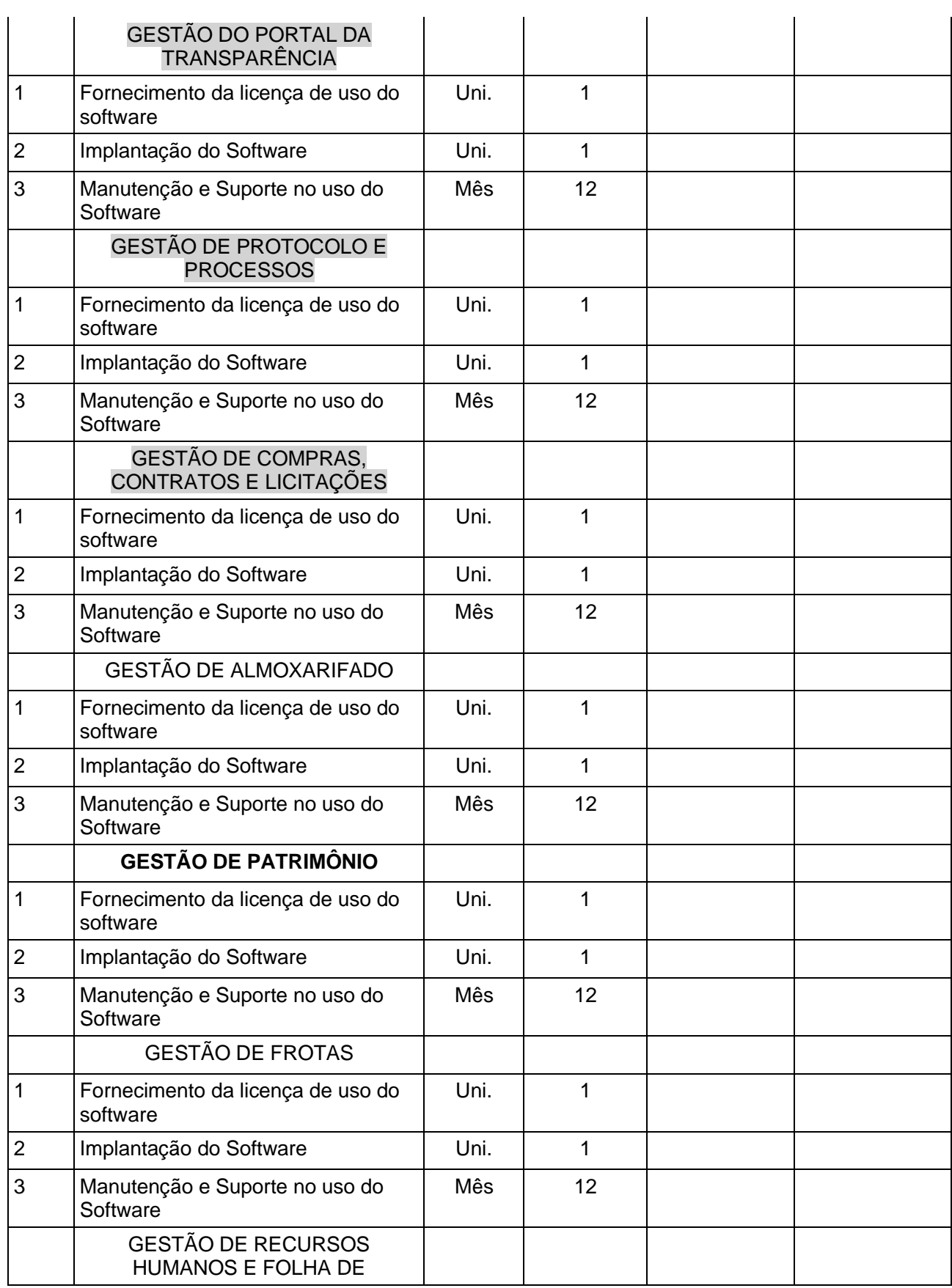

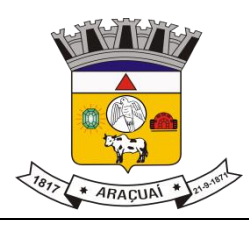

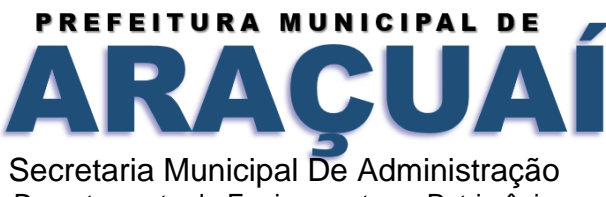

Departamento de Equipamentos e Patrimônio

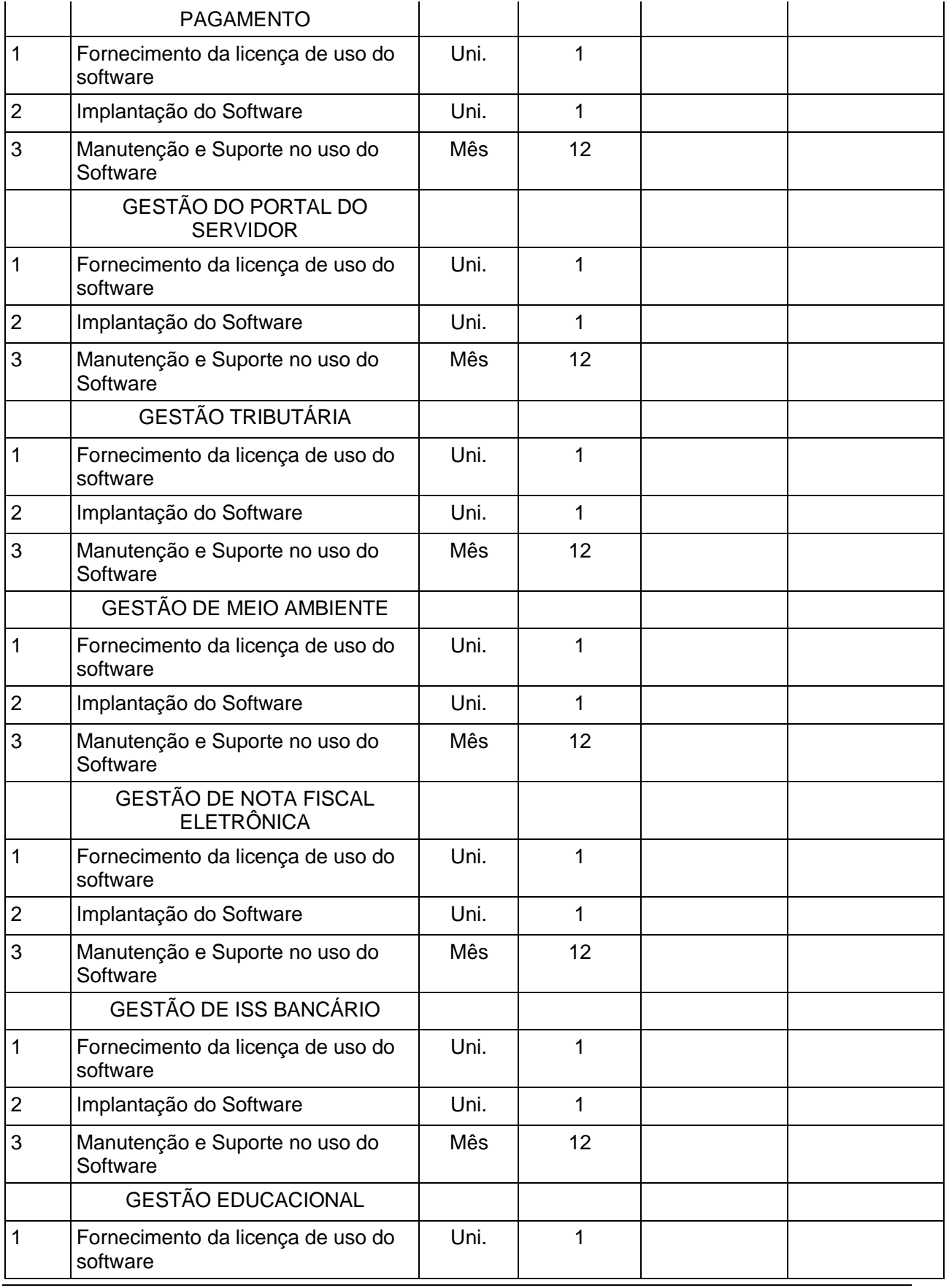
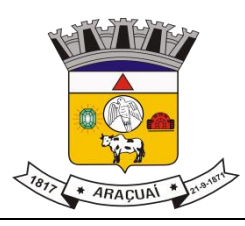

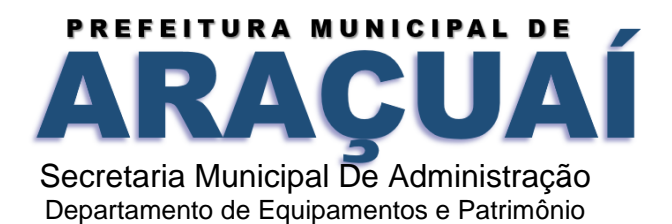

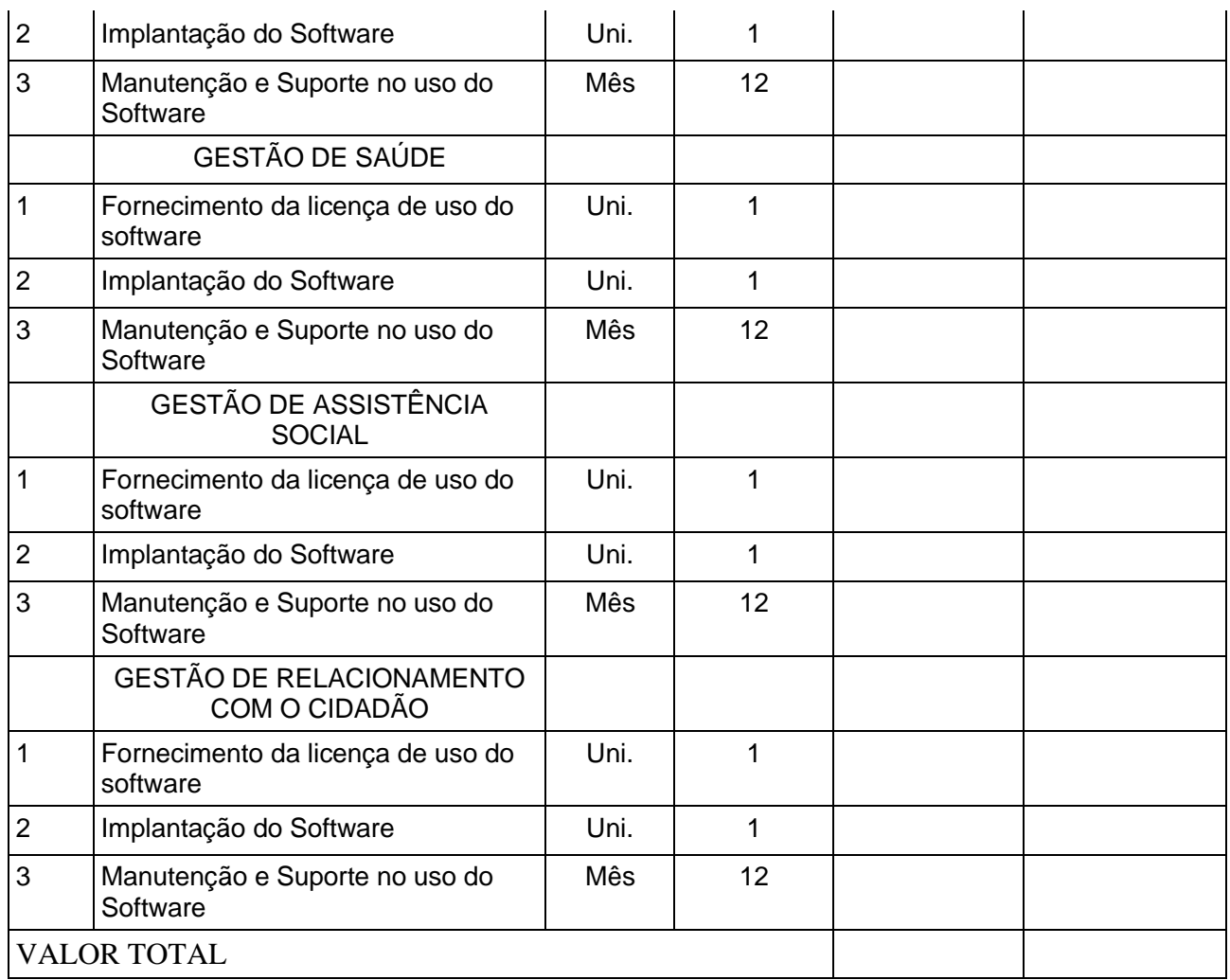

# SERVIÇOS ESSENCIAIS PARA GESTÃO PÚBLICA DOS SISTEMAS PREVISTOS PARA **CÂMARA MUNICIPAL DE ARAÇUAÍ:**

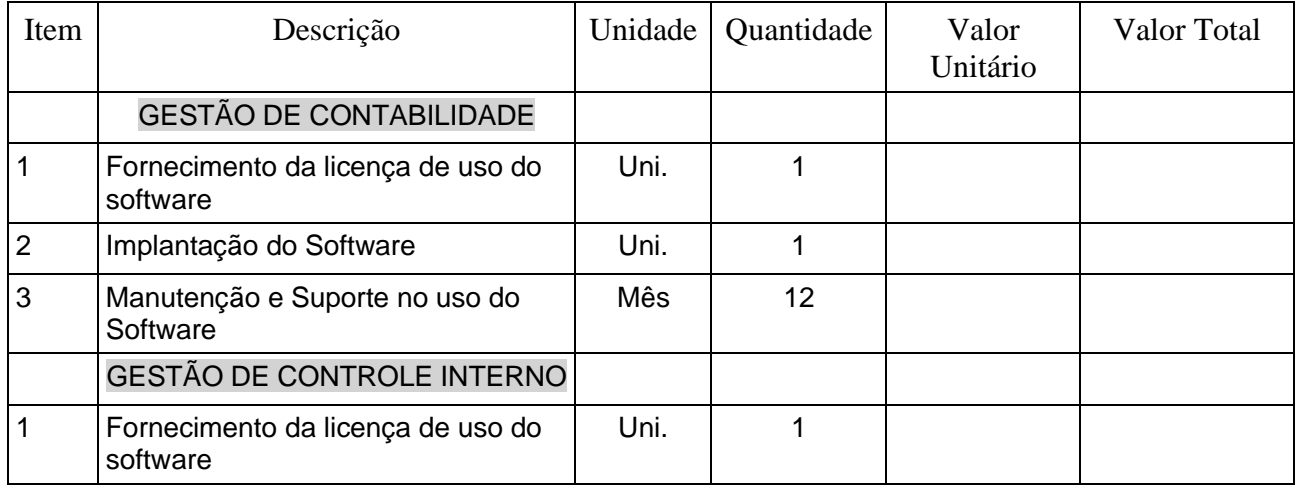

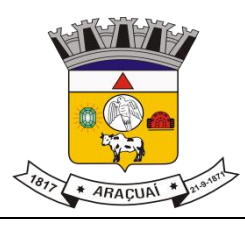

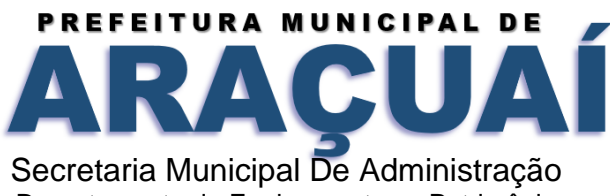

Departamento de Equipamentos e Patrimônio

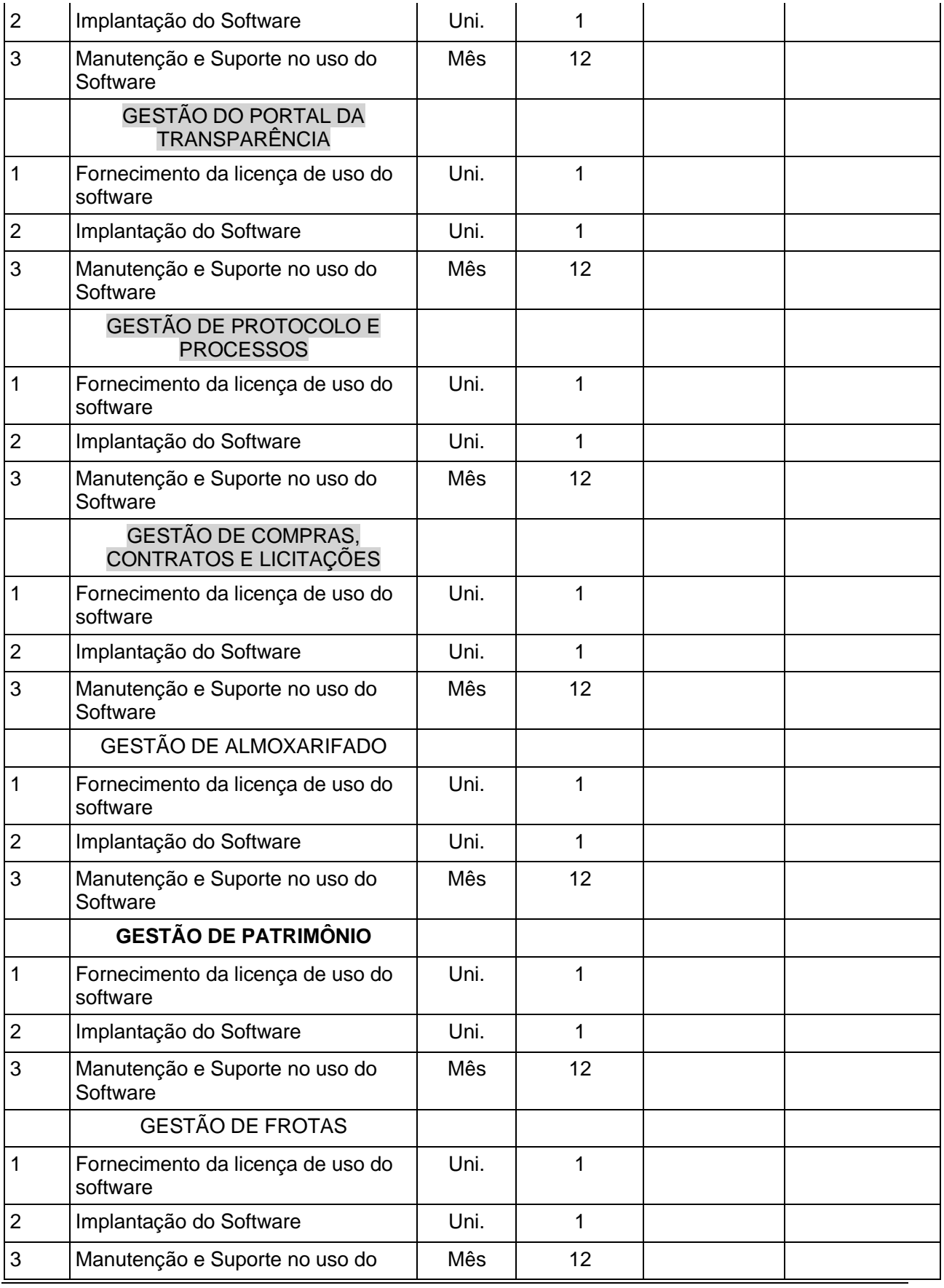

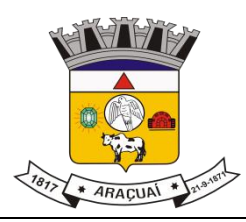

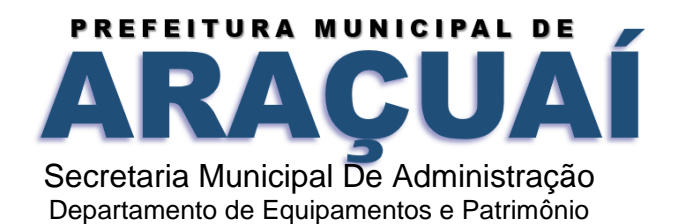

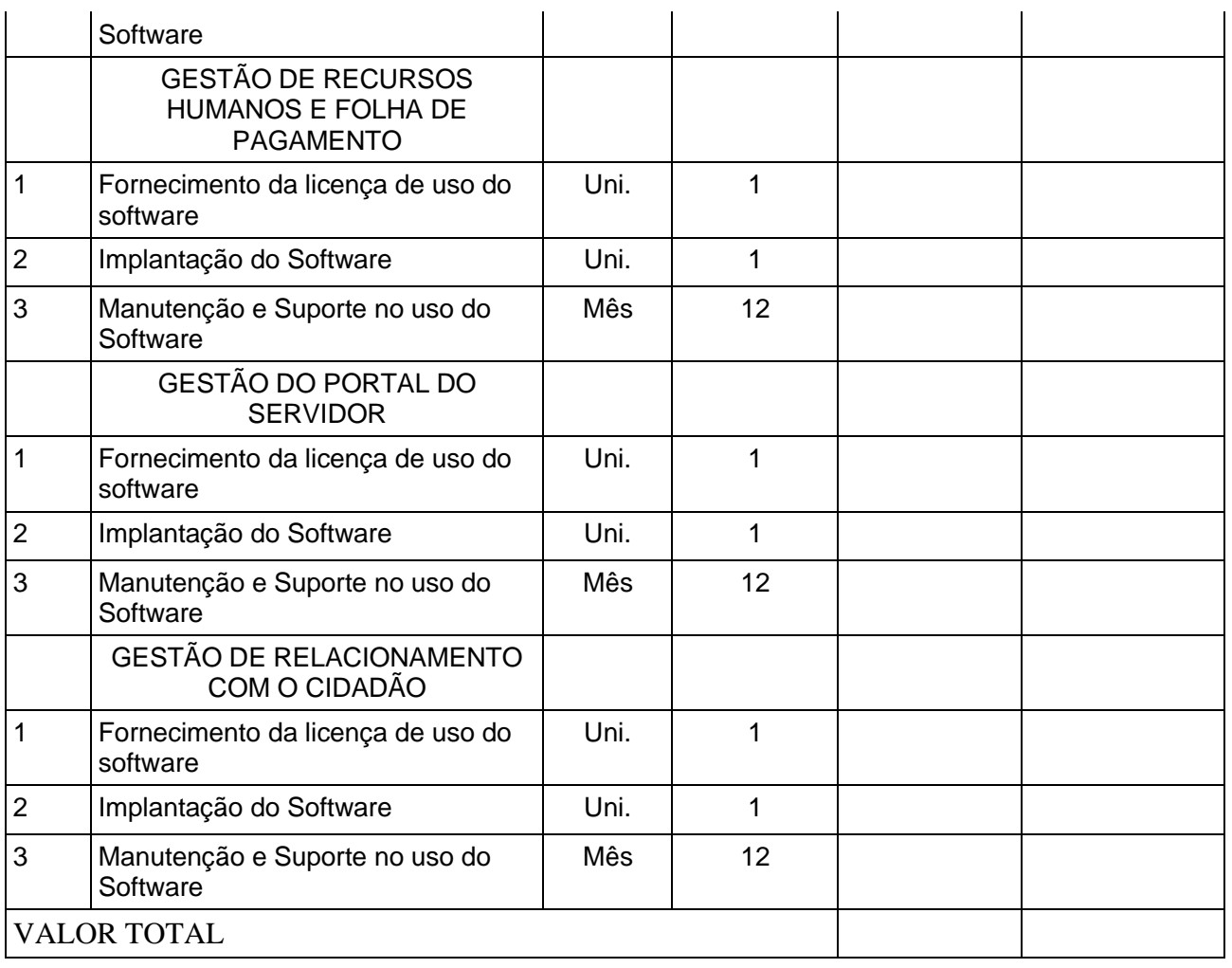

## **VALOR TOTAL GLOBAL =** VALOR TOTAL SLOBAL -<br>VALOR TOTAL (1) + VALOR TOTAL (2) **R\$**

#### **OBRIGAÇÕES DA CONTRATADA**

A empresa fica obrigada a atender a todas as normas do decreto federal 10.540 de 05 de novembro de 2020 referente ao SIAFIC - Sistema Único e Integrado de Execução Orçamentária e Contabilidade para os Municípios.

a) Cumprir o cronograma de instalação, implantação e treinamento da Gestão dos Software, conforme

as etapas relacionadas no objeto especificado, no prazo estabelecido de acordo com o cronograma apresentado no processo licitatório.

b) Acompanhar os testes de pleno funcionamento com os técnicos da contratante.

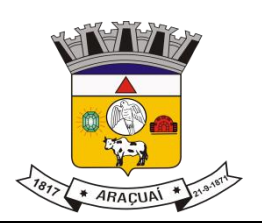

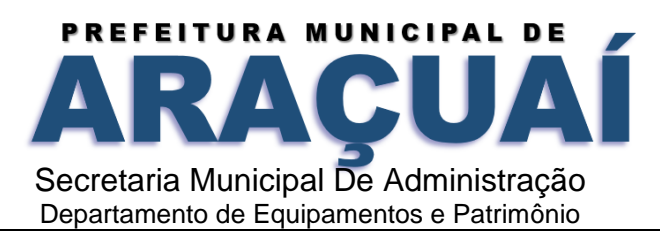

c) Executar a migração das informações e o aproveitamento, pelos módulos aplicativos ora contratados, de

dados históricos e cadastrais informatizados da Contratante, até a implantação da Gestão dos Software, disponibilizados pela contratante, na forma acordada com esta, em meio eletrônico.

d) Solicitar junto à contratante, por escrito, a prorrogação do prazo determinado para cada etapa prevista, caso ocorram atrasos causados por motivos atribuíveis à contratante.

e) Garantir que o sistema e suas respectivas atualizações entregues e instaladas, desempenhem todas as

funções e especificações previstas no termo de referência.

f) Manter a regularidade e a integridade do sistema informatizado, seu sistema gerenciador de banco de dados, informações e "softwares" aplicativos básicos.

g) Promover o treinamento e a capacitação dos funcionários e ou servidores da contratante, em local a ser definidos pela mesma.

h) Atender às solicitações de esclarecimento de dúvidas e solução de problemas da contratante.

i) A contratada prestará todo e qualquer suporte à contratante, no sentido de solucionar pendências relativas à contratação do software de Gestão, junto aos órgãos públicos municipais, estaduais, federais ou privados, caso isto seja necessário.

j) Permitir e facilitar, a qualquer tempo, a fiscalização dos serviços contratados, colocando à disposição da Administração, sempre que for solicitado, o encarregado geral, facultando o livre acesso aos registros e documentos pertinentes, sem que esta fiscalização importe, a qualquer título, em responsabilidade por parte do CONTRATANTE;

k) Deverá manifestar, por escrito, seu compromisso de manutenção de sigilo, quanto a informações ou características técnicas de aplicações do material da administração da Contratante, a qual vier a obter acesso, em razão de sua atuação.

l) Manter sob absoluto sigilo, todas as informações que lhe forem transmitidas, pela Contratante, em razão da execução do objeto do presente contrato, protegendo-as contra a divulgação a terceiros, ou a seus prestadores de serviços, que no desenvolvimento de suas atividades tenham necessidade de conhecê-las, instruindo devidamente as pessoas responsáveis pelo tratamento de tais informações a protegê-las e manter a confidencialidade das mesmas.

m) A contratada obriga-se a cumprir fielmente o estipulado neste instrumento e na sua proposta, e em especial:

I - Cumprir os prazos estipulados e demais obrigações constantes deste Contrato;

II - Substituir, no prazo de 48 (quarenta e oito) horas, o software de Gestão não aceito(s) pelo Contratante, por apresentar defeitos ou não atender às especificações exigidas;

III - Atender prontamente a quaisquer reclamações;

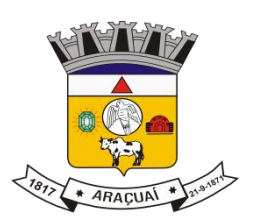

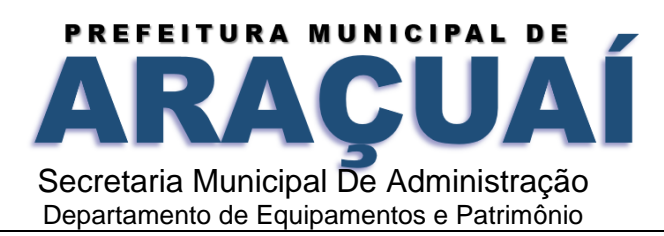

IV - Esclarecer dúvidas de caráter geral ou específico quanto à utilização do software de Gestão, feitas em dias úteis e no horário comercial;

V - Executar os serviços, verificações técnicas e reparos por meio de técnicos comprovadamente especializados, responsabilizando-se pela atuação.

n) A contratada não poderá caucionar nem utilizar o contrato para qualquer operação financeira, sob pena de rescisão contratual.

o) A contratada responsabilizar-se-á, independentemente de fiscalização ou acompanhamento pelo Contratante, pelos prejuízos de qualquer natureza causados ao patrimônio do contratante ou de terceiros, originados direta ou indiretamente da execução do objeto deste Contrato, decorrentes de dolo ou culpa de seus empregados, prepostos ou representantes, ficando obrigada a promover o ressarcimento a preços atualizados dentro do prazo de 30 (trinta) dias, contados a partir da comprovação de sua responsabilidade, não o cumprindo, legitimará o desconto do valor respectivo dos créditos a que porventura faça jus.

p) A contratada não poderá transferir a outrem, no todo ou em parte, a execução do contrato, sem prévia e expressa anuência da contratante.

q) A contratada arcará com todos os encargos diretos e indiretos que incidirem sobre esta contratação, inclusive os trabalhistas, previdenciários, fiscais e comerciais resultantes da execução do contrato.

r) A contratada deverá comunicar imediatamente, por intermédio do gestor do contrato, toda e qualquer irregularidade ou dificuldade que impossibilite a execução do contrato.

s) Fornecer aos funcionários e prepostos, previamente designados pela CONTRATANTE, treinamento adequado e necessário ao bom funcionamento e operação dos sistemas, com carga horária mínima de 8 (oito) horas de duração;

t) Se durante o treinamento, for verificado o aproveitamento insatisfatório de qualquer dos funcionários ou prepostos da CONTRATANTE para o manuseio e operação dos sistemas, tal fato será comunicado a CONTRATANTE que deverá providenciar a substituição do funcionário/preposto, no prazo máximo de 48h (quarenta e oito horas) da respectiva comunicação, sendo um novo treinamento executado por parte da contratada para esse novo funcionário sem ônus a contratante;

u) Constatando-se que o aproveitamento insatisfatório dos funcionários ou prepostos da CONTRATANTE decorre de inaptidão do treinador designado pela CONTRATADA, esta deverá promover a sua substituição no prazo máximo de 48h (quarenta e oito horas), reiniciando-se o treinamento com observância da carga horária mínima, sem qualquer ônus adicional ao CONTRATANTE;

v) A CONTRATANTE deverá entregar acesso ao banco de dados sempre que for solicitada. Seja esse acesso a views do SGBD para alimentação de outros sistemas, seja para integração. Qualquer alteração no SGBD que impacte tais integrações a CONTRATADA deverá ser comunicada imediatamente;

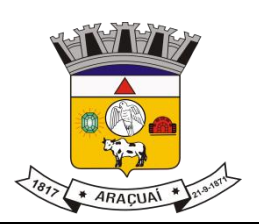

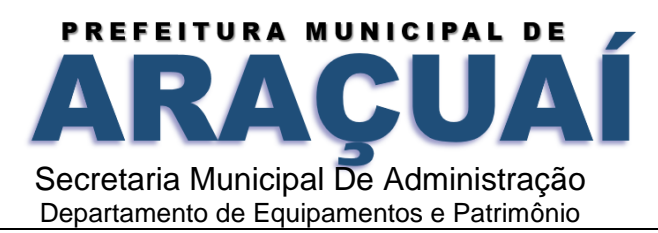

x) Produzir cópias diárias (backup) dos dados nos Sistemas objeto deste contrato, para evitar transtornos como perdas de dados ocasionadas por falta de energia, problemas de hardware, operação indevida ou não autorizada, invasão de softwares externos (tais como o vírus). A CONTRATANTE não se responsabiliza pelo conteúdo das informações contidas no(s) banco(s) de dados do software, sendo este de inteira responsabilidade da CONTRATADA.

## **OBRIGAÇÕES DA CONTRATANTE**

a) Acompanhar, orientar e fiscalizar, diretamente, os serviços prestados pela CONTRATADA, exigindo o fiel cumprimento dos serviços contratados, competindo-lhe adotar todas as providências neste sentido; b) Supervisionar e avaliar os serviços prestados pela CONTRATADA, com vistas à aferição da eficiência dos resultados das ações;

c) Efetuar os pagamentos devidos à contratada, conforme ajustado no presente Contrato;

d) Notificar a CONTRATADA, por escrito, da ocorrência de quaisquer imperfeições ou irregularidades na execução dos serviços contratados, fixando prazo para sua correção;

e) Designar um servidor responsável pela fiscalização deste contrato.

f) A CONTRATANTE compromete-se a usar o Software somente dentro das normas e condições estabelecidas neste Contrato e durante a vigência do mesmo.

g) Obriga-se a CONTRATANTE, a não entregar o Software nem permitir seu uso por terceiros, resguardando, da mesma forma, manuais, instruções e outros materiais licenciados, mantendo-os no uso restrito de seus agentes e prepostos, sendo-lhe vedado copiar, alterar, ceder, sublicenciar, vender, dar em locação ou em garantia, doar, alienar de qualquer forma, transferir, total ou parcialmente, sob quaisquer modalidades, onerosas ou gratuitas, provisórias ou permanentes, o Software objeto do presente contrato. De igual forma lhe é vedado modificar as características dos programas, módulos de programas ou rotinas do Software, ampliá-los, alterá-los de qualquer forma, sem a prévia, expressa, específica e autorizada anuência da CONTRATADA, sendo certo que quaisquer alterações, a qualquer tempo, por interesse da CONTRATANTE, que deve ser efetuada, só poderá ser operada pela CONTRATADA ou pessoa expressamente autorizada pela mesma.

h) A CONTRATANTE obriga-se a disponibilizar equipamento/plataforma de hardware de origem idônea que possibilite a instalação\manutenção de forma remota dos Softwares objetos do presente contrato, bem como mantê-los atualizados, de forma a possibilitar a instalação de novas versões dos Softwares lançadas.

l) Disponibilizar um meio de acesso à rede mundial de computadores "INTERNET" (Acesso Discado, Link Discado, via rádio, etc.), ou seja, um computador munido de hardwares para o meio de acesso com a internet e softwares de comunicação sugeridos pela CONTRATADA. Nos casos onde houver filtros de pacotes (FIREWALL) a CONTRATADA deverá deter condições técnicas e legais para possíveis alterações nos filtros, mantendo, assim, permanentes condições de uso, com vistas a dar maior

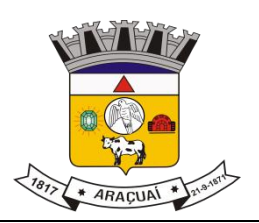

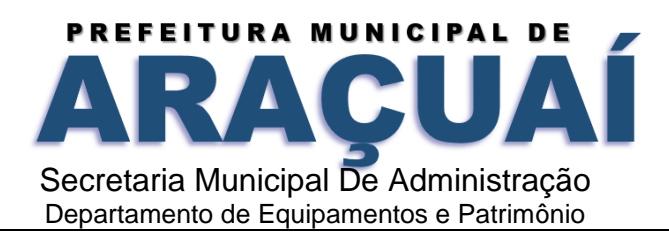

agilidade, eficiência e segurança à prestação do serviço (SUPORTE TÉCNICO/ MANUTENÇÃO/ ATUALIZAÇÃO).

j) A CONTRATANTE será responsável pela proteção dos "softwares", bem como das ferramentas a ela cedidos, contra o uso ou o acesso indevidos, e se obrigará a utilizá-los exclusivamente na vigência contratual e em conformidade com as condições estabelecidas pelo outorgante das licenças.

k) Não utilizar o sistema informatizado de gestão pública em evidência, em quaisquer eventos, promoções ou publicações, sem o conhecimento e autorização prévia e por escrito da contratada.

l) Pôr a disposição da contratada, na forma acordada com esta, em meio eletrônico, os dados históricos e cadastrais informatizados do Município Contratante, até a implantação do sistema informatizado de gestão pública, para conversão e aproveitamento pelos módulos aplicativos ora contratados.

m) Estabelecer orientações e determinações adequadas junto a seus funcionários e ou servidores ou pessoas as quais venha a ser facilitado o acesso, no sentido de que os materiais e dados do sistema informatizado de gestão pública sejam corretamente manuseados, de modo a não violar qualquer dos compromissos aqui estabelecidos relativos ao uso, proteção e segurança de todo o sistema. No caso de alguma violação se consumar contra a sua vontade e sem seu conhecimento prévio, a contratante dará conhecimento dos fatos à contratada, além de empreender as ações necessárias no sentido de sustar ou anular a situação de violação.

n) Formar as equipes para atuarem com os consultores da contratada no processo de implantação, preferencialmente em tempo integral.

o) Informar e manter atualizado junto à contratada nome e telefone do gestor do contrato e seu substituto. p) A CONTRATANTE deverá comunicar à CONTRATADA a alteração nas legislações federal, estadual e municipal, encaminhando o diploma legal anterior e o novo, informando a data de sua publicação e o início de sua vigência. A CONTRATADA de posse dessas informações fará uma análise técnica e apresentará uma estimativa do esforço e prazo para a entrega da versão do software adequada à alteração, sempre respeitando sua metodologia de desenvolvimento. A CONTRATANTE se compromete, ainda, a atuar como interlocutora da CONTRATADA, quando necessário, junto aos órgãos regulador-fiscalizadores, para dirimir dúvidas técnicas e/ou pedidos de esclarecimentos.

## **NÃO PODERÃO PARTICIPAR DA LICITAÇÃO AQUELES QUE:**

a) Não atenderem as condições e exigências deste instrumento;

b) Estejam cumprindo pena de suspensão temporária de participação em licitação e/ou impedimento de contratar com o Município de Araçuaí;

- c) Sejam declarados inidôneos para licitar ou contratar com quaisquer órgãos da Administração Pública;
- d) Incidirem no estipulado no art. 9o da Lei no 8.666/1993 e inciso V do artigo 27 da Lei no 8.666/93;
- e) Se encontrem em processo de falência, sob dissolução ou liquidação;

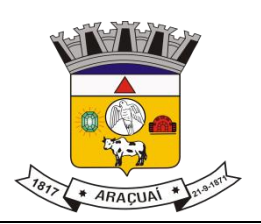

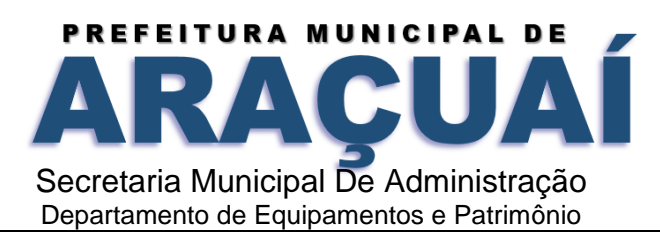

f) Estejam constituídos sob a forma de consórcio e sejam controladores, coligados ou subsidiários entre si ou possua socio comum nas empresas que apresentarem propostas para o presente certame, que, no caso, será admitida a que apresentar a proposta escrita de menor valor entre elas.

#### **g) Não será admitida a subcontratação do objeto.**

## **RESPONSABILIDADE PELA FISCALIZAÇÃO**

A fiscalização do Contrato será exercida por servidor designado pelo Assessor de Tecnologia de Informação.

#### **DOS PROCEDIMENTOS DE FISCALIZAÇÃO**

O Fiscal do contrato deverá anotar todas as ocorrências relacionadas com a execução dos serviços em registro próprio, determinando o que for necessário à regularização das falhas observadas, nos termos deste Termo;

As decisões e providências que ultrapassarem a competência do fiscal deverão ser solicitadas a seus superiores em tempo hábil para a adoção das medidas convenientes;

A fiscalização será exercida no interesse exclusivo da Secretaria Municipal de Administração e não exclui nem reduz a responsabilidade da Contratada por qualquer irregularidade Atenciosamente,

> **Wemerson Brito da Silva Assessor de Tecnologia da Informação**

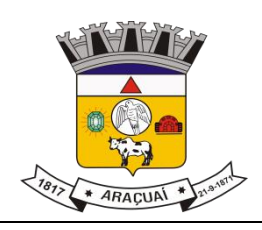

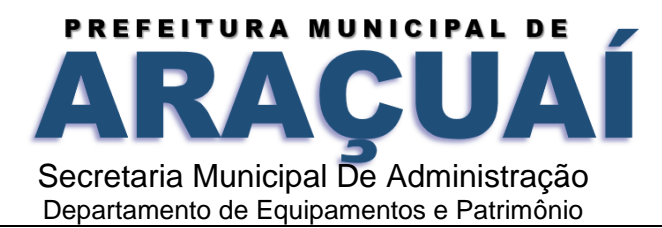

## **ANEXO II – (MODELO DE PROPOSTA COMERCIAL)**

#### **I - DADOS DO PROPONENTE**

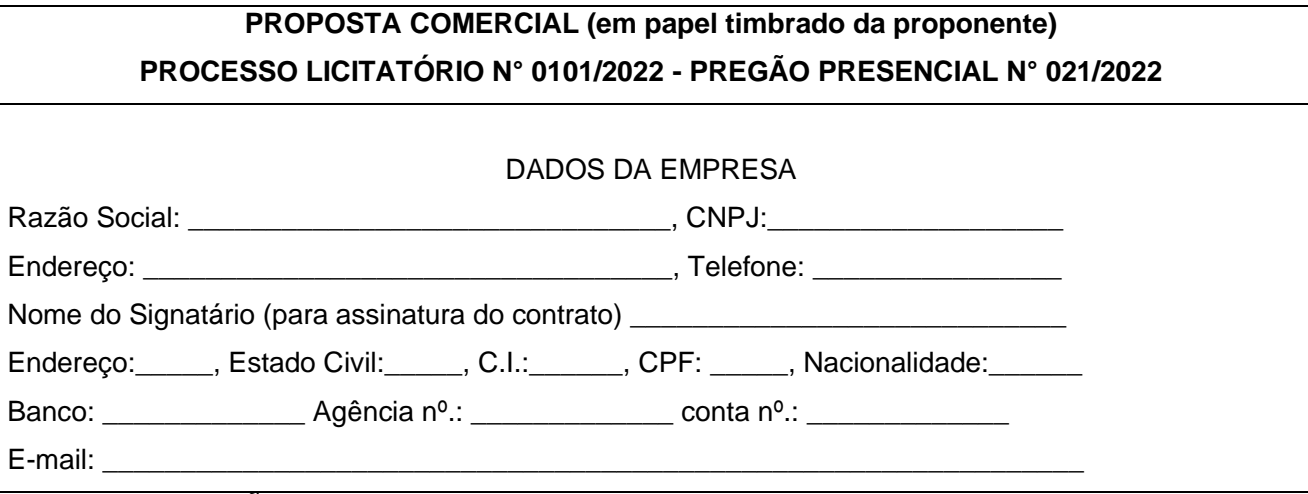

**II – ESPECIFICAÇÕES DOS SERVIÇOS A SEREM PRESTADOS**

SERVIÇOS ESSENCIAIS PARA GESTÃO PÚBLICA DOS SISTEMAS PREVISTO PARA **PREFEITURA MUNICIPAL DE ARAÇUAÍ:**

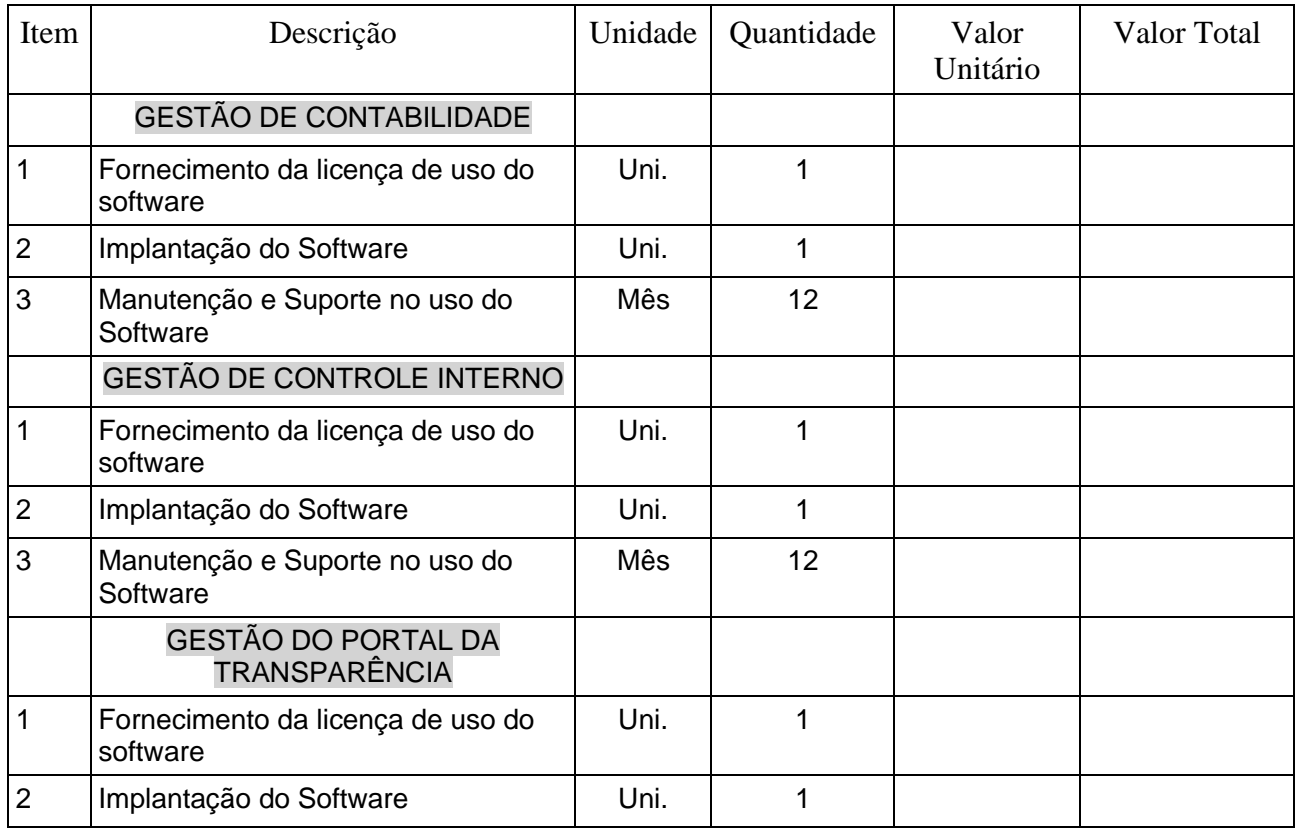

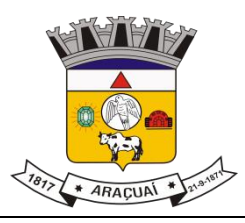

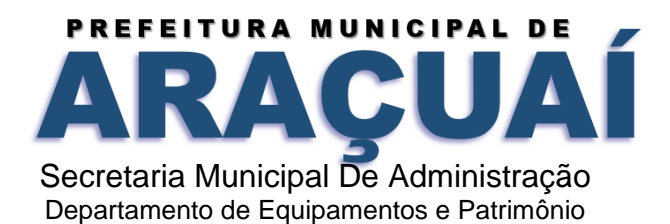

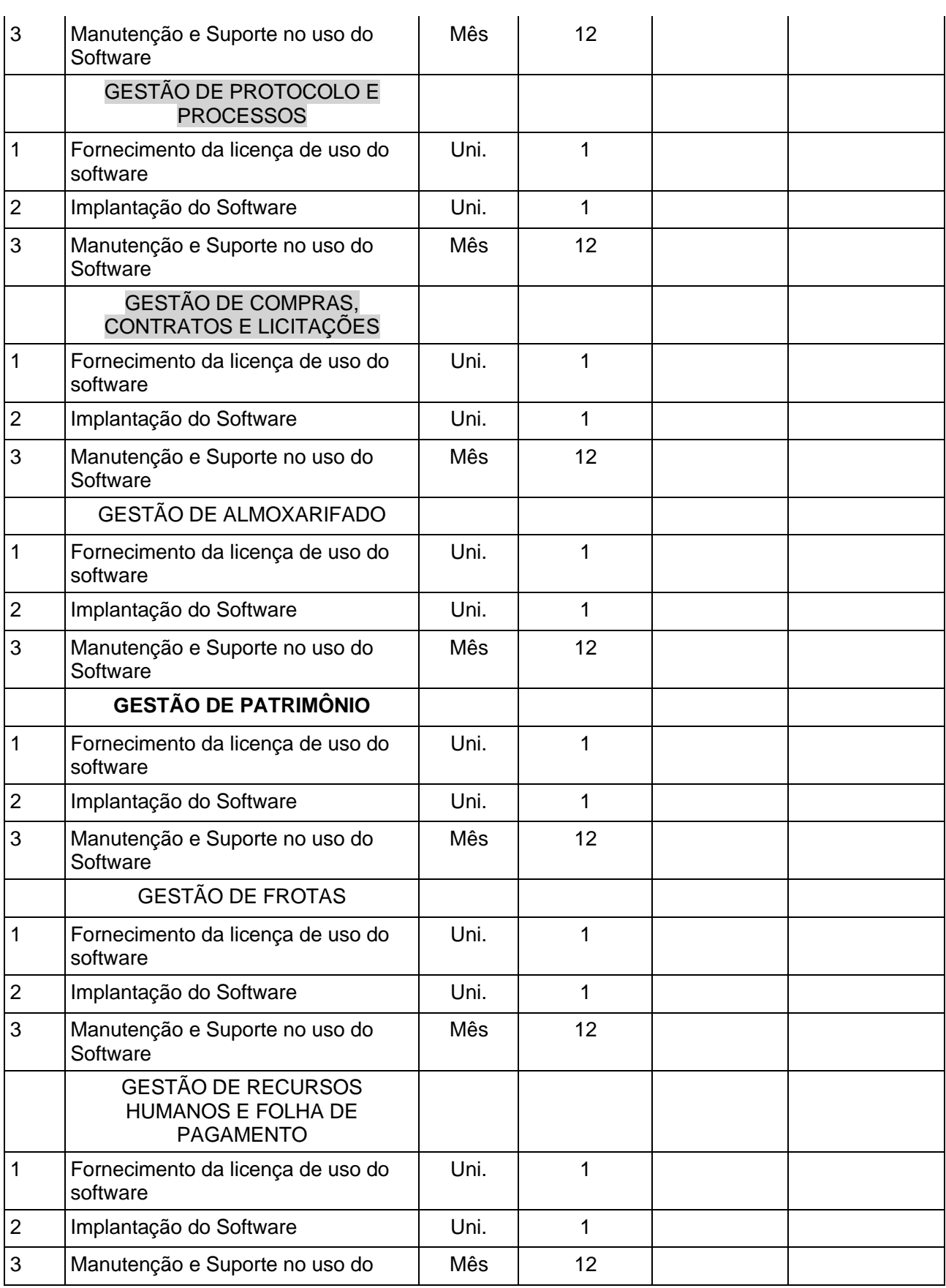

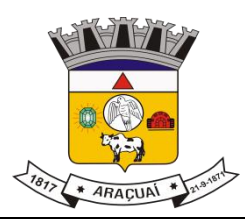

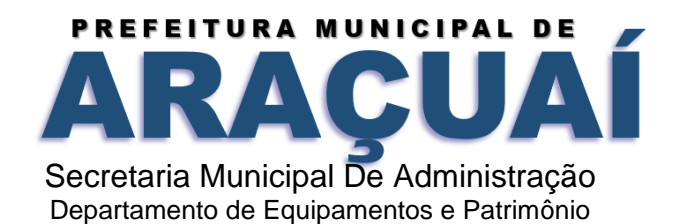

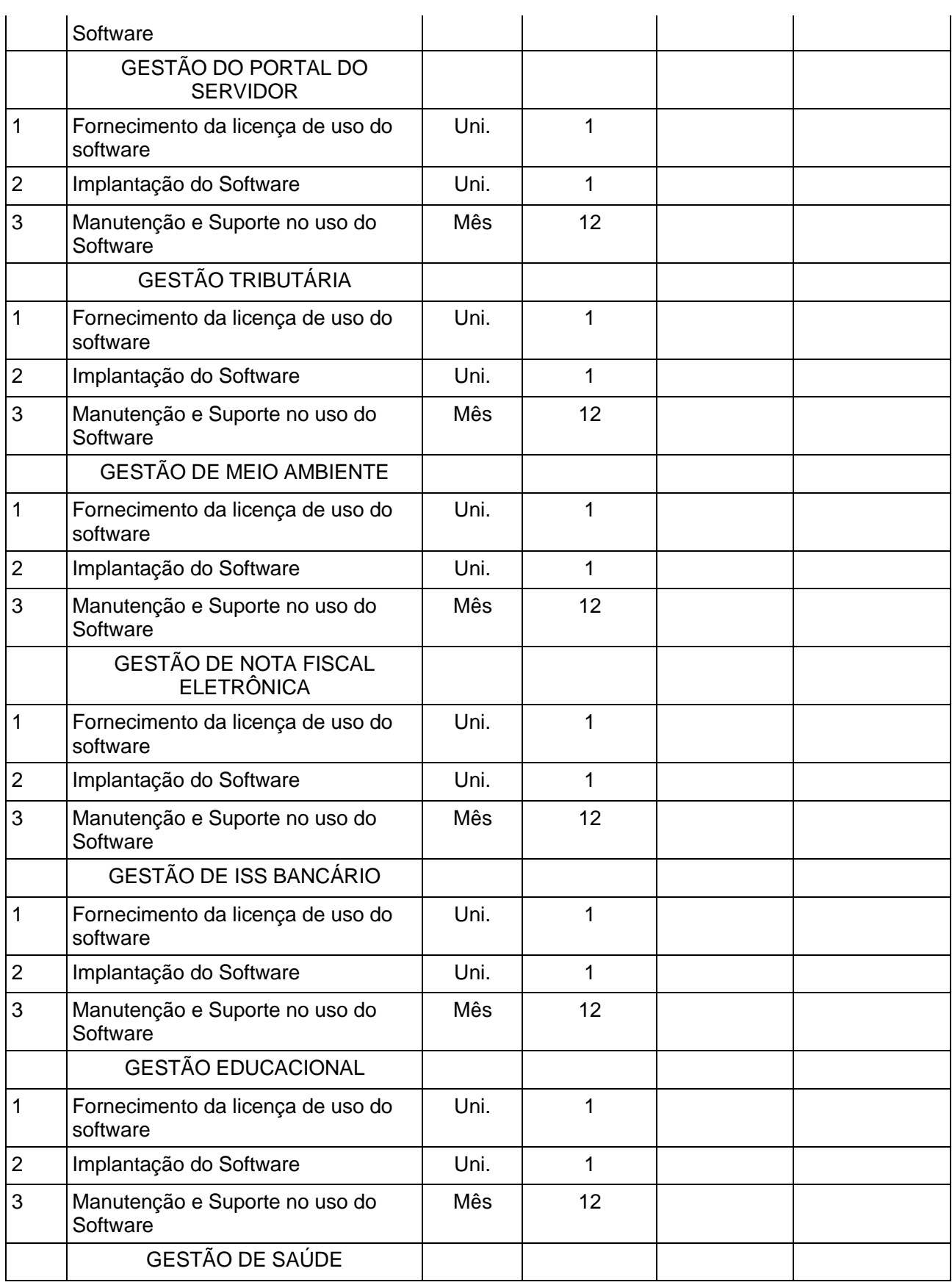

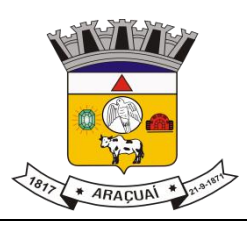

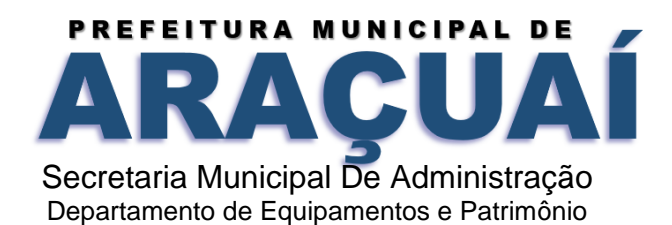

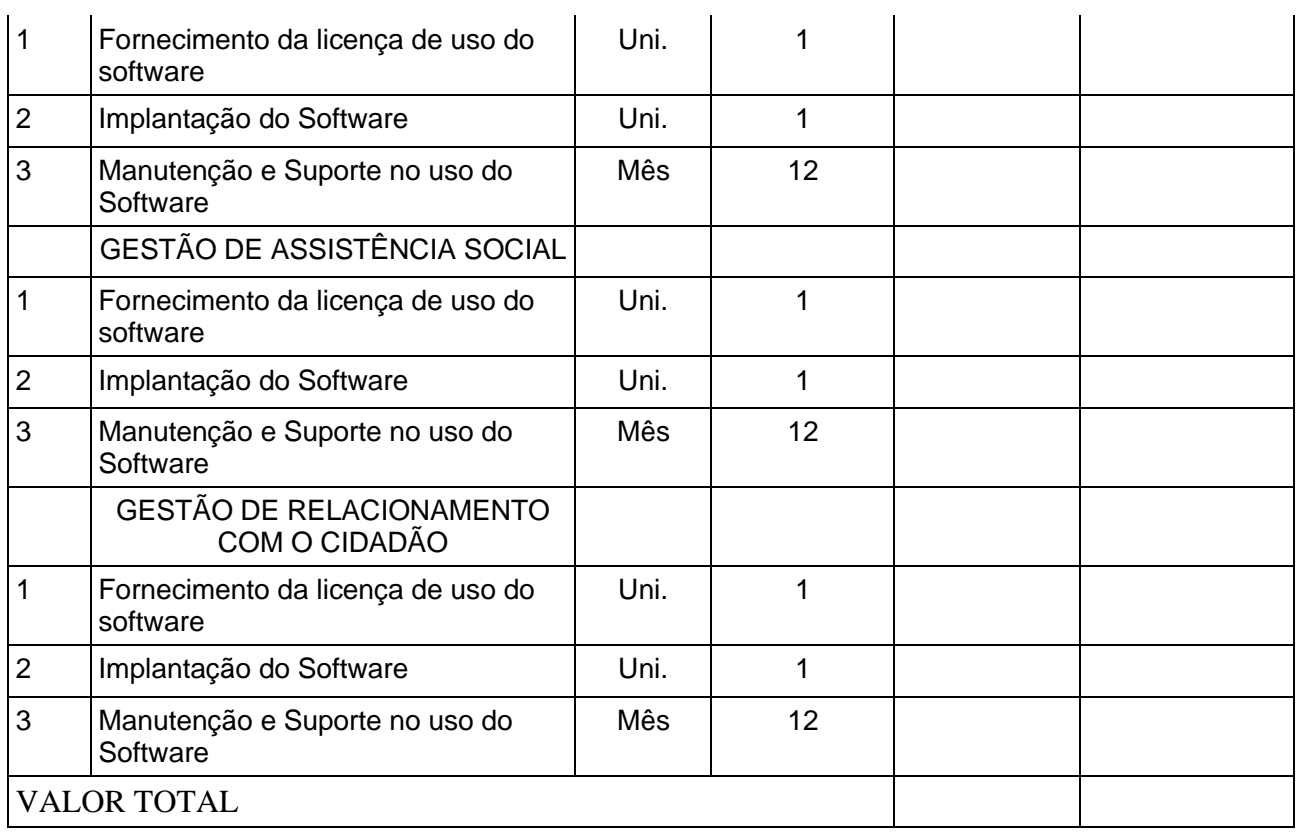

# SERVIÇOS ESSENCIAIS PARA GESTÃO PÚBLICA DOS SISTEMAS PREVISTOS PARA **CÂMARA MUNICIPAL DE ARAÇUAÍ:**

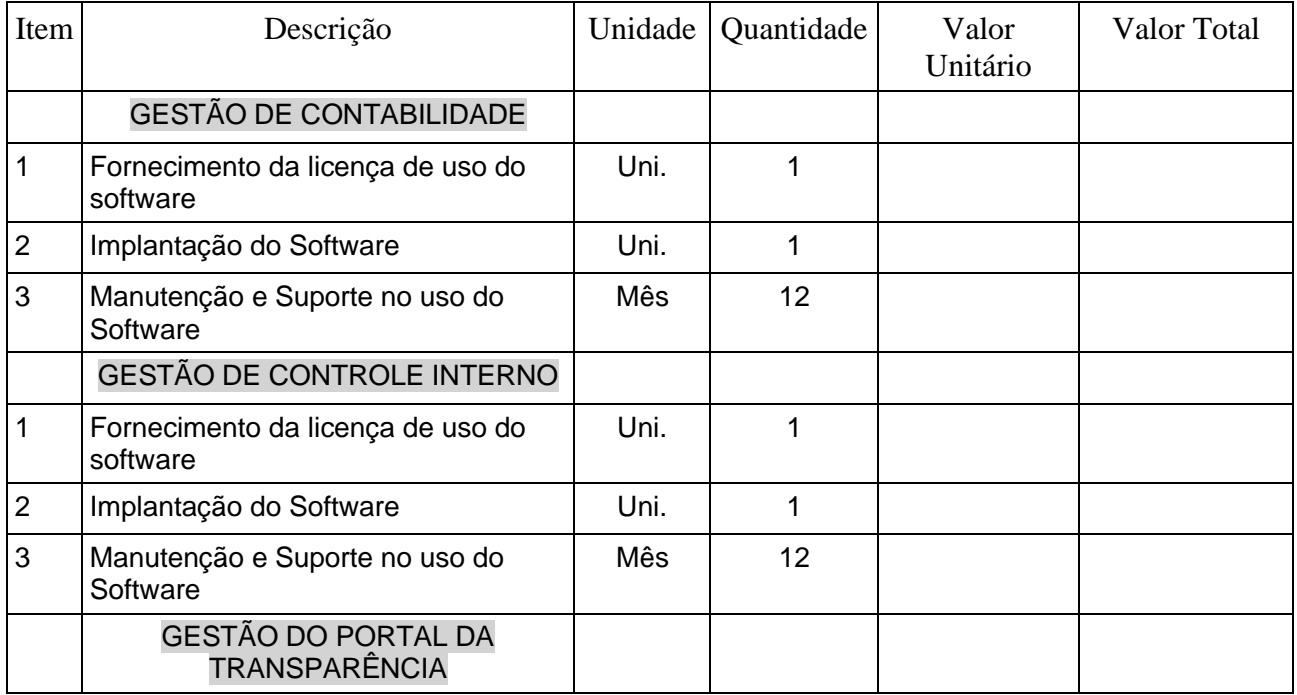

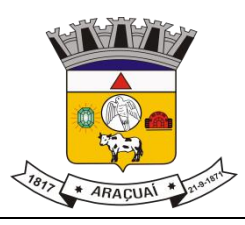

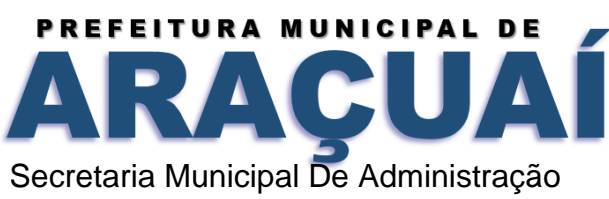

Departamento de Equipamentos e Patrimônio

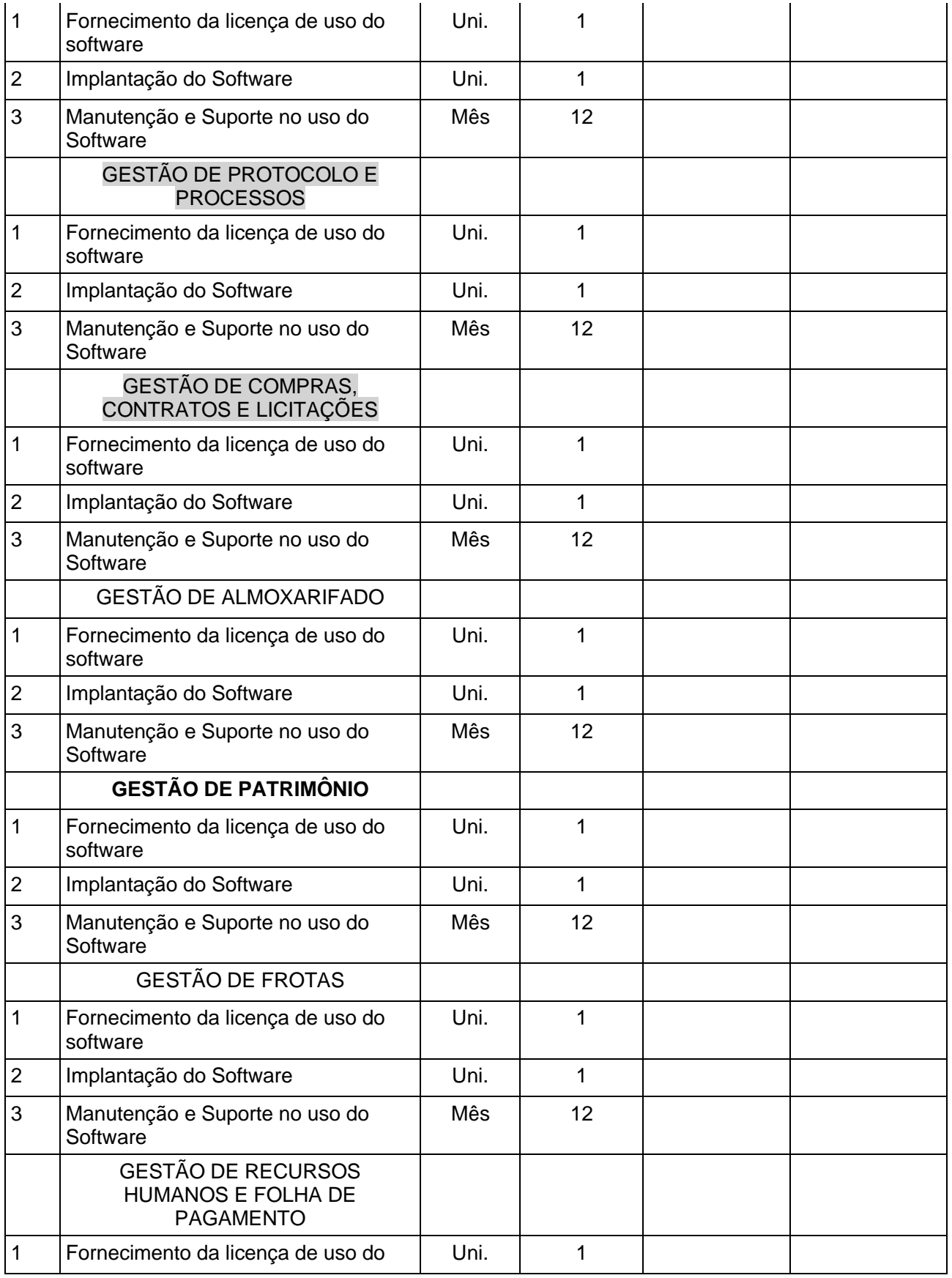

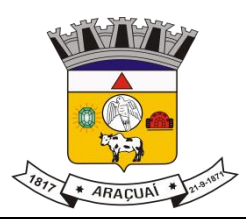

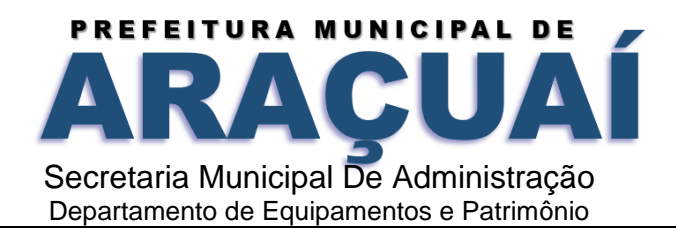

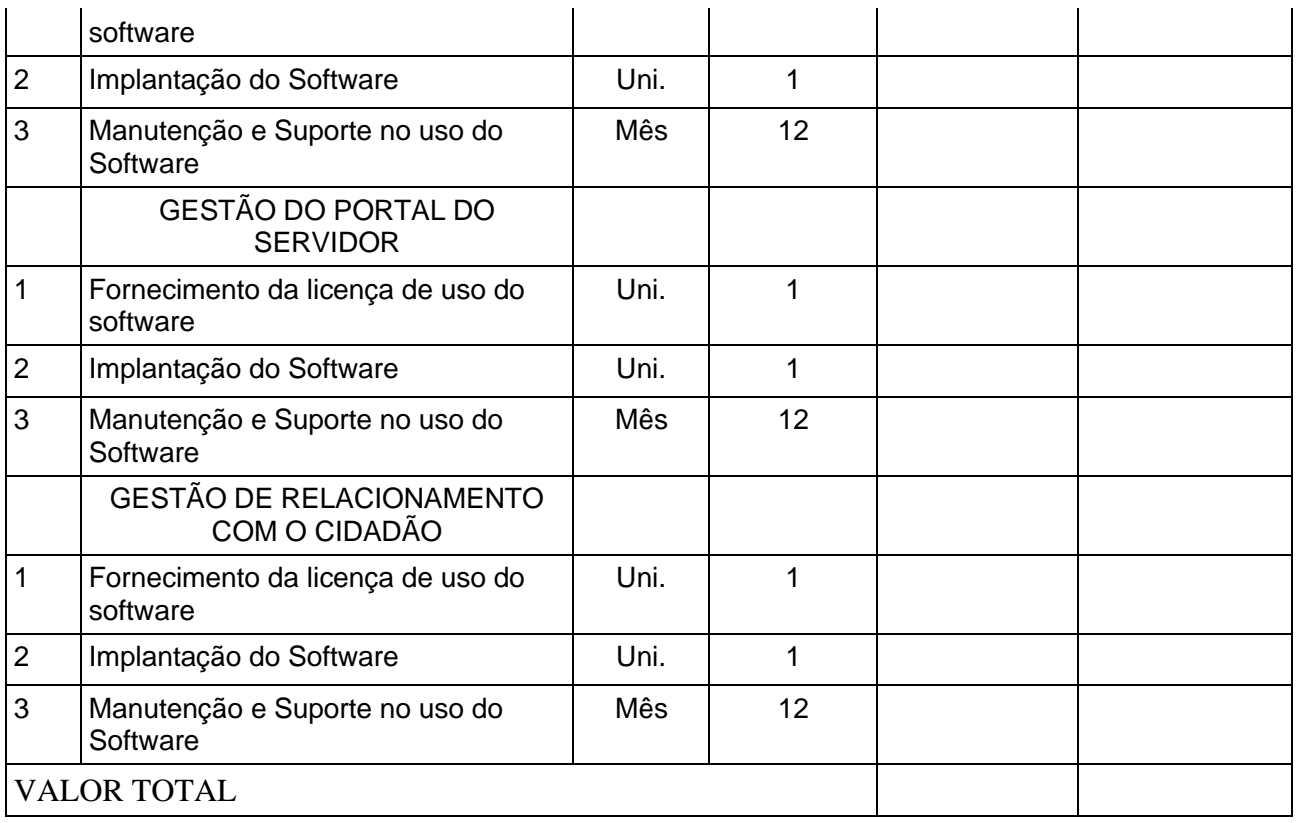

# **VALOR TOTAL GLOBAL = VALOR TOTAL (1) + VALOR TOTAL (2) R\$**

#### **III - OUTRAS INFORMAÇÕES**

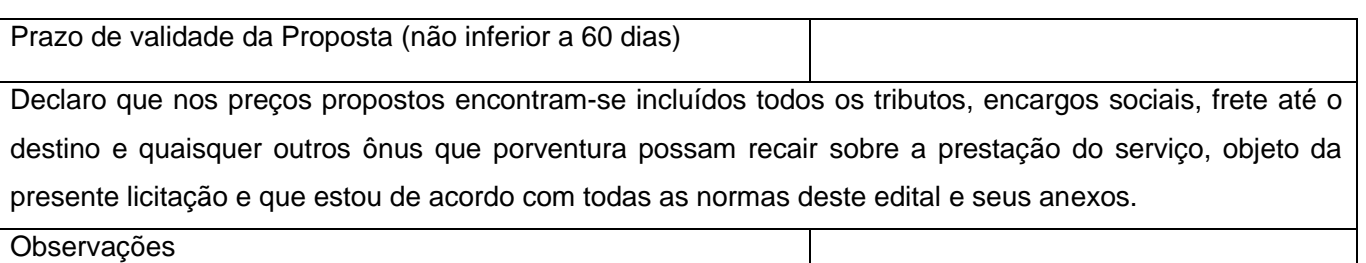

**OBS: O licitante deverá apresentar a proposta de preço com valores unitários e totais dos serviços dentro da mesma proposta englobando o Executivo Municipal e Legislativo Municipal**, conforme exemplo sugestivo.

**PRAZO DE ENTREGA/IMPLANTAÇÃO:** 30 (trinta) dias após a assinatura do contrato.

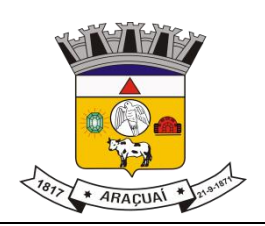

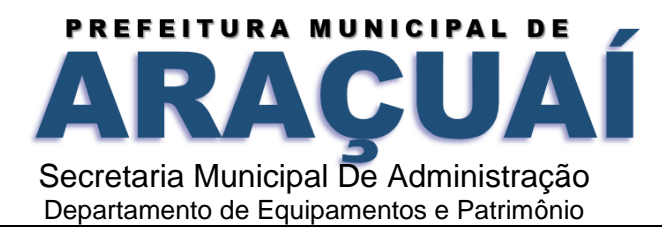

**GARANTIA:** O Software deverá ter garantia e suporte técnico durante todo o período vigente do contrato/Ata sendo substituído ou atualizado imediatamente pela CONTRATADA quando houver qualquer defeito.

\_\_\_\_\_\_\_\_\_\_\_\_\_\_\_\_\_\_, \_\_\_\_\_\_\_ de \_\_\_\_\_\_\_\_\_\_\_\_\_\_\_\_\_ de 2022

\_\_\_\_\_\_\_\_\_\_\_\_\_\_\_\_\_\_\_\_\_\_\_\_\_\_\_\_\_\_\_\_\_\_\_\_\_\_\_\_\_\_\_\_\_\_\_\_ Razão Social da Empresa/ Carimbo CNPJ/ Assinatura

## **ANEXO III – CARTA DE CREDENCIAMENTO**

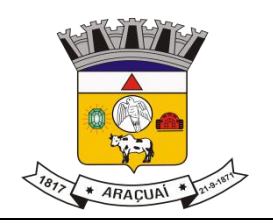

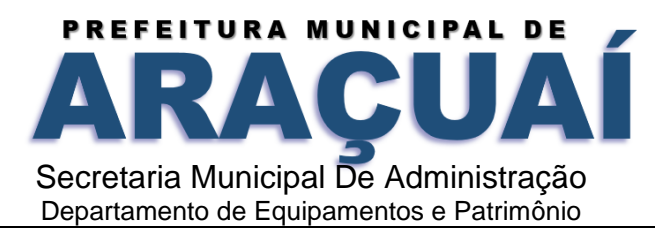

À

Prefeitura Municipal de Araçuaí A/C Pregoeira

Referência: Pregão Presencial 021/2022

Prezado Senhor,

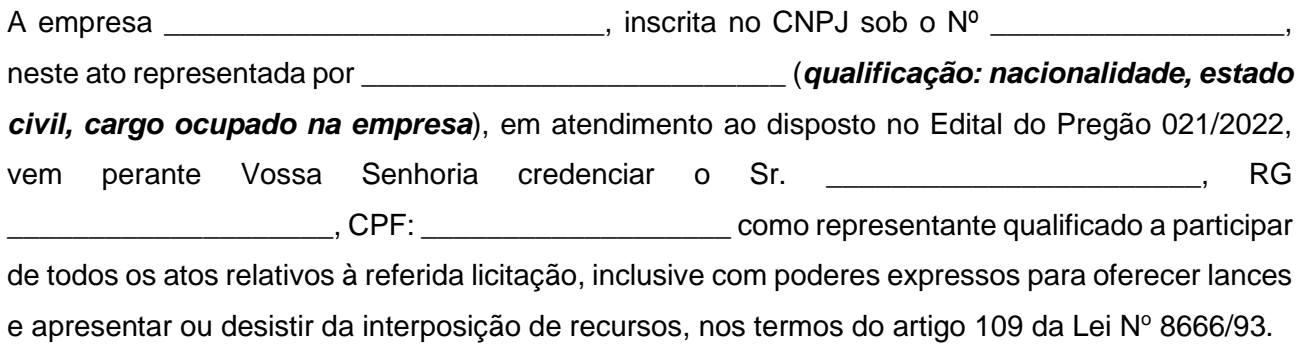

Atenciosamente,

**NOME**

Representante Legal da Licitante

# **ANEXO IV – DECLARAÇÃO DE INEXISTÊNCIA DE IMPEDIMENTO À HABILITAÇÃO**

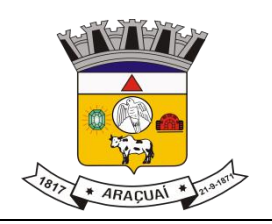

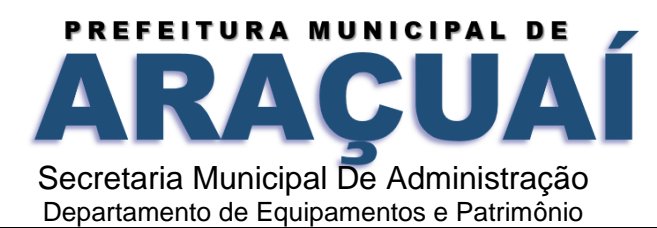

À Prefeitura Municipal de Araçuaí A/C Pregoeira

Referência: Pregão Presencial 021/2022

Prezado Senhor,

A empresa \_\_\_\_\_\_\_\_\_\_\_\_\_\_\_\_\_\_\_\_\_\_\_\_\_\_\_\_, inscrita no CNPJ sob o Nº \_\_\_\_\_\_\_\_\_\_\_\_\_\_\_\_, neste ato representada por \_\_\_\_\_\_\_\_\_\_\_\_\_\_\_\_\_\_\_\_\_\_\_\_\_\_ (*qualificação: nacionalidade, estado civil, cargo ocupado na empresa, RG*), em atendimento ao disposto no Edital do Pregão 021/2022 objetivando o Registro de preço para a contratação de empresa para fornecimento de sistemas informatizados de Gestão Pública Integrada, englobando cessão do direito de uso, instalação, implantação, treinamento, customização, migração, adequação, suporte técnico, atualização tecnológica e Assistência Técnica dos sistemas informatizados de Gestão Pública Integrada, visando a melhoria da eficiência, eficácia e efetividade no desempenho de todas as atividades, serviços prestados e o alcance dos resultados planejados pela municipalidade, em conformidade ainda com o Sistema Integrado de Execução Orçamentária, Administração Financeira e Controle, para atender ao Poder Executivo Municipal e Poder Legislativo Municipal, em conformidade com as especificações técnicas cuja descrição detalhada dos itens encontra-se no presente Termo de Referência deste edital, para atender as necessidades das secretarias descritas, vem perante Vossa Senhoria DECLARAR que cumpre plenamente os requisitos de habilitação **conforme disposto no inciso VII do art. 4º da Lei nº 10.520/2002.** 

Atenciosamente,

#### **NOME**

Representante Legal da Licitante

## **ANEXO V – DECLARAÇÃO DE PREÇOS**

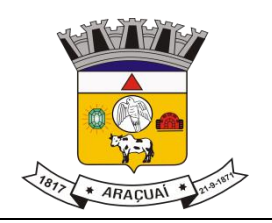

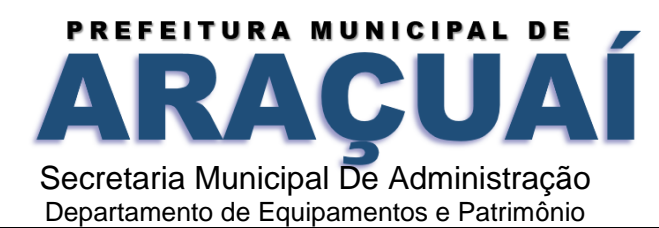

À Prefeitura Municipal de Araçuaí A/C Pregoeira

Referência: Pregão Presencial 021/2022

Prezado Senhor,

A empresa \_\_\_\_\_\_\_\_\_\_\_\_\_\_\_\_\_\_\_\_\_\_\_\_\_\_\_\_, inscrita no CNPJ sob o Nº \_\_\_\_\_\_\_\_\_\_\_\_\_\_\_\_\_, neste ato representada por \_\_\_\_\_\_\_\_\_\_\_\_\_\_\_\_\_\_\_\_\_\_\_\_\_\_ (*qualificação: nacionalidade, estado civil, cargo ocupado na empresa, RG*), em atendimento ao disposto no Edital do Pregão 021/2022, objetivando o Registro de preço para a contratação de empresa para fornecimento de sistemas informatizados de Gestão Pública Integrada, englobando cessão do direito de uso, instalação, implantação, treinamento, customização, migração, adequação, suporte técnico, atualização tecnológica e Assistência Técnica dos sistemas informatizados de Gestão Pública Integrada, visando a melhoria da eficiência, eficácia e efetividade no desempenho de todas as atividades, serviços prestados e o alcance dos resultados planejados pela municipalidade, em conformidade ainda com o Sistema Integrado de Execução Orçamentária, Administração Financeira e Controle, para atender ao Poder Executivo Municipal e Poder Legislativo Municipal, em conformidade com as especificações técnicas cuja descrição detalhada dos itens encontra-se no presente Termo de Referência deste edital, para atender as necessidades das secretarias descritas, vem perante Vossa Senhoria DECLARAR que os preços apresentados e os lances que vier a formular não são preços inexequíveis ou superfaturados estando em consonância com o mercado.

Atenciosamente,

#### **NOME**

Representante Legal da Licitante

# **ANEXO VI – DECLARAÇÃO DE CUMPRIMENTO DO DISPOSTO NO ART. 7º, XXXIII, DA CONSTITUIÇÃO FEDERAL**

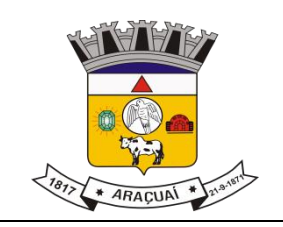

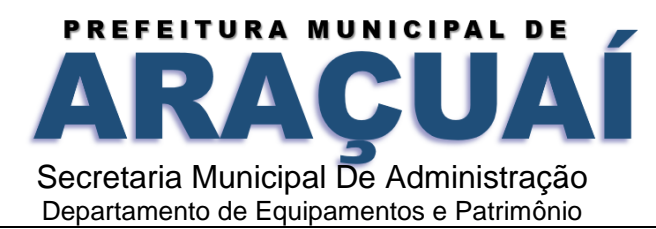

À Prefeitura Municipal de Araçuaí A/C Pregoeira

Referência: Pregão Presencial 021/2022

Prezado Senhor,

A empresa \_\_\_\_\_\_\_\_\_\_\_\_\_\_\_\_\_\_\_\_\_\_\_\_\_\_\_\_\_, inscrita no CNPJ sob o Nº \_\_\_\_\_\_\_\_, neste ato representada por \_\_\_\_\_\_\_\_\_\_\_\_\_\_\_\_\_\_\_\_\_ (*qualificação: nacionalidade, estado civil, cargo ocupado na empresa*), em atendimento ao disposto no Edital do Pregão 021/2022 e no inciso V do art. 27 da Lei 8666/93, vem perante Vossa Senhoria **DECLARAR** que não emprega menor de dezoito anos em trabalho noturno, perigoso ou insalubre, bem como não emprega menor de dezesseis anos.

Atenciosamente,

**NOME**

Representante legal da empresa

## **ANEXO VII – MINUTA ATA DE REGISTRO DE PREÇOS**

**ATA DE REGISTRO DE PREÇOS Nº \_\_\_\_\_/ 2022**

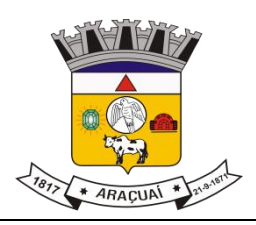

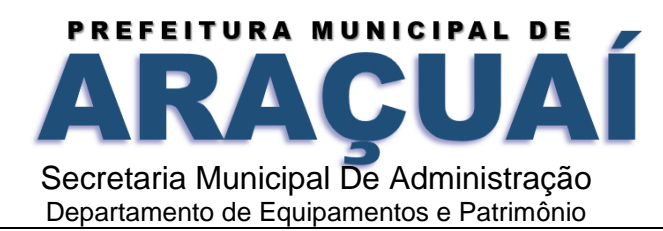

#### **PREGÃO PRESENCIAL Nº 021/2022**

Aos \_\_\_\_ dias do mês de \_\_\_\_\_\_\_\_\_\_\_ do ano dois mil e vinte e dois, na Sala de Reuniões da Prefeitura Municipal de Araçuaí, situada na Rua Praça Rui Barbosa, nº 26, Centro, nesta cidade de Araçuaí-MG, CEP 39.600-000 e a empresa \_\_\_\_\_\_\_\_\_\_\_\_\_\_\_\_\_\_\_\_\_\_\_\_\_\_\_\_\_\_ situada à .Nº., BAIRRO – Cidade fones:\_\_\_\_\_\_\_\_\_\_\_\_\_\_\_\_\_\_\_\_\_inscrita no CNPJ sob o nº \_\_\_\_\_\_\_\_\_\_\_\_\_\_\_\_\_\_\_\_\_\_\_\_e ato representada por seu representante legal, entre en la RG-N<sup>o</sup>. version a conforme documento comprobatório, nos termos do Decreto Municipal n<sup>o</sup>. 0082/2009 e Lei Federal nº. 8.666/93 e demais normas aplicáveis à espécie, resolvem **REGISTRAR OS PREÇOS**, em conformidade com o despacho constante às folhas, do processo em epígrafe, nos termos das cláusulas e condições que seguem:

#### **I – OBJETO**

1.1 O objeto desta ata é proceder ao Registro de preços objetivando a contratação de empresa para fornecimento de sistemas informatizados de Gestão Pública Integrada, englobando cessão do direito de uso, instalação, implantação, treinamento, customização, migração, adequação, suporte técnico, atualização tecnológica e Assistência Técnica dos sistemas informatizados de Gestão Pública Integrada, visando a melhoria da eficiência, eficácia e efetividade no desempenho de todas as atividades, serviços prestados e o alcance dos resultados planejados pela municipalidade, em conformidade ainda com o Sistema Integrado de Execução Orçamentária, Administração Financeira e Controle, para atender ao Poder Executivo Municipal e Poder Legislativo Municipal, em conformidade com as especificações técnicas cuja descrição detalhada dos itens encontra-se no presente Termo de Referência anexo I, demais condições constantes deste edital, conforme abaixo:

SERVIÇOS ESSENCIAIS PARA GESTÃO PÚBLICA DOS SISTEMAS PREVISTO PARA **PREFEITURA MUNICIPAL DE ARAÇUAÍ:**

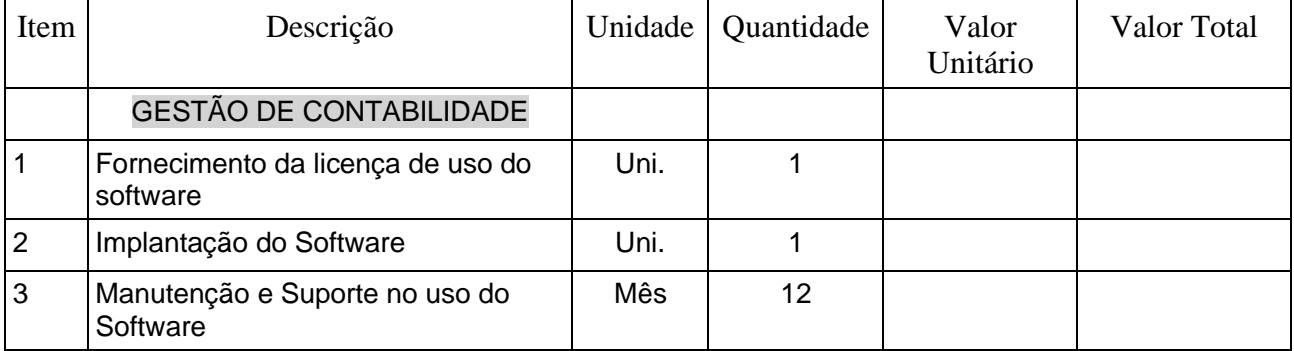

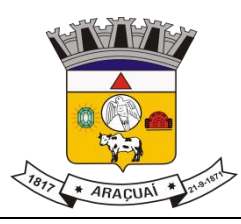

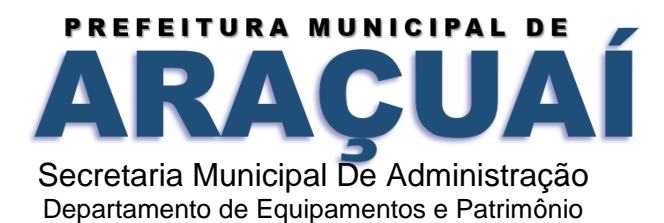

GESTÃO DE CONTROLE INTERNO 1 Fornecimento da licença de uso do software Uni. 1 2 | Implantação do Software | Uni. | 1 3 Manutenção e Suporte no uso do **Software** Mês 12 GESTÃO DO PORTAL DA TRANSPARÊNCIA 1 Fornecimento da licença de uso do software Uni. 1 2 Implantação do Software 1 Uni. 3 Manutenção e Suporte no uso do **Software** Mês 12 GESTÃO DE PROTOCOLO E PROCESSOS 1 Fornecimento da licença de uso do software Uni. 1 1 2 | Implantação do Software | Uni. | 1 3 Manutenção e Suporte no uso do Software  $M\hat{e}s$  12 GESTÃO DE COMPRAS, CONTRATOS E LICITAÇÕES 1 Fornecimento da licença de uso do software Uni. 1 1 2 | Implantação do Software | Uni. | 1 3 Manutenção e Suporte no uso do **Software**  $M\hat{e}s$  12 GESTÃO DE ALMOXARIFADO 1 Fornecimento da licença de uso do software Uni. 1 1 2 | Implantação do Software | Uni. | 1 3 Manutenção e Suporte no uso do **Software**  $M\hat{e}s$  12 **GESTÃO DE PATRIMÔNIO** 1 Fornecimento da licença de uso do software Uni. 1 1 2 | Implantação do Software | Uni. | 1 3 Manutenção e Suporte no uso do Software  $M\hat{e}s$  12 GESTÃO DE FROTAS 1 Fornecimento da licença de uso do Uni. | 1

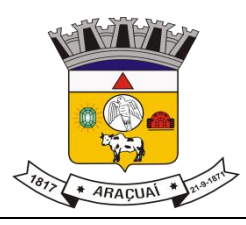

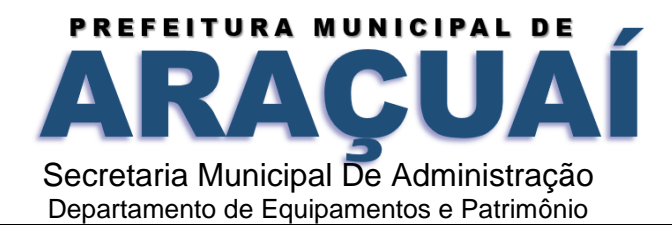

software 2 | Implantação do Software | Uni. | 1 3 Manutenção e Suporte no uso do **Software** Mês 12 GESTÃO DE RECURSOS HUMANOS E FOLHA DE PAGAMENTO 1 Fornecimento da licença de uso do software Uni. 1 2 | Implantação do Software | Uni. | 1 3 Manutenção e Suporte no uso do Software  $M\hat{e}s$  12 GESTÃO DO PORTAL DO **SERVIDOR** 1 Fornecimento da licença de uso do software Uni.  $1$  1 2 | Implantação do Software | Uni. | 1 3 Manutenção e Suporte no uso do Software Mês 12 GESTÃO TRIBUTÁRIA 1 Fornecimento da licença de uso do software Uni. 1 2 | Implantação do Software | Uni. | 1 3 Manutenção e Suporte no uso do Software  $M\hat{e}s$  12 GESTÃO DE MEIO AMBIENTE 1 Fornecimento da licença de uso do software Uni. 1 1 2 | Implantação do Software | Uni. | 1 3 Manutenção e Suporte no uso do **Software** Mês 12 GESTÃO DE NOTA FISCAL ELETRÔNICA 1 Fornecimento da licença de uso do software Uni. 1 1 2 | Implantação do Software | Uni. | 1 3 Manutenção e Suporte no uso do Software Mês 12 GESTÃO DE ISS BANCÁRIO 1 Fornecimento da licença de uso do software  $U<sub>ni</sub>$  | 1

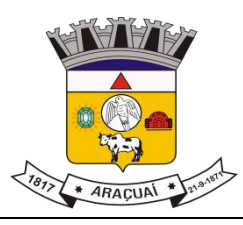

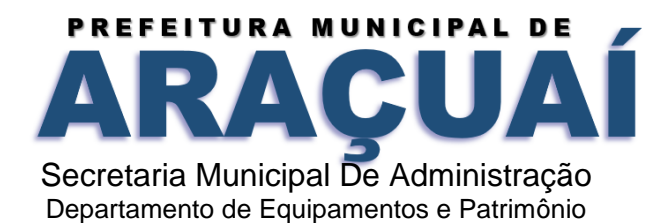

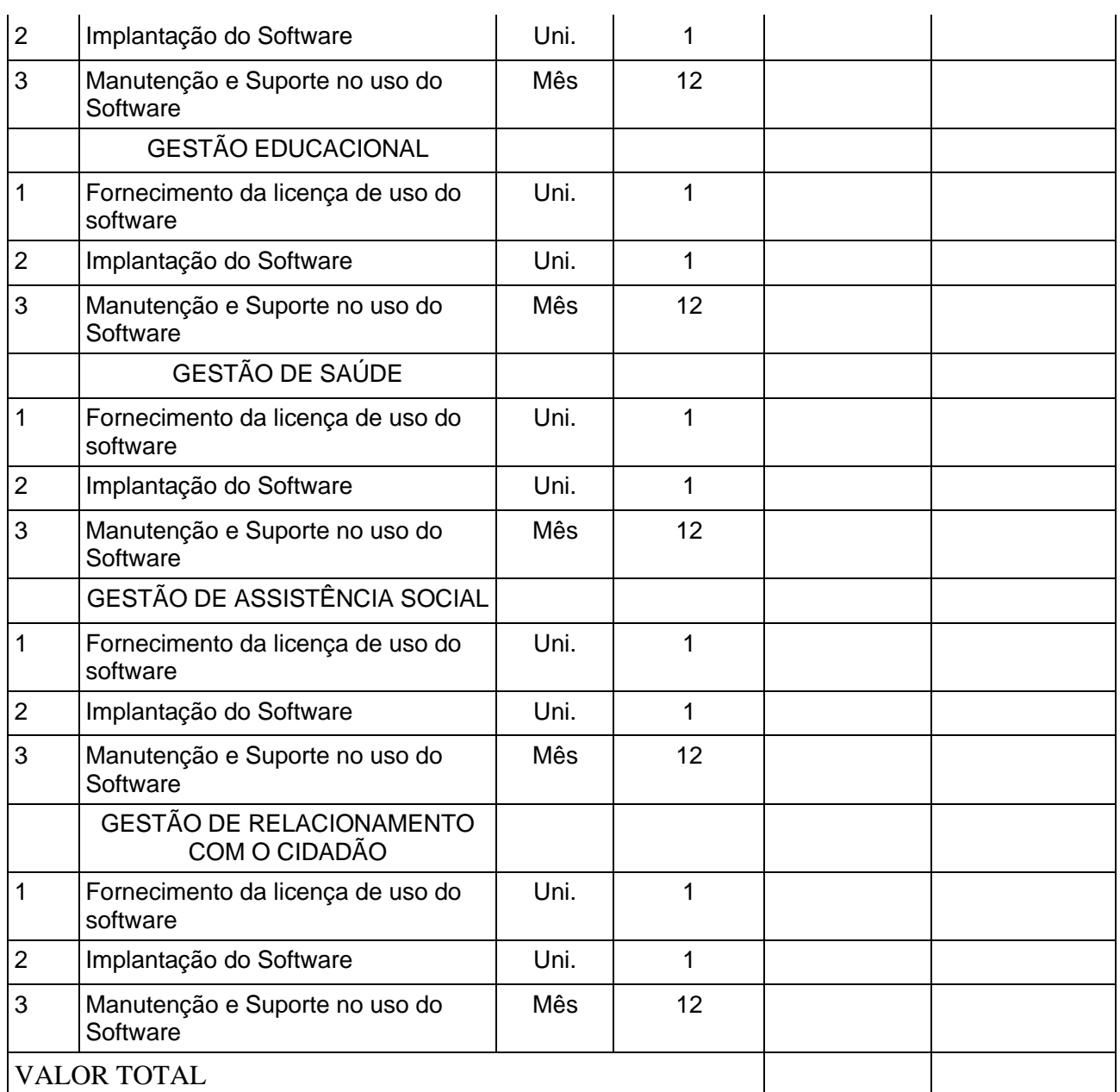

SERVIÇOS ESSENCIAIS PARA GESTÃO PÚBLICA DOS SISTEMAS PREVISTOS PARA **CÂMARA MUNICIPAL DE ARAÇUAÍ:**

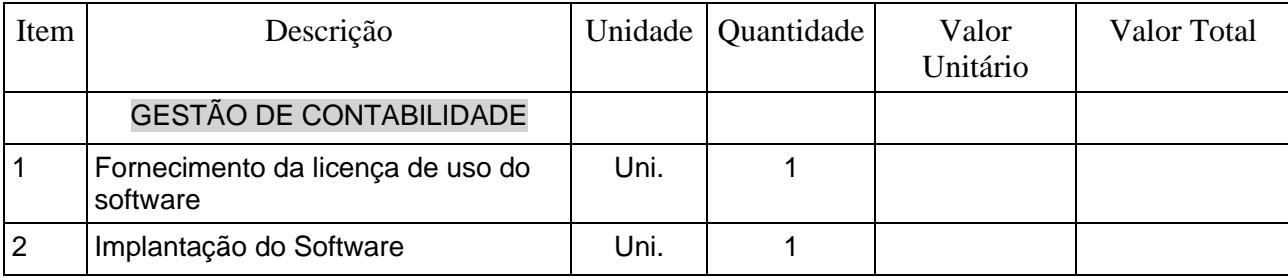

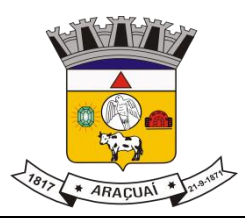

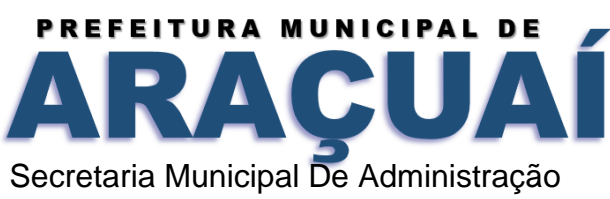

Departamento de Equipamentos e Patrimônio

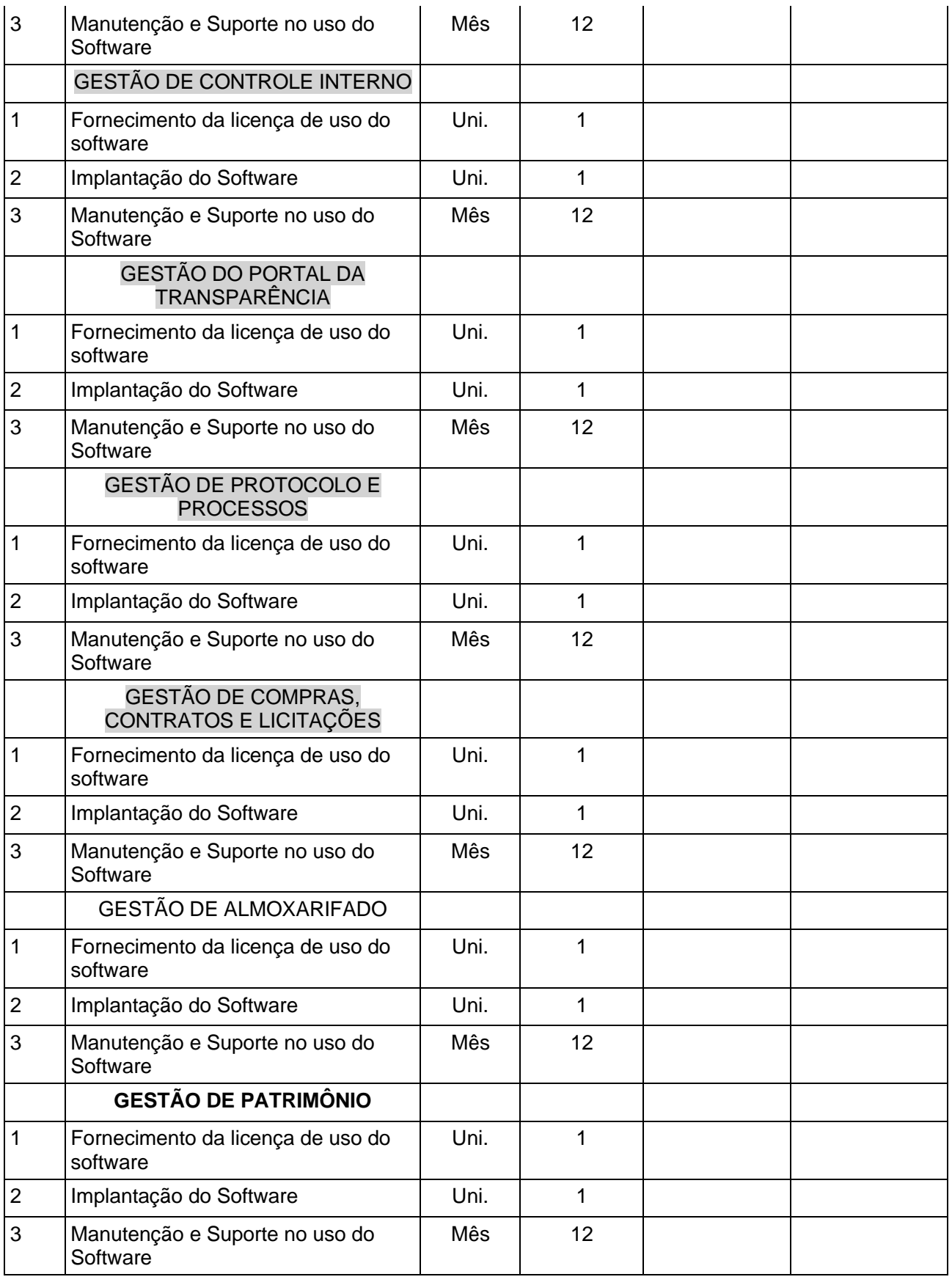

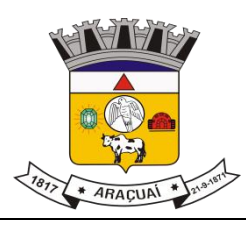

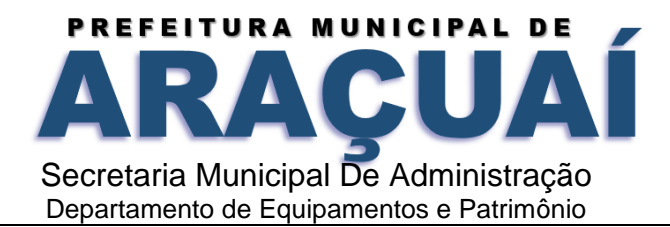

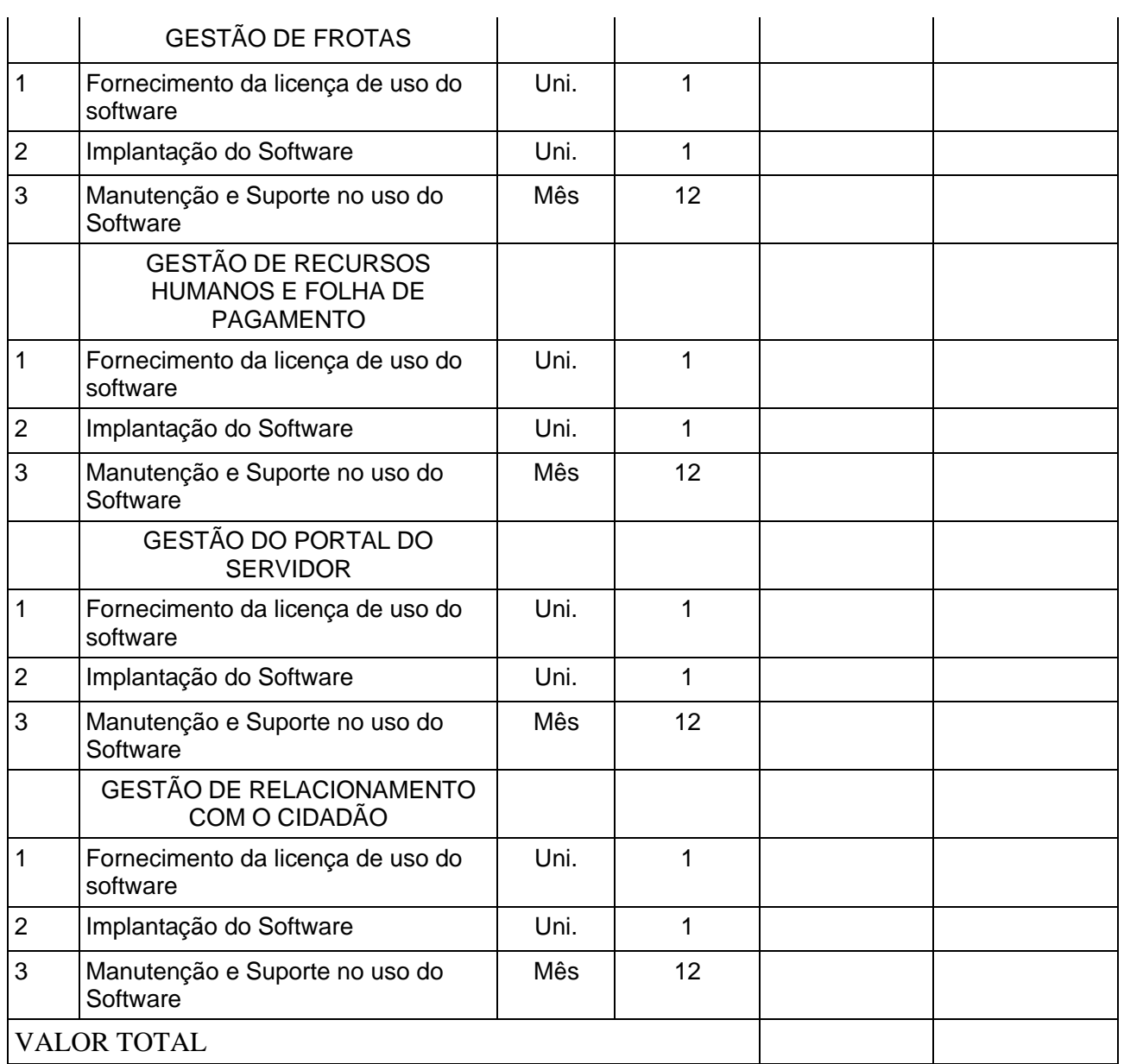

#### **VALOR TOTAL GLOBAL =** VALOR TOTAL GLOBAL =  $R$$ <br>VALOR TOTAL (1) + VALOR TOTAL (2)

1.2 – Deverão ser respeitadas as especificações e normas de serviços contidos no Edital que precedeu a esta Ata de Registro de Preços, que dela fica fazendo parte integrante.

## **II - DOS PREÇOS**

2.1 – Os preços a serem pagos à Detentora serão os vigentes na data da "Requisição/Pedido", independentemente da data do inicio dos serviços.

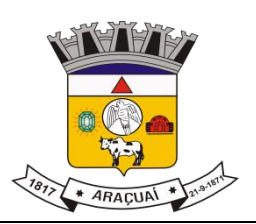

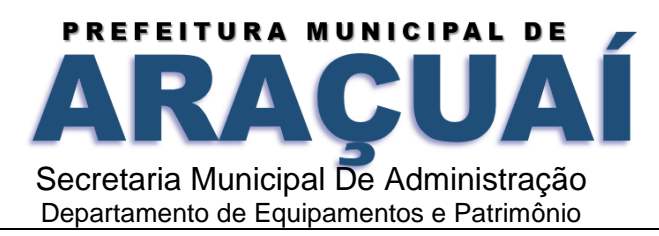

2.2 - Os preços referidos constituirão, a qualquer título, a única e completa remuneração pela prestação do serviço objeto desta Ata de Registro de Preços.

#### **III - REAJUSTES DE PREÇOS**

3.1 – Os preços poderão ser reajustáveis;

3.1.1 - Independentemente de solicitação da detentora da Ata de Registro de Preços, a Prefeitura Municipal de Araçuaí, poderá, a qualquer tempo, rever, os preços registrados, em decorrência de eventual redução daqueles praticados no mercado, cabendo ao órgão responsável convocar a detentora para estabelecer o novo valor.

3.1.2 – Os Preços registrados poderão ser alterados pela Prefeitura Municipal de Araçuaí mediante solicitação da detentora, desde que acompanhados de documentos que comprovem a procedência da variação do preço.

3.1.3 – Os novos preços somente serão válidos após sua regular publicação, retroagindo à data do pedido de adequação formulado pela Detentora desta Ata de Registro de Preços, para efeitos de pagamentos dos serviços efetuados entre a data de tal pedido e a data da publicação dos novos preços, ou ao momento de constatação de eventual redução para os mesmos fins.

3.2 - Fica ressalvada a possibilidade de alteração das condições aqui estabelecidas, em face da superveniência de normas federais e municipais sobre a matéria.

#### **IV - VALIDADE DA ATA DE REGISTRO DE PREÇOS**

4.1 - O prazo de validade da Ata de Registro de Preços será de até 12 (doze) meses, a partir da sua assinatura.

#### **V - PRAZOS E DA PRESTAÇÃO DO SERVIÇO**

5.1 - O compromisso do serviço só estará caracterizado após o recebimento da "Requisição/Pedido" ou instrumento equivalente, devidamente precedido do Termo de Contrato, quando cabível, e/ou da competente Nota de Empenho, decorrentes desta Ata de Registro de Preços.

5.2 - Quando cabível a lavratura do Termo de Contrato, a Detentora será convocada para, no prazo de 02 (dois) dias corridos, contados a partir da data da convocação, assiná-lo, recolhendo, para tanto, os emolumentos devidos e apresentação dos documentos referidos no item 5.4, desde que cumpridas as exigências legais, momento em que lhe será entregue a correspondente Nota de Empenho.

5.3 - Quando desnecessária a lavratura do Termo de Contrato, o prazo para retirada da Nota de Empenho será de 03 (três) dias corridos, contados a partir da convocação da Detentora.

5.4 - A contratação estará sempre condicionada à apresentação dos seguintes documentos, devidamente atualizados:

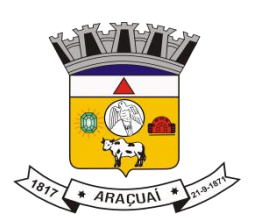

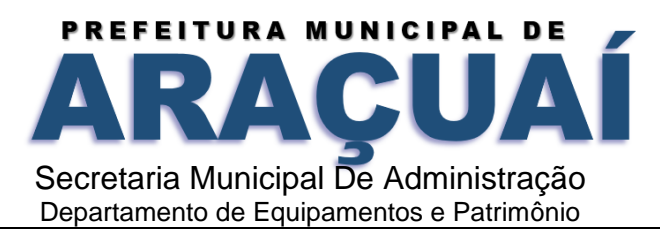

a) Certidão negativa ou certidão positiva com efeitos de negativa, expedida conjuntamente pela Receita Federal do Brasil, fazendo prova da regularidade fiscal de todos os tributos federais, inclusive contribuições previdenciárias, tanto no âmbito da Receita Federal quanto no âmbito da Procuradoria da Fazenda Nacional, nos termos da Portaria MF 358, de 5 de setembro de 2014, alterada pela Portaria MF n. 443, de 17 de outubro de 2014;

b) Certificado de Regularidade de Situação para com o Fundo de Garantia de Tempo de Serviço (FGTS); c) Certidão Negativa de Débitos Tributários expedida pela Secretaria Municipal da sede da contratada.

5.5 - A "Requisição/Pedido/Serviços" ou instrumento equivalente, deverá obrigatoriamente conter: data, número do processo, número da Ata de RP, número do Termo de Contrato, quando for o caso, número da Nota de Empenho, tipo e quantidade do serviço solicitado, valor, data da recepção pela Detentora e assinatura de seu preposto, com a sua identificação e a respectiva dotação orçamentária. Deverá ser juntada cópia do pedido nos processos de requisição e no de liquidação da despesa, observadas as estimativas de consumo apresentadas pelo Secretário.

5.6 - A Detentora fica obrigada a atender todas as ordens de serviços efetuadas durante a vigência da Ata.

5.7 - Na hipótese da detentora da Ata de Registro de Preços se negar a receber a "Ordem de Serviço", o mesmo deverá ser enviado pelo Correio registrado, considerando-se como efetivamente recebido na data do registro para todos os efeitos legais.

5.8 – O prazo para início dos serviços fica fixado em até 05 (cinco) dias úteis, contados a partir da data da Ordem de Serviço.

5.9- O prazo para finalização dos serviços de instalação, implantação, migração, adequação, customização inicial e treinamento inicial dos sistemas licitados é de 90 (Noventa) dias, contados a partir da data de recebimento da Ordem de Serviço.

#### **VI - DAS CONDIÇÕES DE PAGAMENTO**

6.1 - Os pagamentos serão efetuados a favor da licitante vencedora em até 30 (trinta) dias após a apresentação das respectivas notas fiscais, devidamente atestada pelo setor competente.

6.2 - A existência deste certame não obriga a Administração a utilizar todos os serviços objeto dessa contratação, ficando-lhe facultada a utilização de outros meios, respeitada a legislação relativa às licitações, sendo assegurado ao contratado do registro preferência em igualdade de condições.

6.1.1 – Caso venha ocorrer à necessidade de providências complementares por parte da detentora, a fluência do prazo será interrompida, reiniciando-se a sua contagem a partir da data em que estas forem cumpridas.

6.2 - Os pedidos de pagamentos deverão vir devidamente instruídos com a seguinte documentação:

6.2.1 – Cópia da autorização de serviço;

6.2.2 - 1ª via da Nota Fiscal ou Nota Fiscal - Fatura;

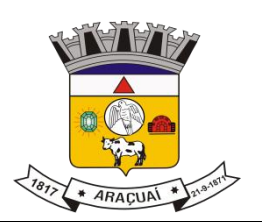

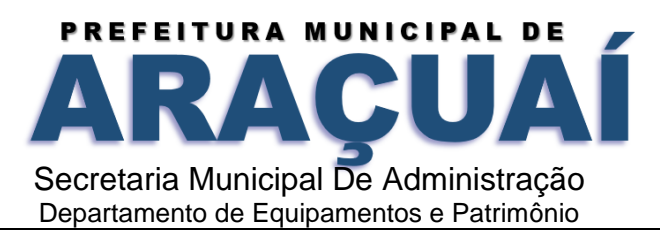

6.2.3 - Fatura, no caso de Nota Fiscal;

6.2.4- Cópia reprográfica da Nota de Empenho;

6.2.5 - Na hipótese de existir nota suplementar de empenho, cópia(s) da(s) mesma(s) deverá(ão) acompanhar os demais documentos.

6.3 - Quaisquer pagamentos não isentarão a Detentora das responsabilidades contratuais.

6.4 - Por ocasião de cada pagamento, serão efetuadas as retenções cabíveis, nos termos da legislação específica aplicável.

## **VII - OBRIGAÇÕES DA DETENTORA**

7.1 - **A empresa fica obrigada a atender a todas as normas do decreto federal 10.540 de 05 de novembro de 2020 referente ao SIAFIC - Sistema Único e Integrado de Execução Orçamentária e Contabilidade para os Municípios**.

a) Cumprir o cronograma de instalação, implantação e treinamento da Gestão dos Software, conforme as etapas relacionadas no objeto especificado, no prazo estabelecido de acordo com o cronograma apresentado no processo licitatório.

b) Acompanhar os testes de pleno funcionamento com os técnicos da contratante.

c) Executar a migração das informações e o aproveitamento, pelos módulos aplicativos ora contratados, de dados históricos e cadastrais informatizados da Contratante, até a implantação da Gestão dos Software, disponibilizados pela contratante, na forma acordada com esta, em meio eletrônico.

d) Solicitar junto à contratante, por escrito, a prorrogação do prazo determinado para cada etapa prevista, caso ocorram atrasos causados por motivos atribuíveis à contratante.

e) Garantir que o sistema e suas respectivas atualizações entregues e instaladas, desempenhem todas as funções e especificações previstas no termo de referência.

f) Manter a regularidade e a integridade do sistema informatizado, seu sistema gerenciador de banco de dados, informações e "softwares" aplicativos básicos.

g) Promover o treinamento e a capacitação dos funcionários e ou servidores da contratante, em local a ser definidos pela mesma.

h) Atender às solicitações de esclarecimento de dúvidas e solução de problemas da contratante.

i) A contratada prestará todo e qualquer suporte à contratante, no sentido de solucionar pendências relativas à contratação do software de Gestão, junto aos órgãos públicos municipais, estaduais, federais ou privados, caso isto seja necessário.

j) Permitir e facilitar, a qualquer tempo, a fiscalização dos serviços contratados, colocando à disposição da Administração, sempre que for solicitado, o encarregado geral, facultando o livre acesso aos registros e documentos pertinentes, sem que esta fiscalização importe, a qualquer título, em responsabilidade por parte do CONTRATANTE;

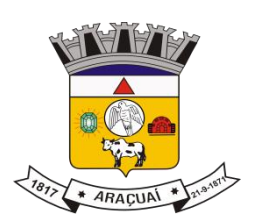

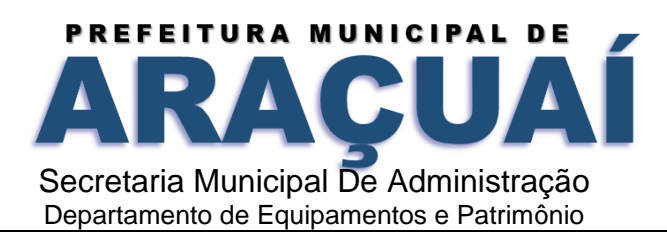

k) Deverá manifestar, por escrito, seu compromisso de manutenção de sigilo, quanto a informações ou características técnicas de aplicações do material da administração da Contratante, a qual vier a obter acesso, em razão de sua atuação.

l) Manter sob absoluto sigilo, todas as informações que lhe forem transmitidas, pela Contratante, em razão da execução do objeto do presente contrato, protegendo-as contra a divulgação a terceiros, ou a seus prestadores de serviços, que no desenvolvimento de suas atividades tenham necessidade de conhecê-las, instruindo devidamente as pessoas responsáveis pelo tratamento de tais informações a protegê-las e manter a confidencialidade das mesmas.

m) A contratada obriga-se a cumprir fielmente o estipulado neste instrumento e na sua proposta, e em especial:

I - Cumprir os prazos estipulados e demais obrigações constantes deste Contrato;

II - Substituir, no prazo de 48 (quarenta e oito) horas, o software de Gestão não aceito(s) pelo Contratante, por apresentar defeitos ou não atender às especificações exigidas;

III - Atender prontamente a quaisquer reclamações;

IV - Esclarecer dúvidas de caráter geral ou específico quanto à utilização do software de Gestão, feitas em dias úteis e no horário comercial;

V - Executar os serviços, verificações técnicas e reparos por meio de técnicos comprovadamente especializados, responsabilizando-se pela atuação.

n) A contratada não poderá caucionar nem utilizar o contrato para qualquer operação financeira, sob pena de rescisão contratual.

o) A contratada responsabilizar-se-á, independentemente de fiscalização ou acompanhamento pelo Contratante, pelos prejuízos de qualquer natureza causados ao patrimônio do contratante ou de terceiros, originados direta ou indiretamente da execução do objeto deste Contrato, decorrentes de dolo ou culpa de

seus empregados, prepostos ou representantes, ficando obrigada a promover o ressarcimento a preços atualizados dentro do prazo de 30 (trinta) dias, contados a partir da comprovação de sua responsabilidade, não o cumprindo, legitimará o desconto do valor respectivo dos créditos a que porventura faça jus.

p) A contratada não poderá transferir a outrem, no todo ou em parte, a execução do contrato, sem prévia e expressa anuência da contratante.

q) A contratada arcará com todos os encargos diretos e indiretos que incidirem sobre esta contratação, inclusive os trabalhistas, previdenciários, fiscais e comerciais resultantes da execução do contrato.

r) A contratada deverá comunicar imediatamente, por intermédio do gestor do contrato, toda e qualquer irregularidade ou dificuldade que impossibilite a execução do contrato.

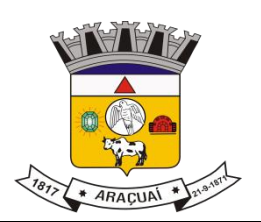

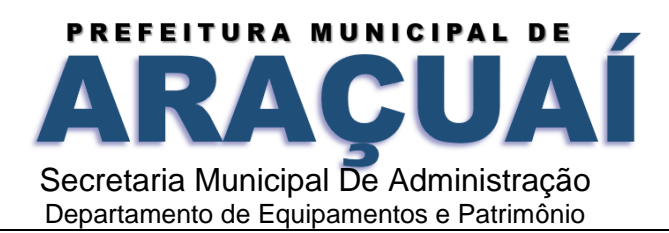

s) Fornecer aos funcionários e prepostos, previamente designados pela CONTRATANTE, treinamento adequado e necessário ao bom funcionamento e operação dos sistemas, com carga horária mínima de 8 (oito) horas de duração;

t) Se durante o treinamento, for verificado o aproveitamento insatisfatório de qualquer dos funcionários ou prepostos da CONTRATANTE para o manuseio e operação dos sistemas, tal fato será comunicado a CONTRATANTE que deverá providenciar a substituição do funcionário/preposto, no prazo máximo de 48h (quarenta e oito horas) da respectiva comunicação, sendo um novo treinamento executado por parte da contratada para esse novo funcionário sem ônus a contratante;

u) Constatando-se que o aproveitamento insatisfatório dos funcionários ou prepostos da CONTRATANTE decorre de inaptidão do treinador designado pela CONTRATADA, esta deverá promover a sua substituição no prazo máximo de 48h (quarenta e oito horas), reiniciando-se o treinamento com observância da carga horária mínima, sem qualquer ônus adicional ao CONTRATANTE;

v) A CONTRATANTE deverá entregar acesso ao banco de dados sempre que for solicitada. Seja esse acesso a views do SGBD para alimentação de outros sistemas, seja para integração. Qualquer alteração no SGBD que impacte tais integrações a CONTRATADA deverá ser comunicada imediatamente;

x) Produzir cópias diárias (backup) dos dados nos Sistemas objeto deste contrato, para evitar transtornos como perdas de dados ocasionadas por falta de energia, problemas de hardware, operação indevida ou não autorizada, invasão de softwares externos (tais como o vírus). A CONTRATANTE não se responsabiliza pelo conteúdo das informações contidas no(s) banco(s) de dados do software, sendo este de inteira responsabilidade da CONTRATADA.

7.2 – A detentora deverá observar no decorrer das contratações, decorrentes do Registro de Preços, os termos do Decreto Municipal n° 082/2009, da Lei Federal 8.666/93 e demais normas pertinentes.

7.3 – A detentora deverá manter, durante a vigência da Ata de Registro de Preços, todas as condições de habilitação exigidas por ocasião do certame, sob pena do cancelamento da respectiva Ata e aplicação da penalidade prevista na cláusula 8.1.8.

#### **VIII - PENALIDADES**

**8.1** – Além das sanções prevista na lei 8666-93 o preço registrado poderá ser cancelado, garantida a prévia defesa, nos termos do art. 109, inciso II, da Lei nº. 8.666/93, nas seguintes hipóteses:

**8.1.1 –** pela administração, quando:

a) o proponente que tenha seus preços registrados e/ou o contratado não cumprirem as exigências contidas na legislação pertinente;

b) o proponente que tenha seus preços registrados deixar, injustificadamente, de firmar o contrato ou não aceitar outro instrumento equivalente, decorrente do registro de preços;

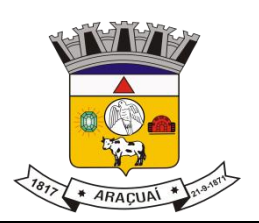

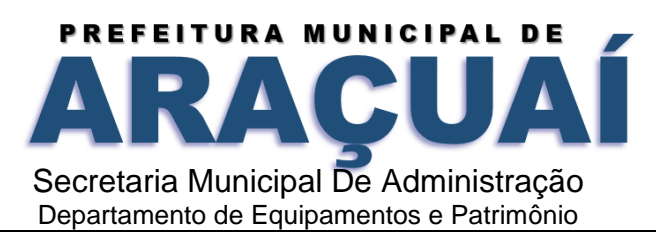

c) o contratado der causa à rescisão administrativa de contrato decorrente do registro de preços, por quaisquer dos motivos elencados no artigo 78 e seus incisos da Lei n° 8.666/93;

d) os preços registrados se apresentarem superiores aos praticados no mercado.

**8.1.2 –** pelo proponente que tenha seus preços registrados, quando, mediante solicitação formal, comprovar estar impossibilitado de cumprir as exigências contidas no procedimento que deu origem ao registro de preços.

**8.1.3-** Além do cancelamento da ata o licitante desidioso também estará sujeito as seguintes penalidades pecuniárias:

I- multa moratória de 0,33% (Trinta e três centésimos por cento) por dia de atraso na entrega de material ou execução de serviços, até o limite de 9,9%, correspondente a até 30 (trinta) dias de atraso correspondente a parte inadimplente, excluída quando for o caso a parcela correspondente aos impostos destacados no documento fiscal;

II- multa indenizatória de 10% (dez por cento) sobre o valor total da adjudicação da licitação em caso de recusa do infrator em assinar a ata de Registro de Preços e ou contrato, ou recusar-se a aceitar ou retirar o instrumento equivalente.

III- multa de 3% (três por cento) sobre o valor de referência para a licitação, na hipótese de o infrator retardar o procedimento de contratação ou descumprir preceito normativo ou as obrigações assumidas tais como:

- a) Deixar de entregar documentação exigida para o certame licitatório,
- b) Desistir da proposta salvo por motivo justo decorrente de fato superveniente e aceito pela administração
- c) Tumultuar a sessão pública da licitação
- d) Descumprir requisitos de habilitação, á despeito de declaração em sentido contrário
- e) Propor recursos manifestamente protelatórios;
- f) Deixar de regularizar os documentos fiscais no prazo concedido na hipótese de o infrator enquadrar-se como Microempresa ou Empresa de Pequeno Porte, nos termos da Lei Complementar Federal 123, de 14 de Dezembro de 2006.

IV- multa de 3% (três por cento) sobre o valor total da licitação ou do valor da contratação direta quando houver, o descumprimento das normas jurídicas atinentes ou das obrigações assumidas, tais como:

- a) Permanecer inadimplente após a aplicação de advertência,
- b) Deixar de regularizar, no prazo definido pela Administração os documentos exigidos na legislação para fins de na legislação, para fins de liquidação e pagamento da despesa;
- c) Não devolver os valores pagos indevidamente pelo contratante;

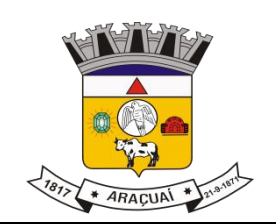

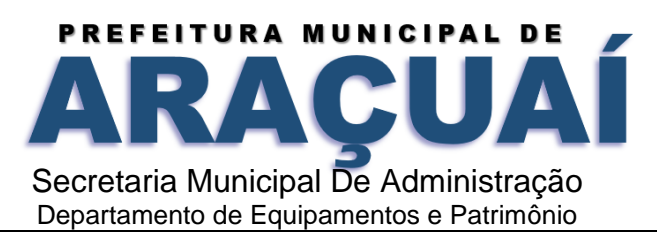

- d) Manter funcionário sem qualificação para a execução do objeto contratado;
- e) Utilizar as dependências do contratante para fins diversos do objeto do contrato;
- f) Deixar de observar a legislação pertinente aplicável ao seu ramo de atividade
- g) Deixar de apresentar quando solicitado documentação fiscal trabalhista e previdenciária regularizada

V) multa de 5% (cinco por cento) sobre o valor total da adjudicação da licitação ou do valor da contratação direta, na hipótese de o infrator entregar o objeto contratual em desacordo com as especificações, condições e qualidade contratadas e ou com vício, irregularidade ou defeito oculto que o torne impróprio para o fim a que se destina;

VI) multa indenizatória de 10% (dez por cento ) sobre o valor total do contrato ou da ata de registro de preços sem anuência do Município.

## **IX - CANCELAMENTO DA ATA DE REGISTRO DE PREÇOS**

9.1 - A Ata de Registro de Preços poderá ser cancelada, pela Administração, de pleno direito, assegurado o contraditório e a ampla defesa, quando:

9.1.1 - A Detentora não cumprir as obrigações constantes da Ata de Registro de Preços e da legislação, notadamente nas hipóteses de inexecução total ou parcial ou rescisão dos ajustes dela decorrentes;

9.1.2 - A Detentora não formalizar o Termo de Contrato, quando cabível, decorrente da Ata de Registro de Preços ou não retirar o instrumento equivalente no prazo estabelecido, sem justificativa aceitável;

9.1.3 - A Detentora não aceitar reduzir os seus preços registrados na hipótese de tornarem-se superiores aos praticados no mercado;

9.1.4 - Por razões de interesse público, devidamente justificado pela Administração.

9.2 - A comunicação do cancelamento do preço registrado, nos casos previstos no item 9.1, será feita pessoalmente ou por correspondência com aviso de recebimento, juntando-se o comprovante nos autos que deram origem ao Registro de Preços.

9.2.1 - Nos casos de ser ignorado, incerto ou inacessível o endereço da Detentora, a comunicação será feita por publicação no Diário Oficial do Município, por 02 (duas) vezes consecutivas, considerando-se cancelado o preço registrado a partir da última publicação.

9.3 – Esta Ata de Registro de Preços poderá ser cancelada nas hipóteses previstas para a rescisão dos contratos em geral.

## **X - AUTORIZAÇÃO PARA UTILIZAÇÃO DA ATA E EMISSÃO DO EMPENHO**

10.1 – Caberá à Prefeitura Municipal de Araçuaí, o gerenciamento, a administração e o controle do Sistema de Registro de Preços, podendo, portanto, fazer uso desta Ata, conforme Decreto n° 082/2009.

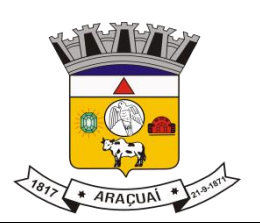

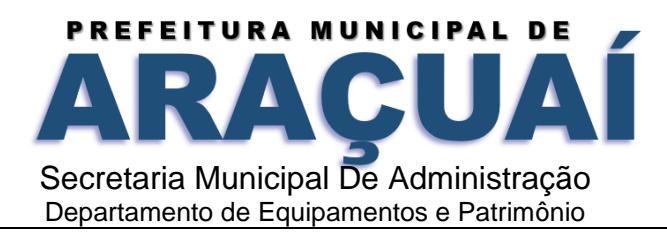

10.2 - A contratação e a emissão de empenho serão autorizadas, caso a caso, pelo titular da Pasta à qual pertencer a Unidade Requisitante, ou pela autoridade por ele delegada, ficando a Unidade responsável pelo cumprimento das disposições da presente Ata, bem assim da estrita observância das normas aplicáveis à matéria.

10.3 - O cancelamento total ou parcial do empenho obedecerá à mesma regra.

## **XI - DISPOSIÇÕES GERAIS**

11.1 - **A existência de preços registrados não obriga a Administração a firmar as contratações de que deles poderão advir**, **facultada a realização de licitação específica para a aquisição pretendida, devidamente justificada, sendo assegurada ao detentor do registro de preços a preferência em igualdade de condições.**

11.2 - A Detentora da Ata de Registro de Preços deverá comunicar a Departamento de Compras e Licitações, toda e qualquer alteração dos dados cadastrais, para atualização, sendo sua obrigação manter, durante a vigência da Ata de Registro de Preços, em compatibilidade com as obrigações assumidas, todas as condições de habilitação e qualificação exigidas na licitação que a precedeu.

11.3 – Fica a Detentora ciente que a assinatura desta Ata implica a aceitação de todas as cláusulas e condições estabelecidas, não podendo invocar qualquer desconhecimento como elemento impeditivo do perfeito cumprimento desta Ata de Registro de Preços.

11.4 - A Ata de Registro de Preços, os ajustes dela decorrentes, suas alterações e rescisões obedecerão ao Decreto N° 082/2009, Lei Federal nº 8.666/93, Lei 10.520/2002, e demais normas complementares e disposições desta Ata e do Edital que a precedeu, aplicáveis à execução dos contratos e especialmente aos casos omissos.

11.5 - A Detentora no ato da assinatura desta Ata apresentou:

11.5.1 – Certidão negativa de Débitos Tributários expedida pela Secretaria Municipal das Finanças do Município sede da contratada.

11.5.2 – Certidão de Inexistência de Débito para com a Seguridade Social – CND INSS.

11.5.3 – Certificado de Regularidade de Situação para com o Fundo de Garantia de Tempo de Serviço – FGTS.

11.6 - Fazem parte integrante desta Ata, para todos os efeitos legais, o Edital de Licitação nº 0101/2022, seus Anexos e a Ata da Sessão Pública do Pregão Presencial.

11.7 – Fica a Detentora, convocada para a sessão pública que acontecerá, trimestralmente, sendo que a primeira sessão pública ficará agendada para \_\_\_\_/\_\_\_\_/2022.

Fica eleito o foro da Comarca de Araçuaí/MG, para dirimir as eventuais controvérsias decorrentes do presente ajuste. E por estarem de acordo, mandou o Sr. Secretário Municipal de Administração, que lavrasse a presente ata , que lida e achada conforme, vai assinada pela Detentora da Ata de Registro

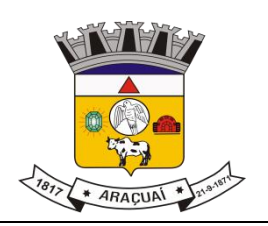

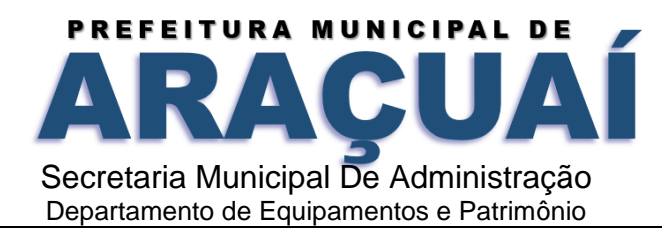

de Preços e pela contratante em 02 (duas) vias de igual teor, na presença de duas testemunhas abaixo qualificadas.

## **TADEU BARBOSA DE OLIVEIRA**

Prefeito Municipal

## **REPRESENTANTE LEGAL DA EMPRESA**

#### **Testemunhas:**

1. \_\_\_\_\_\_\_\_\_\_\_\_\_\_\_\_\_\_\_\_\_\_\_\_\_\_\_\_ RG:\_\_\_\_\_\_\_\_\_\_\_\_\_\_\_\_\_\_\_\_

2. \_\_\_\_\_\_\_\_\_\_\_\_\_\_\_\_\_\_\_\_\_\_\_\_\_\_\_\_ RG: \_\_\_\_\_\_\_\_\_\_\_\_\_\_\_\_\_\_\_\_

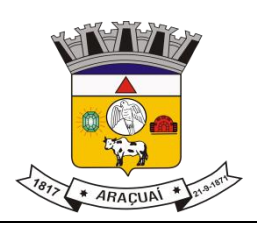

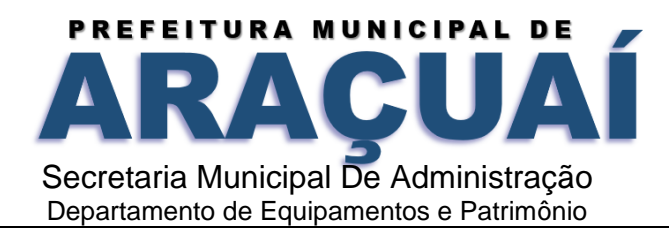

#### **ANEXO VIII - MINUTA DE CONTRATO**

**CONTRATO Nº \_\_\_\_\_\_/2022 QUE ENTRE SI FAZEM, DE UM LADO, O MUNICÍPIO DE Araçuaí/MG, E, DE OUTRO, COMO CONTRATADA, A EMPRESA \_\_\_\_\_\_\_\_\_\_\_\_\_\_\_\_\_\_\_\_\_\_\_\_\_\_\_\_\_\_\_\_, DE CONFORMIDADE COM AS CLÁUSULAS ESTABELECIDAS ABAIXO:**

#### **CLÁUSULA I - DAS PARTES E FUNDAMENTOS**

#### 1.1 **- DO CONTRATANTE**

**A Prefeitura Municipal de Araçuaí/MG,** pessoa jurídica de direito público interno, com sede na cidade de Araçuaí/MG, na Praça Rui Barbosa, nº: 26, centro: 39.600-000 Araçuaí/MG, inscrita no CNPJ sob nº 17.963.083/0001-17, neste ato representado pelo seu Prefeito Municipal, Sr. Tadeu Barbosa de Oliveira, brasileiro(a), casado(a), residente a Rua Floriano Peixoto, 372, Esplanada – CEP: 39.600-000 – Araçuaí/MG, portador do RG nº MG5200887 e do CPF: 725.655.946-15.

#### **1.2 - DA CONTRATADA**

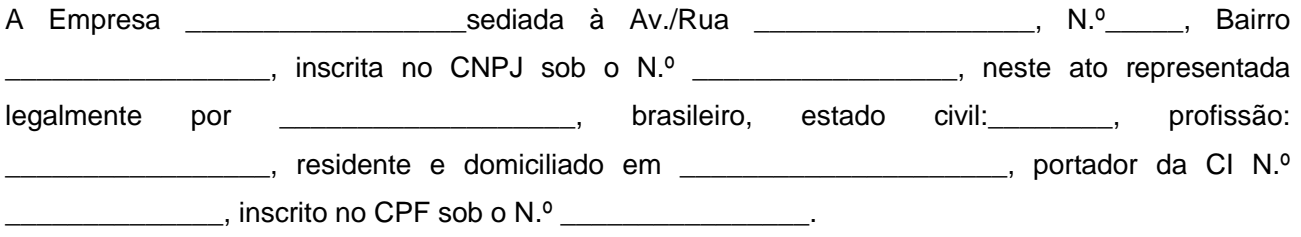

#### 1.3 **- DOS FUNDAMENTOS**

A presente contratação decorre do Processo Administrativo Licitatório Nº \_\_\_/2022 – Pregão Presencial N<sup>o</sup> \_\_\_/2022 e da Ata de Registro de Preços nº \_\_\_\_/2022, regido pelas Leis Federais Nº. 8.666/93 e 10.520/02 e suas posteriores alterações.

#### **CLAUSULA II - DO OBJETO**

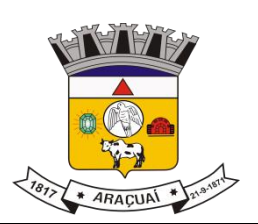

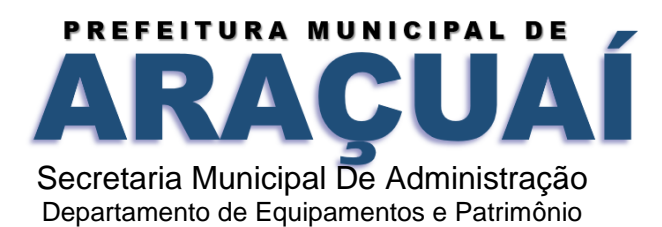

**2.-** O presente contrato tem por objeto a contratação de empresa para fornecimento de serviços contínuos de sistemas informatizados de Gestão Pública Integrada, englobando cessão do direito de uso, instalação, implantação, treinamento, customização, migração, adequação, suporte técnico, atualização tecnológica e Assistência Técnica dos sistemas informatizados de Gestão Pública Integrada, visando a melhoria da eficiência, eficácia e efetividade no desempenho de todas as atividades, serviços prestados e o alcance dos resultados planejados pela municipalidade, em conformidade ainda com o Sistema Integrado de Execução Orçamentária, Administração Financeira e Controle, para atender ao Poder Executivo Municipal e Poder Legislativo Municipal, em conformidade com as especificações técnicas cuja descrição detalhada dos itens encontra-se no presente Termo de Referência anexo I, demais condições constantes deste edital, conforme abaixo:

# SERVIÇOS ESSENCIAIS PARA GESTÃO PÚBLICA DOS SISTEMAS PREVISTO PARA **PREFEITURA MUNICIPAL DE ARAÇUAÍ:**

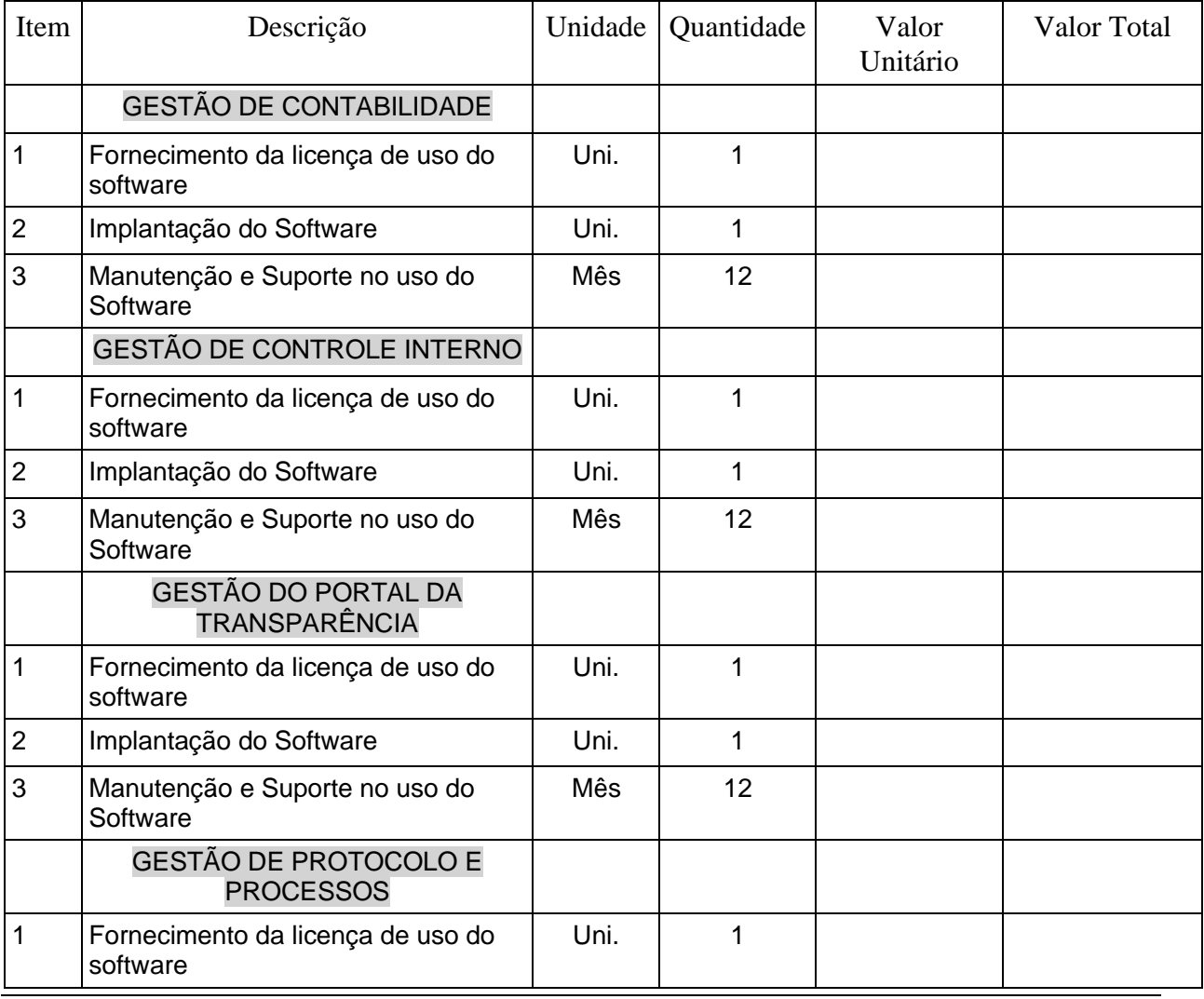
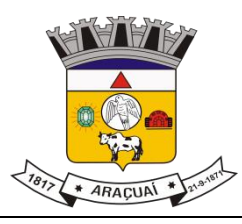

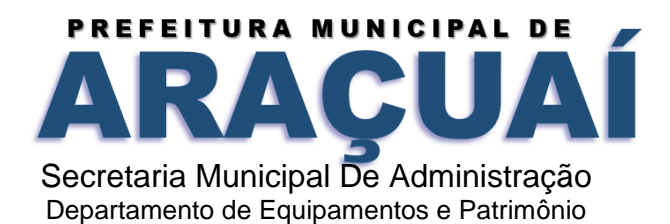

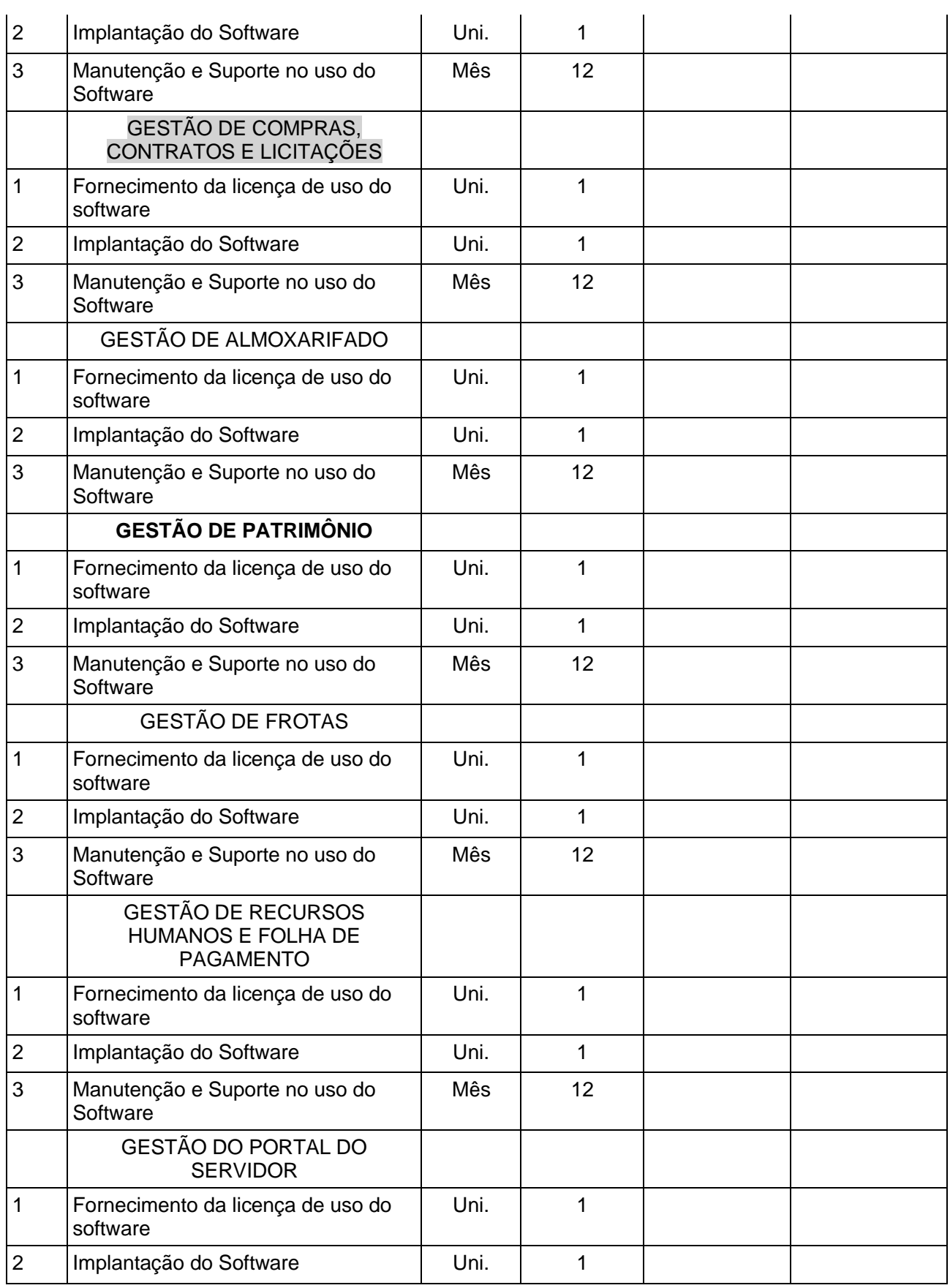

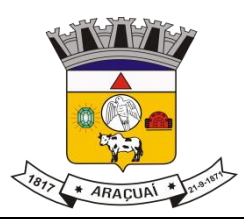

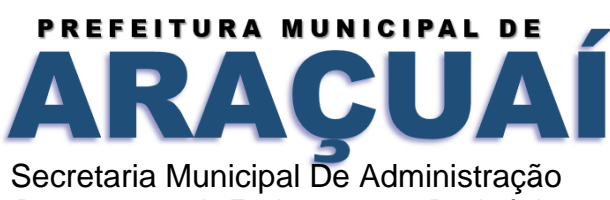

Departamento de Equipamentos e Patrimônio

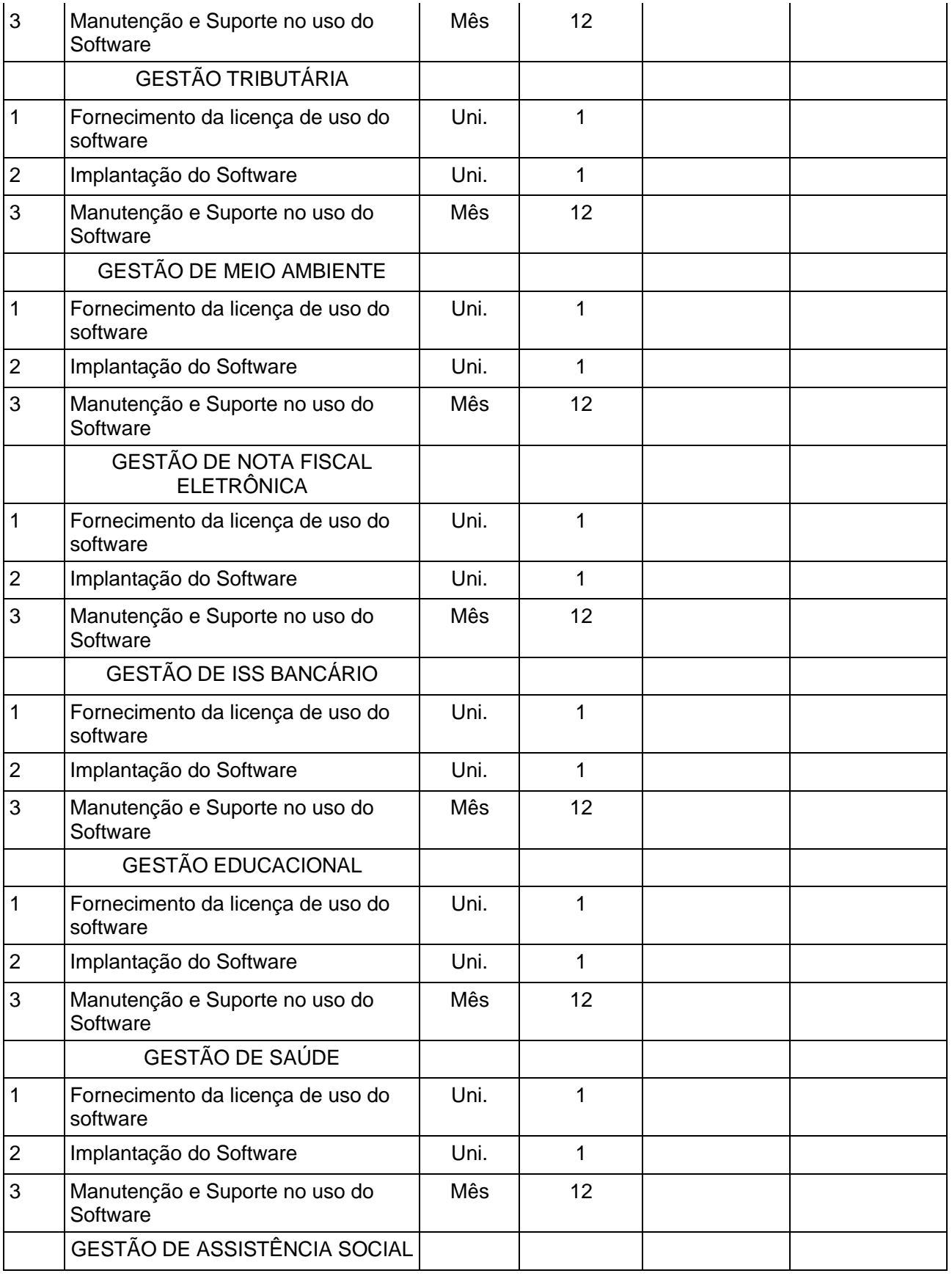

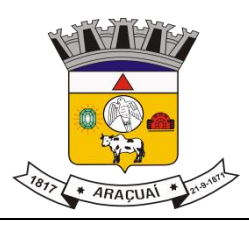

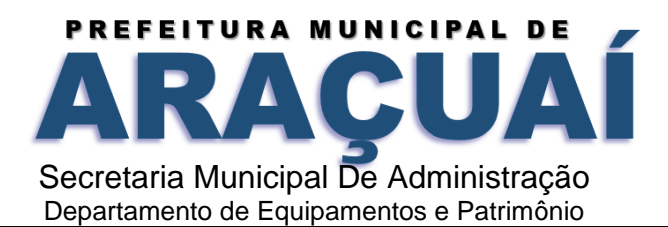

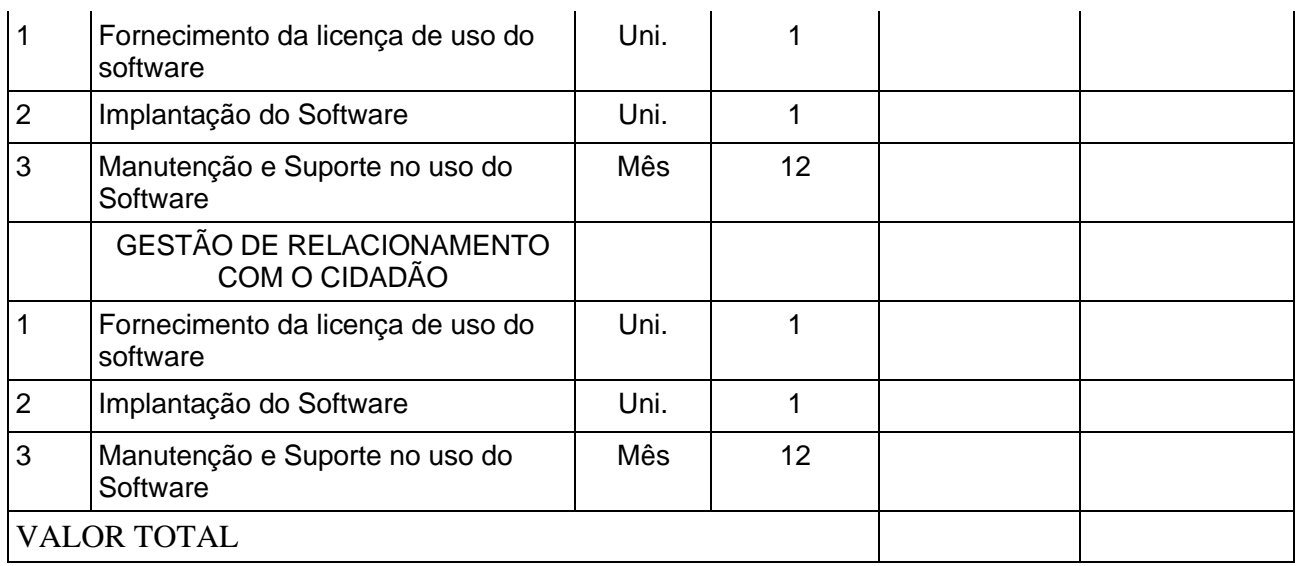

# SERVIÇOS ESSENCIAIS PARA GESTÃO PÚBLICA DOS SISTEMAS PREVISTOS PARA **CÂMARA MUNICIPAL DE ARAÇUAÍ:**

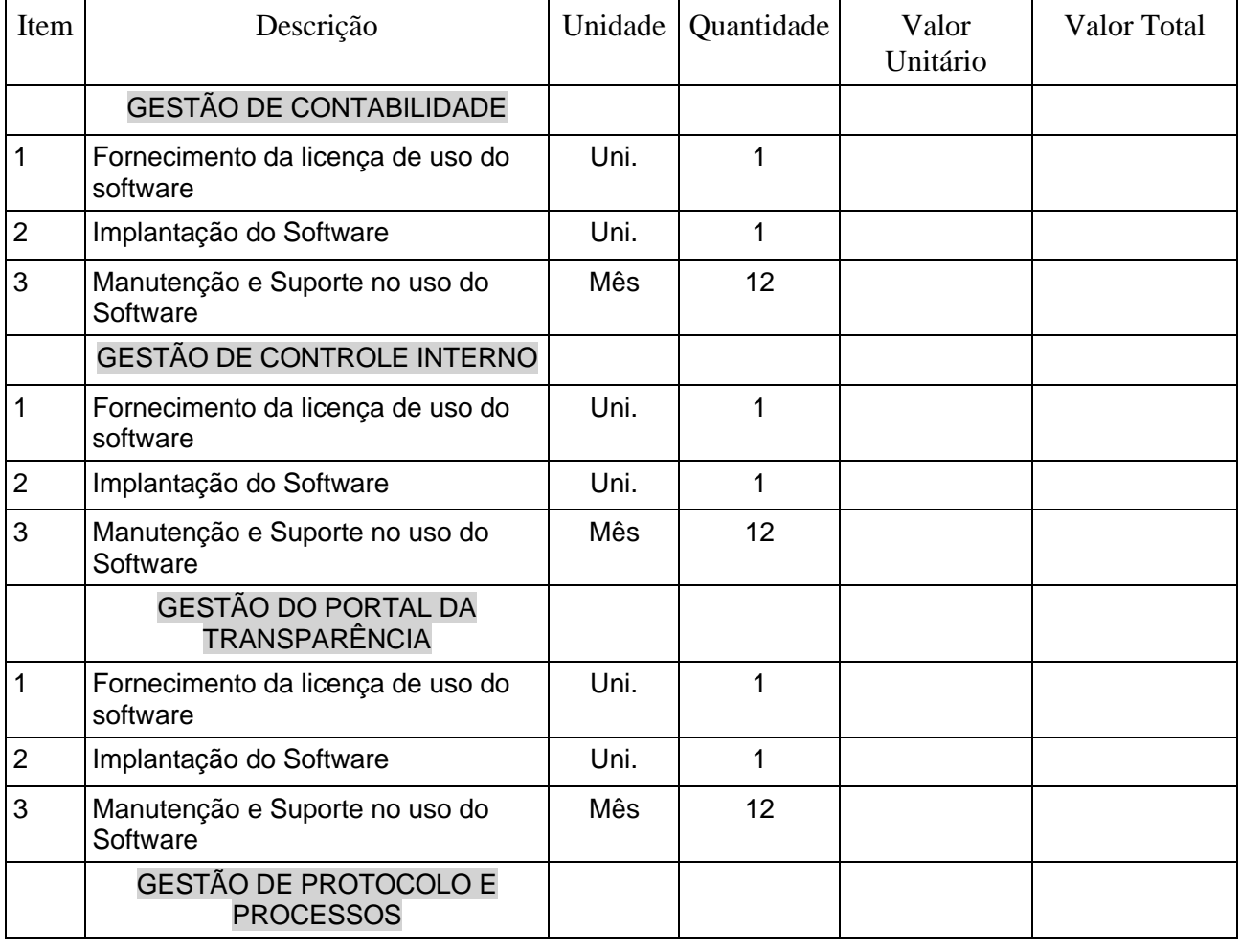

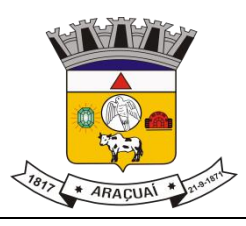

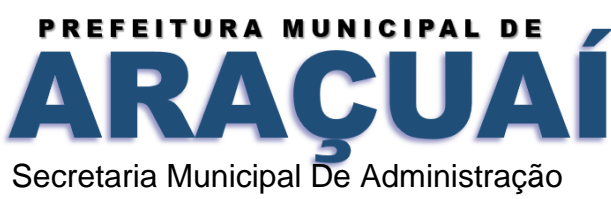

Departamento de Equipamentos e Patrimônio

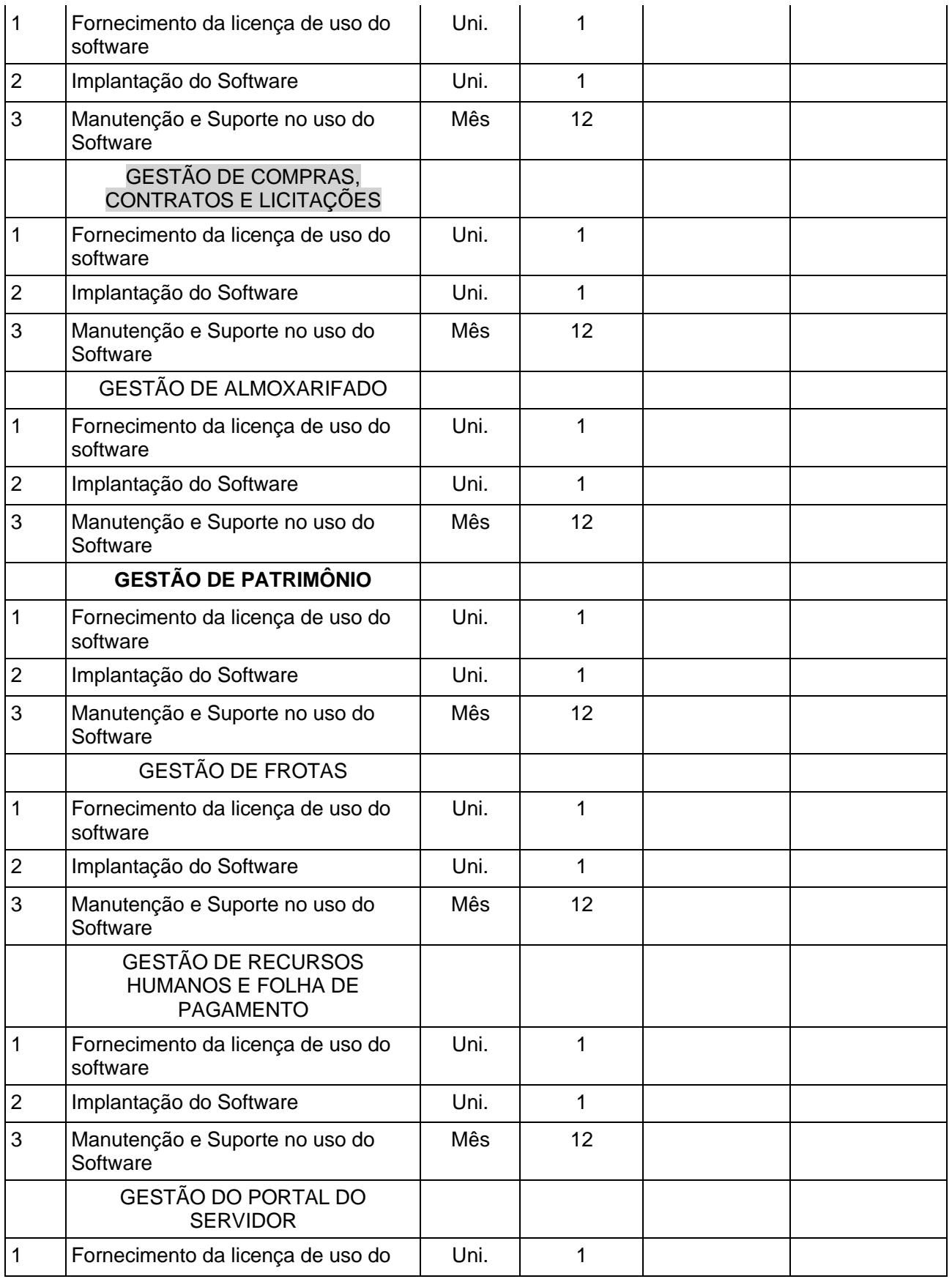

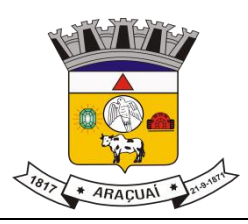

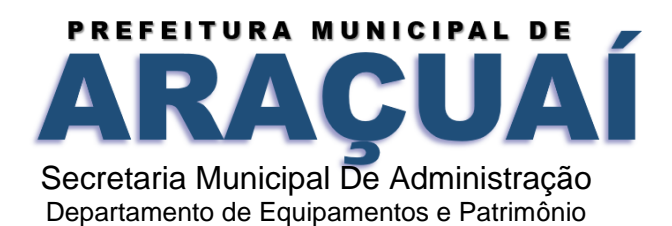

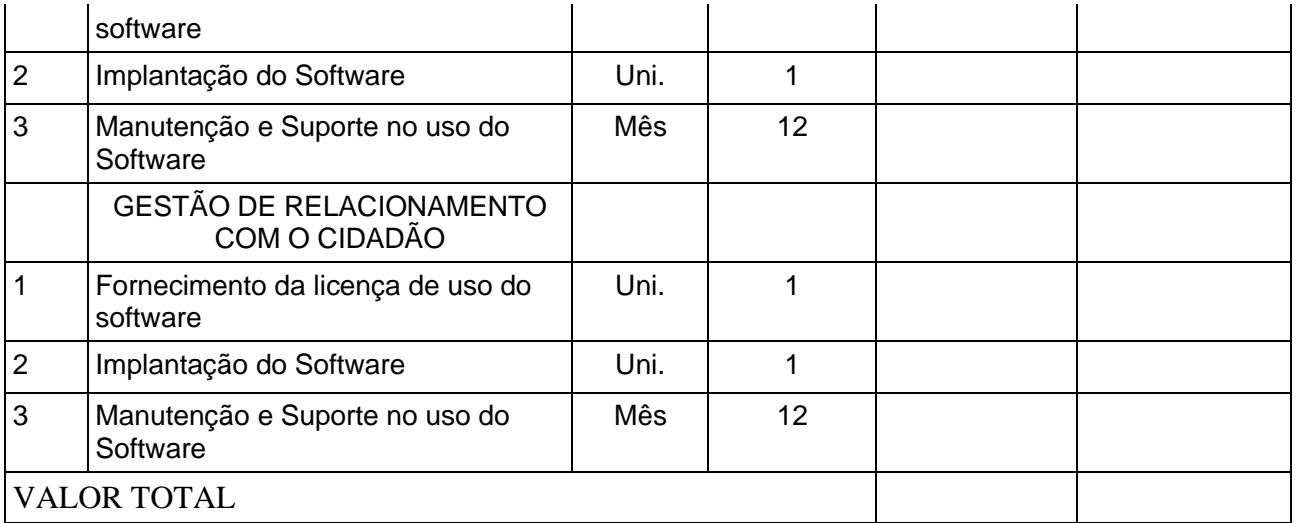

#### **VALOR TOTAL GLOBAL =** VALOR TOTAL **VALOR TOTAL OLDBAL** - R\$

## **CLAUSULA III - DO PRAZO DE EXECUÇÃO, VIGÊNCIA E REAJUSTE**

3.1. O contrato terá duração de 12 (doze) meses, a contar da data de sua assinatura, podendo ser prorrogado mediante acordo entre as partes, devidamente justificado e por interesse da

3.2 Administração, limitado a 48 (quarenta e oito) meses, na forma do Art. 57, IV da Lei 8.666/93 e alterações, por se tratar de serviço contínuo.

3.3 O reajuste será adotado no caso de prorrogação do contrato, como forma de compensação dos efeitos das variações inflacionárias, desde que decorridos 12 (doze) meses, a contar da data da celebração do contrato ou da data do último reajustamento, de acordo com a Lei nº 10.192, de 14 de fevereiro de 2001.

3.4 O reajuste do preço contratado levará em consideração o índice do IGPM, divulgado pelo FGV, ou outro índice que vier a substituí-lo.

3.5 O prazo para início dos serviços fica fixado em até 05 (cinco) dias úteis, contados a partir da data da Ordem de Serviço.

3.6 O prazo para finalização dos serviços de instalação, implantação, migração, adequação, customização inicial e treinamento inicial dos sistemas licitados é de 90 (noventa) dias, contados a partir da data de recebimento da Ordem de Serviço.

#### **3.2 - DO VALOR**

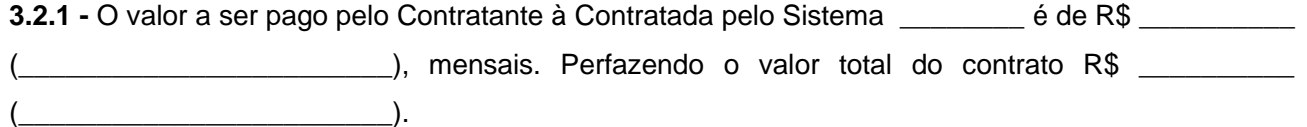

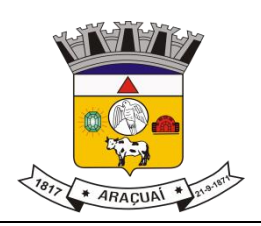

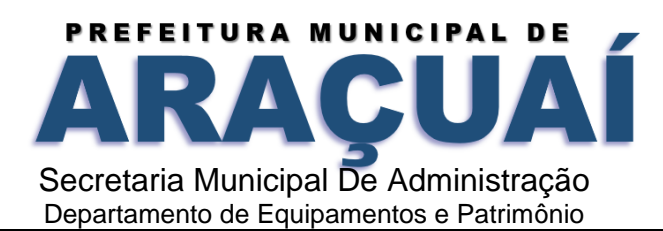

#### **3.3 - DA FORMA DE PAGAMENTO**

**3.3.1 -** Os pagamentos serão efetuados a favor da licitante vencedora em até 30 dias após a apresentação das respectivas notas fiscais, devidamente atestadas pelo setor competente. **3.3.1.1 -** Nos termos do inciso XV do art. 78 da Lei 8.666/93, o licitante deverá cumprir a ordem de fornecimento ou documento equivalente, mesmo estando o Município em débito para com a Contratada, até o prazo de 90 (noventa) dias. Após esse período, poderá a mesma optar pela rescisão contratual. **3.3.2 -** Ocorrendo de caírem em dia que não haja expediente no Município de Araçuaí/MG, as datas de pagamentos serão transferidas para o primeiro dia útil imediatamente subsequente.

#### **CLÁUSULA IV - DA DOTAÇÃO ORÇAMENTÁRIA**

**4.1 -** Os recursos necessários ao objeto do presente Contrato correrão por conta da seguinte Dotação Orcamentária:

#### **CLÁUSULA V - DAS OBRIGAÇÕES DA CONTRATADA**

**5.1 - A empresa fica obrigada a atender a todas as normas do decreto federal 10.540 de 05 de novembro de 2020 referente ao SIAFIC - Sistema Único e Integrado de Execução Orçamentária e Contabilidade para os Municípios.**

**a)** Cumprir o cronograma de instalação, implantação e treinamento da Gestão dos Software, conforme as etapas relacionadas no objeto especificado, no prazo estabelecido de acordo com o cronograma apresentado no processo licitatório.

**b)** Acompanhar os testes de pleno funcionamento com os técnicos da contratante.

**c)** Executar a migração das informações e o aproveitamento, pelos módulos aplicativos ora contratados, de dados históricos e cadastrais informatizados da Contratante, até a implantação da Gestão dos Software, disponibilizados pela contratante, na forma acordada com esta, em meio eletrônico.

**d)** Solicitar junto à contratante, por escrito, a prorrogação do prazo determinado para cada etapa prevista, caso ocorram atrasos causados por motivos atribuíveis à contratante.

**e)** Garantir que o sistema e suas respectivas atualizações entregues e instaladas, desempenhem todas as funções e especificações previstas no termo de referência.

**f)** Manter a regularidade e a integridade do sistema informatizado, seu sistema gerenciador de banco de dados, informações e "softwares" aplicativos básicos.

**g)** Promover o treinamento e a capacitação dos funcionários e ou servidores da contratante, em local a ser definidos pela mesma.

**h)** Atender às solicitações de esclarecimento de dúvidas e solução de problemas da contratante.

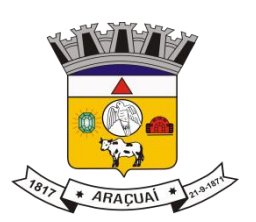

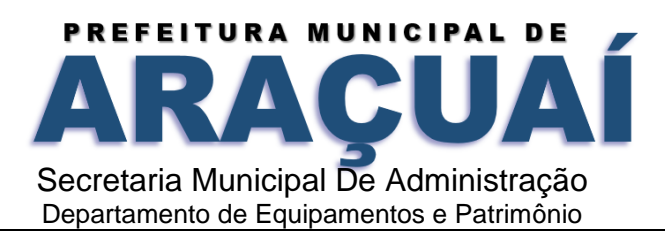

**i)** A contratada prestará todo e qualquer suporte à contratante, no sentido de solucionar pendências relativas à contratação do software de Gestão, junto aos órgãos públicos municipais, estaduais, federais ou privados, caso isto seja necessário.

**j)** Permitir e facilitar, a qualquer tempo, a fiscalização dos serviços contratados, colocando à disposição da Administração, sempre que for solicitado, o encarregado geral, facultando o livre acesso aos registros e documentos pertinentes, sem que esta fiscalização importe, a qualquer título, em responsabilidade por parte do CONTRATANTE;

**k)** Deverá manifestar, por escrito, seu compromisso de manutenção de sigilo, quanto a informações ou características técnicas de aplicações do material da administração da Contratante, a qual vier a obter acesso, em razão de sua atuação.

**l)** Manter sob absoluto sigilo, todas as informações que lhe forem transmitidas, pela Contratante, em razão da execução do objeto do presente contrato, protegendo-as contra a divulgação a terceiros, ou a seus prestadores de serviços, que no desenvolvimento de suas atividades tenham necessidade de conhecê-las, instruindo devidamente as pessoas responsáveis pelo tratamento de tais informações a protegê-las e manter a confidencialidade das mesmas.

**m)** A contratada obriga-se a cumprir fielmente o estipulado neste instrumento e na sua proposta, e em especial:

**I** - Cumprir os prazos estipulados e demais obrigações constantes deste Contrato;

**II -** Substituir, no prazo de 48 (quarenta e oito) horas, o software de Gestão não aceito(s) pelo Contratante, por apresentar defeitos ou não atender às especificações exigidas;

**III -** Atender prontamente a quaisquer reclamações;

**IV** - Esclarecer dúvidas de caráter geral ou específico quanto à utilização do software de Gestão, feitas em dias úteis e no horário comercial;

**V -** Executar os serviços, verificações técnicas e reparos por meio de técnicos comprovadamente especializados, responsabilizando-se pela atuação.

**n)** A contratada não poderá caucionar nem utilizar o contrato para qualquer operação financeira, sob pena de rescisão contratual.

**o)** A contratada responsabilizar-se-á, independentemente de fiscalização ou acompanhamento pelo Contratante, pelos prejuízos de qualquer natureza causados ao patrimônio do contratante ou de terceiros, originados direta ou indiretamente da execução do objeto deste Contrato, decorrentes de dolo ou culpa de

seus empregados, prepostos ou representantes, ficando obrigada a promover o ressarcimento a preços atualizados dentro do prazo de 30 (trinta) dias, contados a partir da comprovação de sua responsabilidade, não o cumprindo, legitimará o desconto do valor respectivo dos créditos a que porventura faça jus.

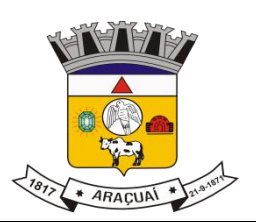

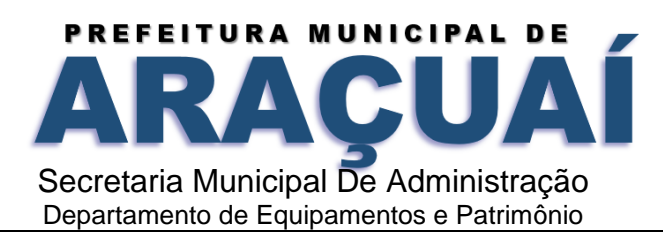

**p)** A contratada não poderá transferir a outrem, no todo ou em parte, a execução do contrato, sem prévia e expressa anuência da contratante.

**q)** A contratada arcará com todos os encargos diretos e indiretos que incidirem sobre esta contratação, inclusive os trabalhistas, previdenciários, fiscais e comerciais resultantes da execução do contrato.

**r)** A contratada deverá comunicar imediatamente, por intermédio do gestor do contrato, toda e qualquer irregularidade ou dificuldade que impossibilite a execução do contrato.

**s)** Fornecer aos funcionários e prepostos, previamente designados pela CONTRATANTE, treinamento adequado e necessário ao bom funcionamento e operação dos sistemas, com carga horária mínima de 8 (oito) horas de duração;

**t)** Se durante o treinamento, for verificado o aproveitamento insatisfatório de qualquer dos funcionários ou prepostos da CONTRATANTE para o manuseio e operação dos sistemas, tal fato será comunicado a CONTRATANTE que deverá providenciar a substituição do funcionário/preposto, no prazo máximo de 48h (quarenta e oito horas) da respectiva comunicação, sendo um novo treinamento executado por parte da contratada para esse novo funcionário sem ônus a contratante;

**u)** Constatando-se que o aproveitamento insatisfatório dos funcionários ou prepostos da CONTRATANTE decorre de inaptidão do treinador designado pela CONTRATADA, esta deverá promover a sua substituição no prazo máximo de 48h (quarenta e oito horas), reiniciando-se o treinamento com observância da carga horária mínima, sem qualquer ônus adicional ao CONTRATANTE;

**v)** A CONTRATANTE deverá entregar acesso ao banco de dados sempre que for solicitada. Seja esse acesso a views do SGBD para alimentação de outros sistemas, seja para integração. Qualquer alteração no SGBD que impacte tais integrações a CONTRATADA deverá ser comunicada imediatamente;

**x)** Produzir cópias diárias (backup) dos dados nos Sistemas objeto deste contrato, para evitar transtornos como perdas de dados ocasionadas por falta de energia, problemas de hardware, operação indevida ou não autorizada, invasão de softwares externos (tais como o vírus). A CONTRATANTE não se responsabiliza pelo conteúdo das informações contidas no(s) banco(s) de dados do software, sendo este de inteira responsabilidade da CONTRATADA.

## **CLÁUSULA VI – DAS OBRIGAÇÕES DA CONTRATANTE**

#### **6.1 -** Caberá ao Contratante:

**a)** Acompanhar, orientar e fiscalizar, diretamente, os serviços prestados pela CONTRATADA, exigindo o fiel cumprimento dos serviços contratados, competindo-lhe adotar todas as providências neste sentido; **b)** Supervisionar e avaliar os serviços prestados pela CONTRATADA, com vistas à aferição da eficiência dos resultados das ações;

**c)** Efetuar os pagamentos devidos à contratada, conforme ajustado no presente Contrato;

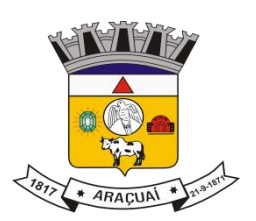

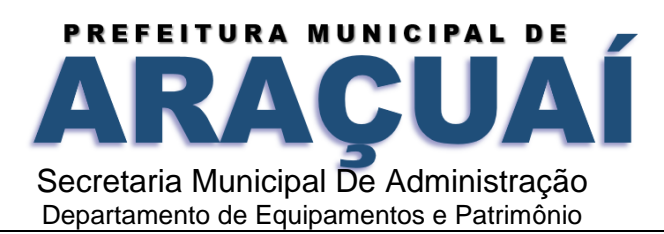

**d)** Notificar a CONTRATADA, por escrito, da ocorrência de quaisquer imperfeições ou irregularidades na execução dos serviços contratados, fixando prazo para sua correção;

**e)** Designar um servidor responsável pela fiscalização deste contrato;

**f)** A CONTRATANTE compromete-se a usar o Software somente dentro das normas e condições estabelecidas neste Contrato e durante a vigência do mesmo.

**g)** Obriga-se a CONTRATANTE, a não entregar o Software nem permitir seu uso por terceiros, resguardando, da mesma forma, manuais, instruções e outros materiais licenciados, mantendo-os no uso restrito de seus agentes e prepostos, sendo-lhe vedado copiar, alterar, ceder, sublicenciar, vender, dar em locação ou em garantia, doar, alienar de qualquer forma, transferir, total ou parcialmente, sob quaisquer modalidades, onerosas ou gratuitas, provisórias ou permanentes, o Software objeto do presente contrato. De igual forma lhe é vedado modificar as características dos programas, módulos de programas ou rotinas do Software, ampliá-los, alterá-los de qualquer forma, sem a prévia, expressa, específica e autorizada anuência da CONTRATADA, sendo certo que quaisquer alterações, a qualquer tempo, por interesse da CONTRATANTE, que deve ser efetuada, só poderá ser operada pela CONTRATADA ou pessoa expressamente autorizada pela mesma.

**h)** A CONTRATANTE obriga-se a disponibilizar equipamento/plataforma de hardware de origem idônea que possibilite a instalação\manutenção de forma remota dos Softwares objetos do presente contrato, bem como mantê-los atualizados, de forma a possibilitar a instalação de novas versões dos Softwares lançadas.

**l)** Disponibilizar um meio de acesso à rede mundial de computadores "INTERNET" (Acesso Discado, Link Discado, via rádio, etc.), ou seja, um computador munido de hardwares para o meio de acesso com a internet e softwares de comunicação sugeridos pela CONTRATADA. Nos casos onde houver filtros de pacotes (FIREWALL) a CONTRATADA deverá deter condições técnicas e legais para possíveis alterações nos filtros, mantendo, assim, permanentes condições de uso, com vistas a dar maior agilidade, eficiência e segurança à prestação do serviço (SUPORTE TÉCNICO/ MANUTENÇÃO/ ATUALIZAÇÃO).

**j)** A CONTRATANTE será responsável pela proteção dos "softwares", bem como das ferramentas a ela cedidos, contra o uso ou o acesso indevidos, e se obrigará a utilizá-los exclusivamente na vigência contratual e em conformidade com as condições estabelecidas pelo outorgante das licenças.

**k)** Não utilizar o sistema informatizado de gestão pública em evidência, em quaisquer eventos, promoções ou publicações, sem o conhecimento e autorização prévia e por escrito da contratada.

**l)** Pôr a disposição da contratada, na forma acordada com esta, em meio eletrônico, os dados históricos e cadastrais informatizados do Município Contratante, até a implantação do sistema informatizado de gestão pública, para conversão e aproveitamento pelos módulos aplicativos ora contratados.

**m**) Estabelecer orientações e determinações adequadas junto a seus funcionários e ou servidores ou pessoas as quais venha a ser facilitado o acesso, no sentido de que os materiais e dados do sistema

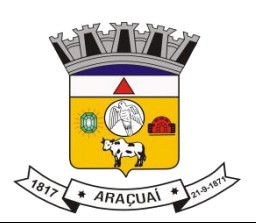

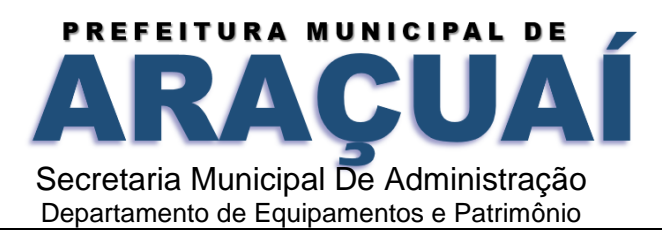

informatizado de gestão pública sejam corretamente manuseados, de modo a não violar qualquer dos compromissos aqui estabelecidos relativos ao uso, proteção e segurança de todo o sistema. No caso de alguma violação se consumar contra a sua vontade e sem seu conhecimento prévio, a contratante dará conhecimento dos fatos à contratada, além de empreender as ações necessárias no sentido de sustar ou anular a situação de violação.

**n**) Formar as equipes para atuarem com os consultores da contratada no processo de implantação, preferencialmente em tempo integral.

**o)** Informar e manter atualizado junto à contratada nome e telefone do gestor do contrato e seu substituto. **p)** A CONTRATANTE deverá comunicar à CONTRATADA a alteração nas legislações federal, estadual e municipal, encaminhando o diploma legal anterior e o novo, informando a data de sua publicação e o início de sua vigência. A CONTRATADA de posse dessas informações fará uma análise técnica e apresentará uma estimativa do esforço e prazo para a entrega da versão do software adequada à alteração, sempre respeitando sua metodologia de desenvolvimento. A CONTRATANTE se compromete, ainda, a atuar como interlocutora da CONTRATADA, quando necessário, junto aos órgãos regulador-fiscalizadores, para dirimir dúvidas técnicas e/ou pedidos de esclarecimentos.

#### **CLÁUSULA VII - DA FISCALIZAÇÃO E ACOMPANHAMENTO DO CONTRATO**

**7.1 -** O Fiscal do contrato deverá anotar todas as ocorrências relacionadas com a execução dos serviços em registro próprio, determinando o que for necessário à regularização das falhas observadas, no termo de referência

**7.2 -** As decisões e providências que ultrapassarem a competência do fiscal deverão ser solicitadas a seus superiores em tempo hábil para a adoção das medidas convenientes.

**7.3 -** A fiscalização será exercida pela Secretaria Municipal de Administração e não exclui nem reduz a responsabilidade da Contratada por qualquer irregularidade.

#### **CLÁUSULA VIII - DA RESCISÃO**

**8.1 -** A rescisão do presente contrato poderá ser:

**8.1.1 -** Determinada por ato motivado da Administração, após processo regular, assegurado o contraditório e ampla defesa, nos casos do artigo 78, I a XII e XVII, parágrafo único da Lei 8.666/93;

**8.1.2 -** Amigável, por acordo entre as partes, reduzida a termo no processo de licitação, desde que haja conveniência para a Administração;

**8.1.3 -** Judicial, nos termos da legislação.

**8.2 -** No caso de rescisão do Contrato, ficará suspenso o pagamento à contratada até que se apurem eventuais perdas e danos.

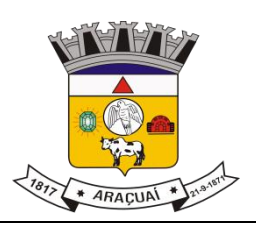

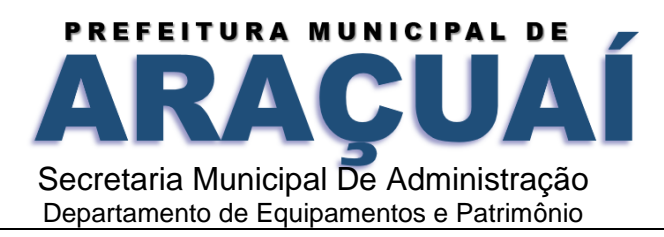

**8.3 -** Ocorrendo à rescisão, à Contratada caberá receber o valor do serviço prestado até a data da rescisão, observadas as disposições do item anterior (8.2).

#### **CLÁUSULA IX - DAS PENALIDADES**

**9.1 -** O descumprimento total ou parcial das obrigações assumidas caracterizará a inadimplência da Contratada, ficando a mesma, garantido o contraditório e a ampla defesa, sujeita às seguintes penalidades:

**I -** Advertência;

**II -** Multa de 10% (dez por cento) sobre o valor contratado, devidamente atualizado pelo Índice Geral de Preços de Mercado - IGPM/FGV;

**III -** Suspensão temporária de participação em licitação com o Município de Araçuaí/MG pelo prazo de 02 (dois) anos;

**IV -** Declaração de inidoneidade para licitar ou contratar com a Administração Pública, na forma prevista no inciso IV do art. 87 da Lei 8.666/93, além do encaminhamento ao Ministério Público para aplicação das sanções criminais previstas nos artigos 89 a 99 da referida Lei, salvo superveniência comprovada de motivo de força maior, desde que aceito pelo Município.

**9.2 -** Na hipótese de o contratado se recusar a assinar o contrato ou não executá-lo nas condições estabelecidas, se sujeitará à multa de 10% (dez por cento) sobre o valor do contrato, independentemente da aplicação de outras sanções previstas em lei.

**9.3 -** Pelo atraso injustificado da entrega da mercadoria será aplicada multa de 0,5% (cinco décimos por cento) por dia de atraso, calculada sobre o valor dos bens, bem como a multa prevista no item acima.

**9.4 -** As multas lançadas pelo Município serão deduzidas diretamente dos créditos que o contratado tiver em razão da presente licitação.

#### **CLÁUSULA X - DO FORO**

**10.1 -** Fica eleito o Foro da Comarca de Araçuaí/MG para dirimir quaisquer dúvidas referentes a este Contrato, com renúncia expressa de qualquer outro, por mais especial que seja.

E, por estarem justos e contratados, os representantes das partes assinam o presente instrumento, na presença das testemunhas abaixo, em 02 (duas) vias de igual teor e forma para um só efeito.

Araçuaí - MG, \_\_\_ de \_\_\_\_\_\_\_\_\_\_ de 2022

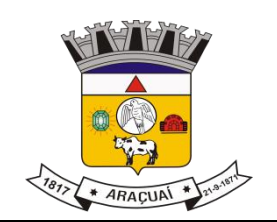

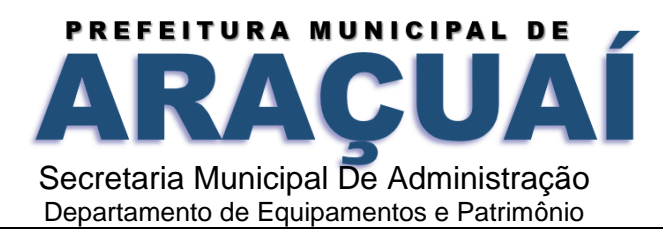

## **XXXXXXXXXXXXXXXXXXXX CONTRATANTE**

**\_\_\_\_\_\_\_\_\_\_\_\_\_\_\_\_\_\_\_\_\_\_\_\_\_\_\_\_**

## \_\_\_\_\_\_\_\_\_\_\_\_\_\_\_\_\_\_\_\_\_\_\_\_\_\_\_\_ **RAZÃO SOCIAL DA EMPRESA**

Representante Legal da Empresa

#### TESTEMUNHAS**:**

1 – \_\_\_\_\_\_\_\_\_\_\_\_\_\_\_\_\_\_\_\_\_\_\_\_\_\_\_\_\_\_\_\_\_\_\_\_\_\_ CPF \_\_\_\_\_\_\_\_\_\_\_\_\_\_\_\_\_\_ 2 – \_\_\_\_\_\_\_\_\_\_\_\_\_\_\_\_\_\_\_\_\_\_\_\_\_\_\_\_\_\_\_\_\_\_\_\_\_\_ CPF \_\_\_\_\_\_\_\_\_\_\_\_\_\_\_\_\_\_

## **ANEXO IX - R E C I B O**

RECIBO DE RETIRADA DE EDITAL PREGÃO PRESENCIAL Nº 021/2022

RAZÃO SOCIAL:

CNPJ Nº:

ENDEREÇO:

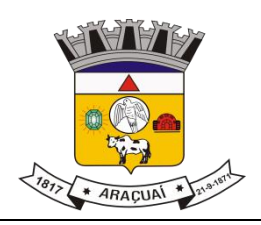

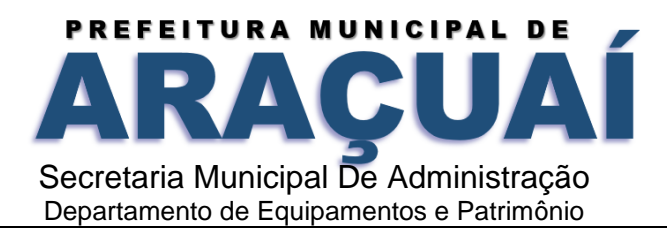

CIDADE: \_\_\_\_\_\_\_\_\_\_\_\_\_\_\_\_\_\_\_\_\_\_\_\_\_\_\_\_\_\_\_\_\_\_ TELEFONE:\_\_\_\_\_\_\_\_\_\_\_\_\_\_\_\_\_\_\_\_\_\_\_\_\_

## PESSOA PARA CONTATO:

Recebemos, nesta data, cópia do instrumento convocatório da licitação acima identificada.

Assinatura e carimbo do CNPJ

Senhor licitante,

Visando comunicação futura entre a Prefeitura Municipal de Araçuaí e a licitante, solicito de Vossa Senhoria preencher o recibo de entrega do edital e remeter ao Setor de Licitações da Prefeitura Municipal de Araçuaí, por meio do fax: 0xx33-3731-2133 e trazer o original no dia da abertura do certame que deverá ser apresentado a Pregoeira juntamente com o seu credenciamento.

A não remessa do recibo exime o Setor de Licitações da Prefeitura Municipal de Araçuaí da comunicação de eventuais retificações ocorridas no instrumento convocatório, bem como de quaisquer informações adicionais.

\_\_\_\_\_\_\_\_\_\_\_\_\_\_\_\_\_\_\_\_, \_\_\_\_ de \_\_\_\_\_\_\_\_\_\_\_\_\_\_\_\_ de 2022.